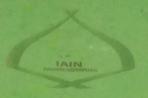

# THE EFFECT OF USING ANIMATION VIDEOS TO VOCABULARY MASTERY AT GRADE XI STUDENTS OF SMA NEGERI I SIABU

#### A THESIS

Submitted to the State Institute for Islamic Studies Padangsidimpuan (IAIN) as a partial Fulfillment of the Requirment for the Graduate Degree of Islamic Education (S.Pd) in English Program

Written By
NUR KHOFIFAH RIZKY RIDWAN
Reg. Numb. 15 203 00083

ENGLISH EDUCATIONAL DEPARTMENT

TARBIYAH AND TEACHER TRAINING FACULTY
STATE INSTITUTE FOR ISLAMIC STUDIES
PADANGSIDIMPUAN
2020

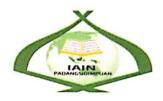

### THE EFFECT OF USING ANIMATION VIDEOS TO VOCABULARY MASTERY AT GRADE XI STUDENTS OF SMA NEGERI 1 SIABU

#### A THESIS

Submitted to the State Institute for Islamic Studies Padangsidimpuan (IAIN) as a partial Fulfillment of the Requirment for the Graduate Degree of Islamic Education (S.Pd) in English Program

Written By NUR KHOFIFAH RIZKY RIDWAN Reg. Numb. 15 203 00083

ENGLISH EDUCATIONAL DEPARTMENT

TARBIYAH AND TEACHER TRAINING FACULTY
STATE INSTITUTE FOR ISLAMIC STUDIES
PADANGSIDIMPUAN
2020

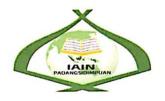

# THE EFFECT OF USING ANIMATION VIDEOS TO VOCABULARY MASTERY AT GRADE XI STUDENTS OF SMA NEGERI 1 SIABU

#### A THESIS

Submitted to the State Institute for Islamic Studies Padangsidimpuan (IAIN) as a partial Fulfillment of the Requirment for the Graduate Degree of Islamic Education (S.Pd) in English Program

# Written By NUR KHOFIFAH RIZKY RIDWAN

Reg. Numb. 15 203 00083

Adversor I

<u>Df. Fitriadi Lubis, M.Pd</u> NIP. 19620917 199203 1 002 Adversor I

Fur Rayani Siregar, M. Hum Nr. 19820731 200912 1 004

# ENGLISH EDUCATIONAL DEPARTMENT

TARBIYAH AND TEACHER TRAINING FACULTY STATE INSTITUTE FOR ISLAMIC STUDIES PADANGSIDIMPUAN 2020 Term : Thesis

Padangsidimpuan, Juni 2020

Item: 7 (seven) examplars

a.n. Nur Khofifah Rizky Ridwan

To: Dean

Tarbiyah and Teacher Training Faculty

In-

Padangsidimpuan

Assalamu 'alaikum wr.wb.

After reading, studying and giving advice for necessary revision on the thesis belongs to Nur Khofifah Rizky Ridwan, entitled "The Effect of Using Animation Videos to Vocabulary Mastery at Grade XI Students of SMA N 1 Siabu". We assumed that the thesis has been acceptable to complete the assignments and fulfill the requirements for graduate degree of Education (S.Pd) in English Education Department, Tarbiyah and Teacher Training Faculty in IAIN Padangsidimpuan.

Therefore, we hope that the thesis will soon be examined by the Thesis examiner team of English Education Department of Tarbiyah and Teacher Training Faculty IAIN Padangsidimpuan. Thank you.

Wassalam 'alaikum wr.wb.

Advisor I

Advisor II

<u>Dr. Fitriadi Lubis, M.Pd</u> NIP. 19620917 199203 1 002

# DECLARATION LETTER OF WRITING OWN THESIS

The name who signed hero:

Name : Nur Khofifah Rizky Ridwan

Reg. Number : 15 203 00083

Faculty/Department : Tarbiyah and Teacher Training Faculty/ TBI-1

The title of the Thesis :The Effect of Using Animation Videos to Vocabulary Mastery at Trade XI Students of

SMA N 1 Siabu

I hereby declare that I have arranged and written the Thesis by myself, without asking for illegal help from the others, except the guidance from advisors, and without plagiarism as it is required in students' ethic code of IAIN Padangsidimpuan in article 14 verse 2.

I do this declaration truthfully, if there is deceitfulness and incorrectness regarding to this declaration in the future, I will be willing to get the punishment as it is required in students' ethic code of IAIN Padangsidimpuan, article 19 verse 4, that is to cancel academic degree disrespectfully and other punishment regarding norms and legal law.

> Padangsidim puan, June 2020 Declaration Maker

Nur Khofilah Rizky Ridwan Reg. Number 15 203 00083

# AGREEMENT PUBLICATION OF FINAL TASK FOR

#### ACADEMIC CAVITY

As academic cavity of the State Institute for Islamic Studies Padangsidimpuan, the name who signed here:

Name

: Nur Khofifah Rizky Ridwan

Reg. Number

: 15 203 00083

Faculty/Department : Tarbiyal and Teacher Training Faculty/TBI-1

Kind

: Thesis

To develop science and knowledge, I hereby declare that I present to the State Institute for Islamic Studies Padangsidimpuan Non Exclusive Royalty Right on my thesis entitled:"The Effect of Using Animation Videos to Vocabulary Mastery at Grade XI Students of SMA N 1 Siabu" With all the sets of equipments (if needed). Based on this Non Exclusive Royalty Right, the State Institute for Islamic Studies Padangsid mpuan has the right to save, to format, to organize in data base form, keep and publish my thesis as far as I am determined as writer and own creative right.

Based on statement above all, this statement is made truthfully to be used to properly.

> Padangsidimpuan, June 2020

The Signed

Nur Khofifah Rizky Ridwan

Reg. Number 15 203 00083

#### **EXAMINERS** SCHOLAR MUNAQOSYAH EXAMINITION

Name

Nur Khofifah Rizky Ridwan 15203 00083

Reg. No

Faculty/ Department:

Tarbiyah and Teacher Training Faculty/ English Education

Thesis

pepartment
"THE EFFECT OF USING ANIMATION VIDEOS
TO VOCABULARY MASTERY AT GRADE XI
STUDENTS OF SMA N I SIABU"

Secretary,

Chief,

<u>Dr. Alimad Nizar Rangkuti, M.Pd</u> Nip. 19800413 200604 1 002

Members,

<u>Dr. shmad Nizar Rangkuti, M.Pd</u> 19800413 200604 1 002

itriadi Lubis, M.Pd

Nip. 19620917 199203 1 002

Eka Sustri Harida, M.Pd Nip. 19750917 200312 2 002

820731 2009 12 2004

9820731 2009 12 2004

Proposed:

Place

: Padangsidimpuan : June, 30<sup>th</sup> 2020 : 09.00 WIB - Finish

Date

Time Result/Mark : 81.5 (B+)

: 3.22 **IPK** 

: SANGAT MEMUASKAN Predicate

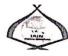

# RELIGION MINISTRY INDONESIAN REPUBLIC STATE INSTITUTE FOR ISLAMIC STUDIES PADANGSIDIMPUAN TARBIYAH AND TEACHER TRAINING FACULTY Alamat: Jl. H.T. Rizal Nurdin Km. 4,5 Telp. (0634) 22080 Sihitang 22733 Padangsidimpuan

#### **LEGALIZATION**

Thesis

: THE **EFFECT** OF USING

ANIMATION

VIDEOS TO

VOCABULARY

MASTERY AT

GRADE XI STUDENTS OF SMA N 1

SIABU

Written By

: NUR KHOFIFAH RIZKY RIDWAN

Reg. No

: 15 203 00083

The Thesis had been accepted as a partial fulfillment of the Requirement for Graduate Degree of Education (S.Pd.)

Padangsid mpuan,

June 2020

Dean

920 200003 2 002

Name : Nur Khofifah Rizky Ridwan

Reg. Number : 15 203 00083

Faculty : Tarbiyah and Teacher Training Faculty

**Department** : English Education (TBI-1)

Title of Thesis : The Effect of Using Animation Video to Vocabulary

Mastery at Grade XI Students of SMAN 1 Siabu

Year : 2020

#### **ABSTRACT**

This research described about students' problems in vocabulary mastery. The researcher identified many problems that there were many factors influence vocabulary mastery such as the students was lazy to bring the dictionary and open the dictionary, they prefer to wait the teacher to translate the vocabulary than learn with their own self. They also tend to forget the meaning of the world which have been taught or practice before. Finally, the researcher interested to research the effect of using animation video to vocabulary mastery at grade XI students of SMAN 1 Siabu. In this research, the researcher wanted to find out about how significant the effect of animation video to vocabulary mastery is.

The method that is used in this research was experimental research. Two classes were chosen randomly as the sample. They were XI IPS 1 as experimental class that consisted of 21 students and XI IPS 3 as control class that consisted of 21 students. It were conducting normality and homogeneity test. The data was derived from pre-test and post-test. To analyze the data the researcher used t-test formula.

After analyzing the data, the researcher found that the mean score of experimental class after using media Animation Video was higher than control class. Mean score of control class in Pre-test was 82 and the mean score of control class in Post-test was 88, the proof was 6. Mean score of experimental class before using media Animation Video was 82 and mean score after using animation video was 88, the proof was 6. The effect of using animation video to vocabulary mastery at grade XI SMAN 1 Siabu was 0.058 with  $t_{count}$  was lower than  $t_{table}$  (0.058 < 1.72074 ) it meant that  $H_a$  was rejected and  $H_0$  was rejected. There was no effect of using animation video to vocabulary mastery at grade XI SMAN 1 Siabu.

Key words: Animation Video, Vocabulary Mastery

Name : Nur Khofifah Rizky Ridwan

Reg. Number : 15 203 00083

Faculty : Tarbiyah and Teacher Training Faculty

**Department** : English Education (TBI-1)

Title of Thesis : The Effect of Using Animation Video to Vocabulary

Mastery at Grade XI Students of SMAN 1 Siabu

Year : 2020

#### **ABSTRACT**

Penelitian ini menjelaskan tentang masalah siswa dalam penguasaan kosakata. Peneliti mengidentifikasi banyak masalah bahwa ada banyak faktor yang mempengaruhi penguasaan kosa kata seperti siswa malas membawa kamus dan membuka kamus, mereka lebih suka menunggu guru menerjemahkan kosa kata daripada belajar dengan diri mereka sendiri. Mereka juga cenderung melupakan makna dunia yang telah diajarkan atau dipraktikkan sebelumnya. Akhirnya, peneliti tertarik untuk meneliti pengaruh penggunaan video animasi terhadap penguasaan kosakata pada siswa kelas XI SMAN 1 Siabu. Dalam penelitian ini, peneliti ingin mengetahui seberapa besar pengaruh video animasi terhadap penguasaan kosakata.

Metode yang digunakan dalam penelitian ini adalah penelitian eksperimental. Dua kelas dipilih secara acak sebagai sampel. Mereka adalah XI IPS 1 sebagai kelas eksperimen yang terdiri dari 21 siswa dan XI IPS 3 sebagai kelas kontrol yang terdiri dari 21 siswa. Itu melakukan uji normalitas dan homogenitas. Data berasal dari pre-test dan post-test. Untuk menganalisis data, peneliti menggunakan rumus uji-t.

Setelah menganalisis data, peneliti menemukan bahwa skor rata-rata kelas eksperimen setelah menggunakan media Video Animasi lebih tinggi daripada kelas kontrol. Nilai rata-rata kelas kontrol di Pra-tes adalah 82 dan skor rata-rata kelas kontrol di Post-test adalah 88, peningkatannya adalah 6. Skor rata-rata kelas eksperimen sebelum menggunakan media Video Animasi adalah 82 dan skor rata-rata setelah menggunakan video animasi adalah 88, peningkatannya adalah 6. Pengaruh penggunaan video animasi untuk penguasaan kosa kata di kelas XI SMAN 1 Siabu adalah 0,058 dengan thitung lebih rendah dari ttabel (0,058 <1,72074) itu berarti bahwa Ha ditolak dan H0 ditolak. Tidak ada efek menggunakan video animasi untuk penguasaan kosakata di kelas XI SMAN 1 Siabu.

Kata kunci: Video Animasi, Penguasaan Kosa Kata

#### ACKNOWLEDGEMENT

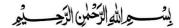

First of all, let the researcher says a lot of praises and Alhamdulillah to Allah SWT, as the best Creator of everything in the world, and as the most Merciful who has given to the researcher the health, time, knowledge, and chance so the researcher can accomplish her thesis entitles "The Effect of Using Animation Video to Vocabulary Mastery at Grade XI Students of SMAN1 Siabu". Then, sholawat and salam upon to the prophet Muhammad SAW that had guided the human beings from **the bad character** to the good one, which has created by knowledge like this era.

It is a pleasure to acknowledge the help and contribution to all of lecturers, institution, family and friends who have contributed in different ways hence this thesis is processed until it becomes a complete writing. In the process of accomplishing this thesis, I got a lot of guidance, happiness, helping, inspiration and motivation from many people. Although, in this opportunity I would like to express my deepest gratitude to the following people:

- 1. Mr. Dr. H. Fitriadi Lubis, M.Pd., as my first advisor and Mrs. Fitri Rayani Siregar, M.Hum., as my second advisor who have guided me for finishing this thesis, who have been the great advisor for me and gave me much ideas and suggestions sincerely and patiently during the progress of writing this thesis.
- 2. Mr. Prof. Dr. H. Ibrahim Siregar, M.CL., as the Rector of IAIN Padangsidimpuan.
- 3. Mrs. Dr. Lelya Hilda, M.Si., as the Dean of Tarbiyah and Teacher Training Faculty.
- 4. Mrs. Fitri Rayani Siregar, M.Hum., as the Chief of English Education Department who always supports me and also all of her students in finishing the thesis and always be patient in facing our problem.
- 5. All lecturers and all the cavities academic of IAIN Padangsidimpuan who had given so much knowledge and helped during I studied in this institute.
- 6. IAIN Padangsidimpuan librarian Mr. Yusri Fahmi, S.Ag., S.S., M.Hum. for their cooperative and permission to use their books.

7. Headmaster, English teacher and students of SMAN 1 Siabu who helped me to complete my research.

8. My parents Ridwan Nasution and Nur Aisyiyah Harahap, S.Pd who has supported emotionally and economically, who have taught the researcher how to be patient and survive.

9. My grandmother and grandfather H.Tamrin Harahap and Hj. Nur Sahida Sitompul who has gave supported and love.

10. My one and only beloved little brother (Riyan Tanu Raja Ridwan) who always give me much love in my daily life.

11. My special friends Riska Muliani Htg, Sri Wahyuningsih Situmeang, Dian Sartika Simanjuntak, Miranti, Adania Nasution, Rahmayani Ritonga, Evilia Safitri Lubis, Elisa Harahap, Imam Tarmidzi, Feri sandi, Ahmad Ayyub, Amilin, Alawy Kumala, Rizqi Nusabbih Hidayatullah who always supported me to finished my research.

12. All of my friends in TBI-1, TBI-2, TBI-3 that I can not write here

13. All of people who have helped me to finish my study that researcher cannot mention one by one.

I realize this thesis can't be considered perfect without critiques and seggestions. Therefore, it is such a pleasure for me to get critiques and suggestions from the readers to make this thesis better.

Padangsidimpuan, April 2020 Researcher

Nur Khofifah Rizky Ridwan Reg. No. 15 203 00083

# TABLE OF CONTENTS

| TITTLE PAGEi                                                       |
|--------------------------------------------------------------------|
| LEGALIZATION ADVISORS SHEETii                                      |
| AGREEMENT ADVISORS SHEETiii                                        |
| DECLARATION OF SELF THESIS COMPLETIONiv                            |
| AGREEMENT PUBLICATION OF FINAL TASK FOR                            |
| ACADEMIC CIVITYv                                                   |
| SCHOLAR MUNAQOSYAH EXAMINATIONvi                                   |
| LEGALIZATION OF DEAN OF TARBIYAH                                   |
| AND TEACHER TRAINING FACULTYvii                                    |
| ABSTRACTviii                                                       |
| ACKNOWLEDGEMENTx                                                   |
| TABLE OF CONTENTSxii                                               |
| LIST OF TABLESxiv                                                  |
| LIST OF FIGURESxv                                                  |
| LIST OF APPENDICESxvi                                              |
|                                                                    |
| CHAPTER I INTRODUCTION                                             |
|                                                                    |
| A. Background of the Problem1                                      |
| B. Identification of the Problem4                                  |
| C. Limitation of the Problem4                                      |
| D. Formulation of the Problem4                                     |
| E. The purposes of the Problem5                                    |
| F. Significances of the Problem5                                   |
| G. Outline of the Thesis6                                          |
| Chapter II LITERATURE REVIEW                                       |
| A. Theoritical Description7                                        |
| 1. Vocabulary                                                      |
| 2. Animation Video                                                 |
| 3. Teaching Vocabulary by Using Animation Video23                  |
| B. Review of related finding28                                     |
| C. Conceptual framework30                                          |
| D. Hypothesis31                                                    |
| Chapter III RESEARCH METHODOLOGY                                   |
| A. Place and time of the Research                                  |
| B. Research Design                                                 |
|                                                                    |
| C. Population and Sample34 D. Defenition of operational variable35 |
| D Detenition of operational Variable 35                            |

| E. Instrument of the research                          | 36   |
|--------------------------------------------------------|------|
| F. Technique of Collecting Data                        | 36   |
| G. Technique of Data Analysis                          |      |
| Chapter IV RESEARCH RESULT                             |      |
| A. Description of the Data                             | 43   |
| 1. The Description of Data before Using Animation Vide | eo43 |
| 2. The Description of Data After Using Animation Video | o 48 |
| B. Hypothesis Test                                     | 53   |
| C. Discussion                                          | 54   |
| D. The Threats of the Research                         | 56   |
| Chapter V Suggestion and Conclusion                    |      |
| A. Conclusion                                          | 57   |
| B. Suggestion                                          | 58   |
| REFERENCES                                             |      |
| APPENDICES                                             |      |
| CURRICULUM VITAE                                       |      |

#### LIST OF TABLES

| Table 1  | Teaching Vocabulary By Using Animation Video                       | 24 |
|----------|--------------------------------------------------------------------|----|
| Table 2  | Conceptual framework                                               | 31 |
| Table 3  | Pre test - Post test control group design                          | 33 |
| Table 4  | Population of Research                                             | 33 |
| Table 5  | Sample of Research                                                 | 35 |
| Table 6  | Indicators of Vocabulary Mastery                                   | 36 |
| Table 7  | The Score of Experimental Class in Pre-test                        | 42 |
| Table 8  | Frequency Distribution of Students' Score Experimental Pre-test    | 43 |
| Table 9  | The Score of Control Class in Pre-test                             | 44 |
| Table 10 | Frequency Distribution of Students' Score Control Class Pre- test. | 45 |
| Table 11 | The Score of Experimental Class in Post-test                       | 47 |
| Table 12 | Frequency Distribution of Students' Score Experimental Post-test.  | 47 |
| Table 13 | The Score of Control class in Post-test                            | 49 |
| Table 14 | Frequency Distribution of Students' Score Control Class Post-test. | 49 |
| Table 15 | Result of T-test from the Both Averages                            | 51 |

# LIST OF FIGURES

| Figure 1 | Description Data of Students' Vocabulary Mastery in |    |
|----------|-----------------------------------------------------|----|
|          | Experimental Class (Pre-test)                       | 44 |
| Figure 2 | Description Data of Students' Vocabulary Mastery in |    |
|          | Control Class (Pre-test)                            | 46 |
| Figure 3 | Description Data of Students' Vocabulary Mastery in |    |
|          | Experimental Class (Post-test)                      | 48 |
| Figure 4 | Description Data of Students' Vocabulary Mastery in |    |
|          | Control Class (Post-test)                           | 50 |

#### LIST OF APPENDICES

Appendix 1 Instrument of Pre Test

Appendix 2 Key Answer Instrument of Pre Test

Appendix 3 Instrument of Post Tes

Appendix 4 Key Anwer Instrument of Post Test

Appendix 5 Validity Test of Pre Test Control Class

Appendix 6 Validity Test of Pre Test Experiment Class

Appendix 7 Validity Test of Post Test Control Class

Appendix 8 Validity Test of Post Test Experiment Class

Appendix 9 Calculation of Pre Test

Appendix 10 Calculation of The Formulation

Appendix 11 Homogenity of Pre Test

Appendix 12 Reliability of Pre Test

Appendix 13 Result of Normality Pre Test

Appendix 14 Score of Experimental and Control Class Pre Test

Appendix 15 Table Validity of Pre Test

Appendix 16 T-Test of The Both Averages in Pre Test

Appendix 17 Homogenity of Post Test

Appendix 18 Reliability of Post Test

Appendix 19 Result of Normality Post Test

Appendix 20 Score of Experimental and Control Class Post Test

Appendix 21 T-Test of The Both Averages in Post Test

Appendix 22 Chi-Square Table

Appendix 23 Z-Table

Appendix 24 Percentage Points of The T Distribution

Appendix 25 Research Documentation

# CHAPTER I INTRODUCTION

#### A. Background of the Problem

In general, English is a language that use as international language. It is a tool of communication among nations. Without English someone will be old fashion because they cannot communicate with people around the word, they cannot use the technology media and they will be lack of information in science world because many scientific book are printed in English. English has mushroomed in every part of the world and become a universal language because it is used by almost all countries, even in some countries have became the primary language or has became the standard language used in everyday life whether in government, social and other formal institution.

Based on English curriculum 2013, English is one of important position in all levels of school in Indonesia. So, it becomes a compulsory subject in the school. English has been taught from elementary school, junior high school, senior high school up to university.

According to syllabus in SMA Negeri 1 Siabu, there are many materials of English teaching. They are listening skill, speaking skill, reading skill and writing skill. Beside that another aspect in material of English teaching they are grammar and vocabulary.

Vocabulary refers to the collection of word. Vocabulary is important not merely in educational world but in daily activities. Vocabulary is recognized as the perfect instrument of language and language is recognized as the perfect instrument communication, because it is one important matter in

language. When doing communication, the people will understand each other because they use vocabulary. So, getting much vocabulary is better because they will have stronger base in learning and simple vocabulary is the best choice for the students.

Many efforts have done by the teacher to increase students' vocabulary, begin from prepare the good facilities and tool for studying specially studying in English, manage the classroom comfortable so students can be focus in learning English, giving task about new words that they have not learned yet, until use the various media in teaching English for fun class. All this done is focus to improve students interest in learning vocabulary.

Based on interviewed with English teacher in SMA Negeri 1 Siabu the vocabulary mastery at the grade eleventh students was still low. Mrs. Y. as one of English teacher in SMA Negeri 1 Siabu, she said that "Most of students in eleventh grade, they are lazy to bring and open dictionary. They also wait me to translate vocabulary". It is mean that the students was lazy to bring the dictionary and open the dictionary, they prefer to wait the teacher to translate the vocabulary than learn with their own self. They also tend to forget the meaning of the world which have been taught or practice before. In brief, students' vocabulary does not fulfill the expectation.

Thus it can increase the interest and motivation easily. A video sequence used in class makes students more ready to communicate in target language.

-

<sup>&</sup>lt;sup>1</sup>Private Interviewed, Mrs Y. as one of English Teacher in SMA Negeri 1 Siabu, (Siabu, July 25<sup>th</sup> 2019, at: 09.30 a.m)

Animation is the rapid display of sequence of image to create an illusion movement. Sajid Musa said "The animation is a form of pictural presentation that become the most prominent feature of technology based learning environment".<sup>2</sup> The researcher conclude animation is moving image created from drawings and models that are photographed or created by a computer. It can also help the students in learning a new language.

The role of animation video in vocabulary mastery is to make more enjoyable way to review students' vocabulary. Using animation video also make students interested in learning because it can make study more real, interest, focus, and varies. Using animation video also can make encourage students to build their vocabulary.

Based on the above explanation, the researcher wanted to know how the effect of audio visual using animation video to vocabulary mastery. The researcher hopes the result of this investigation will give the answer of the problem above. The researcher is interested in discussing about "The Effect of Using Animation Videos to Vocabulary Mastery at Grade XI Students of SMA Negeri 1 Siabu".

#### **B.** Identification of the Problem

As stated in the background of the study, the students' vocabulary mastery was still low. There are some factors related to the students' vocabulary mastery which encompass problems related to students, materials

-

<sup>&</sup>lt;sup>2</sup>Sajid Musa, Rushan Ziatdinov, and Carol Griffiths, *Introduction to Computer Animation and Its Possible Educational Applications*, *New Challenges in Education. Retrospection of History of Education to the Future in the Interdisciplinary Dialogue among Didactics of Various School Subjects*(Turkey:FaithUniversity,2013),p.1<a href="http://arxiv.org/ftp/arxiv/papers/1312/1312.1824.pdf">http://arxiv.org/ftp/arxiv/papers/1312/1312.1824.pdf</a>.

and learning activity. The problem related to the students' vocabulary at grade eleventh was poor.

#### C. Limitation of the Problem

The researcher limits the problem like, the effect of animation video to vocabulary mastery. The researcher disscuss about definition of vocabulary, purposes of vocabulary, kinds of vocabulary, material of vocabulary, definition of animation video, purposes of animation video, kinds of animation video, procedures of using animation video, advantages and disadvantages of using animation video and teaching vocabulary by using animation video.

#### **D.** Formulation of the Problem

To make the problem clear, the researcher formulates the problem based on identification above as follows:

- 1. How is the students' vocabulary mastery before using animation video at grade XI students of SMA Negeri 1 Siabu Kabupaten Mandailing Natal?
- 2. How is the students' vocabulary mastery after using Animation Video at grade XI students of SMA Negeri 1 Siabu Kabupaten Mandailing Natal?
- 3. Is there the effect of using media Animation Video on students' vocabulary mastery at grade XI students of SMA Negeri 1 Siabu Kabupaten Mandailing Natal?

#### E. The purposes of the Problem

The purposes of the research is to examine the formulation of the problem. Based on the formulation above the researcher determines the purposes, were:

- To describe the students' vocabulary mastery before using animation video at grade XI students of SMA Negeri 1 Siabu Kabupaten Mandailing Natal.
- To describe the students' vocabulary mastery after using Animation Video at grade XI students SMA Negeri 1 Siabu Kabupaten Mandailing Natal.
- To describe weither there is significant effect of using Animation Video on students' vocabulary mastery at grade XI students of SMA Negeri 1 Siabu Kabupaten Mandailing Natal.

#### F. Significances of the Problem

By conducting the research about the effect of using animation videos to vocabulary learning interest, the writer hope that the result of the research will be useful to give some contributions to English language teaching and learning:

- For English teacher as the information about the students' vocabulary mastery.
- 2. For head master as an information.
- 3. For a reader, it could inform them about the effect of using Animation Video to students' vocabulary mastery.

#### G. Outline of the Thesis

The researcher is going to organized this research paper in order to make the reader easier to understand:

The first chapter consists of background of the problem, identification of the problem, limitation of the problem, formulations of the problem, purposes of the research, significances of the research and the systematic of the thesis.

The second chapter, it consisted of the theoretical description. It was divided into subchapters which consist of description definition of animation videos and vocabulary mastery. This chapter also consisted of related findings, conceptual framework and hypothesis.

The third chapter, it consisted of research methodology which was divided into sub chapter; time and place of the research, research methodology, population and sample, instrument of research, procedure of data collection, techniques of analyzing data.

The fourth chapter, it consisted of the result of the research talking about the analysis of data. This chapter it is consist of description of data, hypothesis testing, discussion.

The fifth chapter, it is consisted of conclusion that is giving about the result of the research and suggestion that given to the students and teacher by researcher

#### **CHAPTER II**

#### LITERATURE REVIEW

#### A. Theoretical Description

#### 1. Vocabulary

#### a. Definition of Vocabulary

Vocabulary is one aspect which own by every students to make them understand and master English language. Vocabulary is acquired incidentally through indirect exposure to words and intentionally through explicit instruction in specific words and word-learning strategies. There are some expert who define vocabulary Richards and Renandya state that: "Vocabulary is a core component of language proficiency and provides much of the basis to how well learners speak, listen, read, and write." In other hand Richards states that "vocabulary is one of the most obvious components of language and one of the first things applied linguistics turned their attention to."

So, vocabulary is one of the basic components in language. In other hand Hornby in Advance Learners Dictionary of Current English says that vocabulary is

- (1) All the words that a person knows or uses
- (2) All the words in a particular language
- (3) The words that people use when they are talking
- (4) A list of words with their meanings, especially in a book

<sup>&</sup>lt;sup>3</sup>Jack C. Richard and Willy A. Renandya, *Methodology in Language Teaching and Anthology of Current Practice*, ed. by Jack C. Richard and Willy A. Renandya, Second Edi (New York: Cambridge University Press, 2008).

<sup>&</sup>lt;sup>4</sup>Jack C. Richards, *Curriculum Developmentin Language Teaching*, First Edit (United States of America: The Press Syndicate Of The University of Cambridge The Piu Building, Trumpington Street, Cambridge, United Kingdom, 2001),p.4 <a href="http://www.cambridge.org">http://www.cambridge.org</a>>.

for learning a foreign language.<sup>5</sup>

So, vocabulary is the words that person uses, particular language, uses for talking and have meaning. As Logan and Nichols in Tahmasebi and Ghaedrahmat said that:

Vocabulary is the glue that holds stories, ideas and content together, making comprehension accessible for children. Students' word knowledge is largely related to academic success because students who have large vocabulary knowledge can understand ideas and concept more quickly then students with limited vocabulary knowledge.<sup>6</sup>

In other hand according to Nation says that:

Vocabulary is central to language. The quotations mean that vocabulary is the main element of language. Language is the expression which is constructed by words or vocabulary. Words are the tools which used to think, to express idea and feeling, and to learn about world. In language learning vocabulary is an essential component. It links to four skills of listening, speaking, reading, and writing.<sup>7</sup>

So, vocabulary can use in all skills in English language.

The Hatch and Brown define "vocabulary as a list of target language words for particular language or a list of words that the individual speaker might be." So, vocabulary become target language and particular language for individual speaker.

<sup>6</sup>Mehdi Ghaedrahmat and HamidrezaHqverdi Gholum-Ali Thamsebi, 'The Relationship Between Language Profiency and Iranian EFL Learners' Knowledge Of Vocabulary Depth Versus Vocabulary Breadth', *Latin American Journal Of Content And Language Integrated Learning*, 6 (2013),p.97 <a href="https://doi.org/10.5294/lalcil.2013.6.2.5">https://doi.org/10.5294/lalcil.2013.6.2.5</a>>.

<sup>&</sup>lt;sup>5</sup>A.S Hornby, *Oxford Advanced Learner's Dictionary*, ed. by Sally Wehmeier, 6 Edition (New York: Oxford University Press, 2000),p.1506 <a href="https://www.amazon.com/Advanced-Learners-Dictionary-Current-English/dp/0194315649">https://www.amazon.com/Advanced-Learners-Dictionary-Current-English/dp/0194315649</a>>.

<sup>&</sup>lt;sup>7</sup>I. S. P. Nation, 'Teaching Vocabulary and Technique', 42.3 (2001),p.78 <a href="https://doi.org/10.1017/s0.261444809005813">https://doi.org/10.1017/s0.261444809005813</a>.

<sup>&</sup>lt;sup>8</sup>Penny Ur, *A Course in Language Teacing Practice and Theory*, ed. by Marion Williams and Tony Wright, First Edit (New York: Cambridge University Press, 1991),p.68 <a href="https://www.cambridge.org/9780521449946">www.cambridge.org/9780521449946</a>>.

Then Ur Penny said "Vocabulary is the words we teach in foreign language. It means vocabulary is the list of words that work in language and it is taught by the teacher based on the students' level." Then, according to Jackson, "Vocabulary is a representative collection of the words that exist in the English language." Vocabulary is the words that known and use by human. Vocabulary is so important for the students because it is the core part of the language and has the link to each skill in English.

Based on curriculum 2013, vocabulary in senior high school (SMA/MA) "is focus on transactional discourse, functional text and monologue or genre discourse." So, the researcher used this curriculum as a research guide.

The researcher conclude that vocabulary is a word or a list of words contained in a language and as a basic tool for communicate among those speakers and used by a group or individual. Vocabulary is so important for the students because it is the core part of the language and has the link to each skill in English.

<sup>&</sup>lt;sup>9</sup>Penny Ur,p.60.

<sup>&</sup>lt;sup>10</sup>Etienne Zé Amvela Howard Jackson, *Words, Meaning and Vocabulary: An Introduction to Modern English Lexicology*, Second Edi (London: Bloomsbury Publishing, 2007),p.118 <a href="http://semanticschoolaras.org">http://semanticschoolaras.org</a>.

<sup>2007),</sup>p.118 <a href="http://semanticschoolaras.org">http://semanticschoolaras.org</a>.

11 Ning Setiawati, 'Silabus Bahasa Inggris SMA Kelas XI Kurikulum 2013' (Ning Setiawati, 2019)<a href="https://www.ilmubahasainggris.com/silabus-bahasa-inggris-sma-kelas-11-kurikulum-">https://www.ilmubahasainggris.com/silabus-bahasa-inggris-sma-kelas-11-kurikulum-</a>

<sup>2013&</sup>gt;. Accessed on December 28<sup>th</sup>, 2019 retrieved on 09 a.m in Sihitang, Padangsidimpun Tenggara).

#### b. Purposes of Vocabulary

Vocabulary is important to students. In teaching practice handbook, there are several purpose of vocabulary:

- a) To express their opinion thinking
- b) To express idea in their society
- c) Particulary in early stages when students are motivated
- d) To learn the basic words they need to get by in language
- e) To understand nuances of meaning
- f) To become more proficient in their own choose of words and expression. 12

Purpose of vocabulary is to increase learners' ability in language and to have knowledge about words and its element. Julie Meltzer and Edmund quote from Alen as follows:

Teachers in each content are should implement purposeful vocabulary instruction to: 1) increase reading comprehension, 2) developed knowledge of new concepts, 3) improve range and specificity in writing, 4) help students communicate more effectively, and 5) developed deeper understanding of words and concepts with which students are only nominally familiar.<sup>13</sup>

The quotation shows that vocabulary relates to learners' activities in learning process. Additionally, John and Shane stated that:

One reason teachers are concerned about teaching vocabulary is to facilitate the comprehension of a text that students will be assigned to read. If the students don't know the meaning of the words that

<sup>13</sup>Julie Meltzer and Edmund T. Hamman, *Hamman, Meeting the Literacy Development Needs of Adolescent English Language Learning Through Content Area Learning*, ed. by Sherri Miles and Elizabeth Devaney, Second Edi (UK: The Education Alliacient Brown university, 2005),p.5 <a href="https://www.allice.brown.edu/db/ea\_catalog.php">https://www.allice.brown.edu/db/ea\_catalog.php</a>>.

<sup>&</sup>lt;sup>12</sup>Diane Phillips Roger Gower, Steve Walters, *Teaching Practice Handbook* (Australia: Macmilan, 2005),p.124<a href="https://archive.org/stream/267688487RogerGowerSteveWaltersDianePhillipsTeachBookFiOrg1Pdf/267688487-Roger-Gower-Steve-Walters-Diane-Phillips-Teach-BookFiorg-1-pdf\_djvu.txt">https://archive.org/stream/267688487RogerGowerSteve-Walters-Diane-Phillips-Teach-BookFiorg-1-pdf\_djvu.txt</a>.

they will encounter in a text their comprehension of that selection is likely to be compromised.<sup>14</sup>

Based on curriculum 2013 the purpose of vocabulary in senior high school (SMA/ MA) "is to increase students' vocabulary mastery every time they learn new chapter, to identifying words in dialog or text, to identifying a meaning of word."<sup>15</sup>

It can be concluded that teaching vocabulary can develop the students' understanding of words elements. Vocabulary relates to learners' activities in learning process.

#### c. Kinds of vocabulary

There are two kinds of vocabulary, they are receptive vocabulary and productive vocabulary. According to Hatch and Brown in Susanto, there are two kinds of vocabulary, namely as receptive and productive vocabulary. The further explanation is:

- a) Receptive vocabulary
   Receptive vocabulary means words that learners recognize and
   understand when they are used in context, but which they
   cannot produce.
- b) Productive vocabulary
  Productive vocabulary is the words that the learners understand and are able to pronounce correctly and use constructively in speaking and writing. It consisted of what is needed for receptive vocabulary plus the ability to speak or write at the appropriate time. Productive vocabulary can be address as an active process, because the learners can produce the words to express their thoughts to others.<sup>16</sup>

\_

<sup>&</sup>lt;sup>14</sup>John J Pikulski and Shane Templeton, *Teaching and Developing Vocabulary: Key to Long- Term Reading Success* (U.S.A: Houghton Mifflin Company, 2004),p.5 <a href="https://doi.org/10338471">https://doi.org/10338471</a>.

<sup>&</sup>lt;sup>15</sup>Ning Setiawati.retrieved on December 28<sup>th</sup> 2019, 10.11 a.m.

<sup>&</sup>lt;sup>16</sup>Alpino Susanto, 'The Teaching of Vocabulary: A Perspective', *Journal KATA*, 1.2 (2017),p.189,<a href="http://ejournal.lldikti10.id/index.php/kata/article/download/2136/858">http://ejournal.lldikti10.id/index.php/kata/article/download/2136/858</a>.

Based on the above explanation, the researcher concluded that there are two kinds of vocabulary, they are receptive vocabulary and productive vocabulary. Receptive vocabulary means will be easy understand by using listening and reading to remember words or vocabularies and productive vocabulary means will be easy understand by using concentration patterns and grammatical word to get vocabularies.

Pikulski and Templeton in Jingjit say that English vocabulary can be classified into four kinds, namely meaning vocabulary or verbal vocabulary, literacy vocabulary or writing vocabulary, receptive vocabulary and productive vocabulary or expressive vocabulary.

- a) Meaning or verbal vocabulary Meaning or verbal vocabulary is defined as the vocabulary that will be used by pupils when they are speaking or when they are listening to conversation.
- b) Literacy or writing vocabulary Literacy or writing vocabulary is the vocabulary that will be used by pupils when they are reading or when they are writing a text.
- c) Receptive vocabulary Receptive vocabulary is the vocabulary that pupils used when they are reading a text or when they are listening to conversation.
- d) Productive or expressive vocabulary Productive or expressive vocabulary is the vocabulary pupils use when they are writing a text or when they are speaking a sentence.<sup>17</sup>

Based on the quotation above the researcher concluded that there are four kinds of vocabulary. Meaning or verbal vocabulary and productive or expressive vocabulary are same, vocabulary that will be used

<sup>&</sup>lt;sup>17</sup>Matukorn Jingjit, 'The Effect of Multimedia Learning on Thai Primary Pupils' Achievement in Size and Depth of Vocabulary Knowledge', *Journal of Education and Practice* (Yala Rajabhat University, 2015),p. 6 <a href="http://iiste.org/Journals/index.php/JEP">http://iiste.org/Journals/index.php/JEP</a>>.

when they are speaking or when they are listening to conversation and when they are writing a text or when they are speaking a sentence. Literacy or writing vocabulary and receptive vocabulary are same, vocabulary that will be used by pupils when they are reading or when they are writing a text and when they are listening to conversations.

#### d. Choosing Vocabulary

Vocabulary consist of the words we understand when we hear or read the (receptive vocabulary) and words we speak or write (expressive vocabulary). We build vocabulary by picking up words that we read or hear a variety of words is important for language development and reading comprehension.

#### Richard in Kamilah Siswati stated that:

- a) Coverage or range of context where the word can be found.
- b) Convenience or how easy a word is learned
- c) Familiarity, meaning the word is often found, meaningful and concrete.

#### Hamer in Kamilah Siswati stated that:

- a) At senior high school, the word concrete is usually taught before the abstract word. Such as the word window, door, are taught first than abstract words like sad, happy and wind.
- b) Words that often appear or are often used according to students' need.
- c) The context in which the vocabulary emerges is also important to consider.
- d) Exercise related to words that have been learn proven to help students' memory and assignments such as changing the form from adjective to noun, adverb or vice versa will be highly recommended given to students.<sup>18</sup>

<sup>&</sup>lt;sup>18</sup>Kamilah Siswati, 'Efektivitas Model Pembelajaran Penguasaan Kosa Kata (Kajian Eksperimental Terhadap Siswa Kelas V SD Negeri 4 Krandegan Kecamatan Banjarnegara Kabupaten Banjarnegara)' (Pasca Sarjana Universitas Muhammadiyah Purwokerto, 2012),p.19–21 <a href="http://repostroty.ump.ac.id/id/eprint/7265">http://repostroty.ump.ac.id/id/eprint/7265</a>>.

Based on explanation above the researcher conclude choosing vocabulary for senior high school is begin from the concrete words like apple, chair, table, and not begin from the abstract words like wind, air, sad and happy. After that, the students will be easy to learn the concrete word, because the students can touch and hold the thing.

#### e. Types of Vocabulary

There are four types of vocabulary. Children begin to acquire listening and speaking vocabularies many years before they start to build reading and writing vocabularies.

There are four types of vocabulary, they were:

#### a) Listening vocabulary

The words we hear and understand. Starting in the womb, fetuses can detect sounds as early as 16 weeks. By the time we reach adulthood, most of us will recognize and understand close to 50.000 words. Children who are completely deaf do not exposed to a listening vocabulary.

#### b) Speaking vocabulary

The words we use when we speak. Our speaking vocabulary is relatively limited. Most adults use a more 5.000 to 10.000 words for all their conversations and instructions. This number is much less than our listening vocabulary most likely due to ease of use.

#### c) Reading vocabulary

The words we understand when we read text. We can read and understand many words that we do not use in our speaking vocabulary.

#### d) Writing vocabulary

The words we can retrieve when we write to express ourselves. We generally find it easier to explain ourselves orally, using facial expression and intonation to help get our ideas across, then to find just the right words to communicate the same

ideas in writing. Our writing vocabulary is strongly influenced by the words we can spell.<sup>19</sup>

From the definition above, the researcher conclude that type of vocabulary is listening vocabulary, speaking vocabulary, reading vocabulary and writing vocabulary can use in junior high school. But, based on 2013 curriculum that senior high school used to speaking vocabulary more than another.

#### f. Material of Vocabulary

In syllabus of eleventh grade of senior high school in curriculum 2013 there is no specific materials for teaching vocabulary but the vocabulary only hitches on other lesson like, speaking, listening, writing and reading. The vocabulary materials mean here are the vocabulary that include in speaking lesson such vocabulary in the topic.

The book used in SMA Negeri 1 Siabu, Mandailing Natal is "Stop Bullying Now (Stand Up and Speak Up)". It divided into eight chapters, chapter one is study about offers and suggestion, chapter two is study about opinions and thoughts, chapter three is study about party time, chapter four is study about national disaster-An exposition, chapter five is study about letter writing, chapter six is study about cause and effect, chapter seven is study about meaning through music and chapter eight is study about explain this!.

\_

<sup>&</sup>lt;sup>19</sup>Judy K. Montgomery, 'The Bridge of Vocabulary: Evidence-Based Activities for Academic Success', 2007,p.19–21.

In SMAN 1 Siabu, the material of teaching vocabulary is based on syllabus given by government who has the authority. "The topic of the vocabularies does not mention explicitly in the material. The topic does not explain specifically, but the vocabularies include in writing, speaking and reading material. There are some examples of material of teaching vocabulary in SMAN 1Siabu:

1) Words related to celebration<sup>20</sup>

-

<sup>&</sup>lt;sup>20</sup> Kementrian Pendidikan dan Kebudayaan Republik Indonesia, *Stop Bullying Now* (*Stand Up and Speak Up*), ed. by Lina Mulyanti., Revision E (Jakarta: Pusat Kurikulum dan Perbukuan, Balitbang, Kemendikbud., 2017), p. 21.

| _er (adjective) nt (noun) en nt (noun) _ pp (noun ) app (noun) | = prestasi / pencapaian<br>= rok<br>= blus, kemeja wanita<br>= [informal] sangat bagus<br>= isi<br>= penyemangat<br>= penampakan, penampilan |
|----------------------------------------------------------------|----------------------------------------------------------------------------------------------------|
|----------------------------------------------------------------|----------------------------------------------------------------------------------------------------|

2) Words related to family and friends<sup>21</sup>

<sup>21</sup> Kementrian Pendidikan dan Kebudayaan Republik Indonesia,p.9.

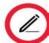

#### **VOCABULARY EXERCISES**

Complete the following sentences using the words in the box. Remember to use the correct forms of verbs.

E-pal sound
half sister (be) into
mother tongue attend
slip back magnificent
run

1. Saidah has many favorite writers and books. She frequently saves her pocket money to buy best seller books. She really reading. 2. In the next letter to Caroline, Alia wrote: "I like scuba diving. So if some day you visit Indonesia, I will take you to go scuba diving in Bunaken National Marine Park. The place is amazingly beautiful. Doesn't that cool? 3. Hannah and her brothers learn how to manage their store every day. Later they want to \_ their own business. 4. In her letter, Alia often introduces the beauty of Indonesia to her . In her emails, she describes many magnificent cultural events and amazing nature that can only be found in Indonesia. 5. Alia in her letter wrote that her is Batakese, but she can also speak other languages, like Madurese, Indonesian, and English. 6. Unlike Saidah who\_ books, Hannah are more animals. She has 3 dogs that need a lot of attention. 7. Alia, Hanna, and Saidah become good friends. They hope that someday they can \_\_\_\_ a traditional or modern music concert together. 8. Hannah told Alia that she was very happy when she got a \_, a baby girl from her mother's second marriage. 9. Alia has many \_\_ , those with whom she makes friends by writing them emails. They live in other countries, so she never meets them. 10. Alia likes to try to speak in English with her classmates, but

Bahasa Inggris

\_ into Indonesian.

9

#### 2. Animation Video

#### a. Definition of animation video

Animation is the rapid display of sequence of image to create an Ilution movement. Sajid Musa said "The animation is a form of pictorial presentation that became the most prominent feature of technology based

just like Saidah, she also sometimes \_

learning environment". 22 Furthermore addition, according to Heinich, Molenda, & Russell "Animation is a technique in which the film maker gives motion to otherwise inanimate objects."<sup>23</sup> Animation is moving image created from drawings and models. That are photographed or created by a computer. Animation also the process by which animated movie, a cartoon, is made from drawings done by hand or by computer.<sup>24</sup> So animation is an media that operate digitally.

Video is the recording, reproducing or broadcasting of moving visual image made digitally or on video tape. Video is the media that used to deliver learning messages. Stempleski and Tomalin as cited in Rasouli and Shoari argued that "Video is the combination of moving picture and sound which can present language comprehensively."<sup>25</sup> It can be concluded that video is:

- a) Technology of electronically catering, recording, processing, storing transmitting and reconstructing a sequence of picture and representing scenes in motion
- b) Recording of both the visual and audible components

<sup>22</sup>Sajid Musa, Rushan Ziatdinov, and Carol Griffiths, Introduction to Computer Animation and Its Possible Educational Applications, New Challenges in Education. Retrospection of History of Education to the Future in the Interdisciplinary Dialogue among

Didactics Various Subjects(Turkey:FaithUniversity,2013),p.3.<a href="http://arxiv.org/ftp/arxiv/papers/1312/1312.1824.pdf">http://arxiv.org/ftp/arxiv/papers/1312/1312.1824.pdf</a>.

<sup>&</sup>lt;sup>23</sup>Michael Molenda Sharon E. Smaldino, James D. Russell, Robert Heinich, Introductional Technology and Media for Learning, ed. by Debra A. Stollenwerk, Eighth Edi (Amazon, U.S: Pearson Education, Inc, 2005),p.193<a href="https://www.amazon.com/Instructional-">https://www.amazon.com/Instructional-</a> Media-Technologies-Learning-7th/dp/0130305367>.

<sup>&</sup>lt;sup>24</sup>Cambridge dictionary Access https://dictionary.cambridge.org/dicionary/english/animation, retrieved on June, 30<sup>th</sup> 2019

<sup>&</sup>lt;sup>25</sup>Chyntia Rahayu, "Students' Perception of Using Animation Video Faculty of Sciences," Educational 2018, p. 16, http://repository.uinjkt.ac.id/dspace/bitstream/123456789/39211/1/chyntia rahayu-FITK.

The researcher conclude, animation video is described as a cartoon, films, images, puppets, that are photographed and shown in a way that makes them move and appear to be alive.

## b. Purpose of Animation Video

The use of media in teaching and learning process give contributions to the learners. Students' achievement will increase if the student really understands the lesson being studied. One of the methods that affect the student's interest is learning with video. However, mastery of the material presented must be balanced with the technology used.

To convey the message of learning, teachers usually use teaching aids (teaching aids) in form of drawings, models, or other tools that can provide concrete experience, motivation to learn, as well as enhance absorption or what is known as visual aids. One of the computer based instructional media that has been developed is a video learning. Video as an audiovisual media that produces a moving image and natural or adjusted sound. Instructional video is able to present/display objects that are difficult to be taken directly to the classroom. Video lessons will greatly assist students in mimic, follow, imitate and understand the sequence of actions that must be mastered a lesson.

#### c. Kinds of Animation Video

Looking at the past and the present, animation has solved over time. It started with pieces of paper and rope in 1828 and is today 3D animation videos. There are some kinds of animation video, they are:

#### a) Stop Motion Animation

Stop motion animation is used to animate things are smaller than life size. In this working technique have a hard level and need high patient.

#### b) Computer Animation

Computer animation is a kind of animation refers to stimulated motion pictures showing movement of drawn object.

### c) Computer graphics 3D animation

It is used to replace physical models than create realistic intermixed elements with live action. 3D animation is today's animation. By using some sophisticated software looking at the principle of traditional animation applied to 3D animation concept, animations are able to produce outstanding and aesthetic animation such as, Toy Story, Madagascar and Mega mind.<sup>26</sup>

Based on the above explanation, the researcher concluded that the ways to improve interest of students in learning English so many ways that can we do, so we only choose the best one way to improve that interesting in study English itself.

#### d. Procedures of Using Animation Video

The use of teaching media in the classroom should be prepared well by the teacher. Here are some procedures of using animation video by Sand and Brown et al in Hanifah Khalidiyah's thesis:

#### a) Preparing yourself

The first thing to do before showing the video to students is previewing the video and make some notes about the content of the video. Teacher may invite some students to preview the video and see their point view about it.

### b) Preparing the environment

After preparing the video, the next thing to do is arranging the classroom to be as comfortable as possible. The technical equipment such as a speaker and laptop/computer should be located appropriately so that students can get good view while watching the video.

c) Preparing the students

<sup>26</sup>Musa, Ziatdinov, and Griffiths,p.19–21.

When students watch the video, teacher should help them to understand why they must watch the video and tell what they can get by watching it. Teacher also ask the students to discuss the content of video then relate to what they know and they do not know.

- d) Showing the video
  - While watching the video, make students comfortable and try to show the video without interruption such as giving a question in the middle of video.
- e) Carrying out the follow up
  After showing the video, teacher asks the students about the content of the video to know their opinion about the video. They can also discuss the video with their classmate. The follow up is necessary to detect misunderstanding they may have. Teacher can give a repetition show if needed to clear up any confusion.<sup>27</sup>

Meanwhile, the external condition is stimulation that comes from outside whice can lead to learning process. External condition in the learning process is influenced by the teacher. How the teacher design and provides special condition to enable students to succed in learning.

### e. The Advantages and Disadvantages of Using Animation Video

There are some advantages and disadvantages of using media video animation in the process of teaching and learning. Ronald Anderson said that the advantages and disadvantages of using video animation are:

- a) Can used for classical of individual person
- b) Can be used directly (when we need it)
- c) Can be used many times over
- d) Can deliver a dangerous object which cannot be presented directly in the class
- e) Can deliver and object in sufficient detail
- f) Can be slow up and speed up

<sup>27</sup>Hanifah Khalidiyah,The Use Of Animated Video In Improving Students Reading Skill (A Quasi-Experimental Study of Seventh Grade Student at A Junior High School in Jalan cagak, Subang), *Journal of English and Education*, 3.1(2015), pp.66–67 <a href="https://ejournal.upi.edu/index.php/L-E/article/view/4611">https://ejournal.upi.edu/index.php/L-E/article/view/4611</a>.

g) Present the picture along with the sound<sup>28</sup>

The disadvantages of using video animation based on Ronald Anderson are:

- a) Difficult to revise it
- b) Relative expensive
- c) Need a special ability to operate it<sup>29</sup>

In other hand, according to Jeremy Harmer states that the advantages of using video in teaching vocabulary and learning process are:

- Seeing language in use
   One of the main advantages of video is that students do not just hear language, they see it too.
- b) Cross cultural awareness
  Video uniquely allows students a look at situation for beyond their classroom. This is especially useful if they want to see, for example, typical British 'Body Language' when inviting someone out or how American speak to waiters. Video also of great value in giving students a chance to see such things as what kinds of food people eat in other countries and what they wear.
- c) The power of creation When students use video cameras themselves they are given the potential to create something memorable and enjoyable.
- d) Motivation

For all the reason so far mentioned, most students show an increased level of interest when they have a chance to see language in use as well as hear it and when this is coupled with interesting task.<sup>30</sup>

Based on the above explanation, the researcher concluded that so many advantages and disadvantages in learning English using animation

<sup>&</sup>lt;sup>28</sup>Mahmuddin and Yusni Sinaga Ahmadin Azhar, 'The Effect of Using Media Vidio Dora Explorer to Students' Vocabulary Mastery', *English Education Journal* 1, 2 (2013),p.26–27.

<sup>&</sup>lt;sup>29</sup>Mahmuddin and Yusni Sinaga Ahmadin Azhar,p.26-27

<sup>&</sup>lt;sup>30</sup>Jeremy Harmer, *The Practice of English Language Teaching*, Eight Edit (Cambridge, UK: Tim Fox Evans, 2001),p.282<a href="https://www.amazon.com/Instructional-Media-Technologies-Learning-7th/dp/0130305367">https://www.amazon.com/Instructional-Media-Technologies-Learning-7th/dp/0130305367</a>.

video, but we must do the best to make students easy to learn English, especially in learning vocabulary.

### 3. Teaching Vocabulary by Using Animation Video

The use of animation video in teaching vocabulary to help the teacher and the students in learning process. There are some activities in learning vocabulary with animation video which can be applied in the classroom. The teacher must be appropriate ways in delivering the material by using animation video, the teacher and the students must do pre-teaching, while-teaching and post-teaching to make clear in the teaching vocabulary process. There are some activities:

### 1) Pre-teaching

In pre-teaching activity the teacher coming to classroom and doing greeting, teacher ask the students to pray together, teacher check students' present list, teacher give motivation before continue the lesson and teacher ask the students to open the book.

### 2) While-teaching

In while-teaching activity teacher explain the material about how to teach and learning by using animation video, the teacher prepare the video in laptop and make the laptop connect to in focus, the teacher showing the video to students and the teacher ask students to find vocabulary about synonim in video that showing.

### 3) Post-teaching

In post-teaching activity the teacher and students conclude the lesson, teacher ask the students about learning material has been learned and teacher answer the question from the students and after that teacher close the class.

Table.1
Teaching Vocabulary By Using Animation Video

| NT - | T                  |                 | T1                          | 1  | D               |    | C4 14        |
|------|--------------------|-----------------|-----------------------------|----|-----------------|----|--------------|
| No   | Learning           |                 | Teacher                     |    | Procedures      |    | Student      |
|      | activity           |                 | activities                  |    |                 |    | activities   |
| 1.   | Pre-               | 1.              | Teacher                     | 1. | Prepare your    | 1. | Students sit |
|      | teaching           |                 | come in                     |    | self, in this   |    | on chair     |
|      |                    |                 | to class                    |    | case the        | 2. | Pray based   |
|      |                    |                 | and open                    |    | teacher needs   |    | on their     |
|      |                    |                 | the class.                  |    | to master the   |    | belief       |
|      |                    | 2.              | Teacher                     |    | learning        | 3. | Listen and   |
|      |                    |                 | prepare                     |    | process to      |    | pay          |
|      |                    |                 | the media                   |    | use the         |    | attention    |
|      |                    |                 | in                          |    | media. To       | 4. | Students     |
|      |                    |                 | learning                    |    | expedite        |    | full         |
|      |                    |                 | process.                    |    | doing in        |    | attention to |
|      |                    |                 |                             |    | repeatedly      |    | teacher      |
|      |                    |                 |                             |    | even though     |    |              |
|      |                    |                 |                             |    | is not directly |    |              |
|      |                    |                 |                             |    | in front of     |    |              |
|      |                    |                 |                             |    | students        |    |              |
|      |                    |                 |                             |    | prepare         |    |              |
|      |                    |                 |                             |    | material and    |    |              |
|      |                    |                 |                             |    | tools that      |    |              |
|      |                    |                 |                             |    | may be need.    |    |              |
| 2.   | While-             |                 | serving                     | 2. | The right       | 1. | The          |
|      | teaching           | 1.              | Teacher                     |    | determination   |    | students     |
| 2.   | While-<br>teaching | <u>Ob</u><br>1. | e <u>serving</u><br>Teacher | 2. | The right       | 1. |              |

| prepare        |    | is to pay      |    | pay          |
|----------------|----|----------------|----|--------------|
| the            |    | attention to   |    | attention to |
| animation      |    | the            |    | the teacher  |
| video to       |    | appearance     | 2. | The          |
| show.          |    | position or in |    | students     |
|                |    | such a way     |    | make good    |
|                |    | that in can be |    | position in  |
|                |    | seen both by   |    | order can be |
|                |    | all students   |    | look the in  |
|                |    | in the         |    | focus        |
|                |    | classroom      |    |              |
| Associating    | 3. | Students       | 1. | The          |
| 1. The         |    | arrangement    |    | students     |
| teacher        |    | for better     |    | listen the   |
| ask            |    | result         |    | teache       |
| students       |    |                | 2. | The          |
| to find        |    |                |    | students do  |
| noun in        |    |                |    | what the     |
| video          |    |                |    | teacher say  |
| Communicating  | 4. | Introduce the  | 1. | Students     |
| 1. The teacher |    | subject        |    | listen       |
| explain the    |    | matter,        |    | teacher      |
| material       |    | namely the     |    | explanation  |
| 2. The teacher |    | material       | 2. | The          |
| ask the        |    | presented      |    | students do  |
| students to    |    | first          |    | what the     |
| write the      |    | introduce at   |    | teacher ask  |
| noun based     |    | the beggining  |    | to them      |
| on the video   |    | of the lesson  | 3. | The          |
|                |    | ways that can  |    | students     |
|                |    |                |    |              |

|  |                           |    | be done       |    | watching     |
|--|---------------------------|----|---------------|----|--------------|
|  |                           |    | 00 40110      |    | into video   |
|  |                           |    |               |    | to find the  |
|  |                           |    |               |    |              |
|  |                           |    |               |    | noun         |
|  | Exploring  1. The teacher | 5. | Present the   | 1. | Students     |
|  |                           |    | video after   |    | pay          |
|  | showing the               |    | entering the  |    | attention to |
|  | video                     |    | material. Use |    | the teacher  |
|  |                           |    | simple        |    | explanation  |
|  |                           |    | language that | 2. | The          |
|  |                           |    | easy for      |    | students     |
|  |                           |    | students to   |    | write down   |
|  |                           |    | understand    |    | the          |
|  |                           |    |               |    | important    |
|  |                           |    |               |    | from the     |
|  |                           |    |               |    | explanation  |
|  |                           |    |               | 3. | The          |
|  |                           |    |               |    | students     |
|  |                           |    |               |    | make         |
|  |                           |    |               |    | another      |
|  |                           |    |               |    | example      |
|  |                           |    |               |    | about noun.  |
|  | Questioning               | 6. | Give the      | 1. | Students     |
|  | 1. Teacher                |    | students      |    | ask the      |
|  | give chance to the        |    | opportunity   |    | teacher      |
|  |                           |    | to ask, the   |    | about the    |
|  | students to               |    | teacher       |    | material     |
|  | asking some               |    | should be     |    | taht have    |
|  | question                  |    | able to       |    | not their    |
|  |                           |    | provide       |    | comprehend   |
|  |                           |    | 1 .           |    | 1            |

|    |          |                                                                            | 1                                                                                                    |    |                                                                                                    |
|----|----------|----------------------------------------------------------------------------|----------------------------------------------------------------------------------------------------|----|----------------------------------------------------------------------------------------------------|
|    |          |                                                                            | so students                                                                                                    |    | write down                                                                                                    |
|    |          |                                                                            | want to ask                                                                                                    |    | the                                                                                                    |
|    |          |                                                                            | question                                                                                                    |    | conclusion                                                                                                    |
|    |          |                                                                            | _                                                                                                    |    | based on                                                                                                    |
|    |          |                                                                            |                                                                                                    |    | the material                                                                                                    |
|    |          |                                                                            |                                                                                                    | 3. | The                                                                                                    |
|    |          |                                                                            |                                                                                                    |    | students                                                                                                    |
|    |          |                                                                            |                                                                                                    |    | stand in                                                                                                    |
|    |          |                                                                            |                                                                                                    |    | front of                                                                                                    |
|    |          |                                                                            |                                                                                                    |    | their chair                                                                                                    |
|    |          |                                                                            |                                                                                                    |    | and tell the                                                                                                    |
|    |          |                                                                            |                                                                                                    |    | conclusion                                                                                                    |
|    |          |                                                                            |                                                                                                    |    | from the                                                                                                    |
|    |          |                                                                            |                                                                                                    |    | lesson                                                                                                    |
| 3. | Post-    | 1. Teacher                                                                 | 7. Concluding                                                                                                    | 1. | Students                                                                                                    |
|    | teaching | give                                                                       | material that                                                                                                    |    | listen to the                                                                                                    |
|    |          | feedback                                                                   | is conclusion                                                                                                    |    | teacher's                                                                                                    |
|    |          | 2. Teacher                                                                 | not                                                                                                    |    | explanation                                                                                                    |
|    |          | informs the                                                                | neccessarily                                                                                                    | 2. | Students                                                                                                    |
|    |          | next                                                                       | by the                                                                                                    |    | response to                                                                                                    |
|    |          | material                                                                   | teacher but                                                                                                    |    | the teacher                                                                                                    |
|    |          | 3. Theacher                                                                | instead                                                                                                    |    | command                                                                                                    |
|    |          | close the                                                                  | students must                                                                                                    | 3. | The                                                                                                    |
|    |          | class                                                                      | conclude the                                                                                                    |    | students                                                                                                    |
|    |          |                                                                            | material                                                                                                    |    | listen to                                                                                                    |
|    |          |                                                                            | reinforced by                                                                                                    |    | teacher                                                                                                    |
|    |          |                                                                            | the teacher                                                                                                    | 4. | The                                                                                                    |
|    |          |                                                                            |                                                                                                    |    | students                                                                                                    |
|    |          |                                                                            |                                                                                                    |    | prepare to                                                                                                    |
|    |          |                                                                            | į                                                                                                    |    |                                                                                                    |
| 3. |          | give feedback  2. Teacher informs the next material  3. Theacher close the | material that is conclusion not neccessarily by the teacher but instead students must conclude the material reinforced by | 2. | and tell the conclusion from the lesson Students listen to the teacher's explanation Students response to the teacher command The students listen to teacher The students |

| class |
|-------|
|-------|

## B. Review of related finding

There were several researchers which have done the same research that related to this research, as follows:

The first, Kim and friends the present experiment examined effects on student learning and evaluation across four types of static and animated graphics teaching the operation of a bicycle tire pumps. Consistent with previous work on learning, animated graphics had essentially no advantage over static ones. There were effects of the type of presentation on students' evaluations, and these interacted with age and with cognitive characteristics of the students.<sup>31</sup>

The second, Ahsin Fahmi Mubarok and Siti Sundari Eka Wahjuningsih based on the results of the data analysis of t-test by using SPSS. It was indicated by the significant value in the independent sample t-test that was lower than 0.05.<sup>32</sup>

The third, Azmi Yulistianing Arrida found that the use of animation video as teaching media significantly improve the vocabulary of the second grade students of SMP Negeri 6 Watampone after being given treatments. It is

<sup>32</sup>Ahsin Fahmi Mubarok and Siti Sundari Eka Wahjuningsih, "The Effect of Using Animation Video on the Eight Grade Students' Vocabulary Achievement," *International Seminar and Workshop on ELT* (2016):p.136

-

<sup>&</sup>lt;sup>31</sup>S Kim and others, 'The Effect of Animation on Comprehension and Interest', 2007, 260–70 <a href="https://doi.org/10.1111/j.1365-2729.2006.00219.x">https://doi.org/10.1111/j.1365-2729.2006.00219.x</a>.

provides by the main score of post-test (84.50) is greater than the mean score of pre-test (52.90).<sup>33</sup>

The fourth, Dian Purnama found there was an improvement of using animation movie as media teaching vocabulary. In the pre-test, the average score  $(X_1=32.93)$ , while in the post-test the average score was  $(X_2=65.5)$ . The result of teaching vocabulary by using animation movie was enough and the average score was 2030.5  $(X_2=65.5)$ .

The fifth, Evy Artanti found that the average score in pre-test showed that the lowest score was 47, the highest was 77 and the mean score 63.6. The post-test 1 showed that the lowest score was 57, the highest was 83, and the mean score of the post-test 1 was 71.7. There were also in post-test 2 showed the lowest score was 76, the highest score was 93 and the mean score was 79.55. The increasing of students' mean score also can be resumed into 63.6 in pre-test became 71.7 in post-test 1 and became 79.55 in the post-test 2.<sup>35</sup>

In summary, from the above explanation, the researcher concludes that strategy or method can improve and make students enjoy in learning English, especially in vocabulary and this research will complete and contribute previous findings. Moreover, the researcher wants to research about "The Effect of Using animation video to vocabulary learning interest at grade XI students of SMA Negeri 1 Siabu".

<sup>&</sup>lt;sup>33</sup>AzmyYulistianing Aridha, "The Use of Animation Video in Improving Vocabulary of the Second Grade Students of SMP Negeri 6 Watampone", *Proceeding of the 65<sup>th</sup> TEFLIN International Conference, UniversitasNegeri Makassar, Indonesia 65 (1) (2018)*:p.45

<sup>&</sup>lt;sup>34</sup>Dian Purnama , "Improving Students' Vocabulary Mastery Through Animation Movie," *Thesis* (Banda Aceh Darussalam: UIN Ar-Raniry, 2018),p.62

<sup>&</sup>lt;sup>35</sup>Evy Artanti, "Improving Students' Vocabulary Mastery Using Animation Video" *Thesis* (Surakarta: Universitas Slamet Riyadi, 2015).p.16

### C. Conceptual Framework

Vocabulary is collection of words that person know or use in language. Vocabulary is the basic that must be learn first by the learners. It is impossible to learn English without vocabulary. Moreover, the first lesson of human language is words.

Animation video is described as a cartoon, films, images, puppets, that are photographed and shown in a way that makes them move and appear to be alive. As said before, animation video and vocabulary learning interest are two skills that are very important in transferring the source language into the target language. This study will find out the correlation between using animation video to vocabulary learning interest. The researcher describes the conceptual framework as follow:

Table.2

Conceptual framework

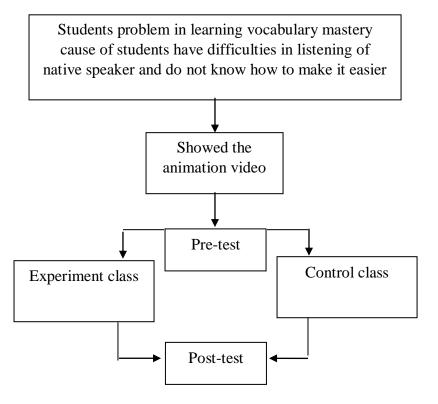

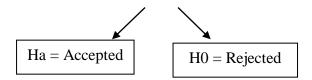

# D. Hypothesis

The hypothesis of this research are:

- 1. There is significant effect of using animation videos to vocabulary mastery at grade XI students of SMA Negeri 1 Siabu ( $H_a$ ).  $\mu_1 > \mu_2$
- 2. There is no significant effect of using animation videos to vocabulary mastery at grade XI students of SMA Negeri 1 Siabu ( $H_0$ ).  $\mu_1$ =  $\mu_2$

#### **CHAPTER III**

### RESEARCH METHODOLOGY

### A. Place and time of the Research

The researcher would conduct the research at SMA Negeri 1 Siabu. It is located at Jl. Aek Milas number 1 Siabu, Mandailing Natal, North Sumatera, Indonesia. It is about 48 KM from the central of Padangsidimpuan. The researcher choose this school because it is one of quality school in Siabu district.

The time of the research has been done from 30<sup>th</sup> Agust 2019 up to 28<sup>th</sup> April 2020.

### B. Research Design

The kind of this research is quantitative research with experimental method. The researcher divides this research into two variables, those are independent (animation video) and dependent (students' vocabulary mastery). The researcher used two classes in this research. One of the classes is taught with animation video and it called as experimental class or as a treatment. Meanwhile the other class is taught with conventional technique and called as control class.

Based on using control and experimental class, the research design that is used experimental design. The design which is pretest-posttest control group design requires at least two group., each of which is formed by random assignment. Both groups are administare a pre-test, each group receives a different treatment and both groups are post-test at the end of

the study. Posttest scores are compared to determine the effectiveness of the treatment.

Table.3
Pretest-Posttest Control Group Design

| Class            | Pre-test  | Treatment | Post test |
|------------------|-----------|-----------|-----------|
| Experiment class | $\sqrt{}$ | $\sqrt{}$ | V         |
| Control class    | V         | X         | V         |

Where:

E: symbol for experimental class

P: symbol for control class

X: symbol for treatment 36

## C. Population and Sample

## 1. Population

Population of this research is all of the XI class of Social Sciences it consisted of seven classes with 244 students. It can be seen in the following table:

Tabel.4
Population of Research

| No | Class    | Students |
|----|----------|----------|
| 1  | XI IPA-1 | 35       |
| 2  | XI IPA-2 | 34       |
| 3  | XI IPA-3 | 34       |
| 4  | XI IPS-1 | 21       |
| 5  | XI IPS-2 | 35       |
| 6  | XI IPS-3 | 21       |

<sup>&</sup>lt;sup>36</sup>Suharsimi Arikunto, *Manajement Penelitian* (Jakarta: Rineka Cipta, 2003),p.276.

| 7 | XI IPS-4 | 35  |
|---|----------|-----|
|   | Total    | 213 |

Source: School Administration Data of SMA Negeri 1 Siabu

### 2. Sample

Sample is the small group that is observed. It selected from a larger group which consist of the individuals, items or events and referred to as a population. A sample is a portion of population. The R. Gay and Airaisan figures sample is a number of individuals for a study in such a way that they represent the larger group from who they were selected. So, sample is a portion of population that was selected as respondent in the research.

The researcher used random sampling technique to select the respondent from population. Random sampling is "The process of selecting a sample in such a way that all individuals in the defined population have an equal and independent change of selection for sample." The researcher used random sampling technique because the population is homogenous, which the population were at the same grade, has same lesson and they are closely has the same age.

Arikunto stated that "if the population less than 100, it is better to take all the sample, if the population more than 100 the sample can be take around 10-15% or 20%-25% from the population."<sup>40</sup> The researcher

<sup>39</sup>Gay, Mills and Airasian, Educational Research: Competencies For Analysis.p.131

\_

<sup>&</sup>lt;sup>37</sup>Donald Ary, et. al., *Introduction to Research in Education 8<sup>th</sup> Edition* (Canada: Wadsworth Cengage Learning, 2010).p.148. <a href="http://www.cambridge.org">http://www.cambridge.org</a>

<sup>&</sup>lt;sup>38</sup>L. R. Gay and Peter Airaisan, *Educational Research*...,p.121.

<sup>&</sup>lt;sup>40</sup>Suharsimi Arikunto, *Prosedur Penelitian: Suatu Penddekatan dan Praktik*, 15<sup>th</sup> Ed. (Jakarta: Aneka Cipta, 2013),p.112.

decided to take 20% from population as the sample. The sample size is 71 students. It can be seen in the following table:

Tabel.5
Sample of Research

| Sample             | Class    | Total |
|--------------------|----------|-------|
| Experimental Class | XI IPS-4 | 21    |
| Control class      | XI IPS-1 | 21    |
| Total              |          | 42    |

## **D.** Defnition of Operational Variable

Based on the title of the thesis, this research is consisted of two variables, so that the definitions of variables as follow:

## 1. Vocabulary mastery

Vocabulary is group of words that a person or a group of people know and regularly use in their language, which is commonly categorized in a few ways. It is the total number of words known in a particular language. Vocabulary mastery is a complete skill to understand the stock of words and consider to be important.

### 2. Animation video

Animation video is described as a cartoon, films, images, puppets, that are photographed and shown in a way that makes them move and appear to be alive.

## E. Instrument of Research

Instrument is the important thing in a research. The quality of the instrument will establish the quality of the data. The instruments of this research to collect the data is multiple choice test. A test in simple terms is a method of measuring a person's ability, knowledge or performance in a given domain. The instrument will be explain below:

Table.6
Indicators of Vocabulary Mastery

| No                      | Indicator              | Topic                              | Number of Items                                                                                                    | Item |
|-------------------------|------------------------|------------------------------------|----------------------------------------------------------------------------------------------------|------|
| Identifying the meaning | Celebration            | 54, 63, 64, 65, 66, 67, 68, 82     | 8                                                                                                    |      |
|                         | Family                 | 18, 21, 24, 85, 86, 87, 96, 97, 99 | 9                                                                                                    |      |
|                         | of words               | Friendship                         | 19, 20, 23, 83, 84, 88, 98                                                                                                    | 8    |
| 2 the                   |                        | Celebration                        | 17, 51, 52, 53, 58, 69, 70, 77, 81, 89, 90, 91, 92, 95                                                                             | 14   |
|                         | Identifying the use of | Family                             | 1, 6, 8, 9, 11, 12, 26, 28, 29, 30, 32, 35, 37, 39, 40, 41, 44, 45, 46, 49, 50, 59, 60, 73, 75, 76, 100                            | 27   |
|                         | words                  | Friendship                         | 2, 3, 4, 5, 7, 10, 13, 14, 15, 16, 25, 27, 31, 33, 34, 36, 38, 42, 43, 47, 48, 55, 56, 57, 61, 62, 71, 72, 74, 78, 79, 80, 93, 94, | 34   |
|                         |                        | Total                              |                                                                                                    | 100  |

# F. Technique of Collecting Data

To collect the data, the researcher used test. In give the test, it is divided into two kinds, they are: pre-test and post-test.

#### 1. Pre-test

Pre-test is a test that given before doing the treatment to the students. The function is to know the students' mastery in experiment class. It also used to find out the homogenity and normality level of the sample. The researcher used some step in give the pre-test. There are:

- a. The researcher prepared the multiple choice test.
- The researcher distributed the paper of the question to students of experimental class and control class.
- c. The researcher explained what students to did.
- d. Gave the time to the students to answered the test.
- e. The researcher collected the question paper.
- f. Then, the researcher founds the mean score of control class and experimental class.

#### 2. Treatment

After gave the pre-test the researcher gave treatment to students. The experimental class received the treatment taught by used animation video and control class taught by conventional strategy.

#### 3. Post-test

After gave the treatment, the researcher conducted a posttest which the different question with the pre-test. Also it used to know the different score of experimental class and the effect of treatment, whether is an effect or not. Here, the researcher used some steps in gave post-test. There are:

- a. The researcher prepared the multiple choice test.
- b. The researcher distributed the paper of the students to students of experimental class and control class.
- c. The researcher explained what the students to do.
- d. Gave time to the students to answered the test.
- e. The researcher collected the test paper.
- f. The researcher checked the answered question of students.
- g. Then, the researcher found the mean score of control class and experimental class.

### G. Technique of Analysing Data

Experimental research design is being done through experimental class and control class. After experimental process, two of classes are tested with using technique of data analysis as follow:

### 1. Requirement Test

a. Normality Test

The researcher has been used normality test with using Chi – Quadrate formula, as follow:

$$x^2 = \sum \left( \frac{f_o - f_h}{f_h} \right)$$

40

Where:

x<sup>2</sup>= Chi-Quadrate

f<sub>o</sub>= Frequency is gotten from the sample/result of observation

(questioner)

f<sub>h</sub>= Frequency is gotten from the sample as image from frequency is

hoped from the population.

To calculate the result of chi-quadrate, it used significant level

5% (0, 05) and degree of freedom as big as total of frequency is

lessened 3 (dk = k-3).

b. Homogeneity Test

Homogeneity test is used to know whether control class and

experimental class have the same variant or not. If both of classes are

same, it is can be called homogeneous. Homogeneity is the similarity

of variance of the group will be compared. So, the homogeneity test

has function to find out whether the data is homogeneous or not. It

uses Harley test, as follow:

 $F = \frac{\textit{The biggest variant}}{\textit{The smallest variant}}$ 

Where:

 $n_1$  = Total of the data that bigger variant

 $n_2$  = Total of the data that smaller variant

Hypothesis is rejected if  $F \leq F_2^1 a(n_1-1)$  (1=n<sub>2</sub>-1), while if  $F_{count} > F_{table}$  hypothesis is accepted. It determined with significant level 5% (0.05) and dk numerator was (n<sub>1</sub>-1), while dk deminators is (n<sub>2</sub>-1).

To test whether variants of both homogenous samples, variants equality test, that is:

$$F = \frac{the biggest variants}{the smallest variant}$$

Here, after comparing to the  $F_{table}$ , its criterion is:If F calculating<F table, then both samples are homogeneous.

## 2. Hypothesis Test

The technique in analyzing the data is used by t-test, because it is aimed to examine the difference of two variables. Such examination performed both on pre-test and post-test score from the experimental class and control class. The hypothesis test will be stated as: there is a significant effect of using Animation video on students' vocabulary mastery ( $\mu_1$ - $\mu_2$ ) and there is no significant effect of using Animation Video on students' vocabulary mastery( $\mu_1$ - $\mu_2$ ).

From explanation above, to test hypothesis researcher uses formula as follows:

$$Tt = \frac{M_1 - M_2}{\sqrt{\left(\frac{\sum x_1^2 + \sum x_2^2}{n_1 + n_2 - 2}\right)\left(\frac{1}{n_1} + \frac{1}{n_2}\right)}}$$

Where:

Tt : The value which the statistical significance

M<sub>1</sub>: The average score of experimental class

 $M_2$ : The average score of control class

 $X_1^2$ : Deviation of experimental class

 $X_2^2$ : Deviation of control class

n<sub>1</sub> : Number of experimental

n<sub>2</sub> : Number of control

But if the data is not normal and homogenous, the formula that must be used to test hypothesis is Chi-Quadrate. The formula is as follow:

$$x^2 = \sum \left( \frac{f_o - f_h}{f_h} \right)$$

Where:

x<sup>2</sup>=Chi-Quadrate

 $f_o$ =Frequency is gotten from the sample/result of observation (questioner).

 $f_h$  = Frequency is gotten from the sample as image from frequency is hoped from the population.

To calculate the result of *Chi-Quadrate*, it is used significant level 5% (0,05) and degree of freedom as big as total of frequency is lessened 3 (dk = k-3). If result  $x^2_{count} < x^2_{table}$ . So, it can be concluded that data is distributed normal.

#### **CHAPTER IV**

## **RESEARCH RESULT**

To analyze the data, the researcher has collected data through pre-test and post-test in the both of classes, experimental class and control class. To find out The Effect of Animation Video to Vocabulary Mastery, the researcher has calculated the data by using quantitative analysis. Next, the researcher described the data as follow:

## A. The Description of Data

## 1. The Description of Data before Using Animation Video

## a. Score of Pre-test Experimental Class

As the experimental class, the researcher took class XI IPS 1. Based on students' answer in pre-test, the researcher has calculated the students' score in appendix 6 and 7. The score of pre-test experimental class can be seen in the following table:

Table.7

The Score of Experimental Class in Pre-test

| Total         | 1747  |
|---------------|-------|
| Highest score | 92    |
| Lowest score  | 76    |
| Mean          | 82    |
| Median        | 79.5  |
| Modus         | 83.02 |
| Range         | 25    |
| Interval      | 4.5   |

| Standard deviation | 17.618 |
|--------------------|--------|
| Variants           | 616.44 |

Based on the above table the total score of experimental class in pre-test was 1747, mean was 82, standard deviation was 0.12, variants were 616.44, median was 79.5, range was 25, modus was 83.02, interval was 4.5. The researcher got the highest score was 92 and the lowest score was 76. It can be seen on appendix 6.

Then, the calculation of the frequency distribution of the students' score as follow:

Table.8

Frequency Distribution of Student's Score

Experimental class pre-test

| No      | Interval | Mid-Point | Frequency | Percentages |
|---------|----------|-----------|-----------|-------------|
| 1       | 70 – 74  | 72        | 3         | 14.28%      |
| 2       | 75 – 79  | 77        | 6         | 28.57%      |
| 3       | 80 - 84  | 82        | 6         | 28.57%      |
| 4       | 85 – 89  | 87        | 4         | 19.04%      |
| 5       | 90 – 95  | 92        | 2         | 9.52%       |
| i = 4.5 |          | -         | 21        | 99.98%      |

In order to get description of the data clearly and completely, the researcher presents them in histogram on the following figure:

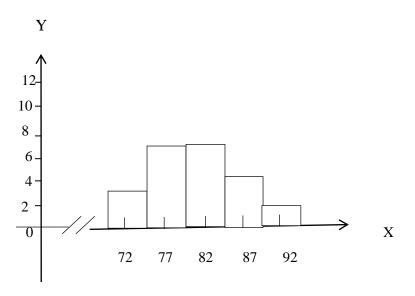

Figure 1: Description Data of Students' Vocabulary Mastery in Experimental Class (Pre-test)

From the table frequency distribution above shown that the students score is there in class interval between 70 - 74 was 3 students (14.28%), class interval 75 - 79 was 6 students (28.57%), class interval 80 - 84 was 6 students (28.57%), class interval 85 - 89 was 4 students (19.04%), and class interval 90 - 95 was 6 students (9.52%).

## b. Score of Pre-Test Control Class

In pre-test of control class, the researcher calculated the result that had been gotten by the students in answering the test. The score of pre-test control class can be seen in the following table:

Table.9

The Score of Control Class in Pre-test

| Total         | 1766 |
|---------------|------|
| Highest score | 97   |
| Lowest score  | 74   |
| Mean          | 88   |

| Median             | 92.17 |
|--------------------|-------|
| Modus              | 91.84 |
| Range              | 23    |
| Interval           | 11.5  |
| Standard deviation | 5.175 |
| Variants           | 35.38 |

Based on the above table the total score of Control class in pre-test was 1766, mean was 88, standard deviation was 5.175, variants were 35.38, median was 92.17, range was 23, modus was 91.84, interval was 11.5. The researcher got the highest score was 97 and the lowest score was 74. It can be seen on appendix 6. Then, the calculation of the frequency distribution of the students' score of control class can be applied into table frequency distribution as follow:

Table.10
Frequency Distribution of Students' Score

**Control Class Pre-test** 

| No | Interval | Mid-Point | Frequency | Percentages |
|----|----------|-----------|-----------|-------------|
| 1  | 70 – 75  | 72        | 1         | 4.76%       |
| 2  | 76 – 79  | 78        | 1         | 4.76%       |
| 3  | 80 – 85  | 82        | 12        | 57.14%      |
| 4  | 86 – 90  | 88        | 2         | 9.52%       |
| 5  | 91 – 95  | 93        | 4         | 19.04%      |
| 6  | 96 – 100 | 98        | 1         | 4.76%       |
| i  | = 11.5   | -         | 21        | 100%        |

In order to get description of the data clearly and completely, the researcher presents them in histogram on the following figure:

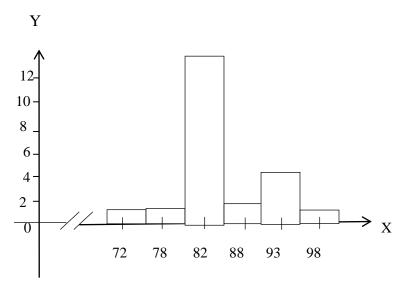

Figure 2 : Description Data of Students' Vocabulary Mastery in Control
Class (Pre-test)

From the table frequency distribution above shown that the students score is there in class interval between 70 - 75 was 1 student (4.76%), class interval 76 - 79 was 1 student (4.76%), class interval 80 - 85 was 12 students (57.14%), class interval 86 - 90 was 2 students (9.52%), class interval 91 - 95 was 4 students (19.04%), the last class interval 96 - 100 was 1 student (4.76%).

### 2. The Description of Data After Using Animation Video

### a. Score of Post-Test Experimental Class

The calculation of the result that had been gotten by the students in answering the test after the researcher did the treatment by using Animation Video Media can be seen in the following table:

Table.11
The Score of Experimental Class in Post-test

| Total              | 1788  |
|--------------------|-------|
| Highest score      | 97    |
| Lowest score       | 77    |
| Mean               | 88    |
| Median             | 89.5  |
| Modus              | 85.5  |
| Range              | 20    |
| Interval           | 4     |
| Standard deviation | 5.19  |
| Variants           | 31.27 |

Based on the above table the total score of experiment class in post-test was 1788, mean was 88, standard deviation was 5.9, variants were 31.27, median was 89.5, range was 20, modus was 85.5, interval was 4. The researcher got the highest score was 97 and the lowest score was 77. It can be seen on appendix 9. Then, the calculation of the frequency distribution of the students' score of experimental class can be applied into table frequency distribution as follow:

Table.12
Frequency Distribution of Students' Score Experimental Post-test

| No | Interval | Mid-Point | Frequency | Percentages |
|----|----------|-----------|-----------|-------------|
| 1  | 75 – 79  | 77        | 1         | 4.76%       |
| 2  | 80 – 85  | 82        | 13        | 61.90%      |
| 3  | 86 – 89  | 88        | 2         | 9.52%       |
| 4  | 90 – 95  | 92        | 4         | 19.04%      |

| No    | Interval | Mid-Point | Frequency | Percentages |
|-------|----------|-----------|-----------|-------------|
| 5     | 96 – 100 | 98        | 1         | 4.76%       |
| i = 4 |          | -         | 21        | 99.98%      |

In order to get description of the data clearly and completely, the researcher presents them in histogram on the following figure:

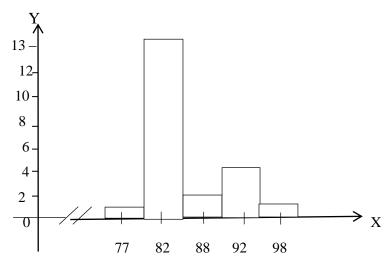

Figure 3 : Description Data of Students' Vocabulary

Mastery in Experimental Class (Post-test)

From the table frequency distribution above shown that the students score is there in class interval between 75 - 79 was 1 student (4.76%), class interval 80 - 85 was 13 students (61.90%), class interval 86 - 89 was 2 students (9.52%), class interval 90 - 95 was 4 students (19.04%), and class interval 96 - 100 was 1 student (4.76%).

#### b. Score of Post-Test Control Class

As the control class, the researcher took class VIII-2. The result that had been gotten by the students in answering the test after the researcher taught the writing paragraph by using conventional method can be seen in the following table:

Table.13

The Score of Control class in Post-test

| Total              | 1863  |
|--------------------|-------|
| Highest score      | 94    |
| Lowest score       | 74    |
| Mean               | 82    |
| Median             | 62.5  |
| Modus              | 57    |
| Range              | 20    |
| Interval           | 3     |
| Standard deviation | 4.14  |
| Variants           | 64.80 |

Based on the above table the total score of control class in post-test was 1863, mean was 82, standard deviation was 4.14, variants was 64.80, median was 62.5, range was 20, modus was 57, interval was 3. The researcher got the highest score was 94 and the lowest score was 74. It can be seen on appendix 9. Then, the calculation of the frequency distribution of the students' score of control class can be applied into table frequency distribution as follow:

Table.14

Frequency Distribution of Students' Score Control Class Post-test

| No | Interval | Mid-Point | Frequency | Percentages |
|----|----------|-----------|-----------|-------------|
| 1  | 70 – 74  | 72        | 1         | 4.76%       |
| 2  | 75 – 79  | 77        | 7         | 33.33%      |

| No | Interval     | Mid-Point | Frequency | Percentages |
|----|--------------|-----------|-----------|-------------|
| 3  | 80 – 84      | 82        | 6         | 28.57%      |
| 4  | 85 – 89      | 87        | 4         | 19.04%      |
| 5  | 90 – 94      | 92        | 3         | 14.28%      |
|    | <i>i</i> = 3 | -         | 21        | 99.98%      |

In order to get description of the data clearly and completely, the researcher presents them in histogram on the following figure:

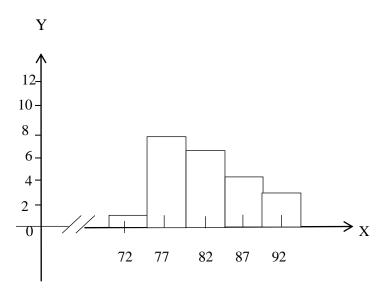

Figure 4: Description Data of Students' Vocabulary Mastery in Control Class (Post-test).

From the table frequency distribution above shown that the students score is there in class interval between 70 - 74 was 1 student (4.76%), class interval 75 - 79 was 7 students (33.33%), class interval 80 - 84 was 6 students (28.57%), class interval 85 - 89 was 4 students (19.04%), class interval 90 - 94 was 3 students (14.28%).

### **B.** Hypothesis Test

After calculating the data of post-test, researcher found that post-test result of experimental class and control class is normal and homogenous. Based on the result, researcher used parametric test by using T-test to analyze the hypothesis. Hypothesis alternative (H<sub>a</sub>) of the research was "Animation Video has no effect on students' Vocabulary Mastery at grade XI SMAN 1 Siabu". The calculation can be seen on the appendix 11 and 12. The result of t-test was as follow:

Table.15

Result of T-test from the Both Averages

| Pre-test           |             | Post-te     | st                 |
|--------------------|-------------|-------------|--------------------|
| t <sub>count</sub> | $t_{table}$ | $t_{count}$ | t <sub>table</sub> |
| -0.115             | 1.67356     | 0.058       | 1.67356            |

The test hypothesis had two criteria. First, if  $t_{count} < t_{table}$ ,  $H_0$  is rejected. Second,  $t_{count} > t_{table}$ ,  $H_a$  is accepted. Based on researcher calculation in pre-test, researcher found  $t_{count}$ -0.115 while  $t_{table}$  1.67356 with opportunity  $(1-\alpha) = 1-5\% = 95\%$  and  $dk = _{n1} + _{n2} - 2 = 21 + 21 - 2 = 40$ . Cause  $t_{count} < t_{table}$  (0.208 <1.67155), it meant that hypothesis  $H_a$  was rejected and  $H_0$  was accepted. So, in pre-test, two classes were same. There is no difference in the both classes. But, in post-test, researcher found that  $t_{count}$  0.058 while  $t_{table}$  1.67356 with opportunity  $(1-\alpha) = 1-5\% = 95\%$  and  $dk = _{n1} + _{n2} - 2 = 21 + 21 - 2 = 40$ . Cause  $t_{count} > t_{table}$  (0.0558>1.67356), it meant that hypothesis  $H_a$  was rejected and  $H_0$  was rejected. The calculation can be seen on the appendix 12.

Based on the result of the data analysis, the researcher got the mean score of experimental in pre-test was 82 and in post-test was 88. Then, the mean score of control class in pre-test was 82 and in post-test was 88. The gain score was 20.42. The calculation can be seen on the appendix 14.

#### C. Discussion

The researcher discussed the result of this research. Based on the result of the data analysis, the researcher got the mean score of experimental in pretest was 82 and in post-test was 86. The enhancement was 4. Then, the mean score of control class in pre-test was 82 and in post-test was 88. The enhancement was 6. So, based on its comparing can be concluded that the enhancement of experimental class was higher than control class. So, animation video had the effect on students' vocabulary mastery.

Related to the theory from Lin and Tseng also describes the advantages of using animation video to teach vocabulary by using different point of view.

The first, the use of animation video in teaching vocabulary make it easier for the students to comprehend difficult texts, which eventually make them more independent and autonomous learners. The second, learning vocabulary by watching animation video constructs stronger meaning representations for better vocabulary retention. While watching the video, the students use their visual and auditory senses which can help them remember the vocabularies much better than read a text from text books.<sup>41</sup>

So by using this media the students' vocabulary mastery can be facilitated effectively. It also discussed with the theory and compared with the related finding that has been stated by researcher.

-

<sup>&</sup>lt;sup>41</sup>Ahsin Fahmi Mubarok, Siti Sundari, and Eka Wahjuningsih, 'The Effect of Using Animation Video on the Eight Grade Students' Vocabulary Achievement at SMPN 5 Jember', *International Seminar and Workshop On ELT*, 2013.p.132.

Based on the related findings, this research is relevant with the study undertaken by Ahsin Mubarok, he stated that the use media animation video is believed to be effective to improve the students' animation video. The students' vocabulary problems can be minimized by applying the media animation video. So, it was same with the result of this thesis that the implication of using animation video was suitable to teach students' vocabulary mastery and give a positive effect on students' vocabulary mastery.

It is also related with Dian Purnama, she found that the students' vocabulary mastery increased after being taught using animation video, they can solve their problems easily.

The students score better, it was known from the students' mean score increased in post-test especially in experimental class. It can be seen from the mean score in the pre-test, the average score  $(X_1 = 32.93)$ , while in the post-test the average score was  $(X_2 = 65.5)$ . The result of teaching vocabulary by using animation movie was enough and the average score was 2030.5  $(X_2 = 65.5)$ .

It was also same as this research that gives the gain score between experimental class and control class 20.42. It is mean that the animation video suitable to teach students' vocabulary mastery.

Then, the result of this research finding was also relevant with the study conducted by Evy Artanti, animation video showed better improvement in teaching vocabulary. "The improvement of animation video organizer to the students' vocabulary mastery indicated that animation video could be used to

\_

<sup>&</sup>lt;sup>42</sup>Dian Purnama, 'Improving Students' Vocabulary Mastery Through Animation Movie' *Thesis* (UIN Ar-Raniry,p.2018).

improve students' vocabulary."<sup>43</sup> It meant this strategy can be considered to be an alternative technique in teaching vocabulary.

This proofs show that animation video media is appropriate in teaching vocabulary mastery and provide interest and motivation to students. So, animation video media has given the effect to the research that has been done by the researcher or the other researcher who mentioned in related findings.

#### **D.** The Threats of the Research

There were some aspects that could threat for this research as follow:

- a) The researcher was not sure whether all of students in the experimental class and control class did the test honestly. There was a possibility that some of them answered the test by copying or imitating their friends' answer.
- b) The students did not know the meaning. So, they did not answer the test seriously. It made noisy and distrubed others.
- c) The students also think that the score did not influence their score in the school. So, they talked each other and sometimes asked for permission.

\_

<sup>&</sup>lt;sup>43</sup>Evy Artanti, 'Improving Students' Vocabulary Mastery Using Animation Video' *Thesis* (Surakarta: Universitas Slamet Riyadi, 2015),p.16.

#### **CHAPTER V**

# **CONCLUSION AND SUGGESTION**

### A. Conclusion

Based on the result of the research, the conclusions of this research are:

- Students' vocabulary mastery at grade XI IPS SMAN1 Siabu before using media animation video were still low. It can be seen from the students' mean score of pre-test was 88 in experimental class.
- 2. The students' mastery of the grade XI IPS students at SMAN1 Siabu in vocabulary by using media animation video had higher score. It can be seen from the students' score of post-test, the higher score of post-test using Animation Video (experiment class) is 92 and the lowest score is 76.
- 3. It is found that  $t_{cunt}$  was higher than  $t_{table}$  0.058 > 1.72074 which means  $H_a$  was rejected. Hence, there was significant effect of using media animatin video to vocabulary mastery at grade XI students SMA Negeri 1 Siabu.

# **B.** Suggestion

The researcher got much information in English teaching and learning after finishing this research. From this research, researcher saw some things need to be improved. It makes the researcher give some suggestions, as follow:

- For the English teacher, it is hoped to used animation video in other way in teaching vocabulary. This research and others proved that animation video was effective to be applied in classroom.
- 2. For the next researcher, this research can help the other researcher who will conduct further research in the same topic. The other researcher can get the information from this experimental research, even do a comparison between this research and another with the similar variable. For the English lecturer, it is hoped to teach this technique so that the university students who will become teachers can apply this technique while they are teaching vocabulary.
- 3. For the English lecturer, it is hoped to teach this technique so that the university students who will become teachers can apply this technique while they are teaching English vocabulary.

#### REFERENCES

- Ahmadin Azhar, Mahmuddin and Yusni Sinaga, 'The Effect of Using Media Vidio Dora Explorer to Students' Vocabulary Mastery', *English Education Journal* 1, 2 (2013), 26–27
- Annisa Indisari, Dian Novita, Fika Megawati, 'Attractive Media for Teaching Vocabulary to Lower Class of Young Learners', *Journal of English Educators* Society, 3.2 (2018), 144 <a href="https://doi.org/https://doi.org/10.21070/jees.v3i2.1572">https://doi.org/https://doi.org/10.21070/jees.v3i2.1572</a>
- Devi, Ika, 'Animation Video To Improve Students' Vocabulary Mastery', Pendidikan Bahasa Inggris, 1.1 (2012), 01–118
- Evy Artanti, 'Improving Students' Vocabulary Mastery Using Animation Video' (Surakarta: Universitas Slamet Riyadi, 2015)
- Gholum-Ali Thamsebi, Mehdi Ghaedrahmat and HamidrezaHqverdi, 'The Relationship Between Language Profiency and Iranian EFL Learners' Knowledge Of Vocabulary Depth Versus Vocabulary Breadth', *Latin American Journal Of Content And Language Integrated Learning*, 6 (2013), 97
- Hornby, A.S, *Oxford Advanced Learner's Dictionary*, ed. by Sally Wehmeier, 6 Edition (New York: Oxford University Press, 2000)
- Howard Jackson, Etienne Zé Amvela, Words, Meaning and Vocabulary: An Introduction to Modern English Lexicology, Second Edi (London: Bloomsbury Publishing, 2007)
- Jack C. Richard and Willy A. Renandya, *Methodology in Language Teaching and Anthology of Current Practice*, ed. by Jack C. Richard and Willy A. Renandya, Second Edi (New York: Cambridge University Press, 2008)
- Jack C. Richards, *Curriculum Developmentin Language Teaching*, First Edit (United States of America: THE PRESS SYNDICATE OF THE UNIVERSITY OF CAMBRIDGE The Piu Building, Trumpington Street, Cambridge, United Kingdom, 2001)
- John J Pikulski and Shane Templeton, *Teaching and Developing Vocabulary: Key to Long- Term Reading Success* (U.S.A: Houghton Mifflin Company, 2004) <a href="https://doi.org/10338471">https://doi.org/10338471</a>>
- Julie Meltzer and Edmund T. Hamman, *Hamman*, *Meeting the Literacy Development Needs of Adolescent English Language Learning Through Content Area Learning*, ed. by Sherri Miles and Elizabeth Devaney, Second Edi (U.K: The Education Alliacient Brown university, 2005)
- Kamilah Siswati, 'Efektivitas Model Pembelajaran Penguasaan Kosa Kata (Kajian

- Eksperimental Terhadap Siswa Kelas V SD Negeri 4 Krandegan Kecamatan Banjarnegara Kabupaten Banjarnegara)' (Pasca Sarjana Universitas Muhammadiyah Purwokerto, 2012) <a href="http://repostroty.ump.ac.id/id/eprint/7265">http://repostroty.ump.ac.id/id/eprint/7265</a>>
- Khalidiyah, Hanifah, 'THE USE OF ANIMATED VIDEO IN IMPROVING STUDENTS' READING SKILL (A Quasi-Experimental Study of Seventh Grade Student at A Junior High School in Jalancagak, Subang)', *Journal of English and Education*, 3.1 (2015), 79
- Kim, S, M Yoon, S Whang, B Tversky, and J B Morrison, 'The Effect of Animation on Comprehension and Interest', 2007, 260–70 <a href="https://doi.org/10.1111/j.1365-2729.2006.00219.x">https://doi.org/10.1111/j.1365-2729.2006.00219.x</a>
- Matukorn Jingjit, 'The Effect of Multimedia Learning on Thai Primary Pupils' Achievement in Size and Depth of Vocabulary Knowledge', *Journal of Education and Practice* (Yala Rajabhat University, 2015) <a href="http://iiste.org/Journals/index.php/JEP">http://iiste.org/Journals/index.php/JEP</a>
- Montgomery, Judy K., 'The Bridge of Vocabulary: Evidence-Based Activities for Academic Success', 2007
- Mubarok, Ahsin Fahmi, Siti Sundari, and Eka Wahjuningsih, 'The Effect of Using Animation Video on the Eight Grade Students' Vocabulary Achievement at SMPN 5 Jember', InternationalSeminarandWorkshopon ELT, 2013, 132
- Nation, I. S. P., *Teaching Vocabulary and Technique* (USA: Cambridge University Press, 2008)
- Penny Ur, A Course in Language Teacing Practice and Theory, ed. by Marion Williams and Tony Wright, First Edit (New York: Cambridge University Press, 1991)
- Purnama, Dian, 'Improving Students' Vocabulary Mastery Through Animation Movie' (UIN Ar-Raniry, 2018)
- Rahayu, Chyntia, 'Students' Perception of Using Animation Video Faculty of Educational Sciences', 2018, 118
- Renandya, Jack C. Richard & Willy A., *Methodology in Language Teaching and Anthology of Current Practice* (USA: Cambridge University Press, 2002)
- Richard, J., *Curriculum Development in Language Teaching* (Cambridge: Cambridge University Press, 2000)
- Roger Gower, Teaching Practice Handbook (Thailand: Macmilan, 1995)
- Sajid Musa, Introduction to Computer Animation and Its Possible Educational Applications (Turkey: Faith University, 2013)
- Sharon E. Smaldino, James D. Russell, Robert Heinich, Michael Molenda,

Introductional Technology and Media for Learning, ed. by Debra A. Stollenwerk, Eighth Edi (Amazon, U.S: Pearson Education, Inc, 2005)

Susanto, Alino, 'The Teaching of Vocabulary: A Perspective', *Journal KATA*, 2017, 185

# **CURRICULUM VITAE**

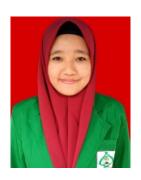

# A. Identity

Name : Nur Khofifah Rizky Ridwan

Reg. Numb : 15 20 300083

Place/ Birth : Jakarta, 27<sup>th</sup> April 1998

Sex : Female Religion : Islam

Address : Sibaruang Village, Siabu Sub-District,

Mandailing Natal District, Sumatera Utara,

(2020)

Indonesia.

### **B.** Parents

Father's Name : Ridwan Nasution

Mother's Name : Nur Aisyiyah Harahap, S.Pd

# C. Educational Background

4. Institute

| 1. | Elementary School  | : SD Muhammadiyah Sibaruang        | (2009) |
|----|--------------------|------------------------------------|--------|
| 2. | Junior High School | : Islamic Boarding School of K.H.A |        |
|    |                    | Dahlan Sipirok                     | (2012) |
| 3. | Senior high School | : SMA Negeri 1 Siabu               | (2015) |

: IAIN Padangsidimpuan

# INSTRUMENT FOR PRE TEST VOCABULARY MASTERY

### 1. Pengantar

- a. Instrument ini bertujuan untuk menjaring data siswa tentang pembelajaran vocabulary. Oleh karena itu jawablah sesuai kemampuan anda.
- b. Jawaban anda tidak mempengaruhi kedudukan anda di sekolah ini.
- c. Jawaban anda tidak mempengaruhi nilai bahas inggris anda di sekolah ini.

# 2. Petunjuk

- a. Bacalah pertanyaan-pertanyaan berikut dengan seksama
- b. Jawablah pertanyaan berikut dengan tepat
- c. Apabila pertanyaan kurang jelas tanyakan langsung kepada pengawas
- d. Waktu yang tersedia 45 menit

### 3. Soal

Choose the correct answer from the option A, B, C or D!

Table.5
Indicators of Vocabulary Mastery

| No    | Indicator               | Topic Number of Items |                                                                                                    | Item |
|-------|-------------------------|-----------------------|----------------------------------------------------------------------------------------------------|------|
|       | Identifying the meaning | Celebration           | 54, 63, 64, 65, 66, 67, 68, 82                                                                                                    | 8    |
| 1     |                         | Family                | 18, 21, 24, 85, 86, 87, 96, 97, 99                                                                                                 | 9    |
|       | of words                | Friendship            | 19, 20, 22, 23, 83, 84, 88, 98                                                                                                    | 8    |
|       | Identifying the use of  | Celebration           | 17, 51, 52, 53, 58, 69, 70, 77, 81, 89, 90, 91, 92, 95                                                                             | 14   |
| 2     |                         | Family                | 1, 6, 8, 9, 11, 12, 26, 28, 29, 30, 32, 35, 37, 39, 40, 41, 44, 45, 46, 49, 50, 59, 60, 73, 75, 76, 100                            | 27   |
|       | words                   | Friendship            | 2, 3, 4, 5, 7, 10, 13, 14, 15, 16, 25, 27, 31, 33, 34, 36, 38, 42, 43, 47, 48, 55, 56, 57, 61, 62, 71, 72, 74, 78, 79, 80, 93, 94, | 34   |
| Total |                         |                       |                                                                                                    | 100  |

The following is formula to score students' vocabulary mastery: Students' score =  $\frac{students\ score\ answer}{total\ items}$  x100%

Kelas Choose the correct answer from the option a, b, c or d! 1. Indah ... me to come to her birthday. a. Forbid c. Doesn't ask b. Forget d. Invites 2. Then, I ... the cake. a. Look c. Cut b. Want d. Invites 3. Tania ... her birthday party. c. Doesn't follow a. Celebrates b. Celebratory d. Remain 4. 17 Agustus 1945 is ... a. Independence day c. Birthday party b. Holiday d. Wedding party 5. Arif, ... you deserved it, man. a. You're lost c. Don't forget b. Congratulation d. Happy Sunday 6. Dina: Hi Amel. What is your daughter doing these days? Amel:oh, she is in collage. In fact, she plans to graduate this march. Dina: that is ...! you must be very proud of her. c. Wonderful a. Good luck b. Impossible d. Glad 7. Dito: Hi Eva. I won the math Olympic. Eva: Congrats, Dito. I proud of your ... c. Self a. Day b. Math d. Proud 8. Tika: I must ... you on your birthday Lia: Thank you a. Appreciate c. Know b. Congratulate d. Proud 9. Last month I ... my twenty two birthday c. Know a. Appreciate b. Proud d. Celebrate 10. My best friend came out ... a birthday cake. a. Come c. Practice b. Bringing d. Appreciate 11. He was a genius in many ways but somewhat ... when it came to his very poor choice of friends.

c. Misguided

d. Mistrusted

Nama

a. Misinterpreted

b. Misunderstood

| job.<br>a. Misgiving    | c. Misinterpretation                               |
|-------------------------|----------------------------------------------------|
| b. Misunderstanding     | <u> </u>                                           |
|                         | little grey house on the outskirts of town.        |
| a. Unassuming           | c. Insipid                                         |
| b. Nondescript          | d. Nonchalant                                      |
| -                       | ints' names had been in the conferences programme. |
| a. Misspelt             | c. Misled                                          |
| b. Misunderstood        | d. Misinterpreted                                  |
|                         | ntatives were more than a little about the school  |
| director's refusal to   |                                                    |
| a. Disturbed            | c. Disillusioned                                   |
| b. Disgruntled          | d. Disinclined                                     |
| _                       | s fattening is a common that many people have.     |
| a. Misconception        | c. Misprint                                        |
| b. Misinterpretation    | *                                                  |
| 7. All people in my p   |                                                    |
| a. Enjoyed              | c. Look                                            |
| b. Awesome              | d. Hope                                            |
| 8. Wina is my we are    | <u> </u>                                           |
| a. Classmate            | c. Kind friend                                     |
| b. Brother              | d. Soulmate                                        |
| 9. Rina is my she alv   | vays be there for me.                              |
| a. Best friend          | c. Nephew                                          |
| b. Penpal               | d. Niece                                           |
| 0. I have my penpal. My | y is very kind.                                    |
| a. Roommate             | c. Classmate                                       |
| b. Penpal               | d. Friends                                         |
| 1. I have 3 two broth   | ner and one sister.                                |
| a. Sisters              | c. Friends                                         |
| b. Brothers             | d. Siblings                                        |
| 2. The leader of family | is                                                 |
| a. Mother               | c. Brother                                         |
| b. Father               | d. Son                                             |
| 3. A: who is she?       |                                                    |
| B: she is my            |                                                    |
| a. Sister               | c. Nephew                                          |
| b. Brothers             | d. Son                                             |
| 4. A: who is ?          |                                                    |
| B: he is my uncle.      |                                                    |
| a. She                  | c. Her                                             |
| b. He                   | d. Him                                             |
| 25. What is the meaning |                                                    |
| a. Perayaan             | c. Acara                                           |
|                         |                                                    |

| 26. | Wh   | nat is the meaning of birthday song?     |      |                        |
|-----|------|------------------------------------------|------|------------------------|
|     | a.   | Perayaan                                 | c.   | Lagu ulangtahun        |
|     | b.   | Pertunjukan                              | d.   | Perayaan ulangtahun    |
| 27. | Cel  | lebration. The meaning of the underling  | ne ' | word is                |
|     |      | Upacara                                  |      | Perpisahan             |
|     | b.   | Perayaan                                 |      | Kebiasaan              |
| 28. |      | sta in English is                        |      |                        |
|     |      | Competition                              | c.   | Wedding                |
|     |      | Ceremony                                 |      | Party                  |
| 29. |      | ite. The meaning of the underline wo     |      | •                      |
|     |      | Mengundang                               |      | Menyuruh               |
|     |      | Meminta                                  |      | Undangan               |
| 30. | I w  | ant birthday cake. The meaning of un     |      |                        |
|     |      | Kue saya                                 |      | Kue ulangtahun         |
|     |      | Roti                                     |      | Roti ulagtahun         |
| 31. | Fui  | n in Indonesia is                        |      | C                      |
|     | a.   | Menyenangkan                             | c.   | Meriah                 |
|     |      | Luar biasa                               | d.   | Lucu                   |
| 32. | Gra  | aduation celebration in Indonesia is     |      |                        |
|     | a.   | Tamat sekolah                            | c.   | Perayaan tamat sekolah |
|     | b.   | Mulai sekolah                            |      | Hari perayaan          |
| 33. | Per  | n pal. The meaning of underline word     |      | - ·                    |
|     | a.   | - <del> </del>                           |      | Sahabat terbaik        |
|     | b.   | Sahabat pena                             | d.   | Teman                  |
| 34. |      | ave a best friend. The meaning of und    | erl  | ine word is            |
|     | a.   |                                          |      | Kawan lama             |
|     | b.   | Teman sejati                             | d.   | Teman terbaik          |
| 35. |      | nat is the meaning of half sister/brothe | er.  | ••                     |
|     |      | Saudara tiri                             |      | Ayah tiri              |
|     | b.   | Saudar kanadung                          |      | Ibu tiri               |
| 36. | Sau  | ıdara perempuan in English is            |      |                        |
|     | a.   | Brother                                  | c.   | Sister                 |
|     | b.   | Sister in law                            | d.   | brother in law         |
| 37. | Sau  | ıdara laki-laki in English is            |      |                        |
|     | a.   | Brother                                  | c.   | Sister                 |
|     | b.   | Sister in law                            | d.   | brother in law         |
| 38. | I ha | ave much friend. What the meaning o      | f tl | ne underline word      |
|     | a.   | Saudara                                  | c.   | Keluarga               |
|     | b.   | Teman                                    | d.   | Sepupu                 |
| 39. | All  | people song for me.                      |      |                        |
|     | a.   | Birthday dance                           | c.   | Birthday song          |
|     | b.   | •                                        |      | birthday music         |
| 40. |      | ey came out a birthday cake.             |      | •                      |
|     | a.   | Bringing                                 | c.   | Saving                 |
|     | b.   | Taking                                   |      | Enjoying               |

| 41. I the candle.                                 |                     |
|---------------------------------------------------|---------------------|
| a. Take                                           | c. Look             |
| b. Bring                                          | d. Blow             |
| 42. Everybody their hands.                        |                     |
| a. Hit                                            | c. Hold             |
| b. Claps                                          | d. Hang             |
| 43. We a game                                     | C                   |
| a. Played                                         | c. Make             |
| b. Won                                            | d. Try              |
| 44. Before going home they me once                | •                   |
| a. Claps hand                                     | c. Congratulate     |
| b. Invite                                         | d. Shake hand       |
| 45. The party was full of                         |                     |
| a. Fun                                            | c. Sad              |
| b. Amazing                                        | d. Cake             |
| 46. <u>Housewife</u> . The meaning of the underl  | ine word is         |
| a. Petani                                         | c. Ibu rumah Tangga |
| b. Bidan                                          | d. Guru             |
| 47. <u>Farmer.</u> The meaning of the underline   | word is             |
| a. Petani                                         | c. Ibu rumah Tangga |
| b. Bidan                                          | d. Guru             |
| 48. <u>Partner.</u> The meaning of the underline  | word is             |
| a. Saudara                                        | c. Orangtua         |
| b. Pasangan                                       | d. Rekan            |
| 49. Agama in English is                           |                     |
| a. Believe                                        | c. Confidence       |
| b. Religion                                       | d. Trust            |
| 50. I drawing or painting. I like sport.          |                     |
| a. Think                                          | c. Don't like       |
| b. Love                                           | d. Don't think      |
| 51. <u>Closest</u> . The meaning of the underline |                     |
| a. Dekat                                          | c. Jauh             |
| b. Paling dekat                                   | d. Terjauh          |
| 52. <u>Classmate.</u> The meaning of the underli  |                     |
| a. Teman main                                     | c. Teman sekelas    |
| b. Teman jauh                                     | d. Teman sejati     |
| 53. What is in English companion?                 | D 1                 |
| a. Teman                                          | c. Rekan            |
| b. Saudara                                        | d. Keluarga         |
| 54. What is the meaning of childhood?             | M 1 1               |
| a. Masa remaja                                    | c. Masa kecil       |
| b. Masa sekolah                                   | d. Anak-anak        |
| 55. Her hobby is she likes to dance trad          | _                   |
| a. Singing                                        | c. Reading          |
| b. Drawing                                        | d. Dancing          |

| 56. I learn many from my parent.               |                 |
|------------------------------------------------|-----------------|
| a. Things                                      | c. Mistake      |
| b. Think                                       | d. Difficulties |
| 57. Jessica's as tall her mother               |                 |
| a. Than                                        | c. Like         |
| b. More                                        | d. As           |
| 58. A: what is New York like?                  |                 |
| B: it is really exciting                       |                 |
| a. Does                                        | c. Is           |
| b. Was                                         | d. Did          |
| 59. Trains in London are more crowed in        |                 |
| a. That                                        | c. As           |
| b. Than                                        | d. Like         |
| 60. Oxford is one of oldest university in      |                 |
| a. The                                         | c. Many         |
| b. Much                                        | d. More         |
| 61. He's older than he looks                   |                 |
| a. Much                                        | c. More         |
| b. Many                                        | d. The          |
| 62. He is not as intelligent his sister        | W. 1.10         |
| a. Like                                        | c. As           |
| b. Than                                        | d. Nothing      |
| 63. This is than I expected                    | u. I totming    |
| a. More hard                                   | c. Hard         |
| b. The hardest                                 | d. Harder       |
| 64. Who is the man in the world?               | W. 1102 UV.     |
| a. Rich                                        | c. Most richest |
| b. Richest                                     | d. Most rich    |
| 65. Every thing is in my country               |                 |
| a. More cheaper                                | c. Cheaper      |
| b. Cheap                                       | d. Cheapest     |
| 66. Rome was hotter I expected                 | a. cheapest     |
| a. Than                                        | c. That         |
| b. Nothing                                     | d. As           |
| 67. My dad's really he always buys prese       |                 |
| a. Romantic                                    | c. Fortunate    |
| b. Generous                                    | d. Depressed    |
| 68. Before you can get a credit card, you ha   | •               |
| a. Wealth                                      | c. Person       |
| b. Happiness                                   | d. Personal     |
| 69. I try to lead a life style, lots of exerci |                 |
| a. Depressed                                   | c. Dirty        |
| b. Healthy                                     | d. Mess         |
| 70. Venice is a very city. A lot of people     |                 |
| a. Dirty                                       | c. Polluted     |
| b. Wealthy                                     | d. Romantic     |
| 5. 1, Valvilj                                  | w. Itominio     |

| 71.        | I did not like that city at all. The streets v | were so and the air was so  |
|------------|------------------------------------------------|-----------------------------|
|            | a. Dirty/Messy                                 | c. Dirty/Polluted           |
|            | b. Personal/Noisy                              | d. Messy/Polluting          |
| 72.        | There is a boy broke the window                | ,                           |
|            | a. Which                                       | c. Where                    |
|            | b. What                                        | d. Who                      |
| 73.        | They are the policeman caught the thi          |                             |
|            | a. Where                                       | c. Who                      |
|            | b. Which                                       | d. When                     |
| 74         | That is the house I was born                   | a. When                     |
| ,          | a. When                                        | c. That                     |
|            | b. Where                                       | d. Which                    |
| 75         | The hotel we stayed was very comfor            |                             |
| 15.        | a. Which                                       | c. That                     |
|            | b. Where                                       | d. When                     |
| 76         |                                                | u. When                     |
| 70.        | Are you as tall your brother?  a. Like         | c. As                       |
|            |                                                |                             |
| 77         | b. Than                                        | d. More                     |
|            | A: Was not that film wonderful?                |                             |
|            | B: Yes, it was                                 | XX 1.1                      |
|            | a. Modern                                      | c. Wealthy                  |
| <b>-</b> 0 | b. Brilliant                                   | d. Depressed                |
|            | A: I'm bored with this lesson!                 |                             |
|            | B: I know, I'm really with it, too!            |                             |
|            | a. Generous                                    | c. Fed up                   |
|            | b. Healthy                                     | d. Happy                    |
| 79.        | A: Ani's bedroom is really untidy again        |                             |
|            | B: is it? I told her it was yesterday, a       | nd she promised to clean it |
|            | a. Clean                                       | c. Shining                  |
|            | b. Modern                                      | d. Messy                    |
| 80.        | A : Rio's family is very rich                  |                             |
|            | B: Well, I knew her uncle was very             |                             |
|            | a. Finance                                     | c. Polluted                 |
|            | b. Wealthy                                     | d. Windy                    |
| 81.        | She is than her sister                         | •                           |
|            | a. Much nicer                                  | c. More nicer               |
|            | b. Much more nicer                             | d. More nicer               |
| 82.        | He is boy in the class                         |                             |
|            | a. The funnier                                 | c. Funniest                 |
|            | b. Funnier                                     | d. The funniest             |
| 83.        | Barbara is than Sarah                          |                             |
|            | a. Intelligenter                               | c. Much intelligent         |
|            | b. More intelligent                            | d. intelligent              |
| 84         | I the champion last week                       |                             |
| J 1.       | a. Saw                                         | c. Have seen                |
|            | b. See                                         | d. Are                      |
|            | o. 500                                         | 4. 1110                     |

| 85. | I all their records since than            |                          |
|-----|-------------------------------------------|--------------------------|
|     | a. Bought                                 | c. Buy                   |
|     | b. Buyed                                  | d. Have buyed            |
| 86. | How long in Paris?                        | •                        |
|     | a. Do you live                            | c. Are you lived         |
|     | b. Have you been living                   | d. You live              |
| 87. | Anna a good job                           |                          |
|     | a. Finds                                  | c. Has found             |
|     | b. Founded                                | d. Has been going out    |
| 88. | The exam was difficult. I could not do    |                          |
|     | a. Fluently                               | c. Seriously             |
|     | b. Exactly                                | d. Real                  |
| 89. | A : are you going out?                    |                          |
|     | B: I don't know yet                       |                          |
|     | a. Carefully                              | c. Possibly              |
|     | b. Mainly                                 | d. Nearly                |
| 90. | A: how old are you?                       | •                        |
|     | B: I'm eight. It is my birthday next w    | veek                     |
|     | a. Possibly                               | c. Fluently              |
|     | b. Nearly                                 | d. Exactly               |
| 91. | I can see Amanda Is waiting for the       | New York place           |
|     | a. I                                      | c. She                   |
|     | b. His                                    | d. He                    |
| 92. | Which of the following words does not d   | lescribe marital status? |
|     | a. Single                                 | c. Lonely                |
|     | b. Divorced                               | d. Married               |
| 93. | Emily's very she understands how oth      | ner people feel          |
|     | a. Relaxed                                | c. Sensible              |
|     | b. Sensitive                              | d. Reliable              |
| 94. | Chris is quite he does not talk about h   | is personal life much    |
|     | a. Gentle                                 | c. Reserved              |
|     | b. Polite                                 | d. Stubborn              |
| 95. | I respect people. I think it is important | t to tell the truth      |
|     | a. Responsible                            | c. Patient               |
|     | b. Honest                                 | d. Ambitious             |
| 96. | I like Christ. He is got a great of hume  | our                      |
|     | a. Feeling                                | c. Understanding         |
|     | b. Sense                                  | d. Feel                  |
| 97. | The party was full of                     |                          |
|     | a. Fun                                    | c. Sad                   |
|     | b. Amazing                                | d. Cake                  |
| 98. | Hukuman in English is                     |                          |
|     | a. Punished                               | c. Agreement             |
|     | b. Punishment                             | d. Prize                 |

99. Wish in English is ...

a. Harapanb. Do'ac. Tolakand. Pesismis

100. Bingkisan/kado in English is ...

a. Surpriseb. Gamec. Giftd. Prize

Validator Researcher

<u>Yusri Annur Lubis, S.Pd</u> NIP. 197809152005022003

<u>Nur Khofifah Rizky Ridwan</u> Nim. 1520300083

# KEY ANSWER INSTRUMENT PRE TEST

- 1. C
- 2. D
- 3. B
- 4. C
- 5. D
- 6. B
- 7. C
- 8. D
- 9. C
- 10. B
- 11. C
- 12. A
- 13. B
- 14. A
- 15. B
- 16. C
- 17. B
- 18. B
- 19. C
- 20. C
- 21. B
- 22. C
- 23. C
- 23. C 24. C
- 25. D
- 26. A
- 27. D
- 28. B
- 29. B
- 20. 1
- 30. A
- 31. A
- 32. C
- 33. C
- 34. B
- 35. B

- 36. A
- 37. A
- 38. C
- 39. B
- 40. D
- 41. C
- 42. D
- 43. A
- 44. A
- 45. C
- 46. C
- 47. B
- 48. C
- 49. D
- 50. B
- 51. D
- 52. C
- 53. A
- 54. A
- 55. B
- 56. C
- 57. C
- 58. B
- 59. D
- 60. B
- 61. A
- 62. B
- 63. B
- 64. C
- 65. B
- 66. D
- 67. A
- 68. C
- 69. D
- 70. B

- 71. C
- 72. D
- 73. A
- 74. B
- 75. C
- 76. B
- 77. B
- 78. A
- 79. A
- 80. B
- 81. A
- 82. C
- 83. B
- 84. D
- 85. A
- 86. C
- 87. A
- 88. B
- 89. C
- 90. A
- 91. C
- 92. B
- 93. A
- 94. D
- 95. B
- 96. C
- 97. A
- 98. B
- 99. B
- 100.C

# INSTRUMENT FOR POST TEST VOCABULARY MASTERY

### 4. Pengantar

- d. Instrument ini bertujuan untuk menjaring data siswa tentang pembelajaran vocabulary. Oleh karena itu jawablah sesuai kemampuan anda.
- e. Jawaban anda tidak mempengaruhi kedudukan anda di sekolah ini.
- f. Jawaban anda tidak mempengaruhi nilai bahas inggris anda di sekolah ini.

# 5. Petunjuk

- e. Bacalah pertanyaan-pertanyaan berikut dengan seksama
- f. Jawablah pertanyaan berikut dengan tepat
- g. Apabila pertanyaan kurang jelas tanyakan langsung kepada pengawas
- h. Waktu yang tersedia 45 menit

### 6. Soal

Choose the correct answer from the option A, B, C or D!

Table.5
Indicators of Vocabulary Mastery

| No    | Indicator                              | dicator Topic Number of Items |                                                                              | Item |
|-------|----------------------------------------|-------------------------------|------------------------------------------------------------------------------|------|
|       | Identifying<br>the meaning<br>of words | Celebration                   | 1,2,3,4,5,6,7,8,9,10,11,12,13<br>51,52,53,54,55,56,57,58,59,<br>60,61,62,63  | 26   |
| 1     |                                        | Family                        | 27,28,29,32,33,34,,36,37,38,<br>76,77,78,79,80,81,82                         | 16   |
|       |                                        | Friendship                    | 25,26,30,31,35,39,40,89,90<br>91,92,93,94,<br>95                             | 14   |
|       | Identifying<br>the use of<br>words     | Celebration                   | 14,15,16,17,18,19,20,21,22,<br>23,24,64,65,66,67,68,69,70,<br>71,72,73,74,75 | 23   |
| 2     |                                        | Family                        | 41,43,44,45,46,47,48,49,83,<br>84,85,86,87,88                                | 14   |
|       |                                        | Friendship                    | 42,50,96,97,98,99,100                                                        | 7    |
| Total |                                        |                               |                                                                              | 100  |

The following is formula to score students' vocabulary mastery: Students' score =  $\frac{students\ score\ answer}{total\ items}$  x100%

Name Class 101. She is ... than her sister c. Much nicer c. More nicer d. Much more nicer d. More nicer 102. He is ... boy in the class c. The funnier c. Funniest d. Funnier d. The funniest 103. Barbara is ... than Sarah c. Intelligenter c. Much intelligent d. More intelligent d. intelligent 104. I... the champion last week c. Saw c. Have seen d. Are d. See 105. I ... all their records since than c. Bought c. Buy d. Have buyed d. Buyed 106. How long ... in Paris? c. Do you live c. Are you lived d. Have you been living d. You live Anna ... a good job c. Finds c. Has found d. Founded d. Has been going out 108. The exam was ... difficult. I could not do any of it c. Fluently c. Seriously d. Exactly d. Real A: are you going out? 109. B: ... I don't know yet c. Carefully c. Possibly d. Mainly d. Nearly 110. A : how old are you? B: I'm ... eight. It is my birthday next week c. Possibly c. Fluently d. Nearly d. Exactly 111. I can see Amanda. .... Is waiting for the New York place c. She c. I d. His d. He 112. Which of the following words does not describe marital status? c. Single c. Lonely d. Divorced d. Married 113. Emily's very ... she understands how other people feel

c. Sensible

c. Relaxed

d. Sensitive d. Reliable 114. Chris is quite ... he does not talk about his personal life much c. Gentle c. Reserved d. Polite d. Stubborn 115. I respect ... people. I think it is important to tell the truth c. Responsible c. Patient d. Honest d. Ambitious 116. I like Christ. He is got a great ... of humour c. Feeling c. Understanding d. Sense d. Feel The party was full of ... 117. c. Fun c. Sad d. Amazing d. Cake Hukuman in English is ... 118. c. Punished c. Agreement d. Punishment d. Prize 119. Wish in English is ... c. Harapan c. Tolakan d. Do'a d. Pesismis 120. Bingkisan/kado in English is ... c. Surprise c. Gift d. Game d. Prize 121. Closest. The meaning of the underline word is ... c. Dekat c. Jauh d. Paling dekat d. Terjauh 122. Classmate. The meaning of the underline word is ... c. Teman main c. Teman sekelas d. Teman jauh d. Teman sejati What is in English companion? 123. c. Teman c. Rekan d. Saudara d. Keluarga 124. What is the meaning of childhood? c. Masa remaja c. Masa kecil d. Masa sekolah d. Anak-anak 125. Her hobby is ... she likes to dance traditional and modern dancing. c. Singing c. Reading d. Drawing d. Dancing 126. I learn many ... from my parent. c. Things c. Mistake d. Think d. Difficulties Jessica's as tall ... her mother 127. c. Than c. Like d. More d. As 128. A: what is ... New York like?

B: it is really exciting

| c.   | Does                                       | c. Is                            |
|------|--------------------------------------------|----------------------------------|
| d.   | Was                                        | d. Did                           |
| 129. | Trains in London are more crowed           | . in Paris                       |
| c.   | That                                       | c. As                            |
| d.   | Than                                       | d. Like                          |
| 130. | Oxford is one of oldest university         | in Europe.                       |
| c.   | The                                        | c. Many                          |
| d.   | Much                                       | d. More                          |
| 131. | He's older than he looks                   |                                  |
| c.   | Much                                       | c. More                          |
| d.   | Many                                       | d. The                           |
| 132. | He is not as intelligent his sister        |                                  |
| c.   | Like                                       | c. As                            |
| d.   | Than                                       | d. Nothing                       |
| 133. | This is than I expected                    | -                                |
|      | More hard                                  | c. Hard                          |
| d.   | The hardest                                | d. Harder                        |
| 134. | Who is the man in the world?               |                                  |
| c.   | Rich                                       | c. Most richest                  |
| d.   | Richest                                    | d. Most rich                     |
| 135. | Every thing is in my country               |                                  |
| c.   | More cheaper                               | c. Cheaper                       |
|      | Cheap                                      | d. Cheapest                      |
| 136. | Rome was hotter I expected                 | -                                |
| c.   | Than                                       | c. That                          |
| d.   | Nothing                                    | d. As                            |
| 137. | My dad's really he always buys p           | resents for the everyone         |
| c.   | Romantic                                   | c. Fortunate                     |
| d.   | Generous                                   | d. Depressed                     |
| 138. | Before you can get a credit card, you      | have to provide a lot of details |
| c.   | Wealth                                     | c. Person                        |
| d.   | Happiness                                  | d. Personal                      |
| 139. | I try to lead a life style, lots of exe    | ercises, fruit and no junk food  |
| c.   | Depressed                                  | c. Dirty                         |
| d.   | Healthy                                    | d. Mess                          |
| 140. | Venice is a very city. A lot of peo        | ple go there on honeymoon.       |
| c.   | Dirty                                      | c. Polluted                      |
| d.   | Wealthy                                    | d. Romantic                      |
| 141. | I did not like that city at all. The stree | ets were so and the air was so   |
| c.   | Dirty/Messy                                | c. Dirty/Polluted                |
| d.   | Personal/Noisy                             | d. Messy/Polluting               |
| 142. | There is a boy broke the window            |                                  |
| c.   | Which                                      | c. Where                         |
| d.   | What                                       | d. Who                           |
| 143. | rmt .1 11 1. 11                            | .1 . 0                           |
| 175. | They are the policeman caught the          | e thief                          |

| d.   | Which                                     | d. When           |
|------|-------------------------------------------|-------------------|
| 144  | That is the house I was born              |                   |
|      | When                                      | c. That           |
|      | Where                                     | d. Which          |
| 145. | The hotel we stayed was very con          |                   |
|      | Which                                     | c. That           |
|      | Where                                     | d. When           |
| 146. | Are you as tall your brother?             | G. WHEN           |
|      | Like                                      | c. As             |
|      | Than                                      | d. More           |
| 147. | A : Was not that film wonderful?          |                   |
|      | Yes, it was                               |                   |
|      | Modern                                    | c. Wealthy        |
|      | Brilliant                                 | d. Depressed      |
|      | A: I'm bored with this lesson!            | a. Depressed      |
|      | I know, I'm really with it, too!          |                   |
|      | Generous                                  | c. Fed up         |
|      | Healthy                                   | d. Happy          |
|      | A : Ani's bedroom is really untidy as     | 110               |
|      | is it? I told her it was yesterday, a     |                   |
|      | Clean                                     | c. Shining        |
|      | Modern                                    | d. Messy          |
|      | A : Rio's family is very rich             | d. Iviessy        |
|      | Well, I knew her uncle was very           |                   |
|      | Finance                                   | c. Polluted       |
|      | Wealthy                                   | d. Windy          |
| 151. | Indah me to come to her birthday.         | •                 |
| - '  | Forbid                                    | c. Doesn't ask    |
|      | Forget                                    | d. Invites        |
| 152. | Then, I the cake.                         | d. Invites        |
| C.   | Look                                      | c. Cut            |
| d.   | Want                                      | d. Invites        |
| 153. | Tania her birthday party.                 | d. Invites        |
| c.   | Celebrates                                | c. Doesn't follow |
|      | Celebratory                               | d. Remain         |
|      | 17 Agustus 1945 is                        | d. Remain         |
|      | Independence day                          | c. Birthday party |
|      | Holiday                                   | d. Wedding party  |
| 155. | Arif, you deserved it, man.               | a. Wedning party  |
| c.   | You're lost                               | c. Don't forget   |
|      | Congratulation                            | d. Happy Sunday   |
| 156. | Dina: Hi Amel. What is your daughter      | 110               |
|      | nel:oh, she is in collage. In fact, she p | <u> </u>          |
|      | na: that is! you must be very proud       | _                 |
|      | Good luck                                 | c. Wonderful      |
| C.   | Ood luch                                  | c. Wonderful      |

| d.         | Impossible                                      | d.   | Glad                    |
|------------|-------------------------------------------------|------|-------------------------|
| 157.       | Dito: Hi Eva. I won the math Olymp              | ic.  |                         |
|            | a: Congrats, Dito. I proud of your              |      |                         |
|            | Day                                             | c.   | Self                    |
| d.         | Math                                            | d.   | Proud                   |
| 158.       | Tika: I must you on your birthday               |      |                         |
| Lia        | ı: Thank you                                    |      |                         |
| c.         | Appreciate                                      | c.   | Know                    |
| d.         | Congratulate                                    | d.   | Proud                   |
|            | I have 3 two brother and one siste              |      |                         |
|            | Sisters                                         |      | Friends                 |
|            | Brothers                                        | d.   | Siblings                |
|            | The leader of family is                         |      |                         |
|            | Mother                                          |      | Brother                 |
|            | Father                                          | d.   | Son                     |
| 161.       |                                                 |      |                         |
|            | she is my                                       |      | N7 1                    |
|            | Sister                                          |      | Nephew                  |
|            | Brothers                                        | d.   | Son                     |
|            | A: who is?                                      |      |                         |
|            | he is my uncle.                                 |      | T.T.                    |
| C.         |                                                 |      | Her                     |
|            | He                                              |      | Him                     |
|            | What is the meaning of performance              |      | <b>A</b>                |
|            | Perayaan                                        |      | Acara                   |
|            | Pertunjukan                                     |      | Upacara                 |
|            | What is the meaning of birthday song            | -    | I ogu ulongtohun        |
|            | Perayaan<br>Portuniukan                         |      | Lagu ulangtahun         |
| d.<br>165. | Pertunjukan  Calabration The magning of the und |      | Perayaan ulangtahun     |
|            | <u>Celebration</u> . The meaning of the und     |      |                         |
| c.<br>d.   | Upacara<br>Perayaan                             |      | Perpisahan<br>Kebiasaan |
| 166.       | Pesta in English is                             | u.   | Keulasaali              |
|            | Competition                                     | C    | Wedding                 |
| d.         |                                                 |      | Party                   |
| u.         | Ceremony                                        | u.   | Tarty                   |
| 167.       | <u>Invite</u> . The meaning of the underline    | 1374 | ord is                  |
| c.         | Mengundang                                      |      | Menyuruh                |
| d.         | Meminta                                         |      | Undangan                |
| 168.       | I want <u>birthday cake.</u> The meaning o      |      | •                       |
|            | Kue saya                                        |      | Kue ulangtahun          |
| d.         | Roti                                            |      | Roti ulagtahun          |
| 169.       | Last month I my twenty two birth                |      | _                       |
|            | Appreciate                                      |      | Know                    |
| d.         | Proud                                           |      | Celebrate               |
|            |                                                 |      |                         |

| 170. My best friend came out a birthday cake. c. Come d. Bringing d. Appreciate  171. He was a genius in many ways but somewhat when it came to his very poor choice of friends. c. Misinterpreted d. Misunderstood d. Mistrusted  172. Much as I liked the first candidate, I do have some about offering her the job. c. Misgiving d. Misunderstandings d. Misspellings  173. They live in a rather little grey house on the outskirts of town. c. Unassuming d. Nondescript d. Nonchalant  174. Some of the participants' names had been in the conferences programme. c. Misspelt d. Misunderstood d. Misinterpreted  175. The student representatives were more than a little about the school director's refusal to see them. c. Disturbed d. Disgruntled d. Disgruntled d. Disinclined  176. The idea that bread is fattening is a common that many people have. c. Misconception d. Miscinterpretation d. Misgiving  177. All people in my party. c. Enjoyed d. Awesome d. Hope  178. Wina is my we are in the same class. c. Classmate d. Brother d. Soulmate  179. Rina is my she always be there for me. c. Nephew |
|----------------------------------------------------------------------------------------------------|
| d. Bringing d. Appreciate  171. He was a genius in many ways but somewhat when it came to his very poor choice of friends.  c. Misinterpreted c. Misguided d. Misunderstood d. Mistrusted  172. Much as I liked the first candidate, I do have some about offering her the job.  c. Misgiving c. Misinterpretation d. Misspellings  173. They live in a rather little grey house on the outskirts of town.  c. Unassuming c. Insipid d. Nonchalant  174. Some of the participants' names had been in the conferences programme.  c. Misspelt c. Misled d. Misinterpreted  175. The student representatives were more than a little about the school director's refusal to see them.  c. Disturbed c. Disillusioned d. Disgruntled d. Disgruntled d. Disinclined  176. The idea that bread is fattening is a common that many people have.  c. Misconception c. Misprint d. Misgiving  177. All people in my party.  c. Enjoyed c. Look d. Awesome d. Hope  178. Wina is my we are in the same class.  c. Classmate c. Kind friend d. Soulmate  179. Rina is my she always be there for me.                                    |
| 171. He was a genius in many ways but somewhat when it came to his very poor choice of friends.  c. Misinterpreted c. Misguided d. Misunderstood d. Mistrusted  172. Much as I liked the first candidate, I do have some about offering her the job.  c. Misgiving c. Misinterpretation d. Misspellings  173. They live in a rather little grey house on the outskirts of town.  c. Unassuming c. Insipid d. Nonchalant  174. Some of the participants' names had been in the conferences programme.  c. Misspelt c. Misled d. Misinterpreted  175. The student representatives were more than a little about the school director's refusal to see them.  c. Disturbed c. Disillusioned d. Disgruntled d. Disgruntled d. Disgruntled  176. The idea that bread is fattening is a common that many people have.  c. Misconception c. Misprint d. Misgiving  177. All people in my party.  c. Enjoyed c. Look d. Awesome d. Hope  178. Wina is my we are in the same class.  c. Classmate c. Kind friend d. Soulmate  179. Rina is my she always be there for me.                                                               |
| poor choice of friends.  c. Misinterpreted d. Misunderstood d. Mistrusted  172. Much as I liked the first candidate, I do have some about offering her the job.  c. Misgiving c. Misinterpretation d. Misunderstandings d. Misspellings  173. They live in a rather little grey house on the outskirts of town.  c. Unassuming c. Insipid d. Nondescript d. Nonchalant  174. Some of the participants' names had been in the conferences programme.  c. Misspelt c. Misled d. Misunderstood d. Misinterpreted  175. The student representatives were more than a little about the school director's refusal to see them.  c. Disturbed c. Disillusioned d. Disgruntled d. Disinclined  176. The idea that bread is fattening is a common that many people have.  c. Misconception c. Misprint d. Misinterpretation d. Misgiving  177. All people in my party.  c. Enjoyed c. Look d. Awesome d. Hope  178. Wina is my we are in the same class.  c. Classmate c. Kind friend d. Brother d. Soulmate                                                                                                    |
| c. Misinterpreted d. Misunderstood d. Mistrusted  172. Much as I liked the first candidate, I do have some about offering her the job. c. Misgiving d. Misunderstandings c. Misspellings  173. They live in a rather little grey house on the outskirts of town. c. Unassuming d. Nondescript d. Nonchalant  174. Some of the participants' names had been in the conferences programme. c. Misspelt d. Misunderstood d. Misunderstood d. Misinterpreted  175. The student representatives were more than a little about the school director's refusal to see them. c. Disturbed d. Disgruntled d. Disgruntled d. Disgruntled d. Disinclined  176. The idea that bread is fattening is a common that many people have. c. Misconception c. Misinterpretation d. Misinterpretation d. Misinterpretation d. Misinterpretation d. Misgiving  177. All people in my party. c. Enjoyed d. Awesome d. Hope  178. Wina is my we are in the same class. c. Classmate c. Kind friend d. Brother d. Soulmate                                                                                                    |
| d. Misunderstood d. Mistrusted  172. Much as I liked the first candidate, I do have some about offering her the job.  c. Misgiving c. Misinterpretation d. Misunderstandings d. Misspellings  173. They live in a rather little grey house on the outskirts of town. c. Unassuming c. Insipid d. Nondescript d. Nonchalant  174. Some of the participants' names had been in the conferences programme. c. Misspelt c. Misled d. Misunderstood d. Misinterpreted  175. The student representatives were more than a little about the school director's refusal to see them. c. Disturbed c. Disillusioned d. Disigruntled d. Disinclined  176. The idea that bread is fattening is a common that many people have. c. Misconception c. Misprint d. Misinterpretation d. Misgiving  177. All people in my party. c. Enjoyed c. Look d. Awesome d. Hope  178. Wina is my we are in the same class. c. Classmate c. Kind friend d. Brother d. Soulmate                                                                                                    |
| 172. Much as I liked the first candidate, I do have some about offering her the job.  c. Misgiving c. Misinterpretation d. Misunderstandings d. Misspellings  173. They live in a rather little grey house on the outskirts of town. c. Unassuming c. Insipid d. Nondescript d. Nonchalant  174. Some of the participants' names had been in the conferences programme. c. Misspelt c. Misled d. Misunderstood d. Misinterpreted  175. The student representatives were more than a little about the school director's refusal to see them. c. Disturbed c. Disillusioned d. Disgruntled d. Disinclined  176. The idea that bread is fattening is a common that many people have. c. Misconception c. Misprint d. Misinterpretation d. Misgiving  177. All people in my party. c. Enjoyed c. Look d. Awesome d. Hope  178. Wina is my we are in the same class. c. Classmate c. Kind friend d. Brother d. Soulmate                                                                                                    |
| the job. c. Misgiving c. Misinterpretation d. Misunderstandings d. Misspellings  173. They live in a rather little grey house on the outskirts of town. c. Unassuming c. Insipid d. Nondescript d. Nonchalant  174. Some of the participants' names had been in the conferences programme. c. Misspelt c. Misled d. Misunderstood d. Misinterpreted  175. The student representatives were more than a little about the school director's refusal to see them. c. Disturbed c. Disillusioned d. Disgruntled d. Disinclined  176. The idea that bread is fattening is a common that many people have. c. Misconception c. Misprint d. Misinterpretation d. Misgiving  177. All people in my party. c. Enjoyed c. Look d. Awesome d. Hope  178. Wina is my we are in the same class. c. Classmate c. Kind friend d. Brother d. Soulmate                                                                                                    |
| c. Misgiving d. Misunderstandings d. Misspellings 173. They live in a rather little grey house on the outskirts of town. c. Unassuming d. Nondescript d. Nonchalant 174. Some of the participants' names had been in the conferences programme. c. Misspelt d. Misunderstood d. Misinterpreted 175. The student representatives were more than a little about the school director's refusal to see them. c. Disturbed d. Disgruntled d. Disgruntled d. Disgruntled c. Misconception d. Misinterpretation d. Misgiving 176. All people in my party. c. Enjoyed d. Awesome d. Hope 178. Wina is my we are in the same class. c. Classmate d. Brother d. Soulmate 179. Rina is my she always be there for me.                                                                                                    |
| d. Misunderstandings  173. They live in a rather little grey house on the outskirts of town.  c. Unassuming  d. Nonchalant  174. Some of the participants' names had been in the conferences programme.  c. Misspelt  d. Misunderstood  d. Misinterpreted  175. The student representatives were more than a little about the school director's refusal to see them.  c. Disturbed  d. Disgruntled  d. Disgruntled  176. The idea that bread is fattening is a common that many people have.  c. Misconception  d. Misinterpretation  d. Misgiving  177. All people in my party.  c. Enjoyed  d. Awesome  d. Hope  178. Wina is my we are in the same class.  c. Classmate  d. Brother  d. Soulmate  179. Rina is my she always be there for me.                                                                                                    |
| 173. They live in a rather little grey house on the outskirts of town.  c. Unassuming c. Insipid d. Nondescript d. Nonchalant  174. Some of the participants' names had been in the conferences programme. c. Misspelt c. Misled d. Misunderstood d. Misinterpreted  175. The student representatives were more than a little about the school director's refusal to see them. c. Disturbed c. Disillusioned d. Disgruntled d. Disinclined  176. The idea that bread is fattening is a common that many people have. c. Misconception c. Misprint d. Misinterpretation d. Misgiving  177. All people in my party. c. Enjoyed c. Look d. Awesome d. Hope  178. Wina is my we are in the same class. c. Classmate c. Kind friend d. Brother d. Soulmate                                                                                                    |
| c. Unassuming d. Nondescript d. Nonchalant  174. Some of the participants' names had been in the conferences programme. c. Misspelt d. Misunderstood d. Misinterpreted  175. The student representatives were more than a little about the school director's refusal to see them. c. Disturbed d. Disgruntled c. Disinclined  176. The idea that bread is fattening is a common that many people have. c. Misconception c. Misprint d. Misinterpretation d. Misgiving  177. All people in my party. c. Enjoyed d. Awesome d. Hope  178. Wina is my we are in the same class. c. Classmate d. Brother d. Soulmate  179. Rina is my she always be there for me.                                                                                                    |
| d. Nondescript  174. Some of the participants' names had been in the conferences programme.  c. Misspelt  d. Misunderstood  d. Misinterpreted  175. The student representatives were more than a little about the school director's refusal to see them.  c. Disturbed  d. Disigruntled  c. Disillusioned  d. Disinclined  176. The idea that bread is fattening is a common that many people have.  c. Misconception  d. Misgiving  177. All people in my party.  c. Enjoyed  d. Awesome  d. Hope  178. Wina is my we are in the same class.  c. Classmate  d. Brother  d. Soulmate  179. Rina is my she always be there for me.                                                                                                    |
| 174. Some of the participants' names had been in the conferences programme.  c. Misspelt c. Misled d. Misunderstood d. Misinterpreted  175. The student representatives were more than a little about the school director's refusal to see them. c. Disturbed c. Disillusioned d. Disgruntled d. Disinclined  176. The idea that bread is fattening is a common that many people have. c. Misconception c. Misprint d. Misinterpretation d. Misgiving  177. All people in my party. c. Enjoyed c. Look d. Awesome d. Hope  178. Wina is my we are in the same class. c. Classmate c. Kind friend d. Brother d. Soulmate  179. Rina is my she always be there for me.                                                                                                    |
| programme. c. Misspelt c. Misled d. Misunderstood d. Misinterpreted  175. The student representatives were more than a little about the school director's refusal to see them. c. Disturbed c. Disillusioned d. Disgruntled d. Disinclined  176. The idea that bread is fattening is a common that many people have. c. Misconception c. Misprint d. Misinterpretation d. Misgiving  177. All people in my party. c. Enjoyed c. Look d. Awesome d. Hope  178. Wina is my we are in the same class. c. Classmate c. Kind friend d. Brother d. Soulmate  179. Rina is my she always be there for me.                                                                                                    |
| c. Misspelt d. Misunderstood d. Misinterpreted  175. The student representatives were more than a little about the school director's refusal to see them. c. Disturbed d. Disgruntled c. Disillusioned d. Disgruntled d. Disinclined  176. The idea that bread is fattening is a common that many people have. c. Misconception d. Misinterpretation d. Misgiving  177. All people in my party. c. Enjoyed d. Awesome d. Hope  178. Wina is my we are in the same class. c. Classmate d. Brother d. Soulmate  179. Rina is my she always be there for me.                                                                                                    |
| d. Misunderstood d. Misinterpreted  175. The student representatives were more than a little about the school director's refusal to see them.  c. Disturbed c. Disillusioned d. Disgruntled d. Disinclined  176. The idea that bread is fattening is a common that many people have. c. Misconception c. Misprint d. Misinterpretation d. Misgiving  177. All people in my party. c. Enjoyed c. Look d. Awesome d. Hope  178. Wina is my we are in the same class. c. Classmate c. Kind friend d. Brother d. Soulmate  179. Rina is my she always be there for me.                                                                                                    |
| 175. The student representatives were more than a little about the school director's refusal to see them.  c. Disturbed c. Disillusioned d. Disgruntled d. Disinclined  176. The idea that bread is fattening is a common that many people have. c. Misconception c. Misprint d. Misinterpretation d. Misgiving  177. All people in my party. c. Enjoyed c. Look d. Awesome d. Hope  178. Wina is my we are in the same class. c. Classmate c. Kind friend d. Brother d. Soulmate  179. Rina is my she always be there for me.                                                                                                    |
| director's refusal to see them.  c. Disturbed d. Disgruntled d. Disinclined  176. The idea that bread is fattening is a common that many people have. c. Misconception d. Misinterpretation d. Misgiving  177. All people in my party. c. Enjoyed d. Awesome d. Hope  178. Wina is my we are in the same class. c. Classmate d. Brother d. Soulmate  179. Rina is my she always be there for me.                                                                                                    |
| c. Disturbed d. Disgruntled d. Disinclined  176. The idea that bread is fattening is a common that many people have. c. Misconception d. Misinterpretation d. Misgiving  177. All people in my party. c. Enjoyed d. Awesome d. Hope  178. Wina is my we are in the same class. c. Classmate d. Brother d. Soulmate  179. Rina is my she always be there for me.                                                                                                    |
| d. Disgruntled  176. The idea that bread is fattening is a common that many people have.  c. Misconception c. Misprint d. Misinterpretation d. Misgiving  177. All people in my party. c. Enjoyed c. Look d. Awesome d. Hope  178. Wina is my we are in the same class. c. Classmate c. Kind friend d. Brother d. Soulmate  179. Rina is my she always be there for me.                                                                                                    |
| 176. The idea that bread is fattening is a common that many people have.  c. Misconception c. Misprint d. Misinterpretation d. Misgiving  177. All people in my party. c. Enjoyed c. Look d. Awesome d. Hope  178. Wina is my we are in the same class. c. Classmate c. Kind friend d. Brother d. Soulmate  179. Rina is my she always be there for me.                                                                                                    |
| <ul> <li>c. Misconception</li> <li>d. Misinterpretation</li> <li>177. All people in my party.</li> <li>c. Enjoyed</li> <li>d. Hope</li> <li>d. Hope</li> <li>178. Wina is my we are in the same class.</li> <li>c. Classmate</li> <li>d. Soulmate</li> <li>179. Rina is my she always be there for me.</li> </ul>                                                                                                    |
| <ul> <li>d. Misinterpretation</li> <li>177. All people in my party.</li> <li>c. Enjoyed</li> <li>d. Hope</li> <li>d. Hope</li> <li>178. Wina is my we are in the same class.</li> <li>c. Classmate</li> <li>d. Soulmate</li> <li>179. Rina is my she always be there for me.</li> </ul>                                                                                                    |
| 177. All people in my party. c. Enjoyed c. Look d. Awesome d. Hope  178. Wina is my we are in the same class. c. Classmate c. Kind friend d. Brother d. Soulmate  179. Rina is my she always be there for me.                                                                                                    |
| 177. All people in my party. c. Enjoyed c. Look d. Awesome d. Hope  178. Wina is my we are in the same class. c. Classmate c. Kind friend d. Brother d. Soulmate  179. Rina is my she always be there for me.                                                                                                    |
| <ul> <li>c. Enjoyed</li> <li>d. Awesome</li> <li>d. Hope</li> <li>Wina is my we are in the same class.</li> <li>c. Classmate</li> <li>d. Soulmate</li> <li>Rina is my she always be there for me.</li> </ul>                                                                                                    |
| 178. Wina is my we are in the same class. c. Classmate c. Kind friend d. Brother d. Soulmate  179. Rina is my she always be there for me.                                                                                                    |
| <ul> <li>c. Classmate</li> <li>d. Brother</li> <li>d. Soulmate</li> <li>179. Rina is my she always be there for me.</li> </ul>                                                                                                    |
| <ul> <li>c. Classmate</li> <li>d. Brother</li> <li>d. Soulmate</li> <li>179. Rina is my she always be there for me.</li> </ul>                                                                                                    |
| 179. Rina is my she always be there for me.                                                                                                    |
|                                                                                                    |
|                                                                                                    |
| c. Dest friend c. repliew                                                                                                    |
| d. Penpal d. Niece                                                                                                    |
| 180. I have my penpal. My is very kind.                                                                                                    |
| c. Roommate c. Classmate                                                                                                    |
| d. Penpal d. Friends                                                                                                    |
| 181. Fun in Indonesia is                                                                                                    |
| c. Menyenangkan c. Meriah                                                                                                    |
| d. Lucu                                                                                                    |
| 182. Graduation celebration in Indonesia is                                                                                                    |
| c. Tamat sekolah c. Perayaan tamat sekolah                                                                                                    |
| d. Mulai sekolah d. Hari perayaan                                                                                                    |
| 183. Pen pal. The meaning of underline word is                                                                                                    |

| c.         | Sahabat sejati                                 | c. Sahabat terbaik       |
|------------|------------------------------------------------|--------------------------|
| d.         | Sahabat pena                                   | d. Teman                 |
|            |                                                |                          |
| 184.       | I have a best friend. The meaning of           | funderline word is       |
| c.         | Sahabat jauh                                   | c. Kawan lama            |
| d.         | Teman sejati                                   | d. Teman terbaik         |
| 185.       | What is the meaning of half sister/br          | other                    |
| c.         | Saudara tiri                                   | c. Ayah tiri             |
| d.         | Saudar kanadung                                | d. Ibu tiri              |
| 186.       | Saudara perempuan in English is                |                          |
| c.         | Brother                                        | c. Sister                |
| d.         | Sister in law                                  | d. brother in law        |
| 187.       | Saudara laki-laki in English is                |                          |
|            | Brother                                        | c. Sister                |
| d.         | Sister in law                                  | d. brother in law        |
| 188.       | I have much friend. What the meani             | ng of the underline word |
|            | Saudara                                        | c. Keluarga              |
|            | Teman                                          | d. Sepupu                |
|            | All people song for me.                        | T of                     |
|            | Birthday dance                                 | c. Birthday song         |
|            | Birthday cake                                  | d. birthday music        |
|            | They came out a birthday cake.                 | a. entillady masic       |
|            | Bringing                                       | c. Saving                |
|            | Taking                                         | d. Enjoying              |
|            | I the candle.                                  | d. Enjoying              |
|            | Take                                           | c. Look                  |
|            | Bring                                          | d. Blow                  |
|            | Everybody their hands.                         | d. Blow                  |
| c.         | • •                                            | c. Hold                  |
|            | Claps                                          | d. Hang                  |
|            | We a game                                      | d. Hang                  |
|            | Played                                         | c. Make                  |
|            | Won                                            | d. Try                   |
| 194.       | Before going home they me once                 | •                        |
|            | Claps hand                                     | c. Congratulate          |
| d.         | Invite                                         | d. Shake hand            |
| 195.       | The party was full of                          | u. Shake hand            |
| 193.<br>C. | Fun                                            | c. Sad                   |
| d.         | Amazing                                        | d. Cake                  |
|            | •                                              |                          |
| 196.       | Housewife. The meaning of the under            |                          |
| C.         |                                                | c. Ibu rumah Tangga      |
| d.         | Bidan                                          | d. Guru                  |
| 197.       | Farmer. The meaning of the underline Particle. |                          |
| c.         |                                                | c. Ibu rumah Tangga      |
| d.         | Bidan                                          | d. Guru                  |
| 198.       | <u>Partner.</u> The meaning of the underlin    | ne word is               |

c. Saudara
d. Pasangan
d. Rekan

199. Agama in English is ...

c. Believe
d. Religion
d. Trust

200. I ... drawing or painting. I like sport.
c. Think
d. Love
c. Don't like
d. Don't think

Validator Researcher

<u>Yusri Annur Lubis, S.Pd</u> NIP. 197809152005022003

<u>Nur Khofifah Rizky Ridwan</u> Nim. 1520300083

# KEY ANSWER INSTRUMENT POST TEST

- 1. A
- 2. C
- 3. B
- 4. D
- 5. A
- 6. C
- 7. A
- 8. B
- 9. C
- 10. A
- 11. C
- 12. B
- 13. A
- 14. D
- 15. B
- 16. C
- 17. A
- 18. B
- 19. B
- 20. C
- 21. D
- 22. C
- 23. A
- 24. A
- 25. B
- 26. C
- 27. C
- 28. B
- 29. D
- 30. B
- 31. A
- 32. B
- 33. B
- 34. C
- 35. B

- 36. D
- 37. A
- 38. C
- 39. D
- 40. B
- 41. C
- 42. D
- 43. A
- 44. B
- 45. C
- 46. B 47. B
- 48. A
- 49. A
- 50. B
- 51. C
- 52. D
- 53. B
- 54. C
- 55. D
- 56. B
- 57. C
- 58. D
- 59. B
- 60. C
- 61. C
- 62. C
- 63. D
- 64. A
- 65. D
- 66. B
- 67. B
- 68. A
- 69. C
- 70. B

- 71. C
- 72. A
- 73. B
- 74. A
- 75. B
- 76. C
- 77. B
- 78. B
- 79. C
- 80. C
- 81. A
- 82. C
- 83. C
- 84. B
- 85. B
- 86. A
- 87. A
- 88. C
- 89. B
- 90. D
- 91. C
- 92. D
- 93. A
- 94. A
- 95. C
- 96. C
- 97. B
- 98. C
- 99. D
- 100.B

| NO   |        |        |       |        |       |      |      |      |       |      |        |        |      |      |      |      |       |      |      |      |      |     |       |        | re   | eliabili | ity pre | etest  |       |        |       |       |         |       |       |       |      |      |      |        |      |     |       |      |        |      |      |                |        |             |
|------|--------|--------|-------|--------|-------|------|------|------|-------|------|--------|--------|------|------|------|------|-------|------|------|------|------|-----|-------|--------|------|----------|---------|--------|-------|--------|-------|-------|---------|-------|-------|-------|------|------|------|--------|------|-----|-------|------|--------|------|------|----------------|--------|-------------|
| NO.  | 1      | . 2    | 3     | 4      | 5     | 6    | 7    | 8    | 9     | 10   | 11     | 12     | 13   | 14   | 15   | 16   | 17    | 18   | 19   | 20   | 21   | 2:  | 2 2   | 3 24   |      | 5 26     |         |        | 8 2   | 9 30   | 31    | 3.    | 2 33    | 34    | 35    | 36    | 37   | 38   | 39   | 40     | 41   | 42  | 43    | 44   | 45     | 46   | 47   | 48             | 3 49   | 50          |
| 1    | RS 0   | 0      | 1     | 0      | 0     | 0    | 1    | 1    | 1     | 1    | 1      | 1      | 1    | 1    | 0    | 1    | 1     | 0    | 1    | 1    | 1    | 1   | 1     | . 1    | 1    | 1        | 1       | . 1    | . 1   | 1      | 1     | 1     | 1 0     | 1     | 1     | 0     | 1    | 1    | 1    | 1      | 1    | 1   | 0     | 1    | 1      | 0    | 1    | 1              | 1      | 1           |
| 2    | MA 1   | . 1    | 0     | 0      | 0     | 1    | 1    | 1    | 1     | 1    | 1      | 1      | 1    | 1    | 1    | 1    | 0     | 1    | 1    | 1    | 1    | 1   | 1     | 1      | 1    | 1        | 1       | . 1    | . 1   | 1      | 1     | 1     | 1 1     | 1     | 1     | 1     | 0    | 0    | 1    | 1      | 1    | 1   | 1     | 1    | 1      | 1    | 1    | 0              | 0      | 1           |
| 3    | NH 0   | ) 1    | 0     | 0      | 0     | 1    | 1    | 1    | 1     | 1    | 1      | 1      | 1    | 1    | 1    | 1    | 0     | 0    | 1    | 1    | 1    | 1   | 1     | 1      | 1    | 1        | 1       | . 1    | . 1   | 1      | 1     | 1     | 1 1     | 1     | 1     | 1     | 0    | 0    | 1    | 1      | 1    | 1   | 1     | 1    | 1      | 1    | 1    | 0              | 1      | 1           |
| 4    | RS 1   | . 1    | 1     | 1      | 1     | 1    | 0    | 0    | 1     | 0    | 1      | 1      | 1    | 1    | 1    | 1    | 1     | 1    | 0    | 0    | 0    | (   | 0     | ) 1    | 1    | 1        | 1       | . 1    | . 1   | 1      | 1     | 1     | 1 1     | 1     | 1     | 1     | 1    | 1    | 1    | 1      | 1    | 1   | 1     | 1    | 1      | 1    | 1    | 1              | 1      | 1           |
| 5    | AZI 1  | . 1    | 1     | 1      | 0     | 1    | 1    | 0    | 1     | 0    | 1      | 1      | 1    | 1    | 1    | 1    | 1     | 1    | 1    | 1    | 1    | 1   | 1     | 1      | 1    | 1        | 1       | . 1    | . 1   | 1      | 1     | 1     | 1 1     | 1     | 0     | 1     | 1    | 0    | 1    | 1      | 1    | 1   | 1     | 1    | 1      | 1    | 1    | 1              | 0      | 0           |
| 6    | RP 0   | ) 1    | 0     | 1      | 1     | 1    | 0    | 0    | 1     | 1    | 1      | 1      | 1    | 1    | 0    | 1    | 1     | 0    | 0    | 1    | 0    | (   | 1     | 1      | 1    | 1        | 1       | . 1    | . 1   | 1      | 1     | 1     | 1 1     | 1     | 1     | 1     | 1    | 1    | 1    | 1      | 1    | 1   | 1     | 1    | 1      | 1    | 1    | 1              | 1      | 1           |
| 7    | Y 0    | ) 1    | 1     | 0      | 1     | 1    | 0    | 0    | 1     | 1    | 1      | 1      | 1    | 1    | 0    | 1    | 1     | 0    | 0    | 1    | 0    | (   | 1     | . 1    | 1    | 1        | 1       | . 1    | . 1   | 1      | 0     | 1     | 1 1     | 1     | 1     | 1     | 0    | 1    | 0    | 1      | 0    | 1   | 1     | 1    | 1      | 1    | 1    | 0              | 1      | 1           |
| 8    | RY 0   | 1      | 1     | 0      | 1     | 0    | 0    | 1    | 1     | 0    | 0      | 1      | 0    | 0    | 0    | 0    | 1     | 0    | 0    | 0    | 0    | (   | 0     | 0      | 0    | 0        | 0       | ) ]    | . 1   | 1      | 1     | 1     | 1 1     | 1     | 1     | 1     | 1    | 1    | 1    | 1      | 1    | 1   | 1     | 1    | 1      | 1    | 1    | 1              | 1      | 1           |
| 9    | N 1    | . 0    | 1     | 1      | 1     | 1    | 1    | 1    | 1     | 1    | 1      | 1      | 1    | 1    | 1    | 1    | 0     | 1    | 1    | 0    | 1    | 1   | 1     | 1      | 1    | 1        | 1       | (      | ) (   | ) 1    | 1     | 1     | 1 1     | 1     | 1     | 1     | 1    | 0    | 1    | 1      | 1    | 0   | 0     | 0    | 1      | 0    | 1    | 0              | 0      | 1           |
| 10   | AW 1   | . 0    | 0     | 1      | 0     | 1    | 1    | 1    | 0     | 1    | 1      | 0      | 1    | 1    | 1    | 1    | 1     | 1    | 1    | 1    | 0    | (   | 1     | 1      | 1    | 1        | 1       | 1      | . 1   | 1      | 1     | 1     | 1 1     | 1     | 0     | 1     | 1    | 1    | 1    | 0      | 1    | 1   | 0     | 1    | 1      | 1    | 0    | 1              | 1      | 1           |
| 11   | RD 0   | 0      | 0     | 1      | 1     | 1    | 1    | 1    | 1     | 1    | 0      | 1      | 1    | 0    | 1    | 0    | 1     | 0    | 1    | 1    | 0    | (   | 1     | . 1    | 0    | ) 1      | 1       | . 1    | . 1   | 1      | 1     | 1     | 1 0     | 1     | 1     | 0     | 1    | 1    | 1    | 1      | 1    | 1   | 0     | 1    | 1      | 1    | 1    | 1              | 0      | 1           |
| 12   | PD 1   | . 0    | 0     | 1      | 1     | 1    | 1    | 1    | 1     | 0    | 1      | 1      | 1    | 1    | 1    | 1    | 0     | 1    | 1    | 0    | 1    | 1   | 1     | . 1    | 1    | 1        | 0       | ) ]    | . (   | ) 1    | 1     | (     | ) 1     | 1     | 1     | 1     | 0    | 0    | 1    | 1      | 1    | 0   | 0     | 0    | 1      | 0    | 1    | 1              | 1      | 1           |
| 13   | ZMS 0  | ) 1    | 1     | 0      | 1     | 1    | 1    | 1    | 1     | 1    | 1      | 1      | 1    | 1    | 1    | 1    | 1     | 0    | 1    | 0    | 1    | 1   | 1     | 1      | 1    | 1        | 1       | . 1    | . 1   | 1      | 1     | 1     | 1 0     | 1     | 0     | 0     | 1    | 1    | 1    | 0      | 1    | 1   | 1     | 1    | 1      | 1    | 0    | 1              | 1      | 1           |
| 14   | HF 1   | 1      | 0     | 1      | 1     | 1    | 1    | 1    | 1     | 1    | 1      | 1      | 1    | 1    | 1    | 1    | 1     | 1    | 1    | 1    | 1    | 1   | 1     | 1      | 1    | 1        | 1       | . 1    | . 1   | 1      | 1     | 1     | 1 1     | 1     | 1     | 1     | 1    | 1    | 1    | 1      | 1    | 1   | 1     | 1    | 1      | 1    | 1    | 1              | 1      | 1           |
| 15   | YN 1   | 1      | 1     | 1      | 1     | 1    | 1    | 1    | 1     | 1    | 1      | 1      | 1    | 1    | 1    | 1    | 0     | 1    | 1    | 1    | 1    | 1   | 1     | 1      | 1    | 1        | 1       | (      | ) ]   | 0      | 1     | 1     | 1 1     | 0     | 1     | 1     | 1    | 0    | 1    | 1      | 1    | 1   | 1     | 1    | 1      | 1    | 1    | 0              | 1      | 1           |
| 16   | NN 1   | 1      | 1     | 0      | 1     | 1    | 1    | 1    | 1     | 1    | 0      | 1      | 1    | 1    | 1    | 1    | 1     | 1    | 1    | 0    | 0    | (   | 1     | 1      | 1    | 1        | 1       | . 1    | . 1   | 1      | 1     | 1     | 1 1     | 1     | 1     | 1     | 1    | 1    | 1    | 1      | 1    | 1   | 1     | 1    | 1      | 1    | 1    | 1              | 1      | 1           |
| 17   | MI 1   | 1      | 1     | 1      | 1     | 0    | 1    | 1    | 1     | 1    | 1      | 1      | 1    | 1    | 1    | 1    | 0     | 1    | 1    | 1    | 1    | 1   | 1     | 1      | 1    | 1        | 1       | . 1    | . 1   | 1      | 1     | 1     | 1 1     | 1     | 1     | 1     | 1    | 1    | 1    | 1      | 1    | 1   | 1     | 1    | 1      | 1    | 1    | 1              | 1      | 1           |
| 18   | MI 0   | 0      | 0     | 0      | 0     | 0    | 0    | 1    | 0     | 1    | 1      | 1      | 1    | 0    | 1    | 0    | 1     | 0    | 0    | 1    | 1    | 1   | 0     | 1      | 1    | 1        | 1       | . 1    | . 1   | 1      | 1     | 1     | 1 1     | 1     | 1     | 1     | 1    | 1    | 1    | 1      | 1    | 1   | 0     | 1    | 1      | 1    | 1    | 1              | 1      | 1           |
| 19   | KA 0   | 0      | 0     | 0      | 1     | 0    | 0    | 0    | 0     | 1    | 1      | 1      | 0    | 0    | 0    | 0    | 0     | 0    | 0    | 0    | 1    | 1   | 1     | . 0    | 1    | 0        | 1       | . 1    | . 1   | 1      | 1     | 1     | 1 1     | 1     | 1     | 1     | 1    | 1    | 1    | 1      | 1    | 1   | 0     | 1    | 1      | 1    | 1    | 1              | 1      | 1           |
| 20   | JS 1   | 1      | 1     | 1      | 1     | 1    | 1    | 1    | 1     | 1    | 1      | 1      | 1    | 1    | 1    | 1    | 1     | 1    | 1    | 1    | 1    | 1   | 1     | . 1    | 1    | 1        | 1       | . 1    | . 1   | 1      | 1     | 1     | 1 1     | 0     | 1     | 1     | 1    | 1    | 1    | 1      | 1    | 1   | 1     | 1    | 1      | 1    | 1    | 1              | 1      | 1           |
| 21   | NA 1   | . 1    | 0     | 0      | 0     | 0    | 1    | 1    | 1     | 1    | 1      | 1      | 1    | 1    | 1    | 1    | 1     | 1    | 1    | 0    | 0    | (   | 0     | 1      | 1    | 1        | 1       | . 1    | . 1   | 1      | 1     | (     | ) 1     | 1     | 1     | 1     | 1    | 1    | 1    | 1      | 1    | 1   | 1     | 1    | 0      | 0    | 1    | 1              | 1      | 1           |
| N=21 | 12     | 2 14   | 4 11  | . 11   | 14    | 15   | 15   | 16   | 18    | 17   | 18     | 20     | 19   | 17   | 16   | 17   | 14    | 12   | 15   | 13   | 13   | 1.  | 3 1   | 7 19   | 19   | 9 19     | 19      | 1      | 9 1   | 9 20   | 20    | ) 19  | 9 18    | 19    | 18    | 18    | 17   | 15   | 20   | 19     | 20   | 19  | 14    | 19   | 20     | 17   | 19   | 16             | 5 17   | 20          |
| p    | 0.:    | 5 0.0  | 6 0.4 | 1 0.4  | 0.6   | 0.6  | 0.6  | 0.6  | 0.7   | 0.7  | 0.7    | 0.8    | 0.8  | 0.7  | 0.6  | 0.7  | 0.6   | 0.5  | 0.6  | 0.5  | 0.5  | 0.  | 5 0.  | 7 0.8  | 3 0. | 8 0.8    | 8 0.8   | 8 0.   | 8 0.  | 8.0    | 0.8   | 8 0.  | .8 0.7  | 0.8   | 0.7   | 0.7   | 0.7  | 0.6  | 0.8  | 0.8    | 0.8  | 0.0 | 0.6   | 0.8  | 0.8    | 0.7  | 0.8  | 0.6            | 6 0.7  | 7 0.8       |
| q    |        | _      | 4 0.6 | _      | 0.4   | _    | _    |      | 0.3   | -    | 0.3    |        | _    | 0.3  | _    | 0.3  |       | 0.5  |      |      |      |     |       | 3 0.2  |      | 2 0.2    |         |        |       |        |       |       |         |       | 0.3   | 0.3   |      | 0.4  |      | 0.2    | 0.2  | _   |       | 0.2  | _      | 0.3  |      |                | 4 0.3  | <del></del> |
| рс   | 0.2    | 25 0.2 | 2 0.2 | 5 0.25 | 0.246 | 0.24 | 0.24 | 0.23 | 0.202 | 0.22 | 0.2016 | 6 0.16 | 0.18 | 0.22 | 0.23 | 0.22 | 0.246 | 0.25 | 0.24 | 0.25 | 0.25 | 0.2 | 25 0. | 2 0.18 | 0.1  | 18 0.2   | 2 0.18  | 82 0.1 | .82 0 | .2 0.1 | 6 0.1 | 6 0.1 | .82 0.2 | 0.182 | 0.202 | 0.202 | 0.22 | 0.24 | 0.16 | 0.182  | 0.16 | 0   | 0.246 | 0.18 | 2 0.16 | 0.21 | 0.18 | 3 0.2          | 3 0.21 | 18 0.16     |
|      |        |        |       |        |       |      |      |      |       |      |        |        |      |      |      |      |       |      |      |      |      |     |       |        |      |          |         |        |       |        |       |       |         |       |       |       |      |      |      |        |      |     |       |      |        |      |      |                |        |             |
|      |        |        |       |        |       |      |      |      |       |      |        |        |      |      |      |      |       |      |      |      |      |     |       |        |      | ability  |         |        |       |        |       |       |         |       |       |       |      |      |      |        |      |     | _     |      |        |      |      |                |        |             |
| 51   | 52     | 53     | 54    | 55     | 56    | 57 5 |      | 59 6 | 60 6  | 61 6 | _      | _      | 64   | 65   | 66   | 67   | 68    | 69   | 70   | 71   | 72   | 73  | 74    | 75     | 76   | 5 7      | 7 7     | 78     | 79    | 80     | 81    | 82 83 | 3 84    | 85    | 86 8  | 37 88 | 89   | 90   | ) 91 | 92     | 93   | 94  | 95    | 96   | 97     | 98   | 99   | 100            |        | Xt^2        |
| 1    | 1      | 1      | 1     | 1      | 0     | 1    | -    | 0 1  | 1 1   | 1 (  | 0 (    | 0      | 0    | 1    | 1    | 1    | 1     | 1    | 1    | 1    | 1    | 1   | 1     | 1      | 1    | 1        | 1       | 1      | 1     | 0      | 1     | 1 1   | 1 1     | 1     | 1     | 1 1   | 1    | 1    | 1    | 1      | 1    | 1   | 1     | 1    | 1      | 1    | 0    | 1              | 82     |             |
| 1    | 1      | 1      | 1     | 1      | 1     | 1    | -    | 0 1  | 1 1   | 1 (  | 0      | 1      | 1    | 1    | 0    | 1    | 1     | 1    | 0    | 1    | 0    | 1   | 1     | 0      | 1    | 1        |         | 1      | 0     | 1      | 0     | 1 (   | , ,     | 1     | 1 (   | 0 0   |      | 1    | 1    | 1      | 1    | 1   | 1     | 1    | 1      | 1    | 0    | 1              | 80     | 6400        |
| 1    | 1      | 1      | 1     | 1      | 1     | 1    | 1    | 0 1  | 1 1   | 1 (  | 0      | 1      | 1    | 1    | 1    | 1    | 1     | 1    | 0    | 1    | 0    | 1   | 1     | 1      | 1    | 1        | 1       | 1      | 1     | 0      | 0     | 1 (   | ) 1     | 1     | 1 (   | 0 0   | 1    | 1    | 1    | 1      | 1    | 1   | 1     | 1    | 1      | 1    | 0    | 1              | 81     | 6561        |
| 1    | 1      | 1      | 1     | 1      | 1     | 1    | 1    | 1 1  | 1 1   | l    | 1 1    | 1      | 1    | 1    | 1    | 1    | 1     | 1    | 1    | 1    | 1    | 1   | 1     | 1      | 1    | 1        | 1       | 1      | 1     | 1      | 1     | 1 1   | 1 1     | 1     | 1     | 1 1   | 1    | 1    | 1    | 1      | 1    | 1   | 1     | 1    | 1      | 1    | 1    | 1              | 92     |             |
| 1    | 1      | 1      | 1     | 1      | 1     | 1    | 0    | 0 1  | 1 1   | 1    | 1 1    | 1      | 1    | 1    | 1    | 1    | 1     | 1    | 1    | 1    | 1    | 1   | 1     | 1      | 1    | (        | _       | 1      | 1     | 1      | 1     | 1 1   | 1 1     | 1     | 1     | 1 1 1 | 1    | 0    |      | 1      | 1    | 0   |       | 1    | 1      | 1    | 0    | <del>  1</del> | 87     | 7569        |
| 1    | 1<br>1 | 1      | 1     | 1      | 0     | 1    | 1    | 1 1  | 1 I   | 1    | 1 .    | 1      | 1    | 1    | 1    | 1    | 1     | 1    | 1    | 1    | 1    | 0   | I     | 1<br>1 | I    | (        | _       | 1      | 1     | 0      | _     | 0 1   |         | 1     | 1     | 1 1   | 0    | 0    | 1    | 1<br>1 | 0    | 1   | 0     | 0    | 1<br>1 | 1    | 1 1  | 10             | 80     | 6400        |
| 1    | 1      | 1      | 1     | 1      | 0     | 1    | 1    | 1    | 1 1   | 1    | 1 .    | 1      | 1    | 1    | 1    | 1    | 1     | 1    | 1    | 1    | 1    | 1   | 1     | 1      | 1    | (        | ,       | 1      | 1     | 0      | 1     | 1 1   | 1 1     | 1     | 1     | 1 1   | 1    | 1    | 1    | 1      | 1    | 1   | 0     | 1    | 1      | 1    | 1    | 0              | 81     | 6561        |

| 51   | 52   | 53     | 54   | 55 5    | 6 5    | 7 58   | 3 59   | 9 60  | 0 6    | 1 6    | 2 6    | 53    | 64  | 65   | 66    | 67   | 68   | 69    | 70    | 71    | 72    | 73    | 74   | 75   | 76    | 77    | 78   | 79   | 80   | 81   | 82  | 83   | 84   | 85 8     | 86 8    | 7 88    | 89    | 90    | 91   | 92   | 93   | 94   | 95    | 96     | 97   | 98     | 99     | 100   | Xt   | Xt^2   |
|------|------|--------|------|---------|--------|--------|--------|-------|--------|--------|--------|-------|-----|------|-------|------|------|-------|-------|-------|-------|-------|------|------|-------|-------|------|------|------|------|-----|------|------|----------|---------|---------|-------|-------|------|------|------|------|-------|--------|------|--------|--------|-------|------|--------|
| 1    | 1    | 1      | 1    | 1 (     | 0 1    | 1      | 0      | 1     | l 1    | L (    | 0 (    | 0     | 0   | 1    | 1     | 1    | 1    | 1     | 1     | 1     | 1     | 1     | 1    | 1    | 1     | 1     | 1    | 1    | 0    | 1    | 1   | 1    | 1    | 1        | 1 1     | . 1     | 1     | 1     | 1    | 1    | 1    | 1    | 1     | 1      | 1    | 1      | 0      | 1     | 82   | 6724   |
| 1    | 1    | 1      | 1    | 1       | 1 1    | 1      | 0      | 1     | 1 1    | L (    | 0      | 1     | 1   | 1    | 0     | 1    | 1    | 1     | 0     | 1     | 0     | 1     | 1    | 0    | 1     | 1     | 1    | 0    | 1    | 0    | 1   | 0    | 1    | 1        | 1 (     | 0       | 1     | 1     | 1    | 1    | 1    | 1    | 1     | 1      | 1    | 1      | 0      | 1     | 80   | 6400   |
| 1    | 1    | 1      | 1    | 1       | 1 1    | 1      | 0      | 1     | 1 1    | 1 (    | 0      | 1     | 1   | 1    | 1     | 1    | 1    | 1     | 0     | 1     | 0     | 1     | 1    | 1    | 1     | 1     | 1    | 1    | 0    | 0    | 1   | 0    | 1    | 1        | 1 (     | 0       | 1     | 1     | 1    | 1    | 1    | 1    | 1     | 1      | 1    | 1      | 0      | 1     | 81   | 6561   |
| 1    | 1    | 1      | 1    | 1       | 1 1    | 1      | 1      | 1     | 1 1    | 1 :    | 1      | 1     | 1   | 1    | 1     | 1    | 1    | 1     | 1     | 1     | 1     | 1     | 1    | 1    | 1     | 1     | 1    | 1    | 1    | 1    | 1   | 1    | 1    | 1        | 1 1     | . 1     | 1     | 1     | 1    | 1    | 1    | 1    | 1     | 1      | 1    | 1      | 1      | 1     | 92   | 8464   |
| 1    | 1    | 1      | 1    | 1       | 1 1    | 0      | 0      | 1     | 1 1    | 1      | 1      | 1     | 1   | 1    | 1     | 1    | 1    | 1     | 1     | 1     | 1     | 1     | 1    | 1    | 1     | 0     | 1    | 1    | 1    | 1    | 1   | 1    | 1    | 1        | 1 1     | . 1     | 1     | 0     | 1    | 1    | 1    | 0    | 1     | 1      | 1    | 1      | 0      | 1     | 87   | 7569   |
| 1    | 1    | 1      | 1    | 1 (     | 0 1    | 1      | 1      | 1     | l 1    | 1      | 1      | 1     | 1   | 1    | 1     | 1    | 1    | 1     | 1     | 1     | 1     | 0     | 1    | 1    | 1     | 0     | 1    | 1    | 0    | 1    | 0   | 1    | 1    | 1        | 1 1     | . 1     | 0     | 0     | 1    | 1    | 0    | 1    | 0     | 0      | 1    | 1      | 1      | 0     | 80   | 6400   |
| 1    | 1    | 1      | 1    | 1 (     | 0 1    | 1      | 1      | 1     | l 1    | 1      | 1      | 1     | 1   | 1    | 1     | 1    | 1    | 1     | 1     | 1     | 1     | 1     | 1    | 1    | 1     | 0     | 1    | 1    | 0    | 1    | 1   | 1    | 1    | 1        | 1 1     | . 1     | 1     | 1     | 1    | 1    | 1    | 1    | 0     | 1      | 1    | 1      | 1      | 0     | 81   | 6561   |
| 1    | 1    | 1      | 1    | 1       | 1 1    | 1      | 1      | 1     | l 1    | 1      | 1      | 1     | 1   | 1    | 1     | 1    | 1    | 1     | 1     | 1     | 1     | 1     | 1    | 1    | 1     | 1     | 1    | 1    | 0    | 1    | 1   | 1    | 1    | 1        | 1 1     | 1       | 1     | 1     | 1    | 1    | 1    | 1    | 1     | 1      | 1    | 0      | 1      | 1     | 78   | 6084   |
| 1    | 0    | 1      | 1    | 0       | 1 1    | 1      | 1      | 1     | 1 1    | 1      | 1      | 1     | 1   | 1    | 1     | 1    | 1    | 1     | 1     | 1     | 1     | 1     | 1    | 1    | 1     | 1     | 1    | 1    | 1    | 0    | 1   | 1    | 0    | 1        | 1 1     | . 1     | 1     | 1     | 1    | 1    | 1    | 1    | 1     | 1      | 1    | 1      | 1      | 1     | 84   | 7056   |
| 1    | 1    | 0      | 1    | 1 (     | 0 1    | 0      | 1      | 1     | 1 1    | 1      | 1      | 1     | 1   | 1    | 1     | 1    | 1    | 0     | 1     | 0     | 1     | 0     | 1    | 1    | 1     | 1     | 1    | 1    | 1    | 1    | 1   | 1    | 1    | 1        | 1 1     | . 1     | 1     | 1     | 1    | 1    | 1    | 1    | 1     | 0      | 1    | 1      | 0      | 1     | 81   | 6561   |
| 1    | 1    | 1      | 1    | 1       | 1 1    | 1      | 1      | 1     | 1 1    | l (    | 0      | 1     | 1   | 1    | 1     | 1    | 1    | 0     | 0     | 0     | 0     | 1     | 1    | 1    | 0     | 1     | 0    | 1    | 0    | 1    | 1   | 0    | 1    | 1        | 0 1     | . 0     | 1     | 1     | 1    | 1    | 1    | 1    | 1     | 1      | 1    | 1      | 1      | 0     | 74   | 5476   |
| 1    | 0    | 1      | 1    | 1       | 1 1    | 1      | 1      | 1     | 1 1    | 1      | 1      | 1     | 1   | 1    | 0     | 0    | 0    | 1     | 1     | 1     | 1     | 1     | 1    | 1    | 1     | 1     | 1    | 1    | 1    | 1    | 1   | 1    | 1    | 1        | 1 1     | . 1     | 1     | 1     | 1    | 1    | 1    | 1    | 0     | 1      | 1    | 1      | 1      | 1     | 81   | 6561   |
| 1    | 1    | 1      | 1    | 1       | 1 0    | 1      | 1      | 1     | 1 0    | )      | 1      | 1     | 1   | 1    | 1     | 0    | 0    | 1     | 1     | 1     | 1     | 1     | 0    | 1    | 0     | 1     | 1    | 1    | 0    | 0    | 1   | 1    | 1    | 1        | 1 1     | . 1     | 0     | 1     | 1    | 1    | 1    | 1    | 1     | 1      | 1    | 0      | 1      | 1     |      | 6561   |
| 0    | 1    | 1      | 1    | 1 (     | 0 1    | 1      | 1      | 1     | 1 1    | 1      | 1      | 1     | 1   | 1    | 1     | 1    | 1    | 1     | 0     | 1     | 0     | 1     | 1    | 1    | 1     | 1     | 1    | 1    | 1    | 0    | 1   | 0    | 1    | 1        | 1 1     | . 0     | 1     | 1     | 1    | 0    | 1    | 1    | 1     | 1      | 1    | 1      | 1      | 1     | 91   | 8281   |
| 1    | 1    | 1      | 1    | 1       | 1 1    | 1      | 1      | 0     | ) 1    | 1      | 1      | 1     | 1   | 0    | 1     | 1    | 1    | 1     | 1     | 1     | 1     | 0     | 1    | 1    | 1     | 0     | 1    | 1    | 1    | 1    | 1   | 1    | 1    | 1        | 1 1     | . 1     | 1     | 1     | 0    | 1    | 1    | 1    | 1     | 0      | 0    | 1      | 1      | 1     | 87   | 7569   |
| 1    | 1    | 1      | 1    | 1       | 1 1    | 1      | 1      | 1     | 1 1    | 1      | 1      | 1     | 1   | 1    | 1     | 1    | 1    | 1     | 1     | 1     | 1     | 1     | 1    | 1    | 1     | 1     | 1    | 1    | 1    | 1    | 1   | 1    | 0    | 1        | 1 (     | ) 1     | 1     | 1     | 1    | 1    | 1    | 1    | 1     | 1      | 1    | 1      | 1      | 1     | 93   | 8649   |
| 1    | 1    | 1      | 1    | 1       | 1 1    | 1      | 1      | 1     | 1 1    | 1      | 1      | 1     | 1   | 1    | 0     | 1    | 1    | 1     | 1     | 1     | 1     | 1     | 1    | 1    | 1     | 1     | 1    | 1    | 1    | 0    | 1   | 1    | 1    | 0        | 0 (     | ) 1     | 1     | 1     | 1    | 1    | 1    | 1    | 1     | 1      | 1    | 1      | 1      | 1     | 93   | 8649   |
| 1    | 1    | 1      | 1    | 1       | 1 1    | 1      | 1      | 1     | 1 1    | 1      | 1      | 1     | 1   | 1    | 1     | 1    | 1    | 0     | 1     | 0     | 1     | 1     | 1    | 1    | 1     | 1     | 1    | 1    | 0    | 1    | 1   | 1    | 1    | 1        | 1 1     | . 1     | 1     | 1     | 1    | 1    | 1    | 1    | 1     | 1      | 1    | 1      | 0      | 1     | 82   | 6724   |
| 1    | 1    | 1      | 1    | 1       | 1 1    | 1      | 1      | 1     | 1 1    | 1      | 1      | 1     | 1   | 1    | 1     | 1    | 1    | 1     | 1     | 1     | 1     | 1     | 1    | 1    | 1     | 1     | 1    | 1    | 0    | 1    | 1   | 1    | 1    | 1        | 1 1     | . 1     | 1     | 1     | 1    | 1    | 1    | 1    | 1     | 1      | 1    | 1      | 1      | 1     | 80   | 6400   |
| 1    | 1    | 1      | 1    | 1       | 1 1    | 1      | 1      | 1     | 1 1    | 1      | 1      | 1     | 1   | 1    | 1     | 1    | 1    | 1     | 1     | 1     | 1     | 1     | 1    | 1    | 0     | 1     | 1    | 1    | 1    | 1    | 1   | 1    | 1    | 1        | 1 1     | . 1     | 1     | 1     | 1    | 1    | 1    | 1    | 1     | 1      | 1    | 1      | 1      | 0     | 97   | 9409   |
| 1    | 1    | 1      | 1    | 1 (     | 0 0    | 1      | 1      | 1     | 1 0    | )      | 1      | 1     | 1   | 1    | 0     | 1    | 1    | 0     | 1     | 0     | 1     | 1     | 1    | 1    | 1     | 1     | 1    | 1    | 1    | 1    | 1   | 1    | 1    | 1        | 1 1     | 1       | 1     | 1     | 1    | 1    | 1    | 0    | 1     | 1      | 1    | 1      | 0      | 1     | 81   | 6561   |
| 20   | 19   | 20     | 21   | 20 1    | .5 19  | 9 19   | 17     | 7 20  | 0 1    | 9 1    | 7 2    | 20    | 20  | 20   | 17    | 19   | 19   | 17    | 17    | 17    | 17    | 18    | 20   | 20   | 18    | 17    | 20   | 20   | 12   | 15   | 20  | 17   | 19   | 20 1     | 9 1     | 7 17    | 19    | 19    | 20   | 20   | 20   | 19   | 18    | 18     | 20   | 19     | 14     | 17    | 1766 | 149220 |
| 0.8  | 0.8  | 0.8    | 0.8  | 0.8 0   | .6 0.  | 8 0.3  | 8 0.   | 7 0.  | 8 0.   | .8 0   | .7 0   | 0.8   | 0.8 | 0.8  | 0.7   | 0.8  | 0.8  | 0.7   | 0.7   | 0.7   | 0.7   | 0.7   | 0.8  | 0.8  | 0.7   | 0.7   | 0.8  | 0.8  | 0.5  | 0.6  | 0.8 | 0.7  | 0.8  | 0.8 0    | .8 0.   | 7 0.7   | 0.8   | 0.8   | 0.8  | 0.8  | 0.8  | 0.8  | 0.7   | 0.7    | 0.8  | 0.8    | 0.6    | 0.7   |      |        |
| 0.2  | 0.2  | 0.2    | 0.2  | 0.2 0   | .4 0.  | 2 0.3  | 2 0.3  | 3 0.  | 2 0.   | .2 0   | .3 0   | ).2 ( | 0.2 | 0.2  | 0.3   | 0.2  | 0.2  | 0.3   | 0.3   | 0.3   | 0.3   | 0.3   | 0.2  | 0.2  | 0.3   | 0.3   | 0.2  | 0.2  | 0.5  |      |     |      |      | 0.2 0    |         |         |       |       |      | 0.2  |      |      |       | 0.3    | 0.2  | 0.2    | 0.4    | 0.3   |      |        |
| 0.16 | 0.18 | 8 0.16 | 0.13 | 0.16 0. | 24 0.1 | 82 0.1 | 18 0.2 | 2 0.1 | 16 0.1 | 18 0.2 | 218 0. | 16 0  | .16 | 0.16 | 0.218 | 0.18 | 0.18 | 0.218 | 0.218 | 0.218 | 0.218 | 0.202 | 0.16 | 0.16 | 0.202 | 0.218 | 0.16 | 0.16 | 0.25 | 0.24 | 0.2 | 0.22 | 0.18 | 0.16 0.: | 182 0.2 | 22 0.22 | 0.182 | 0.182 | 0.16 | 0.16 | 0.16 | 0.18 | 0.202 | 0.2016 | 0.16 | 0.1824 | 0.2464 | 0.2 5 | pq=  | 5.76   |

|                                                                                                  | 1                                                                                                | 2                                                                                                | . 3                                                                                         | 4                                                                                                | 5                                                                                                    | 6                                       | 7 8                                                                                              | 9                                                                                           | 10                                       | 11                                      | 12                                                                                          | 13                                                                                          | 14                                                                                               | 15 1                                                                                             | 16                                                                           | 17 1                                           | 18                                                                                                    | 19                                                                                               | 20 2                                    | 22                                                                                                    | 23                                                                                               | 24                                                            | 25                                                                                               | 26 27                                 | 28                                                                                                    | 8 29                                                                                                    | 30                                             | 31                                                            | 32                                                                                               | 33                                                                                                    | 34                                                                                               | 35                                                       | 36                                                                                          | 37                                                                                               | 38                                                                                          | 39                                                                                          | 40                                                                                               | 41                                                                                               | 42                                                                                               | 43                                                                                                    | 44                                                                                          | 45                                                                                                    | 46                                                                                               | 47                                                                                          | 48                                                                                                    | 49 50                                                                                                    |
|--------------------------------------------------------------------------------------------------|--------------------------------------------------------------------------------------------------|--------------------------------------------------------------------------------------------------|---------------------------------------------------------------------------------------------|--------------------------------------------------------------------------------------------------|----------------------------------------------------------------------------------------------------|-----------------------------------------|--------------------------------------------------------------------------------------------------|---------------------------------------------------------------------------------------------|------------------------------------------|-----------------------------------------|---------------------------------------------------------------------------------------------|---------------------------------------------------------------------------------------------|--------------------------------------------------------------------------------------------------|--------------------------------------------------------------------------------------------------|------------------------------------------------------------------------------|------------------------------------------------|----------------------------------------------------------------------------------------------------|--------------------------------------------------------------------------------------------------|-----------------------------------------|----------------------------------------------------------------------------------------------------|--------------------------------------------------------------------------------------------------|---------------------------------------------------------------|--------------------------------------------------------------------------------------------------|---------------------------------------|----------------------------------------------------------------------------------------------------|----------------------------------------------------------------------------------------------------|------------------------------------------------|---------------------------------------------------------------|--------------------------------------------------------------------------------------------------|----------------------------------------------------------------------------------------------------|--------------------------------------------------------------------------------------------------|----------------------------------------------------------|---------------------------------------------------------------------------------------------|--------------------------------------------------------------------------------------------------|---------------------------------------------------------------------------------------------|---------------------------------------------------------------------------------------------|--------------------------------------------------------------------------------------------------|--------------------------------------------------------------------------------------------------|--------------------------------------------------------------------------------------------------|----------------------------------------------------------------------------------------------------|---------------------------------------------------------------------------------------------|----------------------------------------------------------------------------------------------------|--------------------------------------------------------------------------------------------------|---------------------------------------------------------------------------------------------|----------------------------------------------------------------------------------------------------|----------------------------------------------------------------------------------------------------|
| RS                                                                                               | 0                                                                                                | 0                                                                                                | 1                                                                                           | 0                                                                                                | 0                                                                                                    | 0                                       | 1 1                                                                                              | 1                                                                                           | 1                                        | 1                                       | 1                                                                                           | 1                                                                                           | 1                                                                                                | 0                                                                                                | 1                                                                            | 1                                              | 0                                                                                                    | 1                                                                                                | 1 1                                     | 1                                                                                                    | 1                                                                                                | 1                                                             | 1                                                                                                | 1 1                                   | 1                                                                                                    | 1                                                                                                    | 1                                              | 1                                                             | 1                                                                                                | 0                                                                                                    | 1                                                                                                | 1                                                        | 0                                                                                           | 1                                                                                                | 1                                                                                           | 1                                                                                           | 1                                                                                                | 1                                                                                                | 1                                                                                                | 0                                                                                                    | 1                                                                                           | 1                                                                                                    | 0                                                                                                | 1                                                                                           | 1                                                                                                    | 1 1                                                                                                    |
| MA                                                                                               | 1                                                                                                | 1                                                                                                | 0                                                                                           | 0                                                                                                | 0                                                                                                    | 1                                       | 1 1                                                                                              | 1                                                                                           | 1                                        | 1                                       | 1                                                                                           | 1                                                                                           | 1                                                                                                | 1                                                                                                | 1                                                                            | 0                                              | 1                                                                                                    | 1                                                                                                | 1 1                                     | 1                                                                                                    | 1                                                                                                | 1                                                             | 1                                                                                                | 1 1                                   | 1                                                                                                    | 1                                                                                                    | 1                                              | 1                                                             | 1                                                                                                | 1                                                                                                    | 1                                                                                                | 1                                                        | 1                                                                                           | 0                                                                                                | 0                                                                                           | 1                                                                                           | 1                                                                                                | 1                                                                                                | 1                                                                                                | 1                                                                                                    | 1                                                                                           | 1                                                                                                    | 1                                                                                                | 1                                                                                           | 0                                                                                                    | 0 1                                                                                                    |
| NH                                                                                               | _                                                                                                | 1                                                                                                | 0                                                                                           | 0                                                                                                | 0                                                                                                    | 1                                       | 1 1                                                                                              | 1                                                                                           | 1                                        | 1                                       | 1                                                                                           | 1                                                                                           | 1                                                                                                | 1                                                                                                | _                                                                            | _                                              | 0                                                                                                    | 1                                                                                                | 1 1                                     | 1                                                                                                    | 1                                                                                                | 1                                                             | 1                                                                                                | 1 1                                   | 1                                                                                                    | 1                                                                                                    | 1                                              | 1                                                             | 1                                                                                                | 1                                                                                                    | 1                                                                                                | 1                                                        | 1                                                                                           | 0                                                                                                | 0                                                                                           | 1                                                                                           | 1                                                                                                | 1                                                                                                | 1                                                                                                | 1                                                                                                    | 1                                                                                           | 1                                                                                                    | 1                                                                                                | 1                                                                                           |                                                                                                    | 1 1                                                                                                    |
| RS                                                                                               |                                                                                                  | 1                                                                                                | 1                                                                                           | 1                                                                                                | 1                                                                                                    | 1 (                                     | 0 0                                                                                              | 1                                                                                           | 0                                        | 1                                       | 1                                                                                           | 1                                                                                           | 1                                                                                                | 1                                                                                                | 1                                                                            | 1                                              | 1                                                                                                    | 0                                                                                                | 0 0                                     | 0                                                                                                    | 0                                                                                                | 1                                                             | 1                                                                                                | 1 1                                   | 1                                                                                                    | 1                                                                                                    | 1                                              | 1                                                             | 1                                                                                                | 1                                                                                                    | 1                                                                                                | 1                                                        | 1                                                                                           | 1                                                                                                | 1                                                                                           | 1                                                                                           | 1                                                                                                | 1                                                                                                | 1                                                                                                | 1                                                                                                    | 1                                                                                           | 1                                                                                                    | 1                                                                                                | 1                                                                                           |                                                                                                    | 1 1                                                                                                    |
| AZL                                                                                              | _                                                                                                | 1                                                                                                |                                                                                             | 1                                                                                                | 0                                                                                                    | 1                                       | 1 0                                                                                              | 1                                                                                           | 0                                        | 1                                       | 1                                                                                           | 1                                                                                           | 1                                                                                                | 1                                                                                                | 1                                                                            | 1                                              | 1                                                                                                    | 1                                                                                                | 1 1                                     | 1                                                                                                    | 1                                                                                                | 1                                                             | 1                                                                                                | 1 1                                   | 1                                                                                                    | 1                                                                                                    | 1                                              | 1                                                             | 1                                                                                                | 1                                                                                                    | 1                                                                                                | 0                                                        | 1                                                                                           | 1                                                                                                | 0                                                                                           |                                                                                             | 1                                                                                                | 1                                                                                                | 1                                                                                                | 1                                                                                                    | 1                                                                                           | 1                                                                                                    | 1                                                                                                | 1                                                                                           |                                                                                                    | 0 0                                                                                                    |
| RP                                                                                               |                                                                                                  | +-                                                                                               |                                                                                             | 1                                                                                                | 1                                                                                                    | 1 (                                     | $\begin{array}{c c} 1 & 0 \\ \hline 0 & 0 \end{array}$                                           | 1                                                                                           | 1                                        | 1                                       | 1                                                                                           | 1                                                                                           | 1                                                                                                | 0                                                                                                | 1                                                                            | 1                                              | 0                                                                                                    | 0                                                                                                | 1 (                                     | 0                                                                                                    | 1                                                                                                | 1                                                             | 1                                                                                                | 1 1                                   | 1                                                                                                    | 1                                                                                                    | 1                                              | 1                                                             | 1                                                                                                | 1                                                                                                    | 1                                                                                                | 1                                                        | 1                                                                                           | 1                                                                                                | 1                                                                                           | •                                                                                           | 1                                                                                                | 1                                                                                                | 1                                                                                                | 1                                                                                                    | 1                                                                                           | 1                                                                                                    | 1                                                                                                | 1                                                                                           |                                                                                                    | 1 1                                                                                                    |
| Y                                                                                                |                                                                                                  | 1                                                                                                | Ť                                                                                           | 0                                                                                                | 1                                                                                                    | -                                       | $\begin{array}{c c} 0 & 0 \\ \hline 0 & 0 \end{array}$                                           | 1                                                                                           | 1                                        | 1                                       | 1                                                                                           | 1                                                                                           | 1                                                                                                | 0                                                                                                | 1                                                                            | _                                              | 0                                                                                                    | 0                                                                                                | 1 0                                     | 0                                                                                                    | 1                                                                                                | 1                                                             | 1                                                                                                | 1 1                                   | 1                                                                                                    | 1                                                                                                    | 1                                              | 0                                                             | 1                                                                                                | 1                                                                                                    | 1                                                                                                | 1                                                        | 1                                                                                           | 0                                                                                                | 1                                                                                           |                                                                                             | 1                                                                                                | 0                                                                                                | 1                                                                                                | 1                                                                                                    | 1                                                                                           | 1                                                                                                    | 1                                                                                                | 1                                                                                           |                                                                                                    | 1 1                                                                                                    |
| RY                                                                                               |                                                                                                  |                                                                                                  | -                                                                                           | 0                                                                                                | 1                                                                                                    |                                         | $\begin{array}{c c} 0 & 0 \\ 0 & 1 \end{array}$                                                  | 1                                                                                           | 0                                        | 0                                       | 1                                                                                           | 0                                                                                           | 0                                                                                                |                                                                                                  | 0                                                                            | _                                              | 0                                                                                                    | 0                                                                                                | 0 0                                     | _                                                                                                    | 0                                                                                                | 0                                                             | 0                                                                                                | 0 0                                   | 1                                                                                                    | 1                                                                                                    | 1                                              | 1                                                             | 1                                                                                                | 1                                                                                                    | 1                                                                                                | 1                                                        | 1                                                                                           | 1                                                                                                | 1                                                                                           | 0                                                                                           | 1                                                                                                | 1                                                                                                | 1                                                                                                | 1                                                                                                    | 1                                                                                           | 1                                                                                                    | 1                                                                                                | 1                                                                                           |                                                                                                    | 1 1                                                                                                    |
| N                                                                                                | 1                                                                                                | 0                                                                                                | - 1                                                                                         | 1                                                                                                | 1                                                                                                    | 1                                       | 1 1                                                                                              | 1                                                                                           | 1                                        | 1                                       | 1                                                                                           | 1                                                                                           | 1                                                                                                | 1                                                                                                |                                                                              | 0                                              | 1                                                                                                    | - V                                                                                              | 0 1                                     | 1                                                                                                    | 1                                                                                                | 1                                                             | 1                                                                                                | 1 1                                   | 0                                                                                                    | 0                                                                                                    | 1                                              | 1                                                             | 1                                                                                                | 1                                                                                                    | 1                                                                                                | 1                                                        | 1                                                                                           | 1                                                                                                | 0                                                                                           |                                                                                             | 1                                                                                                | 1                                                                                                | 0                                                                                                | 0                                                                                                    | 0                                                                                           | 1                                                                                                    | 0                                                                                                | 1                                                                                           |                                                                                                    | 0 1                                                                                                    |
| AW                                                                                               | 1                                                                                                | 0                                                                                                |                                                                                             |                                                                                                  | 0                                                                                                    | 1                                       | 1 1                                                                                              | 0                                                                                           | 1                                        | 1                                       | 0                                                                                           | 1                                                                                           | 1                                                                                                | 1                                                                                                | 1                                                                            | 1                                              | 1                                                                                                    | 1                                                                                                | 1 0                                     | <del></del>                                                                                                    | 1                                                                                                | 1                                                             | 1                                                                                                | 1 1                                   | 1                                                                                                    | 1                                                                                                    | 1                                              | 1                                                             | 1                                                                                                | 1                                                                                                    | 1                                                                                                | 0                                                        | 1                                                                                           | 1                                                                                                | 1                                                                                           |                                                                                             | 0                                                                                                | 1                                                                                                | 1                                                                                                | 0                                                                                                    | 1                                                                                           | 1                                                                                                    | 1                                                                                                | 0                                                                                           |                                                                                                    | 1 1                                                                                                    |
| RD                                                                                               |                                                                                                  | 0                                                                                                | _                                                                                           | 1                                                                                                | 1                                                                                                    | 1                                       | 1 1                                                                                              | 1                                                                                           | 1                                        | 0                                       | 1                                                                                           | 1                                                                                           | 0                                                                                                | 1                                                                                                | 0                                                                            | 1                                              | 0                                                                                                    | 1                                                                                                | 1 (                                     | 0                                                                                                    | 1                                                                                                | 1                                                             | 0                                                                                                | 1 1                                   | 1                                                                                                    | 1                                                                                                    | 1                                              | 1                                                             | 1                                                                                                | 0                                                                                                    | 1                                                                                                | 1                                                        | 0                                                                                           | 1                                                                                                | 1                                                                                           |                                                                                             | 1                                                                                                | 1                                                                                                | 1                                                                                                | 0                                                                                                    | 1                                                                                           | 1                                                                                                    | 1                                                                                                | 1                                                                                           |                                                                                                    | 0 1                                                                                                    |
| PD                                                                                               | _                                                                                                | 0                                                                                                | -                                                                                           | 1                                                                                                | 1                                                                                                    | 1                                       | 1 1                                                                                              | 1                                                                                           | 0                                        | 1                                       | 1                                                                                           | 1                                                                                           | 1                                                                                                | 1                                                                                                |                                                                              | 0                                              | 1                                                                                                    | 1                                                                                                | 0 1                                     | 1                                                                                                    | 1                                                                                                | 1                                                             | 1                                                                                                | 1 0                                   | 1                                                                                                    | 0                                                                                                    | 1                                              | 1                                                             | 0                                                                                                | 1                                                                                                    | 1                                                                                                | 1                                                        | 1                                                                                           | 0                                                                                                | 0                                                                                           | _                                                                                           | 1                                                                                                | 1                                                                                                | 0                                                                                                | 0                                                                                                    | 0                                                                                           | 1                                                                                                    | 0                                                                                                | 1                                                                                           |                                                                                                    | 1 1                                                                                                    |
| ZMS                                                                                              | _                                                                                                | 1                                                                                                | Ť                                                                                           | 0                                                                                                | 1                                                                                                    | 1                                       | 1 1                                                                                              | 1                                                                                           | 1                                        | 1                                       | 1                                                                                           | 1                                                                                           | 1                                                                                                | 1                                                                                                | 1                                                                            | _                                              | 0                                                                                                    | 1                                                                                                | 0 1                                     | 1                                                                                                    | 1                                                                                                | 1                                                             | 1                                                                                                | 1 1                                   | 1                                                                                                    | 1                                                                                                    | 1                                              | 1                                                             | 1                                                                                                | 0                                                                                                    | 1                                                                                                | 0                                                        | 0                                                                                           | 1                                                                                                | 1                                                                                           | _                                                                                           | 0                                                                                                | 1                                                                                                | 1                                                                                                | 1                                                                                                    | 1                                                                                           | 1                                                                                                    | 1                                                                                                | 0                                                                                           |                                                                                                    | 1 1                                                                                                    |
| HF                                                                                               | _                                                                                                | 1                                                                                                | 0                                                                                           | _                                                                                                | 1                                                                                                    | 1                                       | 1 1                                                                                              | 1                                                                                           | 1                                        | 1                                       | 1                                                                                           | 1                                                                                           | 1                                                                                                | 1                                                                                                | 1                                                                            | 1                                              | 1                                                                                                    | 1                                                                                                | 1 1                                     | 1                                                                                                    | 1                                                                                                | 1                                                             | 1                                                                                                | 1 1                                   | 1                                                                                                    | 1                                                                                                    | 1                                              | 1                                                             | 1                                                                                                | 1                                                                                                    | 1                                                                                                | 1                                                        | 1                                                                                           | 1                                                                                                | 1                                                                                           | 1                                                                                           | 1                                                                                                | 1                                                                                                | 1                                                                                                | 1                                                                                                    | 1                                                                                           | 1                                                                                                    | 1                                                                                                | 1                                                                                           | 1                                                                                                    | 1 1                                                                                                    |
| YN                                                                                               |                                                                                                  | 1                                                                                                | 1                                                                                           | 1                                                                                                | 1                                                                                                    | 1                                       | 1 1                                                                                              | 1                                                                                           | 1                                        | 1                                       | 1                                                                                           | 1                                                                                           | 1                                                                                                | 1                                                                                                | 1                                                                            |                                                | 1                                                                                                    | 1                                                                                                | 1 1                                     | 1                                                                                                    | 1                                                                                                | 1                                                             | 1                                                                                                | 1 1                                   | 0                                                                                                    | 1                                                                                                    | 0                                              | 1                                                             | 1                                                                                                | 1                                                                                                    | 0                                                                                                | 1                                                        | 1                                                                                           | 1                                                                                                | 0                                                                                           | 1                                                                                           | 1                                                                                                | 1                                                                                                | 1                                                                                                | 1                                                                                                    | 1                                                                                           | 1                                                                                                    | 1                                                                                                | 1                                                                                           | 0                                                                                                    | 1 1                                                                                                    |
| NN                                                                                               | 1                                                                                                | 1                                                                                                | 1                                                                                           | 0                                                                                                | 1                                                                                                    | 1                                       | 1 1                                                                                              | 1                                                                                           | 1                                        | 0                                       | 1                                                                                           | 1                                                                                           | 1                                                                                                | 1                                                                                                | 1                                                                            | 1                                              | 1                                                                                                    | 1                                                                                                | 0 0                                     | 0                                                                                                    | 1                                                                                                | 1                                                             | 1                                                                                                | 1 1                                   | 1                                                                                                    | 1                                                                                                    | 1                                              | 1                                                             | 1                                                                                                | 1                                                                                                    | 1                                                                                                | 1                                                        | 1                                                                                           | 1                                                                                                | 1                                                                                           | 1                                                                                           | 1                                                                                                | 1                                                                                                | 1                                                                                                | 1                                                                                                    | 1                                                                                           | 1                                                                                                    | 1                                                                                                | 1                                                                                           | 1                                                                                                    | 1 1                                                                                                    |
| AMP                                                                                              | 1                                                                                                | 1                                                                                                | 1                                                                                           | 1                                                                                                | 1                                                                                                    | 0                                       | 1 1                                                                                              | 1                                                                                           | 1                                        | 1                                       | 1                                                                                           | 1                                                                                           | 1                                                                                                | 1                                                                                                | 1                                                                            | 0                                              | 1                                                                                                    | 1                                                                                                | 1 1                                     | 1                                                                                                    | 1                                                                                                | 1                                                             | 1                                                                                                | 1 1                                   | 1                                                                                                    | 1                                                                                                    | 1                                              | 1                                                             | 1                                                                                                | 1                                                                                                    | 1                                                                                                | 1                                                        | 1                                                                                           | 1                                                                                                | 1                                                                                           | 1                                                                                           | 1                                                                                                | 1                                                                                                | 1                                                                                                | 1                                                                                                    | 1                                                                                           | 1                                                                                                    | 1                                                                                                | 1                                                                                           | 1                                                                                                    | 1 1                                                                                                    |
| MI                                                                                               | _                                                                                                | 0                                                                                                | 0                                                                                           | 0                                                                                                | 0                                                                                                    | 0                                       | 0 1                                                                                              | 0                                                                                           | 1                                        | 1                                       | 1                                                                                           | 1                                                                                           | 0                                                                                                | 1                                                                                                | 0                                                                            | 1                                              | 0                                                                                                    | 0                                                                                                | 1 1                                     | 1                                                                                                    | 0                                                                                                | 1                                                             | 1                                                                                                | 1 1                                   | 1                                                                                                    | 1                                                                                                    | 1                                              | 1                                                             | 1                                                                                                | 1                                                                                                    | 1                                                                                                | 1                                                        | 1                                                                                           | 1                                                                                                | 1                                                                                           | 1                                                                                           | 1                                                                                                | 1                                                                                                | 1                                                                                                | 0                                                                                                    | 1                                                                                           | 1                                                                                                    | 1                                                                                                | 1                                                                                           | 1                                                                                                    | 1 1                                                                                                    |
| KA                                                                                               |                                                                                                  | 0                                                                                                | 0                                                                                           | 0                                                                                                | 1                                                                                                    | 0                                       | 0 0                                                                                              | 0                                                                                           | 1                                        | 1                                       | 1                                                                                           | 0                                                                                           | 0                                                                                                | 0                                                                                                | 0                                                                            | 0                                              | 0                                                                                                    | 0                                                                                                | 0 1                                     | 1                                                                                                    | 1                                                                                                | 0                                                             | 1                                                                                                | 0 1                                   | 1                                                                                                    | 1                                                                                                    | 1                                              | 1                                                             | 1                                                                                                | 1                                                                                                    | 1                                                                                                | 1                                                        | 1                                                                                           | 1                                                                                                | 1                                                                                           | 1                                                                                           | 1                                                                                                | 1                                                                                                | 1                                                                                                | 0                                                                                                    | 1                                                                                           | 1                                                                                                    | 1                                                                                                | 1                                                                                           | 1                                                                                                    | 1 1                                                                                                    |
| JS                                                                                               | _                                                                                                | 1                                                                                                | 1                                                                                           | 1                                                                                                | 1                                                                                                    | 1                                       | 1 1                                                                                              | 1                                                                                           | 1                                        | 1                                       | 1                                                                                           | 1                                                                                           | 1                                                                                                | 1                                                                                                | 1                                                                            | 1                                              | 1                                                                                                    | 1                                                                                                | 1 1                                     | 1                                                                                                    | 1                                                                                                | 1                                                             | 1                                                                                                | 1 1                                   | 1                                                                                                    | 1                                                                                                    | 1                                              | 1                                                             | 1                                                                                                | 1                                                                                                    | 0                                                                                                | 1                                                        | 1                                                                                           | 1                                                                                                | 1                                                                                           | 1                                                                                           | 1                                                                                                | 1                                                                                                | 1                                                                                                | 1                                                                                                    | 1                                                                                           | 1                                                                                                    | 1                                                                                                | 1                                                                                           | 1                                                                                                    | 1 1                                                                                                    |
| NA                                                                                               | _                                                                                                | 1                                                                                                | 0                                                                                           | 0                                                                                                | 0                                                                                                    | 0                                       | 1 1                                                                                              | 1                                                                                           | 1                                        | 1                                       | 1                                                                                           | 1                                                                                           | 1                                                                                                | 1                                                                                                | 1                                                                            | 1                                              | 1                                                                                                    | 1                                                                                                | 0 0                                     | 0                                                                                                    | 0                                                                                                | 1                                                             | 1                                                                                                | 1 1                                   | 1                                                                                                    | 1                                                                                                    | 1                                              | 1                                                             | 0                                                                                                | 1                                                                                                    | 1                                                                                                | 1                                                        | 1                                                                                           | 1                                                                                                | 1                                                                                           | 1                                                                                           | 1                                                                                                | 1                                                                                                | 1                                                                                                | 1                                                                                                    | 1                                                                                           | 0                                                                                                    | 0                                                                                                | 1                                                                                           | 1                                                                                                    | 1 1                                                                                                    |
|                                                                                                  | 12                                                                                               | _                                                                                                |                                                                                             |                                                                                                  | -                                                                                                    |                                         | 15 16                                                                                            | _                                                                                           | 17                                       | 18                                      | 20                                                                                          | 19                                                                                          | _                                                                                                |                                                                                                  | _                                                                            | _                                              | 12                                                                                                    |                                                                                                  | 13 1                                    |                                                                                                    | _                                                                                                | 19                                                            | 19                                                                                               | 19 19                                 | _                                                                                                    |                                                                                                    | _                                              | 20                                                            | 19                                                                                               | _                                                                                                    | 19                                                                                               | 18                                                       | 18                                                                                          | 17                                                                                               | _                                                                                           |                                                                                             | -                                                                                                | 20                                                                                               | 19                                                                                               | 14                                                                                                    | 19                                                                                          | 20                                                                                                    | 17                                                                                               | 19                                                                                          |                                                                                                    | 17 20                                                                                                    |
|                                                                                                  | 0.5                                                                                              | _                                                                                                | 6 0.4                                                                                       |                                                                                                  |                                                                                                    |                                         | 0.6                                                                                              |                                                                                             | 0.7                                      | 0.7                                     | 0.8                                                                                         | 0.8                                                                                         | _                                                                                                |                                                                                                  | _                                                                            |                                                |                                                                                                    |                                                                                                  | 0.5 0.                                  |                                                                                                    | _                                                                                                | 0.8                                                           | 0.8                                                                                              | 0.8 0.                                |                                                                                                    |                                                                                                    |                                                | 0.8                                                           | 0.8                                                                                              | _                                                                                                    | 0.8                                                                                              | _                                                        |                                                                                             | 0.7                                                                                              |                                                                                             |                                                                                             |                                                                                                  | 0.8                                                                                              | 0.8                                                                                              | 0.6                                                                                                    | 0.8                                                                                         | 0.8                                                                                                   | 0.7                                                                                              | 0.8                                                                                         |                                                                                                    | 0.7 0.8                                                                                                    |
|                                                                                                  | 0.5                                                                                              | +                                                                                                |                                                                                             |                                                                                                  |                                                                                                    |                                         | 0.4                                                                                              |                                                                                             | 0.3                                      | 0.3                                     | 0.2                                                                                         | 0.2                                                                                         |                                                                                                  |                                                                                                  |                                                                              | -+                                             | _                                                                                                    | _                                                                                                | 0.5 0.                                  |                                                                                                    | +                                                                                                | 0.2                                                           | 0.2                                                                                              | 0.2 0.                                |                                                                                                    |                                                                                                    |                                                | 0.2                                                           | 0.2                                                                                              |                                                                                                    |                                                                                                  |                                                          | _                                                                                           |                                                                                                  | <del></del>                                                                                 |                                                                                             |                                                                                                  | -                                                                                                | 0.2                                                                                              | 0.4                                                                                                    | 0.2                                                                                         | 0.2                                                                                                   | 0.3                                                                                              | 0.2                                                                                         |                                                                                                    | 0.3 0.2                                                                                                    |
| 51                                                                                               | 52                                                                                               | 53                                                                                               | 54                                                                                          | 55                                                                                               | 56                                                                                                    | 57 58                                   | 59                                                                                               | 60                                                                                          | 61 6                                     | 52 63                                   | 3 64                                                                                        | 1 65                                                                                        | 66                                                                                               | 67                                                                                               | 68                                                                           | 69                                             | 70                                                                                                    | 71                                                                                               | 72 7                                    | 3 74                                                                                                    | 75                                                                                               | 76                                                            | 77                                                                                               | 78 79                                 | 80                                                                                                    | 81                                                                                                    | 82                                             | 83 8                                                          | 84 8                                                                                             | 5 86                                                                                                    | 87                                                                                               | 7 88                                                     | 89                                                                                          | 90                                                                                               | 91                                                                                          | 92                                                                                          | 93                                                                                               | 94                                                                                               | 95                                                                                               | 96                                                                                                    | 97                                                                                          | 98                                                                                                    | 99                                                                                               | 100                                                                                         | Xt                                                                                                    | Xt^2                                                                                                    |
| 1                                                                                                | 1                                                                                                | 1                                                                                                |                                                                                             |                                                                                                  |                                                                                                    |                                         |                                                                                                  |                                                                                             |                                          |                                         |                                                                                             |                                                                                             |                                                                                                  |                                                                                                  |                                                                              |                                                |                                                                                                    |                                                                                                  |                                         |                                                                                                    |                                                                                                  |                                                               |                                                                                                  |                                       |                                                                                                    |                                                                                                    |                                                |                                                               |                                                                                                  |                                                                                                    |                                                                                                  |                                                          |                                                                                             |                                                                                                  |                                                                                             |                                                                                             |                                                                                                  |                                                                                                  |                                                                                                  |                                                                                                    |                                                                                             |                                                                                                    | 1 0                                                                                              | 1                                                                                           | 82                                                                                                    | 6724                                                                                                    |
| 1                                                                                                | 1                                                                                                |                                                                                                  | 1                                                                                           | 1                                                                                                | 0                                                                                                    | 1 1                                     | 0                                                                                                | 1                                                                                           | 1 (                                      | 0 0                                     | 0                                                                                           | 1                                                                                           | 1                                                                                                | 1                                                                                                | 1                                                                            | 1                                              | 1                                                                                                    | 1                                                                                                | 1                                       | 1                                                                                                    | 1                                                                                                | 1                                                             | 1                                                                                                | 1 1                                   | 0                                                                                                    | 1                                                                                                    | 1                                              | 1                                                             | 1                                                                                                | 1 1                                                                                                    | 1                                                                                                | 1                                                        | 1                                                                                           | 1                                                                                                | 1                                                                                           | 1                                                                                           | 1                                                                                                | 1                                                                                                | 1                                                                                                | 1                                                                                                    | 1                                                                                           | 1                                                                                                    | 0                                                                                                |                                                                                             |                                                                                                    |                                                                                                    |
| 1                                                                                                | 1                                                                                                | 1                                                                                                | 1                                                                                           | 1                                                                                                | 0                                                                                                    | 1 1                                     | 0                                                                                                | 1                                                                                           | 1 (                                      | 0 1                                     | 1                                                                                           | 1                                                                                           | 0                                                                                                | 1                                                                                                | 1                                                                            | -+                                             | 0                                                                                                    | 1                                                                                                | 0 1                                     | 1                                                                                                    | 0                                                                                                | 1                                                             | 1                                                                                                | 1 1<br>1 0                            | 1                                                                                                    | 0                                                                                                    |                                                | 0                                                             | 1                                                                                                | 1 1                                                                                                    | 0                                                                                                | _                                                        | 1                                                                                           | 1                                                                                                | 1                                                                                           | 1                                                                                           | 1                                                                                                | 1                                                                                                | 1                                                                                                | 1                                                                                                    | 1                                                                                           | 1                                                                                                    | 0                                                                                                | 1                                                                                           | 80                                                                                                    | 6400                                                                                                    |
| 1                                                                                                | - 1                                                                                              | 1                                                                                                | 1 1                                                                                         | 1 1 1                                                                                            | 1 1                                                                                                    | 1 1<br>1 1<br>1 1                       | -                                                                                                | 1 1 1                                                                                       |                                          | 0 1                                     | 1                                                                                           | 1 1                                                                                         | 0                                                                                                | 1 1 1                                                                                            | 1 1 1                                                                        | -+                                             | 0 0                                                                                                    | 1 1                                                                                              | 0 1                                     | 1 1                                                                                                    | 0                                                                                                | 1 1 1                                                         | 1 1 1                                                                                            | 1 1<br>1 0<br>1 1                     | 0 1 0                                                                                                    | 0 0                                                                                                    |                                                | 0 0                                                           | 1 1                                                                                              | 1 1<br>1 1                                                                                                    | 0 0                                                                                              | _                                                        | 1 1                                                                                         | 1 1                                                                                              | 1 1                                                                                         | 1 1 1                                                                                       | 1 1 1                                                                                            | 1 1 1                                                                                            | 1 1 1                                                                                            | 1 1 1                                                                                                    | 1 1                                                                                         | 1 1                                                                                                   | 0                                                                                                | 1                                                                                           | 80<br>81                                                                                                 | 6400<br>6561                                                                                                    |
| 1                                                                                                | 1                                                                                                | 1<br>1<br>1                                                                                      | 1<br>1<br>1                                                                                 | 1<br>1<br>1<br>1                                                                                 | 0<br>1<br>1<br>1                                                                                                    | 1 1<br>1 1<br>1 1<br>1 1                | 0                                                                                                | 1 1 1 1                                                                                     | 1 (                                      | 0 1                                     | 1 1 1                                                                                       | 1<br>1<br>1                                                                                 | 1 0 1                                                                                            | 1 1 1 1                                                                                          | 1 1 1 1                                                                      | -+                                             | _                                                                                                    | 1<br>1<br>1                                                                                      |                                         | 1 1 1                                                                                                    | 1<br>0<br>1                                                                                      | 1<br>1<br>1                                                   | 1<br>1<br>1<br>1                                                                                 | 1 1 1 1 1 1 1 1 1 1 1 1 1 1 1 1 1 1 1 | 1                                                                                                    | + -                                                                                                    |                                                | <u> </u>                                                      | 1 1 1 1                                                                                          | 1 1<br>1 1<br>1 1                                                                                                    | _                                                                                                | _                                                        | 1<br>1<br>1                                                                                 | 1 1 1                                                                                            | 1 1 1                                                                                       | 1<br>1<br>1                                                                                 | 1 1 1 1                                                                                          | 1 1 1 1                                                                                          | 1<br>1<br>1                                                                                      | 1 1 1 1                                                                                                    | 1 1 1 1                                                                                     | 1<br>1<br>1                                                                                           | 0 0 1                                                                                            | 1 1 1                                                                                       | 80<br>81<br>92                                                                                           | 6400<br>6561<br>8464                                                                                                    |
| 1                                                                                                | 1                                                                                                | 1<br>1<br>1<br>1                                                                                 | 1 1 1 1 1                                                                                   | 1<br>1<br>1<br>1                                                                                 | 0 1 1 1 1 1 0                                                                                                    | 1 1 1 1 1 1 1 1 1 0 1 1 1               | 0                                                                                                | 1<br>1<br>1<br>1<br>1                                                                       | 1 (                                      | 0 1                                     | 0<br>1<br>1<br>1<br>1                                                                       | 1<br>1<br>1<br>1                                                                            | 1<br>0<br>1<br>1                                                                                 | 1<br>1<br>1<br>1<br>1                                                                            | 1<br>1<br>1<br>1                                                             | -+                                             | _                                                                                                    | 1<br>1<br>1<br>1<br>1                                                                            |                                         | 1<br>1<br>1<br>1                                                                                                    | 1<br>0<br>1<br>1                                                                                 | 1<br>1<br>1<br>1                                              | 1<br>1<br>1<br>1<br>0                                                                            | 1 1 1 1 1 1 1 1 1 1 1 1 1 1 1 1 1 1 1 | 1 0 1                                                                                                    | + -                                                                                                    | 1 1 1                                          | <u> </u>                                                      | 1 1 1 1 1 1 1                                                                                    | 1 1 1 1 1 1 1 1 1 1 1 1 1 1 1 1 1 1 1                                                                                   | _                                                                                                | _                                                        | 1<br>1<br>1<br>1                                                                            | 1<br>1<br>1<br>0                                                                                 | 1<br>1<br>1<br>1                                                                            | 1<br>1<br>1<br>1                                                                            | 1<br>1<br>1<br>1                                                                                 | 1<br>1<br>1<br>1<br>0                                                                            | 1<br>1<br>1<br>1                                                                                 | 1<br>1<br>1<br>1<br>1                                                                                                    | 1<br>1<br>1<br>1<br>1                                                                       | 1<br>1<br>1<br>1                                                                                      | 0 0 1 0                                                                                          | 1<br>1<br>1<br>1                                                                            | 80<br>81<br>92<br>87                                                                                     | 6400<br>6561<br>8464<br>7569                                                                                                    |
| 1                                                                                                | 1<br>1<br>1                                                                                      | 1<br>1<br>1<br>1<br>1                                                                            | 1<br>1<br>1<br>1<br>1<br>1                                                                  | 1<br>1<br>1<br>1<br>1<br>1                                                                       | 0<br>1<br>1<br>1<br>1<br>0                                                                                                    | 1 1<br>1 1<br>1 1<br>1 1<br>1 0<br>1 1  | 0                                                                                                | 1<br>1<br>1<br>1<br>1<br>1                                                                  | 1 (                                      | 0 1                                     | 0<br>1<br>1<br>1<br>1<br>1                                                                  | 1<br>1<br>1<br>1<br>1                                                                       | 1<br>0<br>1<br>1<br>1<br>1                                                                       | 1<br>1<br>1<br>1<br>1<br>1                                                                       | 1<br>1<br>1<br>1<br>1<br>1                                                   | -+                                             | _                                                                                                    | 1<br>1<br>1<br>1<br>1<br>1                                                                       |                                         | 1<br>1<br>1<br>1<br>1<br>1                                                                                                    | 1<br>0<br>1<br>1<br>1<br>1                                                                       | 1<br>1<br>1<br>1<br>1<br>1                                    | 1<br>1<br>1<br>1<br>0<br>0                                                                       | 1 1 1 1 1 1 1 1 1 1 1 1 1 1 1 1 1 1 1 | 1                                                                                                    | + -                                                                                                    |                                                | <u> </u>                                                      | 1<br>1<br>1<br>1<br>1<br>1                                                                       | 1     1       1     1       1     1       1     1       1     1       1     1       1     1       1     1               | _                                                                                                | _                                                        | 1<br>1<br>1<br>1<br>1<br>0                                                                  | 1<br>1<br>1<br>1<br>0<br>0                                                                       | 1<br>1<br>1<br>1<br>1                                                                       | 1<br>1<br>1<br>1<br>1                                                                       | 1<br>1<br>1<br>1<br>0                                                                            | 1<br>1<br>1<br>1<br>0<br>1                                                                       | 1<br>1<br>1<br>1<br>1<br>0                                                                       | 1<br>1<br>1<br>1<br>0                                                                                                    | 1<br>1<br>1<br>1<br>1<br>1                                                                  | 1<br>1<br>1<br>1<br>1<br>1                                                                            | 0 0 1 1 1 1                                                                                      | 1<br>1<br>1<br>1<br>0                                                                       | 80<br>81<br>92<br>87<br>80                                                                               | 6400<br>6561<br>8464<br>7569<br>6400                                                                                                    |
| 1                                                                                                | 1<br>1<br>1<br>1                                                                                 | 1<br>1<br>1<br>1<br>1<br>1                                                                       | 1<br>1<br>1<br>1<br>1<br>1<br>1                                                             | 1<br>1<br>1<br>1<br>1<br>1<br>1                                                                  | 0<br>1<br>1<br>1<br>1<br>0<br>0                                                                                                    | 1 1 1 1 1 1 1 1 1 0 1 1 1 1 1 1 1 1 1 1 | 0                                                                                                | 1<br>1<br>1<br>1<br>1<br>1<br>1<br>1                                                        | 1 (                                      | 0 1                                     | 1<br>1<br>1<br>1<br>1<br>1                                                                  | 1<br>1<br>1<br>1<br>1<br>1<br>1                                                             | 1<br>0<br>1<br>1<br>1<br>1<br>1                                                                  | 1<br>1<br>1<br>1<br>1<br>1<br>1                                                                  | 1<br>1<br>1<br>1<br>1<br>1<br>1                                              | -+                                             | _                                                                                                    | 1<br>1<br>1<br>1<br>1<br>1<br>1                                                                  |                                         | 1<br>1<br>1<br>1<br>1<br>1<br>1<br>1                                                                                                    | 1<br>0<br>1<br>1<br>1<br>1<br>1                                                                  | 1<br>1<br>1<br>1<br>1<br>1<br>1                               | 1<br>1<br>1<br>1<br>0<br>0<br>0                                                                  | 1 1 1 1 1 1 1 1 1 1 1 1 1 1 1 1 1 1 1 | 1 0 1                                                                                                    | + -                                                                                                    | 1 1 1                                          | <u> </u>                                                      | 1<br>1<br>1<br>1<br>1<br>1<br>1                                                                  | 1     1       1     1       1     1       1     1       1     1       1     1       1     1       1     1       1     1 | _                                                                                                | _                                                        | 1<br>1<br>1<br>1<br>1<br>0<br>1                                                             | 1<br>1<br>1<br>0<br>0                                                                            | 1<br>1<br>1<br>1<br>1<br>1<br>1                                                             | 1<br>1<br>1<br>1<br>1<br>1<br>1                                                             | 1<br>1<br>1<br>1<br>0<br>1                                                                       | 1<br>1<br>1<br>0<br>1<br>1                                                                       | 1<br>1<br>1<br>1<br>1<br>0<br>0                                                                  | 1<br>1<br>1<br>1<br>1<br>0<br>1                                                                                                    | 1<br>1<br>1<br>1<br>1<br>1<br>1                                                             | 1<br>1<br>1<br>1<br>1<br>1<br>1<br>0                                                                  | 0<br>0<br>1<br>0<br>1<br>1                                                                       | 1<br>1<br>1<br>1<br>0<br>0                                                                  | 80<br>81<br>92<br>87<br>80<br>81                                                                         | 6400<br>6561<br>8464<br>7569<br>6400<br>6561                                                                                                    |
| 1                                                                                                | 1<br>1<br>1<br>1<br>1<br>0                                                                       | 1<br>1<br>1<br>1<br>1<br>1<br>1<br>1                                                             | 1<br>1<br>1<br>1<br>1<br>1<br>1<br>1                                                        | 1<br>1<br>1<br>1<br>1<br>1<br>1<br>1<br>1<br>0                                                   | 0<br>1<br>1<br>1<br>1<br>0<br>0                                                                                                    | 1 1 1 1 1 1 1 1 1 1 1 1 1 1 1 1 1 1 1   | 0                                                                                                | 1<br>1<br>1<br>1<br>1<br>1<br>1<br>1<br>1                                                   | 1 (                                      | 0 1                                     | 1<br>1<br>1<br>1<br>1<br>1<br>1<br>1                                                        | 1<br>1<br>1<br>1<br>1<br>1<br>1<br>1                                                        | 1<br>0<br>1<br>1<br>1<br>1<br>1<br>1                                                             | 1<br>1<br>1<br>1<br>1<br>1<br>1<br>1<br>1                                                        | 1<br>1<br>1<br>1<br>1<br>1<br>1<br>1<br>1                                    | -+                                             | _                                                                                                    | 1<br>1<br>1<br>1<br>1<br>1<br>1<br>1                                                             |                                         | 1<br>1<br>1<br>1<br>1<br>1<br>1<br>1<br>1                                                                                                    | 1<br>0<br>1<br>1<br>1<br>1<br>1<br>1                                                             | 1<br>1<br>1<br>1<br>1<br>1<br>1<br>1<br>1                     | 1<br>1<br>1<br>0<br>0<br>0<br>1                                                                  | 1 1 1 1 1 1 1 1 1 1 1 1 1 1 1 1 1 1 1 | 1 0 1                                                                                                    | + -                                                                                                    | 1 1 1                                          | <u> </u>                                                      | 1<br>1<br>1<br>1<br>1<br>1<br>1<br>1<br>1<br>0                                                   | 1 1 1 1 1 1 1 1 1 1 1 1 1 1 1 1 1 1 1                                                                                   | _                                                                                                | _                                                        | 1<br>1<br>1<br>1<br>0<br>1<br>1                                                             | 1<br>1<br>1<br>0<br>0<br>1<br>1<br>1                                                             | 1<br>1<br>1<br>1<br>1<br>1<br>1<br>1                                                        | 1<br>1<br>1<br>1<br>1<br>1<br>1<br>1<br>1                                                   | 1<br>1<br>1<br>1<br>1<br>0<br>1<br>1                                                             | 1<br>1<br>1<br>0<br>1<br>1<br>1<br>1                                                             | 1<br>1<br>1<br>1<br>0<br>0<br>1                                                                  | 1<br>1<br>1<br>1<br>1<br>0<br>1<br>1                                                                                                    | 1<br>1<br>1<br>1<br>1<br>1<br>1<br>1                                                        | 1<br>1<br>1<br>1<br>1<br>1<br>0                                                                       | 0<br>0<br>1<br>0<br>1<br>1<br>1                                                                  | -                                                                                           | 80<br>81<br>92<br>87<br>80                                                                               | 6400<br>6561<br>8464<br>7569<br>6400<br>6561<br>6084                                                                                                 |
| 1                                                                                                | 1<br>1<br>1<br>1<br>1<br>0                                                                       | 1<br>1<br>1<br>1<br>1<br>1<br>1<br>1<br>1                                                        | 1<br>1<br>1<br>1<br>1<br>1<br>1<br>1<br>1                                                   | 1<br>1<br>1<br>1<br>1<br>1<br>1<br>1<br>1<br>0                                                   | 0<br>1<br>1<br>1<br>1<br>0<br>0<br>0<br>1<br>1                                                                                                    | 1 1 1 1 1 1 1 1 1 1 1 1 1 1 1 1 1 1 1   | 0                                                                                                | 1<br>1<br>1<br>1<br>1<br>1<br>1<br>1<br>1<br>1                                              | 1 (                                      | 0 1                                     | 1<br>1<br>1<br>1<br>1<br>1<br>1<br>1                                                        | 1<br>1<br>1<br>1<br>1<br>1<br>1<br>1<br>1                                                   | 1<br>0<br>1<br>1<br>1<br>1<br>1<br>1<br>1                                                        | 1<br>1<br>1<br>1<br>1<br>1<br>1<br>1<br>1<br>1                                                   | 1<br>1<br>1<br>1<br>1<br>1<br>1<br>1<br>1<br>1                               | -+                                             | _                                                                                                    | 1<br>1<br>1<br>1<br>1<br>1<br>1<br>1<br>1<br>1<br>0                                              |                                         | 1<br>1<br>1<br>1<br>1<br>1<br>1<br>1<br>1                                                                                                    | 1<br>0<br>1<br>1<br>1<br>1<br>1<br>1<br>1                                                        | 1<br>1<br>1<br>1<br>1<br>1<br>1<br>1<br>1<br>1                | 1<br>1<br>1<br>0<br>0<br>0<br>1<br>1                                                             | 1 1 1 1 1 1 1 1 1 1 1 1 1 1 1 1 1 1 1 | 1 0 1                                                                                                    | + -                                                                                                    | 1 1 1                                          | <u> </u>                                                      | 1<br>1<br>1<br>1<br>1<br>1<br>1<br>1<br>1<br>0                                                   | 1 1 1 1 1 1 1 1 1 1 1 1 1 1 1 1 1 1 1                                                                                   | _                                                                                                | _                                                        | 1<br>1<br>1<br>1<br>0<br>1<br>1<br>1                                                        | 1<br>1<br>1<br>1<br>0<br>0<br>1<br>1<br>1<br>1                                                   | 1<br>1<br>1<br>1<br>1<br>1<br>1<br>1<br>1                                                   | 1<br>1<br>1<br>1<br>1<br>1<br>1<br>1<br>1                                                   | 1<br>1<br>1<br>1<br>0<br>1<br>1<br>1                                                             | 1<br>1<br>1<br>0<br>1<br>1<br>1<br>1                                                             | 1<br>1<br>1<br>1<br>0<br>0<br>1<br>1                                                             | 1<br>1<br>1<br>1<br>0<br>1<br>1<br>1<br>0                                                                                                    | 1<br>1<br>1<br>1<br>1<br>1<br>1<br>1<br>1                                                   | 1<br>1<br>1<br>1<br>1<br>1<br>1<br>0                                                                  | 0<br>0<br>1<br>0<br>1<br>1<br>1<br>1<br>1                                                        | -                                                                                           | 80<br>81<br>92<br>87<br>80<br>81<br>78                                                                   | 6400<br>6561<br>8464<br>7569<br>6400<br>6561                                                                                                    |
| 1<br>1<br>1                                                                                      | 1<br>1<br>1<br>1<br>1<br>0<br>1                                                                  | 1<br>1<br>1<br>1<br>1<br>1<br>1<br>1<br>0                                                        | 1<br>1<br>1<br>1<br>1<br>1<br>1<br>1<br>1<br>1                                              | 1<br>1<br>1<br>1<br>1<br>1<br>1<br>1<br>1<br>0                                                   | 0<br>1<br>1<br>1<br>1<br>0<br>0<br>0<br>1<br>1                                                                                                    | 1 1 1 1 1 1 1 1 1 1 1 1 1 1 1 1 1 1 1   | 0                                                                                                | 1<br>1<br>1<br>1<br>1<br>1<br>1<br>1<br>1<br>1<br>1                                         | 1 (                                      | 0 1                                     | 1<br>1<br>1<br>1<br>1<br>1<br>1<br>1<br>1<br>1                                              | 1<br>1<br>1<br>1<br>1<br>1<br>1<br>1<br>1<br>1                                              | 1<br>0<br>1<br>1<br>1<br>1<br>1<br>1<br>1<br>1                                                   | 1<br>1<br>1<br>1<br>1<br>1<br>1<br>1<br>1<br>1<br>1<br>1                                         | 1<br>1<br>1<br>1<br>1<br>1<br>1<br>1<br>1<br>1<br>1                          | 1<br>1<br>1<br>1<br>1<br>1<br>1<br>1<br>0      | _                                                                                                    | 1<br>1<br>1<br>1<br>1<br>1<br>1<br>1<br>1<br>0                                                   |                                         | 1<br>1<br>1<br>1<br>1<br>1<br>1<br>1<br>1<br>1<br>1                                                                                                    | 1<br>0<br>1<br>1<br>1<br>1<br>1<br>1<br>1<br>1                                                   | 1<br>1<br>1<br>1<br>1<br>1<br>1<br>1<br>1<br>1<br>1<br>0      | 1 1 1 1 0 0 0 0 1 1 1 1 1 1 1                                                                    | 1 1 1 1 1 1 1 1 1 1 1 1 1 1 1 1 1 1 1 | 1 0 1                                                                                                    | + -                                                                                                    | 1<br>1<br>1<br>0<br>1<br>1<br>1<br>1           | <u> </u>                                                      | 1<br>1<br>1<br>1<br>1<br>1<br>1<br>1<br>1<br>0<br>1                                              | 1 1 1 1 1 1 1 1 1 1 1 1 1 1 1 1 1 1 1                                                                                   | _                                                                                                | _                                                        | 1<br>1<br>1<br>1<br>0<br>1<br>1<br>1<br>1                                                   | 1<br>1<br>1<br>0<br>0<br>1<br>1<br>1<br>1                                                        | 1<br>1<br>1<br>1<br>1<br>1<br>1<br>1<br>1<br>1                                              | 1<br>1<br>1<br>1<br>1<br>1<br>1<br>1<br>1<br>1                                              | 1<br>1<br>1<br>1<br>0<br>1<br>1<br>1<br>1                                                        | 1<br>1<br>1<br>0<br>1<br>1<br>1<br>1                                                             | 1<br>1<br>1<br>1<br>0<br>0<br>1<br>1<br>1                                                        | 1<br>1<br>1<br>1<br>0<br>1<br>1<br>1<br>0                                                                                                    | 1<br>1<br>1<br>1<br>1<br>1<br>1<br>1<br>1<br>1                                              | 1<br>1<br>1<br>1<br>1<br>1<br>0<br>1<br>1                                                             | 0<br>0<br>1<br>0<br>1<br>1<br>1<br>1<br>0                                                        | -                                                                                           | 80<br>81<br>92<br>87<br>80<br>81<br>78                                                                   | 6400<br>6561<br>8464<br>7569<br>6400<br>6561<br>6084<br>7056<br>6561                                                                                 |
| 1<br>1<br>1<br>1                                                                                 | 1<br>1<br>1<br>1<br>1<br>0<br>1<br>1<br>0                                                        | 1<br>1<br>1<br>1<br>1<br>1<br>1<br>1<br>0<br>1                                                   | 1<br>1<br>1<br>1<br>1<br>1<br>1<br>1<br>1<br>1<br>1                                         | 1<br>1<br>1<br>1<br>1<br>1<br>1<br>1<br>1<br>0<br>1<br>1                                         | 0<br>1<br>1<br>1<br>1<br>0<br>0<br>0<br>1<br>1<br>1<br>0                                                                                                    | 1 1 1 1 1 1 1 1 1 1 1 1 1 1 1 1 1 1 1   | 0                                                                                                | 1<br>1<br>1<br>1<br>1<br>1<br>1<br>1<br>1<br>1<br>1<br>1                                    | 1 (                                      | 0 1                                     | 1<br>1<br>1<br>1<br>1<br>1<br>1<br>1<br>1<br>1<br>1                                         | 1<br>1<br>1<br>1<br>1<br>1<br>1<br>1<br>1<br>1                                              | 1<br>0<br>1<br>1<br>1<br>1<br>1<br>1<br>1<br>1<br>1<br>1<br>1<br>0                               | 1<br>1<br>1<br>1<br>1<br>1<br>1<br>1<br>1<br>1<br>1<br>1<br>1<br>1<br>1<br>1                     | 1<br>1<br>1<br>1<br>1<br>1<br>1<br>1<br>1<br>1<br>1<br>1<br>1<br>1<br>1<br>0 | 1<br>1<br>1<br>1<br>1<br>1<br>1<br>1<br>0      | 0<br>1<br>1<br>1<br>1<br>1<br>1<br>1                                                                                                    | 1<br>1<br>1<br>1<br>1<br>1<br>1<br>1<br>1<br>0<br>0                                              | 0 1 1 1 1 1 1 1 1 1 1 1 1 1 1 1 1 1 1 1 | 1<br>1<br>1<br>1<br>1<br>1<br>1<br>1<br>1<br>1<br>1                                                                                                    | 1<br>0<br>1<br>1<br>1<br>1<br>1<br>1<br>1<br>1<br>1<br>1                                         | 1<br>1<br>1<br>1<br>1<br>1<br>1<br>1<br>1<br>1<br>1<br>0      | 1 1 1 0 0 0 0 1 1 1 1 1 1 1 1 1 1 1 1 1                                                          | 1 1 1 1 1 1 1 1 1 1 1 1 1 1 1 1 1 1 1 | 1<br>0<br>1<br>1<br>0<br>0<br>0                                                                                                    | + -                                                                                                    | 1<br>1<br>1<br>0<br>1<br>1<br>1<br>1           | 0<br>1<br>1<br>1<br>1<br>1<br>1<br>1<br>1                     | 1<br>1<br>1<br>1<br>1<br>1<br>1<br>1<br>1<br>0<br>1<br>1                                         | 1 1 1 1 1 1 1 1 1 1 1 1 1 1 1 1 1 1 1                                                                                   | _                                                                                                | _                                                        | 1<br>1<br>1<br>1<br>0<br>1<br>1<br>1<br>1<br>1                                              | 1<br>1<br>1<br>0<br>0<br>1<br>1<br>1<br>1<br>1                                                   | 1<br>1<br>1<br>1<br>1<br>1<br>1<br>1<br>1<br>1<br>1                                         | 1<br>1<br>1<br>1<br>1<br>1<br>1<br>1<br>1<br>1<br>1<br>1<br>1                               | 1<br>1<br>1<br>1<br>0<br>1<br>1<br>1<br>1<br>1<br>1                                              | 1<br>1<br>1<br>0<br>1<br>1<br>1<br>1<br>1<br>1                                                   | 1<br>1<br>1<br>1<br>0<br>0<br>1<br>1<br>1<br>1<br>0                                              | 1<br>1<br>1<br>1<br>0<br>1<br>1<br>1<br>0<br>1<br>1<br>1                                                                                                    | 1<br>1<br>1<br>1<br>1<br>1<br>1<br>1<br>1<br>1<br>1                                         | 1<br>1<br>1<br>1<br>1<br>1<br>1<br>0<br>1<br>1<br>1                                                   | 0<br>0<br>1<br>0<br>1<br>1<br>1<br>1<br>0<br>1<br>1                                              | 0<br>1<br>1<br>1                                                                            | 80<br>81<br>92<br>87<br>80<br>81<br>78<br>84                                                             | 6400<br>6561<br>8464<br>7569<br>6400<br>6561<br>6084<br>7056                                                                                         |
| 1<br>1<br>1<br>1                                                                                 | 1<br>1<br>1<br>1<br>0<br>1<br>1<br>0                                                             | 1<br>1<br>1<br>1<br>1<br>1<br>1<br>1<br>0<br>1<br>1                                              | 1<br>1<br>1<br>1<br>1<br>1<br>1<br>1<br>1<br>1<br>1<br>1<br>1                               | 1<br>1<br>1<br>1<br>1<br>1<br>1<br>1<br>1<br>0<br>1<br>1<br>1                                    | 0<br>1<br>1<br>1<br>1<br>0<br>0<br>0<br>1<br>1<br>1<br>0                                                                                                    | 1 1 1 1 1 1 1 1 1 1 1 1 1 1 1 1 1 1 1   | 0                                                                                                | 1<br>1<br>1<br>1<br>1<br>1<br>1<br>1<br>1<br>1<br>1<br>1<br>1<br>1<br>1<br>1                | 1 (                                      | 0 1                                     | 1<br>1<br>1<br>1<br>1<br>1<br>1<br>1<br>1<br>1<br>1                                         | 1<br>1<br>1<br>1<br>1<br>1<br>1<br>1<br>1<br>1<br>1<br>1                                    | 1<br>0<br>1<br>1<br>1<br>1<br>1<br>1<br>1<br>1<br>1<br>0                                         | 1<br>1<br>1<br>1<br>1<br>1<br>1<br>1<br>1<br>1<br>1<br>1<br>1<br>1<br>0                          | 1<br>1<br>1<br>1<br>1<br>1<br>1<br>1<br>1<br>1<br>1<br>1<br>1<br>0           | 1<br>1<br>1<br>1<br>1<br>1<br>1<br>1<br>0      | 0<br>1<br>1<br>1<br>1<br>1<br>1<br>1                                                                                                    | 1<br>1<br>1<br>1<br>1<br>1<br>1<br>1<br>1<br>0<br>0                                              | 0 1 1 1 1 1 1 1 1 1 1 1 1 1 1 1 1 1 1 1 | 1<br>1<br>1<br>1<br>1<br>1<br>1<br>1<br>1<br>1<br>1<br>1<br>1<br>1                                                                                                    | 1<br>0<br>1<br>1<br>1<br>1<br>1<br>1<br>1<br>1<br>1<br>1<br>1                                    | 1<br>1<br>1<br>1<br>1<br>1<br>1<br>1<br>1<br>1<br>1<br>0<br>1 | 1 1 1 0 0 0 0 1 1 1 1 1 1 1 1 1 1 1 1 1                                                          | 1 1 1 1 1 1 1 1 1 1 1 1 1 1 1 1 1 1 1 | 1<br>0<br>1<br>1<br>0<br>0<br>0                                                                                                    | + -                                                                                                    | 1<br>1<br>1<br>0<br>1<br>1<br>1<br>1           | 0<br>1<br>1<br>1<br>1<br>1<br>1<br>1<br>1                     | 1<br>1<br>1<br>1<br>1<br>1<br>1<br>1<br>1<br>0<br>1<br>1<br>1<br>1<br>1<br>1<br>1<br>1<br>1<br>1 | 1 1 1 1 1 1 1 1 1 1 1 1 1 1 1 1 1 1 1                                                                                   | _                                                                                                | _                                                        | 1<br>1<br>1<br>1<br>0<br>1<br>1<br>1<br>1<br>1<br>1                                         | 1<br>1<br>1<br>0<br>0<br>1<br>1<br>1<br>1<br>1<br>1<br>1                                         | 1<br>1<br>1<br>1<br>1<br>1<br>1<br>1<br>1<br>1<br>1<br>1                                    | 1<br>1<br>1<br>1<br>1<br>1<br>1<br>1<br>1<br>1<br>1<br>1<br>1                               | 1<br>1<br>1<br>1<br>0<br>1<br>1<br>1<br>1<br>1<br>1<br>1                                         | 1<br>1<br>1<br>0<br>1<br>1<br>1<br>1<br>1<br>1<br>1                                              | 1<br>1<br>1<br>1<br>0<br>0<br>1<br>1<br>1<br>1<br>0                                              | 1<br>1<br>1<br>1<br>0<br>1<br>1<br>1<br>0<br>1<br>1<br>1<br>1<br>1                                                                                                    | 1<br>1<br>1<br>1<br>1<br>1<br>1<br>1<br>1<br>1<br>1<br>1<br>1                               | 1<br>1<br>1<br>1<br>1<br>1<br>0<br>1<br>1<br>1<br>1<br>1<br>0<br>1                                    | 0<br>0<br>1<br>0<br>1<br>1<br>1<br>1<br>1<br>1<br>0<br>1<br>1<br>1<br>1<br>1                     | 0<br>1<br>1<br>1                                                                            | 80<br>81<br>92<br>87<br>80<br>81<br>78<br>84<br>81                                                       | 6400<br>6561<br>8464<br>7569<br>6400<br>6561<br>6084<br>7056<br>6561<br>5476<br>6561                                                                 |
| 1<br>1<br>1<br>1<br>1<br>1<br>1                                                                  | 1<br>1<br>1<br>1<br>0<br>1<br>1<br>0<br>1                                                        | 1<br>1<br>1<br>1<br>1<br>1<br>1<br>1<br>0<br>1<br>1<br>1<br>1                                    | 1<br>1<br>1<br>1<br>1<br>1<br>1<br>1<br>1<br>1<br>1<br>1<br>1<br>1<br>1                     | 1<br>1<br>1<br>1<br>1<br>1<br>1<br>1<br>1<br>0<br>1<br>1<br>1<br>1<br>1<br>1<br>1<br>1<br>1<br>1 | 0<br>1<br>1<br>1<br>0<br>0<br>0<br>1<br>1<br>1<br>1<br>0                                                                                                    | 1 1 1 1 1 1 1 1 1 1 1 1 1 1 1 1 1 1 1   | 0                                                                                                | 1 1 1 1 1 1 1 1 1 1 1 1 1 1 1 1 1 1 1                                                       | 1 (1 1 1 1 1 1 1 1 1 1 1 1 1 1 1 1 1 1   | 0 1                                     | 1<br>1<br>1<br>1<br>1<br>1<br>1<br>1<br>1<br>1<br>1<br>1                                    | 1<br>1<br>1<br>1<br>1<br>1<br>1<br>1<br>1<br>1<br>1<br>1<br>1<br>1                          | 1<br>0<br>1<br>1<br>1<br>1<br>1<br>1<br>1<br>1<br>0                                              | <del></del>                                                                                      | -                                                                            | 1<br>1<br>1<br>1<br>1<br>1<br>1<br>1<br>0<br>0 | 0<br>1<br>1<br>1<br>1<br>1<br>1<br>1                                                                                                    | 1<br>1<br>1<br>1<br>1<br>1<br>1<br>1<br>1<br>0<br>0                                              | 0 1 1 1 1 1 1 1 1 1 1 1 1 1 1 1 1 1 1 1 | 1<br>1<br>1<br>1<br>1<br>1<br>1<br>1<br>1<br>1<br>1<br>1<br>1<br>0<br>1<br>1                                                                                                    | 1<br>0<br>1<br>1<br>1<br>1<br>1<br>1<br>1<br>1<br>1<br>1<br>1<br>1<br>1                          | 1                                                             | 1 1 1 1 0 0 0 0 1 1 1 1 1 1 1 1 1 1 1 1                                                          | 1 1 1 1 1 1 1 1 1 1 1 1 1 1 1 1 1 1 1 | 1<br>0<br>1<br>1<br>0<br>0<br>0<br>0<br>1<br>1<br>1                                                                                                    | 0 1 1 1 1 1 1 0 1 1 1 1 1 1 1 1 1 1 1 1                                                                                                    | 1<br>1<br>0<br>1<br>1<br>1<br>1<br>1<br>1<br>1 | 0<br>1<br>1<br>1<br>1<br>1<br>1<br>1<br>1                     | 1<br>1<br>1<br>1<br>1<br>1<br>1<br>1<br>1<br>0<br>1<br>1<br>1<br>1<br>1<br>1<br>1<br>1<br>1<br>1 | 1 1 1 1 1 1 1 1 1 1 1 1 1 1 1 1 1 1 1                                                                                   | _                                                                                                | _                                                        | 1<br>1<br>1<br>0<br>1<br>1<br>1<br>1<br>1<br>1                                              | 1<br>1<br>1<br>0<br>0<br>1<br>1<br>1<br>1<br>1<br>1<br>1                                         | 1<br>1<br>1<br>1<br>1<br>1<br>1<br>1<br>1<br>1<br>1<br>1<br>1<br>1                          | 1<br>1<br>1<br>1<br>1<br>1<br>1<br>1<br>1<br>1<br>1<br>1<br>1<br>1<br>1<br>1<br>1<br>1<br>1 | 1<br>1<br>1<br>1<br>0<br>1<br>1<br>1<br>1<br>1<br>1<br>1<br>1                                    | 1<br>1<br>1<br>0<br>1<br>1<br>1<br>1<br>1<br>1<br>1<br>1                                         | 1<br>1<br>1<br>1<br>0<br>0<br>1<br>1<br>1<br>1<br>0                                              | 1<br>1<br>1<br>1<br>0<br>1<br>1<br>1<br>0<br>1<br>1<br>1<br>1<br>1                                                                                                    | 1<br>1<br>1<br>1<br>1<br>1<br>1<br>1<br>1<br>1<br>1<br>1<br>1<br>1<br>1<br>1<br>1<br>1<br>1 | 1<br>1<br>1<br>1<br>1<br>1<br>1<br>0<br>1<br>1<br>1<br>1<br>1<br>0<br>1<br>1<br>1<br>1<br>1<br>0<br>1 | 0<br>0<br>1<br>0<br>1<br>1<br>1<br>1<br>1<br>0<br>1<br>1<br>1<br>1<br>1<br>1<br>1<br>1<br>1<br>1 | 0<br>1<br>1<br>1                                                                            | 80<br>81<br>92<br>87<br>80<br>81<br>78<br>84<br>81<br>74<br>81<br>81                                     | 6400<br>6561<br>8464<br>7569<br>6400<br>6561<br>6084<br>7056<br>6561<br>5476<br>6561<br>8281                                                         |
| 1<br>1<br>1<br>1<br>1<br>1<br>1<br>1<br>1<br>0                                                   | 1<br>1<br>1<br>1<br>0<br>1<br>1<br>0<br>1<br>1<br>1<br>1                                         | 1<br>1<br>1<br>1<br>1<br>1<br>1<br>1<br>0<br>1<br>1<br>1<br>1<br>1<br>1                          | 1<br>1<br>1<br>1<br>1<br>1<br>1<br>1<br>1<br>1<br>1<br>1<br>1<br>1<br>1<br>1<br>1<br>1<br>1 | 1<br>1<br>1<br>1<br>1<br>1<br>1<br>1<br>1<br>0<br>1<br>1<br>1<br>1<br>1<br>1<br>1<br>1<br>1<br>1 | 0<br>1<br>1<br>1<br>0<br>0<br>0<br>1<br>1<br>1<br>1<br>0<br>1<br>1                                                                                                    | 1 1 1 1 1 1 1 1 1 1 1 1 1 1 1 1 1 1 1   | 0                                                                                                | 1 1 1 1 1 1 1 1 1 1 1 1 1 1 1 1 1 1 0 0                                                     | 1 (1 1 1 1 1 1 1 1 1 1 1 1 1 1 1 1 1 1   | 0 1                                     | 1<br>1<br>1<br>1<br>1<br>1<br>1<br>1<br>1<br>1<br>1<br>1<br>1<br>1                          | 1<br>1<br>1<br>1<br>1<br>1<br>1<br>1<br>1<br>1<br>1<br>1<br>1<br>1<br>1<br>1<br>1<br>1<br>1 | 1<br>0<br>1<br>1<br>1<br>1<br>1<br>1<br>1<br>1<br>1<br>1<br>1<br>1<br>1<br>1<br>1<br>1<br>1<br>1 | <del></del>                                                                                      | -                                                                            | 1<br>1<br>1<br>1<br>1<br>1<br>1<br>1<br>0<br>0 | 0<br>1<br>1<br>1<br>1<br>1<br>1<br>1<br>0<br>1                                                                                                    | 1<br>1<br>1<br>1<br>1<br>1<br>1<br>1<br>1<br>0<br>0<br>0<br>1<br>1                               | 0 1 1 1 1 1 1 1 1 1 1 1 1 1 1 1 1 1 1 1 | 1<br>1<br>1<br>1<br>1<br>1<br>1<br>1<br>1<br>1<br>1<br>1<br>1<br>0<br>1<br>1<br>1<br>1<br>1<br>0<br>1<br>1<br>1<br>1<br>0<br>1<br>1<br>1<br>1<br>1<br>1<br>1<br>1<br>1<br>1<br>1<br>1<br>1<br>1<br>1<br>1<br>1<br>1<br>1<br>1 | 1<br>0<br>1<br>1<br>1<br>1<br>1<br>1<br>1<br>1<br>1<br>1<br>1<br>1<br>1<br>1<br>1<br>1<br>1<br>1 | 1                                                             | 1                                                                                                | 1 1 1 1 1 1 1 1 1 1 1 1 1 1 1 1 1 1 1 | 1<br>0<br>1<br>1<br>0<br>0<br>0<br>0<br>1<br>1<br>1                                                                                                    | 0<br>1<br>1<br>1<br>1<br>1<br>1<br>1<br>0<br>1<br>1<br>1<br>1<br>1<br>0                                                                                                    | 1<br>1<br>0<br>1<br>1<br>1<br>1<br>1<br>1<br>1 | 0<br>1<br>1<br>1<br>1<br>1<br>1<br>1<br>1<br>1<br>0           | 1<br>1<br>1<br>1<br>1<br>1<br>1<br>1<br>1<br>0<br>1<br>1<br>1<br>1<br>1<br>1<br>1<br>1<br>1<br>1 | 1 1 1 1 1 1 1 1 1 1 1 1 1 1 1 1 1 1 1                                                                                   | _                                                                                                | 0<br>1<br>1<br>1<br>1<br>1<br>1<br>0<br>1                | 1<br>1<br>1<br>0<br>1<br>1<br>1<br>1<br>1<br>1                                              | 1<br>1<br>1<br>0<br>0<br>1<br>1<br>1<br>1<br>1<br>1<br>1<br>1<br>1                               | 1<br>1<br>1<br>1<br>1<br>1<br>1<br>1<br>1<br>1<br>1<br>1<br>1<br>1<br>1<br>1<br>1<br>1<br>1 | 1<br>1<br>1<br>1<br>1<br>1<br>1<br>1<br>1<br>1<br>1<br>1<br>1<br>1<br>1<br>1<br>1<br>1<br>1 | 1<br>1<br>1<br>1<br>0<br>1<br>1<br>1<br>1<br>1<br>1<br>1<br>1<br>1                               | 1<br>1<br>1<br>0<br>1<br>1<br>1<br>1<br>1<br>1<br>1<br>1<br>1                                    | 1<br>1<br>1<br>1<br>0<br>0<br>1<br>1<br>1<br>1<br>0<br>1<br>1<br>1                               | 1<br>1<br>1<br>1<br>0<br>1<br>1<br>1<br>0<br>1<br>1<br>1<br>1<br>1<br>0                                                                                                    | 1<br>1<br>1<br>1<br>1<br>1<br>1<br>1<br>1<br>1<br>1<br>1<br>1<br>1<br>1<br>1<br>1<br>1<br>1 | 1<br>1<br>1<br>1<br>1<br>1<br>1<br>0<br>1<br>1<br>1<br>1<br>1<br>1<br>0<br>1<br>1<br>1<br>1<br>1      | 0<br>0<br>1<br>0<br>1<br>1<br>1<br>1<br>1<br>1<br>1<br>1<br>1<br>1<br>1<br>1<br>1<br>1<br>1<br>1 | 0<br>1<br>1<br>1                                                                            | 80<br>81<br>92<br>87<br>80<br>81<br>78<br>84<br>81<br>74<br>81<br>81<br>81<br>91                         | 6400<br>6561<br>8464<br>7569<br>6400<br>6561<br>6084<br>7056<br>6561<br>5476<br>6561<br>6561<br>8281<br>7569                                         |
| 1<br>1<br>1<br>1<br>1<br>1<br>1<br>1<br>0<br>1                                                   | 1<br>1<br>1<br>1<br>1<br>0<br>1<br>1<br>0<br>1<br>1<br>1<br>1<br>1                               | 1<br>1<br>1<br>1<br>1<br>1<br>1<br>1<br>0<br>1<br>1<br>1<br>1<br>1<br>1<br>1<br>1<br>1<br>1<br>1 | 1<br>1<br>1<br>1<br>1<br>1<br>1<br>1<br>1<br>1<br>1<br>1<br>1<br>1<br>1<br>1<br>1<br>1<br>1 | 1<br>1<br>1<br>1<br>1<br>1<br>1<br>1<br>1<br>0<br>1<br>1<br>1<br>1<br>1<br>1<br>1<br>1<br>1<br>1 | 0<br>1<br>1<br>1<br>1<br>0<br>0<br>0<br>1<br>1<br>1<br>1<br>0<br>0<br>1<br>1<br>1<br>1<br>0<br>0<br>1<br>1<br>1<br>1<br>0<br>1<br>1<br>1<br>1<br>1<br>1<br>1<br>1<br>1<br>1<br>1<br>1<br>1<br>1<br>1<br>1<br>1<br>1<br>1<br>1 | 1 1 1 1 1 1 1 1 1 1 1 1 1 1 1 1 1 1 1   | 0                                                                                                | 1 1 1 1 1 1 1 1 1 1 1 1 1 1 1 1 1 1 1                                                       | 1 (1 1 1 1 1 1 1 1 1 1 1 1 1 1 1 1 1 1   | 0 1                                     | 1<br>1<br>1<br>1<br>1<br>1<br>1<br>1<br>1<br>1<br>1<br>1<br>1<br>1<br>1<br>1<br>1<br>1<br>1 | 1<br>1<br>1<br>1<br>1<br>1<br>1<br>1<br>1<br>1<br>1<br>1<br>1<br>1<br>1<br>1<br>1<br>1<br>1 | 1<br>1<br>1<br>1<br>1<br>1<br>1<br>1<br>1<br>1<br>0<br>1<br>1<br>1                               | <del></del>                                                                                      | -                                                                            | 1<br>1<br>1<br>1<br>1<br>1<br>1<br>1<br>0<br>0 | 0<br>1<br>1<br>1<br>1<br>1<br>1<br>1<br>0<br>1                                                                                                    | 1<br>1<br>1<br>1<br>1<br>1<br>1<br>1<br>1<br>0<br>0<br>0<br>1<br>1<br>1<br>1                     | 0 1 1 1 1 1 1 1 1 1 1 1 1 1 1 1 1 1 1 1 | 1<br>1<br>1<br>1<br>1<br>1<br>1<br>1<br>1<br>1<br>1<br>1<br>0<br>1<br>1<br>1<br>1<br>1<br>1<br>1                                                                                                    | 1<br>0<br>1<br>1<br>1<br>1<br>1<br>1<br>1<br>1<br>1<br>1<br>1<br>1<br>1<br>1<br>1<br>1<br>1<br>1 | 1                                                             | 1 1 1 0 0 0 1 1 1 1 1 1 1 1 1 1 1 1 1 1                                                          | 1 1 1 1 1 1 1 1 1 1 1 1 1 1 1 1 1 1 1 | 1<br>0<br>1<br>1<br>0<br>0<br>0<br>0<br>1<br>1<br>1                                                                                                    | 0<br>1<br>1<br>1<br>1<br>1<br>1<br>1<br>0<br>1<br>1<br>1<br>1<br>1<br>0                                                                                                    | 1<br>1<br>0<br>1<br>1<br>1<br>1<br>1<br>1<br>1 | 0<br>1<br>1<br>1<br>1<br>1<br>1<br>1<br>1<br>1<br>0<br>1<br>1 | 1 1 1 1 1 1 1 1 1 1 1 1 1 1 1 1 1 1 1                                                            | 1 1 1 1 1 1 1 1 1 1 1 1 1 1 1 1 1 1 1                                                                                   | 0<br>1<br>1<br>1<br>1<br>1<br>1<br>1<br>1<br>1<br>1<br>1<br>1<br>1<br>1<br>1<br>1<br>1<br>1<br>1 | 0<br>1<br>1<br>1<br>1<br>1<br>1<br>1<br>0<br>1<br>1<br>1 | 1<br>1<br>1<br>0<br>1<br>1<br>1<br>1<br>1<br>1                                              | 1<br>1<br>1<br>0<br>0<br>1<br>1<br>1<br>1<br>1<br>1<br>1<br>1<br>1<br>1                          | 1<br>1<br>1<br>1<br>1<br>1<br>1<br>1<br>1<br>1<br>1<br>1<br>1<br>1<br>1<br>1<br>1<br>1<br>1 | 1<br>1<br>1<br>1<br>1<br>1<br>1<br>1<br>1<br>1<br>1<br>1<br>1<br>1<br>1<br>1<br>1<br>1<br>1 | 1<br>1<br>1<br>1<br>0<br>1<br>1<br>1<br>1<br>1<br>1<br>1<br>1<br>1<br>1                          | 1<br>1<br>1<br>0<br>1<br>1<br>1<br>1<br>1<br>1<br>1<br>1<br>1<br>1                               | 1<br>1<br>1<br>1<br>0<br>0<br>0<br>1<br>1<br>1<br>1<br>1<br>1<br>1<br>1<br>1                     | 1<br>1<br>1<br>1<br>0<br>1<br>1<br>1<br>0<br>1<br>1<br>1<br>1<br>0<br>1<br>1<br>1<br>1<br>0<br>1                                                                                                | 1<br>1<br>1<br>1<br>1<br>1<br>1<br>1<br>1<br>1<br>1<br>1<br>1<br>1<br>1<br>1<br>1<br>1<br>1 | 1<br>1<br>1<br>1<br>1<br>1<br>1<br>0<br>1<br>1<br>1<br>1<br>1<br>0<br>1<br>1<br>1<br>1<br>1<br>1      | 0<br>0<br>1<br>0<br>1<br>1<br>1<br>1<br>1<br>1<br>0<br>1<br>1<br>1<br>1<br>1<br>1<br>1<br>1<br>1 | 0<br>1<br>1<br>1                                                                            | 80<br>81<br>92<br>87<br>80<br>81<br>78<br>84<br>81<br>74<br>81<br>81<br>91<br>87                         | 6400<br>6561<br>8464<br>7569<br>6400<br>6561<br>6084<br>7056<br>6561<br>5476<br>6561<br>6561<br>8281<br>7569<br>8649                                 |
| 1<br>1<br>1<br>1<br>1<br>1<br>1<br>1<br>0<br>1                                                   | 1<br>1<br>1<br>1<br>0<br>1<br>1<br>0<br>1<br>1<br>1<br>1<br>1<br>1                               | 1<br>1<br>1<br>1<br>1<br>1<br>1<br>1<br>1<br>1<br>1<br>1<br>1<br>1<br>1<br>1<br>1<br>1<br>1      | 1<br>1<br>1<br>1<br>1<br>1<br>1<br>1<br>1<br>1<br>1<br>1<br>1<br>1<br>1<br>1<br>1<br>1<br>1 | 1<br>1<br>1<br>1<br>1<br>1<br>1<br>1<br>0<br>1<br>1<br>1<br>1<br>1<br>1<br>1<br>1<br>1<br>1<br>1 | 0<br>1<br>1<br>1<br>1<br>0<br>0<br>0<br>1<br>1<br>1<br>0<br>1<br>1<br>1<br>0<br>0<br>1<br>1<br>1<br>1<br>1<br>0<br>1<br>1<br>1<br>1<br>1<br>1<br>1<br>1<br>1<br>1<br>1<br>1<br>1<br>1<br>1<br>1<br>1<br>1<br>1<br>1           | 1 1 1 1 1 1 1 1 1 1 1 1 1 1 1 1 1 1 1   | 0                                                                                                | 1 1 1 1 1 1 1 1 1 1 1 1 1 1 1 1 1 1 1                                                       | 1 (1 1 1 1 1 1 1 1 1 1 1 1 1 1 1 1 1 1   | 0 1                                     | 0 0 1 1 1 1 1 1 1 1 1 1 1 1 1 1 1 1 1 1                                                     | 1<br>1<br>1<br>1<br>1<br>1<br>1<br>1<br>1<br>1<br>1<br>1<br>1<br>1<br>1<br>1<br>1<br>1<br>1 | 1<br>0<br>1<br>1<br>1<br>1<br>1<br>1<br>1<br>1<br>1<br>1<br>1<br>1<br>1<br>1<br>1<br>1<br>1<br>1 | <del></del>                                                                                      | -                                                                            | 1<br>1<br>1<br>1<br>1<br>1<br>1<br>1<br>0<br>0 | 0<br>1<br>1<br>1<br>1<br>1<br>1<br>1<br>0<br>1                                                                                                    | 1<br>1<br>1<br>1<br>1<br>1                                                                       | 0 1 1 1 1 1 1 1 1 1 1 1 1 1 1 1 1 1 1 1 | 1<br>1<br>1<br>1<br>1<br>1<br>1<br>1<br>1<br>1<br>1<br>0<br>1<br>1<br>1<br>1<br>0<br>1<br>1<br>1<br>1<br>1<br>1<br>1<br>1<br>1<br>1<br>1<br>1<br>1<br>1<br>1<br>1<br>1<br>1<br>1<br>1                                         | 1<br>0<br>1<br>1<br>1<br>1<br>1<br>1<br>1<br>1<br>1<br>1<br>1<br>1<br>1<br>1<br>1<br>1<br>1<br>1 | 1                                                             | 1 1 1 1 1 1 1 1 1 1 1 1 1 1 1 1 1 1 1                                                            | 1 1 1 1 1 1 1 1 1 1 1 1 1 1 1 1 1 1 1 | 1<br>0<br>1<br>1<br>0<br>0<br>0<br>0<br>1<br>1<br>1                                                                                                    | 0<br>1<br>1<br>1<br>1<br>1<br>1<br>1<br>0<br>1<br>1<br>1<br>1<br>1<br>0                                                                                                    | 1<br>1<br>0<br>1<br>1<br>1<br>1<br>1<br>1<br>1 | 0<br>1<br>1<br>1<br>1<br>1<br>1<br>1<br>1<br>1<br>0<br>1<br>1 |                                                                                                  | 1                                                                                                    | _                                                                                                | 0<br>1<br>1<br>1<br>1<br>1<br>1<br>1<br>0<br>1<br>1<br>1 | 1<br>1<br>1<br>0<br>1<br>1<br>1<br>1<br>1<br>1                                              | 1<br>1<br>1<br>0<br>0<br>1<br>1<br>1<br>1<br>1<br>1<br>1<br>1<br>1<br>1<br>1<br>1<br>1           | 1<br>1<br>1<br>1<br>1<br>1<br>1<br>1<br>1<br>1<br>1<br>1<br>1<br>1<br>1<br>1<br>1<br>1<br>1 | 1<br>1<br>1<br>1<br>1<br>1<br>1<br>1<br>1<br>1<br>1<br>1<br>1<br>1<br>1<br>1<br>1<br>1<br>1 | 1<br>1<br>1<br>1<br>0<br>1<br>1<br>1<br>1<br>1<br>1<br>1<br>1<br>1<br>1<br>1<br>1<br>1<br>1      | 1<br>1<br>1<br>0<br>1<br>1<br>1<br>1<br>1<br>1<br>1<br>1<br>1<br>1<br>1<br>1<br>1<br>1           | 1<br>1<br>1<br>1<br>0<br>0<br>1<br>1<br>1<br>1<br>1<br>1<br>1<br>1<br>1<br>1<br>1<br>1           | 1<br>1<br>1<br>1<br>0<br>1<br>1<br>1<br>1<br>0<br>1<br>1<br>1<br>1<br>1<br>0<br>1<br>1<br>1<br>1                                                                                                | 1<br>1<br>1<br>1<br>1<br>1<br>1<br>1<br>1<br>1<br>1<br>1<br>1<br>1<br>1<br>1<br>1<br>1<br>1 | 1<br>1<br>1<br>1<br>1<br>1<br>1<br>0<br>1<br>1<br>1<br>1<br>1<br>0<br>1<br>1<br>1<br>1<br>1<br>1      | 0<br>0<br>1<br>0<br>1<br>1<br>1<br>1<br>1<br>1<br>1<br>1<br>1<br>1<br>1<br>1<br>1<br>1<br>1<br>1 | 0<br>1<br>1<br>1                                                                            | 80<br>81<br>92<br>87<br>80<br>81<br>78<br>84<br>81<br>74<br>81<br>81<br>91<br>87<br>93                   | 6400<br>6561<br>8464<br>7569<br>6400<br>6561<br>6084<br>7056<br>6561<br>5476<br>6561<br>8281<br>7569<br>8649                                         |
| 1<br>1<br>1<br>1<br>1<br>1<br>1<br>1<br>0<br>1<br>1                                              | 1<br>1<br>1<br>1<br>0<br>1<br>1<br>0<br>1<br>1<br>1<br>1<br>1<br>1<br>1<br>1<br>1<br>1<br>1<br>1 | 1<br>1<br>1<br>1<br>1<br>1<br>1<br>1<br>1<br>1<br>1<br>1<br>1<br>1<br>1<br>1<br>1<br>1<br>1      | 1<br>1<br>1<br>1<br>1<br>1<br>1<br>1<br>1<br>1<br>1<br>1<br>1<br>1<br>1<br>1<br>1<br>1<br>1 | 1<br>1<br>1<br>1<br>1<br>1<br>1<br>1<br>0<br>1<br>1<br>1<br>1<br>1<br>1<br>1<br>1<br>1<br>1<br>1 | 0<br>1<br>1<br>1<br>1<br>0<br>0<br>0<br>1<br>1<br>1<br>1<br>0<br>1<br>1<br>1<br>1<br>1<br>1<br>1                                                                                                    | 1 1 1 1 1 1 1 1 1 1 1 1 1 1 1 1 1 1 1   | 0                                                                                                | 1 1 1 1 1 1 1 1 1 1 1 1 1 1 1 1 1 1 1                                                       | 1 (1 1 1 1 1 1 1 1 1 1 1 1 1 1 1 1 1 1   | 0 1                                     | 0 0 1 1 1 1 1 1 1 1 1 1 1 1 1 1 1 1 1 1                                                     | 1<br>1<br>1<br>1<br>1<br>1<br>1<br>1<br>1<br>1<br>1<br>1<br>1<br>1<br>1<br>1<br>1<br>1<br>1 | 1<br>1<br>1<br>1<br>1<br>1<br>1<br>1<br>1<br>1<br>0<br>1<br>1<br>1                               | <del></del>                                                                                      | -                                                                            | 1<br>1<br>1<br>1<br>1<br>1<br>1<br>1<br>0<br>0 | 0<br>1<br>1<br>1<br>1<br>1<br>1<br>1<br>0<br>1                                                                                                    | 1<br>1<br>1<br>1<br>1<br>1<br>1<br>1<br>1<br>0<br>0<br>0<br>1<br>1<br>1<br>1<br>1<br>1<br>1<br>1 | 0 1 1 1 1 1 1 1 1 1 1 1 1 1 1 1 1 1 1 1 | 1<br>1<br>1<br>1<br>1<br>1<br>1<br>1<br>1<br>1<br>1<br>0<br>1<br>1<br>1<br>1<br>1<br>1<br>1<br>1                                                                                                    | 1<br>0<br>1<br>1<br>1<br>1<br>1<br>1<br>1<br>1<br>1<br>1<br>1<br>1<br>1<br>1<br>1<br>1<br>1<br>1 | 1                                                             | 1<br>1<br>1<br>0<br>0<br>0<br>1<br>1<br>1<br>1<br>1<br>1<br>1<br>1<br>1<br>1<br>1<br>1<br>1<br>1 | 1 1 1 1 1 1 1 1 1 1 1 1 1 1 1 1 1 1 1 | 1<br>0<br>1<br>1<br>0<br>0<br>0<br>0<br>1<br>1<br>1                                                                                                    | 0<br>1<br>1<br>1<br>1<br>1<br>1<br>1<br>0<br>1<br>1<br>1<br>1<br>1<br>0                                                                                                    | 1<br>1<br>0<br>1<br>1<br>1<br>1<br>1<br>1<br>1 | 0<br>1<br>1<br>1<br>1<br>1<br>1<br>1<br>1<br>1<br>0<br>1<br>1 |                                                                                                  | 1                                                                                                    | 0<br>1<br>1<br>1<br>1<br>1<br>1<br>1<br>1<br>1<br>1<br>1<br>1<br>1<br>1<br>1<br>1<br>1<br>1<br>1 | 0<br>1<br>1<br>1<br>1<br>1<br>1<br>1<br>0<br>1<br>1<br>1 | 1<br>1<br>1<br>0<br>1<br>1<br>1<br>1<br>1<br>1                                              | 1<br>1<br>1<br>0<br>0<br>1<br>1<br>1<br>1<br>1<br>1<br>1<br>1<br>1<br>1<br>1<br>1<br>1<br>1<br>1 | 1<br>1<br>1<br>1<br>1<br>1<br>1<br>1<br>1<br>1<br>1<br>1<br>1<br>1<br>1<br>1<br>1<br>1<br>1 | 1<br>1<br>1<br>1<br>1<br>1<br>1<br>1<br>1<br>1<br>1<br>1<br>1<br>1<br>1<br>1<br>1<br>1<br>1 | 1<br>1<br>1<br>1<br>1<br>0<br>1<br>1<br>1<br>1<br>1<br>1<br>1<br>1<br>1<br>1<br>1<br>1<br>1<br>1 | 1<br>1<br>1<br>0<br>1<br>1<br>1<br>1<br>1<br>1<br>1<br>1<br>1<br>1<br>1<br>1<br>1<br>1<br>1<br>1 | 1<br>1<br>1<br>1<br>0<br>0<br>1<br>1<br>1<br>1<br>0<br>1<br>1<br>1<br>1<br>1<br>1<br>1<br>1<br>1 | 1<br>1<br>1<br>1<br>1<br>0<br>1<br>1<br>1<br>1<br>0<br>1<br>1<br>1<br>1<br>1<br>0<br>1<br>1<br>1<br>1<br>1<br>1<br>1<br>1<br>1<br>1<br>1<br>1<br>1<br>1<br>1<br>1<br>1<br>1<br>1<br>1           | 1<br>1<br>1<br>1<br>1<br>1<br>1<br>1<br>1<br>1<br>1<br>1<br>1<br>1<br>1<br>1<br>1<br>1<br>1 | 1<br>1<br>1<br>1<br>1<br>1<br>0<br>1<br>1<br>1<br>1<br>0<br>1<br>1<br>1<br>1<br>1<br>1<br>1<br>1      | 0<br>0<br>1<br>0<br>1<br>1<br>1<br>1<br>1<br>1<br>1<br>1<br>1<br>1<br>1<br>1<br>1<br>1<br>1<br>1 | 0<br>1<br>1<br>1                                                                            | 80<br>81<br>92<br>87<br>80<br>81<br>78<br>84<br>81<br>74<br>81<br>81<br>91<br>87<br>93                   | 6400<br>6561<br>8464<br>7569<br>6400<br>6561<br>6084<br>7056<br>6561<br>5476<br>6561<br>8281<br>7569<br>8649<br>8649                                 |
| 1<br>1<br>1<br>1<br>1<br>1<br>1<br>1<br>0<br>1<br>1<br>1                                         | 1<br>1<br>1<br>1<br>0<br>1<br>1<br>1<br>0<br>1<br>1<br>1<br>1<br>1<br>1<br>1<br>1<br>1<br>1<br>1 | 1 1 1 1 1 1 1 1 1 1 1 1 1 1 1 1 1 1 1                                                            | 1<br>1<br>1<br>1<br>1<br>1<br>1<br>1<br>1<br>1<br>1<br>1<br>1<br>1<br>1<br>1<br>1<br>1<br>1 | 1<br>1<br>1<br>1<br>1<br>1<br>1<br>1<br>0<br>1<br>1<br>1<br>1<br>1<br>1<br>1<br>1<br>1<br>1<br>1 | 0<br>1<br>1<br>1<br>1<br>0<br>0<br>0<br>1<br>1<br>1<br>1<br>0<br>1<br>1<br>1<br>1<br>1<br>1<br>1                                                                                                    | 1 1 1 1 1 1 1 1 1 1 1 1 1 1 1 1 1 1 1   | 0                                                                                                | 1<br>1<br>1<br>1<br>1<br>1<br>1<br>1<br>1<br>1<br>1<br>1<br>1<br>1<br>1<br>1<br>1<br>1<br>1 | 1 (1 1 1 1 1 1 1 1 1 1 1 1 1 1 1 1 1 1   | 0 1                                     |                                                                                             | 1<br>1<br>1<br>1<br>1<br>1<br>1<br>1<br>1<br>1<br>1<br>1<br>1<br>1<br>1<br>1<br>1<br>1<br>1 | 1<br>1<br>1<br>1<br>1<br>1<br>1<br>1<br>1<br>1<br>0<br>1<br>1<br>1                               | <del></del>                                                                                      | -                                                                            | 1<br>1<br>1<br>1<br>1<br>1<br>1<br>1<br>0<br>0 | 0<br>1<br>1<br>1<br>1<br>1<br>1<br>1<br>0<br>1                                                                                                    | 1<br>1<br>1<br>1<br>1<br>1                                                                       | 0 1 1 1 1 1 1 1 1 1 1 1 1 1 1 1 1 1 1 1 | 1<br>1<br>1<br>1<br>1<br>1<br>1<br>1<br>1<br>1<br>1<br>1<br>1<br>1<br>1<br>1<br>1<br>1<br>1                                                                                                    | 1<br>0<br>1<br>1<br>1<br>1<br>1<br>1<br>1<br>1<br>1<br>1<br>1<br>1<br>1<br>1<br>1<br>1<br>1<br>1 | 1<br>0<br>1<br>1<br>1<br>1<br>1                               | 1<br>1<br>1<br>0<br>0<br>0<br>0<br>1<br>1<br>1<br>1<br>1<br>1<br>1<br>1<br>1<br>1<br>1<br>1<br>1 | 1 1 1 1 1 1 1 1 1 1 1 1 1 1 1 1 1 1 1 | 1<br>0<br>1<br>1<br>0<br>0<br>0<br>0<br>1<br>1<br>1                                                                                                    | 0<br>1<br>1<br>1<br>1<br>1<br>1<br>1<br>0<br>1<br>1<br>1<br>1<br>1<br>0                                                                                                    | 1<br>1<br>0<br>1<br>1<br>1<br>1<br>1<br>1<br>1 | 0<br>1<br>1<br>1<br>1<br>1<br>1<br>1<br>1<br>1<br>0<br>1<br>1 |                                                                                                  | 1 1 1 1 1 1 1 1 1 1 1 1 1 1 1 1 1 1 1                                                                                   | 0<br>1<br>1<br>1<br>1<br>1<br>1<br>1<br>1<br>1<br>1<br>1<br>1<br>1<br>1<br>1<br>1<br>1<br>1<br>1 | 0<br>1<br>1<br>1<br>1<br>1<br>1<br>1<br>0<br>1<br>1<br>1 | 1<br>1<br>1<br>0<br>1<br>1<br>1<br>1<br>1<br>1                                              | 1<br>1<br>1<br>1<br>0<br>0<br>1<br>1<br>1<br>1<br>1<br>1<br>1<br>1<br>1<br>1<br>1<br>1<br>1<br>1 | 1<br>1<br>1<br>1<br>1<br>1<br>1<br>1<br>1<br>1<br>1<br>1<br>1<br>1<br>1<br>1<br>1<br>1<br>1 | 1<br>1<br>1<br>1<br>1<br>1<br>1<br>1<br>1<br>1<br>1<br>1<br>1<br>1<br>1<br>1<br>1<br>1<br>1 | 1<br>1<br>1<br>1<br>1<br>1<br>0<br>1<br>1<br>1<br>1<br>1<br>1<br>1<br>1<br>1<br>1<br>1<br>1<br>1 | 1<br>1<br>1<br>0<br>1<br>1<br>1<br>1<br>1<br>1<br>1<br>1<br>1<br>1<br>1<br>1<br>1<br>1<br>1<br>1 | 1<br>1<br>1<br>1<br>0<br>0<br>1<br>1<br>1<br>1<br>1<br>1<br>1<br>1<br>1<br>1<br>1<br>1<br>1<br>1 | 1<br>1<br>1<br>1<br>1<br>0<br>1<br>1<br>1<br>1<br>1<br>0<br>1<br>1<br>1<br>1<br>1<br>1<br>0<br>1<br>1<br>1<br>1<br>1<br>1<br>1<br>1<br>1<br>1<br>1<br>1<br>1<br>1<br>1<br>1<br>1<br>1<br>1<br>1 | 1<br>1<br>1<br>1<br>1<br>1<br>1<br>1<br>1<br>1<br>1<br>1<br>1<br>1<br>1<br>1<br>1<br>1<br>1 | 1<br>1<br>1<br>1<br>1<br>1<br>1<br>0<br>1<br>1<br>1<br>1<br>1<br>1<br>1<br>1<br>1<br>1<br>1<br>1      | 0<br>0<br>1<br>1<br>1<br>1<br>1<br>1<br>1<br>1<br>1<br>1<br>1<br>1<br>1<br>1<br>1<br>1<br>1<br>1 | 0<br>1<br>1<br>1<br>0<br>1<br>1<br>1<br>1<br>1<br>1<br>1<br>1                               | 80<br>81<br>92<br>87<br>80<br>81<br>78<br>84<br>81<br>74<br>81<br>81<br>91<br>87<br>93<br>82<br>80       | 6400<br>6561<br>8464<br>7569<br>6400<br>6561<br>6084<br>7056<br>6561<br>5476<br>6561<br>8281<br>7569<br>8649<br>8649<br>6724<br>6400                 |
| 1<br>1<br>1<br>1<br>1<br>1<br>1<br>1<br>0<br>1<br>1<br>1<br>1<br>1<br>1<br>1<br>1<br>1<br>1<br>1 | 1<br>1<br>1<br>1<br>1<br>0<br>1<br>1<br>1<br>0<br>1<br>1<br>1<br>1<br>1<br>1<br>1<br>1<br>1<br>1 |                                                                                                  |                                                                                             | 1<br>1<br>1<br>1<br>1<br>1<br>1<br>1<br>1<br>0<br>1<br>1<br>1<br>1<br>1<br>1<br>1<br>1<br>1<br>1 | 1<br>1<br>1<br>1<br>1<br>1                                                                                                    | 1 1 1 1 1 1 1 1 1 1 1 1 1 1 1 1 1 1 1   | 0                                                                                                | 1<br>0<br>1<br>1<br>1<br>1<br>1                                                             | 1 (1 (1 (1 (1 (1 (1 (1 (1 (1 (1 (1 (1 (1 | 0 1                                     |                                                                                             | 1<br>1<br>1<br>1<br>1<br>1<br>1<br>1<br>1<br>1<br>1<br>1<br>1<br>1<br>1<br>1<br>1<br>1<br>1 | 1<br>1<br>1<br>1<br>1<br>1<br>1<br>1<br>1<br>1<br>1<br>1<br>1<br>1<br>1<br>1<br>1<br>1<br>1      | <del></del>                                                                                      | -                                                                            | 1<br>1<br>1<br>1<br>1<br>1<br>1<br>1<br>0<br>0 | 0<br>1<br>1<br>1<br>1<br>1<br>1<br>1<br>0<br>1                                                                                                    | 1<br>1<br>1<br>1<br>1<br>1<br>0<br>1                                                             | 0 1 1 1 1 1 1 1 1 1 1 1 1 1 1 1 1 1 1 1 | 1 1 1 1 1 1 1 1 1 1 1 1 1 1 1 1 1 1 1                                                                                                    | 1<br>0<br>1<br>1<br>1<br>1<br>1<br>1<br>1<br>1<br>1<br>1<br>1<br>1<br>1<br>1<br>1<br>1<br>1<br>1 | 1                                                             | 1<br>1<br>1<br>0<br>0<br>0<br>0<br>1<br>1<br>1<br>1<br>1<br>1<br>1<br>1<br>1<br>1<br>1<br>1<br>1 | 1 1 1 1 1 1 1 1 1 1 1 1 1 1 1 1 1 1 1 | 1<br>0<br>1<br>1<br>0<br>0<br>0<br>0<br>1<br>1<br>1                                                                                                    | 0<br>1<br>1<br>1<br>1<br>1<br>1<br>1<br>0<br>1<br>1<br>1<br>1<br>1<br>0                                                                                                    | 1<br>1<br>0<br>1<br>1<br>1<br>1<br>1<br>1<br>1 | 0<br>1<br>1<br>1<br>1<br>1<br>1<br>1<br>1<br>1<br>0<br>1<br>1 |                                                                                                  | 1 1 1 1 1 1 1 1 1 1 1 1 1 1 1 1 1 1 1                                                                                   | 0<br>1<br>1<br>1<br>1<br>1<br>1<br>1<br>1<br>1<br>1<br>1<br>1<br>1<br>1<br>1<br>1<br>1<br>1<br>1 | 0<br>1<br>1<br>1<br>1<br>1<br>1<br>1<br>0<br>1<br>1<br>1 | 1<br>1<br>1<br>0<br>1<br>1<br>1<br>1<br>1<br>1                                              | 1<br>1<br>1<br>0<br>0<br>1<br>1<br>1<br>1<br>1<br>1<br>1<br>1<br>1<br>1<br>1<br>1<br>1<br>1<br>1 | 1<br>1<br>1<br>1<br>1<br>1<br>1<br>1<br>1<br>1<br>1<br>1<br>1<br>1<br>1<br>1<br>1<br>1<br>1 | 1<br>1<br>1<br>1<br>1<br>1<br>1<br>1<br>1<br>1<br>1<br>1<br>1<br>1<br>1<br>1<br>1<br>1<br>1 | 1<br>1<br>1<br>1<br>1<br>1<br>0<br>1<br>1<br>1<br>1<br>1<br>1<br>1<br>1<br>1<br>1<br>1<br>1<br>1 | 1<br>1<br>1<br>1<br>0<br>1<br>1<br>1<br>1<br>1<br>1<br>1<br>1<br>1<br>1<br>1<br>1<br>1<br>1<br>1 | 1<br>1<br>1<br>1<br>0<br>0<br>1<br>1<br>1<br>1<br>1<br>1<br>1<br>1<br>1<br>1<br>1<br>1<br>1<br>1 | 1<br>1<br>1<br>1<br>0<br>1<br>1<br>1<br>1<br>1<br>0<br>1<br>1<br>1<br>1<br>1<br>0<br>1<br>1<br>1<br>1<br>1<br>1<br>1<br>1<br>1<br>1<br>1<br>1<br>1<br>1<br>1<br>1<br>1<br>1<br>1<br>1           | 1<br>1<br>1<br>1<br>1<br>1<br>1<br>1<br>1<br>1<br>1<br>1<br>1<br>1<br>1<br>1<br>1<br>1<br>1 | 1<br>1<br>1<br>1<br>1<br>1<br>1<br>1<br>1<br>1<br>1<br>1<br>1<br>1<br>1<br>1<br>1<br>1<br>1           | 0<br>0<br>0<br>1<br>1<br>1<br>1<br>1<br>1<br>1<br>1<br>1<br>1<br>1<br>1<br>1<br>1<br>1<br>1<br>1 | 0<br>1<br>1<br>1                                                                            | 80<br>81<br>92<br>87<br>80<br>81<br>78<br>84<br>81<br>74<br>81<br>81<br>91<br>87<br>93<br>82<br>80       | 6400<br>6561<br>8464<br>7569<br>6400<br>6561<br>6084<br>7056<br>6561<br>5476<br>6561<br>6561<br>8281<br>7569<br>8649<br>8649<br>6724<br>6400<br>9409 |
| 1<br>1<br>1<br>1<br>1<br>1<br>1<br>1<br>0<br>1<br>1<br>1<br>1<br>1<br>1<br>1<br>1<br>1<br>1<br>1 | 1<br>1<br>1<br>1<br>1<br>1<br>1<br>1<br>1                                                        | 1 1 1 1 1 1 1 1 1 1 1 1 1 1 1 1 1 1 1                                                            | 1<br>1<br>1<br>1<br>1<br>1<br>1<br>1<br>1<br>1<br>1<br>1<br>1<br>1<br>1<br>1<br>1<br>1<br>1 | 1<br>1<br>1<br>1<br>1<br>1<br>1<br>1<br>1<br>1<br>1<br>1<br>1<br>1<br>1<br>1<br>1<br>1<br>1      | 1<br>1<br>1<br>1<br>1<br>1<br>0                                                                                                    | 1 1 1 1 1 1 1 1 1 1 1 1 1 1 1 1 1 1 1   | 0<br>0<br>1<br>0<br>1<br>1<br>1<br>1<br>1<br>1<br>1<br>1<br>1<br>1<br>1<br>1<br>1<br>1<br>1<br>1 | 1<br>0<br>1<br>1<br>1<br>1<br>1<br>1                                                        | 1 (1 1 1 1 1 1 1 1 1 1 1 1 1 1 1 1 1 1   | 0 0 1 0 0 1 1 1 1 1 1 1 1 1 1 1 1 1 1 1 | 1 1 1 1 1 1 1 1 1 1 1 1 1 1 1 1 1 1 1                                                       | 1 1 1 1 1 1 1 1 1 1 1 1 1 1 1 1 1 1 1                                                       | 1<br>1<br>1<br>1<br>1<br>1<br>1<br>1<br>1<br>1<br>1<br>1<br>1<br>1<br>1<br>1<br>1<br>1<br>1      | 0<br>1<br>1<br>1<br>1<br>1<br>1<br>1<br>1                                                        | 0<br>1<br>1<br>1<br>1<br>1<br>1<br>1<br>1<br>1                               | 1 1 1 1 1 1 1 1 1 1 1 1 1 1 1 1 1 1 1          | 0<br>1<br>1<br>1<br>1<br>1<br>1<br>1<br>1<br>1<br>0<br>1<br>1<br>1<br>0<br>1<br>1<br>1<br>1<br>1                                                                                           | 1<br>1<br>1<br>1<br>1<br>1<br>0<br>1<br>1<br>1                                                   | 0 1 1 1 1 1 1 1 1 1 1 1 1 1 1 1 1 1 1 1 | 1<br>1<br>1<br>1<br>1<br>1<br>1<br>1                                                                                                    |                                                                                                  | 1<br>0<br>1<br>1<br>1<br>1<br>1<br>1<br>1<br>0                | 1                                                                                                | 1 1 1 1 1 1 1 1 1 1 1 1 1 1 1 1 1 1 1 | 1 0 0 1 1 1 0 0 1 1 1 1 1 1 0 0 0 1 1 1 1 1 1 1 1 1 1 1 1 1 1 1 1 1 1 1 1                                                                                                    | 0<br>1<br>1<br>1<br>1<br>1<br>1<br>0<br>1<br>1<br>1<br>1<br>0<br>0<br>1<br>1<br>1<br>0<br>0<br>1<br>1<br>1<br>0<br>1<br>1<br>1<br>1<br>0<br>1<br>1<br>1<br>1<br>1<br>1<br>1<br>1<br>1<br>1<br>1<br>1<br>1<br>1<br>1<br>1<br>1<br>1<br>1<br>1 | 1 1 1 1 1 1 1 1 1 1 1 1 1 1 1 1 1 1 1          | 0 0 1 1 1 1 1 1 1 1 1 1 1 1 1 1 1 1 1 1                       | 1 (1 1 1 1 1 1 1 1 1 1 1 1 1 1 1 1 1 1                                                           | 1 1<br>1 1<br>1 1                                                                                                    | 0 0 1 1 1 1 1 1 1 1 1 1 1 1 1 1 1 1 1 1                                                          | 0 0 1 1 1 1 1 1 1 1 1 1 1 1 1 1 1 1 1 1                  | 1<br>1<br>1<br>1<br>1<br>1<br>1<br>1<br>1<br>1<br>1<br>1<br>1<br>1<br>1<br>1<br>1<br>1<br>1 | 1<br>1<br>1<br>1<br>0<br>0<br>0<br>1<br>1<br>1<br>1<br>1<br>1<br>1<br>1<br>1<br>1<br>1<br>1<br>1 | 1<br>1<br>1<br>1<br>1<br>1<br>1<br>1<br>1<br>1<br>1<br>1<br>1<br>1<br>1<br>1<br>1<br>1<br>1 | 1<br>1<br>1<br>1<br>1<br>1<br>1<br>1<br>1<br>1<br>1<br>1<br>1<br>1<br>1<br>1<br>1<br>1<br>1 | 1<br>1<br>1<br>1<br>1<br>0<br>1<br>1<br>1<br>1<br>1<br>1<br>1<br>1<br>1<br>1<br>1<br>1<br>1<br>1 | 1<br>1<br>1<br>0<br>1<br>1<br>1<br>1<br>1<br>1<br>1<br>1<br>1<br>1<br>1<br>1<br>1<br>1<br>1<br>1 | 1<br>1<br>1<br>1<br>0<br>0<br>0<br>1<br>1<br>1<br>1<br>1<br>1<br>1<br>1<br>1<br>1<br>1<br>1<br>1 | 1<br>1<br>1<br>1<br>0<br>1<br>1<br>1<br>1<br>1<br>0<br>1<br>1<br>1<br>1<br>1<br>1<br>0<br>1<br>1<br>1<br>1<br>1<br>1<br>1<br>1<br>1<br>1<br>1<br>1<br>1<br>1<br>1<br>1<br>1<br>1<br>1<br>1      | 1<br>1<br>1<br>1<br>1<br>1<br>1<br>1<br>1<br>1<br>1<br>1<br>1<br>1<br>1<br>1<br>1<br>1<br>1 | 1<br>1<br>1<br>1<br>1<br>1<br>1                                                                       | 0<br>0<br>0<br>1<br>1<br>1<br>1<br>1<br>1<br>1<br>1<br>1<br>1<br>1<br>1<br>1<br>1<br>1<br>1<br>1 | 0<br>1<br>1<br>1<br>0<br>1<br>1<br>1<br>1<br>1<br>1<br>1<br>1<br>1<br>1<br>1<br>1           | 80<br>81<br>92<br>87<br>80<br>81<br>78<br>84<br>81<br>81<br>81<br>81<br>87<br>93<br>93<br>82<br>80<br>97 | 6400<br>6561<br>8464<br>7569<br>6400<br>6561<br>6084<br>7056<br>6561<br>5476<br>6561<br>8281<br>7569<br>8649<br>8649<br>6724<br>6400<br>9409<br>6561 |
| 1<br>1<br>1<br>1<br>1<br>1<br>1<br>1<br>0<br>1<br>1<br>1<br>1<br>1<br>1<br>1<br>1<br>1<br>1<br>1 | 1<br>1<br>1<br>1<br>1<br>1<br>1<br>1<br>1<br>1<br>1<br>1                                         |                                                                                                  |                                                                                             | 1<br>1<br>1<br>1<br>1<br>1<br>1<br>1<br>1<br>1<br>1<br>1<br>1<br>1<br>1<br>1<br>1<br>1<br>1      | 1<br>1<br>1<br>1<br>1<br>1<br>0                                                                                                    | 19 19                                   | 0<br>0<br>1<br>0<br>1<br>1<br>1<br>1<br>1<br>1<br>1<br>1<br>1<br>1<br>1<br>1<br>1<br>1<br>1<br>1 | 1<br>0<br>1<br>1<br>1<br>1<br>1<br>1<br>1<br>20                                             | 1 (1 (1 1 1 1 1 1 1 1 1 1 1 1 1 1 1 1 1  | 0 0 1 0 0 1 1 1 1 1 1 1 1 1 1 1 1 1 1 1 | _                                                                                           |                                                                                             | 1<br>1<br>1<br>1<br>1<br>1<br>1<br>1<br>1<br>1<br>1<br>0<br>1<br>1<br>1<br>1<br>1<br>1<br>1<br>1 | 0<br>1<br>1<br>1<br>1<br>1<br>1<br>1<br>1<br>1<br>1<br>1<br>1                                    | 0<br>1<br>1<br>1<br>1<br>1<br>1<br>1<br>1<br>1<br>1<br>1<br>1                | 1 1 1 1 1 1 1 1 1 1 1 1 1 1 1 1 1 1 1          | 0<br>1<br>1<br>1<br>1<br>1<br>1<br>1<br>1<br>0<br>1<br>1<br>1<br>0<br>1<br>1<br>1<br>1<br>1<br>1                                                                                           | 1<br>1<br>1<br>1<br>1<br>1<br>0<br>1<br>1<br>1<br>0<br>1<br>1                                    | 0 1 1 1 1 1 1 1 1 1 1 1 1 1 1 1 1 1 1 1 | 1<br>1<br>1<br>1<br>1<br>1<br>1<br>1<br>1<br>1<br>8 20                                                                                                    | 1<br>1<br>1<br>1<br>1<br>1<br>1<br>1<br>1<br>1<br>1<br>1<br>1<br>1<br>1<br>1<br>1<br>1<br>1      | 1<br>0<br>1<br>1<br>1<br>1<br>1<br>1<br>1<br>0<br>1           | _                                                                                                | 1 1 1 1 1 1 1 1 1 1 1 1 1 1 1 1 1 1 1 | 1<br>0<br>1<br>1<br>0<br>0<br>0<br>0<br>1<br>1<br>1<br>0<br>0<br>1<br>1<br>1<br>0<br>0<br>1<br>1<br>1<br>0<br>0<br>1<br>1<br>1<br>1<br>1<br>1<br>1<br>1<br>1<br>1<br>1<br>1<br>1<br>1<br>1<br>1<br>1<br>1<br>1<br>1                               | 0<br>1<br>1<br>1<br>1<br>1<br>1<br>0<br>1<br>1<br>1<br>0<br>0<br>0<br>1<br>1<br>1<br>0<br>0<br>1<br>1<br>1<br>1<br>0<br>1<br>1<br>1<br>1<br>1<br>1<br>1<br>1<br>1<br>1<br>1<br>1<br>1<br>1<br>1<br>1<br>1<br>1<br>1<br>1                     | 1                                              | 0 1 1 1 1 1 1 1 1 1 1 1 1 1 1 1 1 1 1 1                       | 1 (<br>1 1 1 1 1 1 1 1 1 1 1 1 1 1 1 1 1 1                                                       | 1 1 1 1 1 1 1 1 1 1 1 1 1 1 1 1 1 1 1                                                                                   | 0 0 1 1 1 1 1 1 1 1 1 1 1 1 1 1 1 1 1 1                                                          | 0 0 1 1 1 1 1 1 1 1 1 1 1 1 1 1 1 1 1 1                  | 1<br>1<br>1<br>1<br>1<br>1<br>1<br>1<br>1<br>1<br>1<br>1<br>1<br>1<br>1<br>1<br>1<br>1<br>1 |                                                                                                  | 1<br>1<br>1<br>1<br>1<br>1<br>1<br>1<br>1<br>1<br>1<br>1<br>1<br>1<br>1<br>1<br>1<br>1<br>1 | 1<br>1<br>1<br>1<br>1<br>1<br>1<br>1<br>1<br>1<br>1<br>1<br>1<br>1<br>1<br>1<br>1<br>1<br>1 | 1<br>1<br>1<br>1<br>1<br>0<br>1<br>1<br>1<br>1<br>1<br>1<br>1<br>1<br>1<br>1<br>1<br>1<br>1<br>1 | 1<br>1<br>1<br>1<br>0<br>1<br>1<br>1<br>1<br>1<br>1<br>1<br>1<br>1<br>1<br>1<br>1<br>1<br>1<br>1 | 1<br>1<br>1<br>1<br>0<br>0<br>0<br>1<br>1<br>1<br>1<br>1<br>1<br>1<br>1<br>1<br>1<br>1<br>1<br>1 | 1<br>1<br>0<br>1<br>1<br>1<br>1<br>0<br>1<br>1<br>1<br>1<br>1<br>1<br>1<br>1<br>1<br>1<br>1<br>1                                                                                                | 1<br>1<br>1<br>1<br>1<br>1<br>1<br>1<br>1<br>1<br>1<br>1<br>1<br>1<br>1<br>1<br>1<br>1<br>1 | 1<br>1<br>1<br>1<br>1<br>1<br>1<br>1<br>1<br>1<br>1                                                   | 0<br>0<br>0<br>1<br>1<br>1<br>1<br>1<br>1<br>1<br>1<br>1<br>1<br>1<br>1<br>1<br>1<br>1<br>1<br>1 | 0<br>1<br>1<br>1<br>0<br>1<br>1<br>1<br>1<br>1<br>1<br>1<br>1<br>1<br>1<br>1<br>1<br>1<br>1 | 80<br>81<br>92<br>87<br>80<br>81<br>78<br>84<br>81<br>74<br>81<br>81<br>91<br>87<br>93<br>82<br>80       | 6400<br>6561<br>8464<br>7569<br>6400<br>6561<br>6084<br>7056<br>6561<br>5476<br>6561<br>6561<br>8281<br>7569<br>8649<br>8649<br>6724<br>6400<br>9409 |
| 1<br>1<br>1<br>1<br>1<br>1<br>1<br>1<br>0<br>1<br>1<br>1<br>1<br>1<br>1<br>1<br>1<br>1<br>1<br>1 | 1<br>1<br>1<br>1<br>1<br>1<br>1<br>1<br>1<br>1<br>1<br>1<br>9<br>0.8                             | 0.8                                                                                              |                                                                                             | 0.8                                                                                              | 1<br>1<br>1<br>1<br>1<br>1<br>0<br>15                                                                                                    | · ·                                     | 0<br>0<br>1<br>0<br>1<br>1<br>1<br>1<br>1<br>1<br>1<br>1<br>1<br>1<br>1<br>1<br>1<br>1<br>1<br>1 | 1 0 1 1 1 1 1 1 1 20 0.8 (                                                                  | 1 (1 (1 1 1 1 1 1 1 1 1 1 1 1 1 1 1 1 1  | 0 0 1 0 0 1 1 1 1 1 1 1 1 1 1 1 1 1 1 1 | 8 0.8                                                                                       | 3 0.8                                                                                       | 1<br>1<br>1<br>1<br>1<br>1<br>1<br>1<br>1<br>1<br>1<br>1<br>1<br>1<br>1<br>1<br>1<br>1<br>1      | 0<br>1<br>1<br>1<br>1<br>1<br>1<br>1<br>1<br>1<br>1<br>1<br>1<br>1<br>1<br>1<br>1<br>1<br>1<br>1 | 0<br>1<br>1<br>1<br>1<br>1<br>1<br>1<br>1<br>1<br>1<br>1<br>1                | 1 1 1 1 1 1 1 1 1 1 1 1 1 1 1 1 1 1 1          | 0<br>1<br>1<br>1<br>1<br>1<br>1<br>1<br>0<br>1<br>1<br>0<br>1<br>1<br>1<br>1<br>1<br>0<br>1<br>1<br>1<br>1<br>1<br>1<br>1<br>1<br>1<br>1<br>1<br>1<br>1<br>1<br>1<br>1<br>1<br>1<br>1<br>1 | 1<br>1<br>1<br>1<br>1<br>1<br>0<br>1<br>1<br>0<br>17<br>0.7                                      | 0 1 1 1 1 1 1 1 1 1 1 1 1 1 1 1 1 1 1 1 | 1<br>1<br>1<br>1<br>1<br>1<br>1<br>1<br>1<br>1<br>8 20<br>7 0.8                                                                                                    | 1<br>1<br>1<br>1<br>1<br>1<br>1<br>1<br>1<br>1<br>1<br>1<br>1<br>1<br>1<br>1<br>1<br>1<br>1      | 1<br>0<br>1<br>1<br>1<br>1<br>1<br>1<br>0<br>1<br>18          | 0.7                                                                                              | 1 1 1 1 1 1 1 1 1 1 1 1 1 1 1 1 1 1 1 | 1<br>0<br>1<br>1<br>0<br>0<br>0<br>0<br>1<br>1<br>0<br>0<br>1<br>1<br>0<br>0<br>1<br>1<br>0<br>0<br>1<br>1<br>0<br>0<br>1<br>1<br>1<br>0<br>0<br>1<br>1<br>1<br>1<br>1<br>1<br>1<br>1<br>1<br>1<br>1<br>1<br>1<br>1<br>1<br>1<br>1<br>1<br>1<br>1 | 0<br>1<br>1<br>1<br>1<br>1<br>1<br>0<br>1<br>1<br>1<br>0<br>0<br>0<br>1<br>1<br>1<br>0<br>0<br>1<br>1<br>1<br>1<br>0<br>0<br>1<br>1<br>1<br>1<br>1<br>1<br>1<br>1<br>1<br>1<br>1<br>1<br>1<br>1<br>1<br>1<br>1<br>1<br>1<br>1                | 1 1 1 1 1 1 1 1 1 1 1 1 1 1 1 1 1 1 1          | 0 1 1 1 1 1 1 1 1 1 1 1 1 1 1 1 1 1 1 1                       | 1 0<br>1 1 1 1 1 1 1 1 1 1 1 1 1 1 1 1 1 1                                                       | 1 1 1 1 1 1 1 1 1 1 1 1 1 1 1 1 1 1 1                                                                                   | 0 0 1 1 1 1 1 1 1 1 1 1 1 1 1 1 1 1 1 1                                                          | 0 0 1 1 1 1 1 1 1 1 1 1 1 1 1 1 1 1 1 1                  | 1<br>1<br>1<br>1<br>1<br>1<br>1<br>1<br>1<br>1<br>1<br>1<br>1<br>1<br>1<br>1<br>1<br>1<br>1 | 0.8                                                                                              | 0.8                                                                                         | 0.8                                                                                         | 0.8                                                                                              | 1<br>1<br>1<br>1<br>0<br>1<br>1<br>1<br>1<br>1<br>1<br>1<br>1<br>1<br>1<br>1<br>1<br>1<br>1<br>1 | 1<br>1<br>1<br>1<br>0<br>0<br>0<br>1<br>1<br>1<br>1<br>1<br>1<br>1<br>1<br>1<br>1<br>1<br>1<br>1 | 1<br>1<br>1<br>1<br>0<br>1<br>1<br>1<br>1<br>1<br>1<br>0<br>1<br>1<br>1<br>1<br>1<br>1<br>1<br>1                                                                                                | 0.8                                                                                         | 1<br>1<br>1<br>1<br>1<br>1<br>1<br>1<br>1<br>1<br>1<br>1<br>1<br>0.8                                  | 0<br>0<br>0<br>1<br>1<br>1<br>1<br>1<br>1<br>1<br>1<br>1<br>1<br>1<br>1<br>1<br>1<br>1<br>1<br>1 | 0<br>1<br>1<br>1<br>0<br>1<br>1<br>1<br>1<br>1<br>1<br>1<br>1<br>1<br>1<br>1<br>1           | 80<br>81<br>92<br>87<br>80<br>81<br>78<br>84<br>81<br>81<br>81<br>81<br>87<br>93<br>93<br>82<br>80<br>97 | 6400<br>6561<br>8464<br>7569<br>6400<br>6561<br>6084<br>7056<br>6561<br>5476<br>6561<br>8281<br>7569<br>8649<br>8649<br>6724<br>6400<br>9409<br>6561 |

|     | 1   | 2   | 3 4    | 4 5      | 6 7    | 8   | 9    | 10 1   | 1 1  | 12 1 | 3 14 | 4 15  | 5 16  | 17  | 18  | 19  | 20  | 21  | 22  | 23  | 24  | 25  | 26  | 27  | 28  | 29  | 30  | 31  | 32  | 33   | 1 3 | 34  | 35  | 36  | 37  | 38  | 3  | 39  | 40  | 41    | 42  | 43  | 44  | $\overline{}$ | 45  | 46  | 47  | 48  | 49  | 50      |
|-----|-----|-----|--------|----------|--------|-----|------|--------|------|------|------|-------|-------|-----|-----|-----|-----|-----|-----|-----|-----|-----|-----|-----|-----|-----|-----|-----|-----|------|-----|-----|-----|-----|-----|-----|----|-----|-----|-------|-----|-----|-----|---------------|-----|-----|-----|-----|-----|---------|
| RS  | 0   | 0   | 1 (    | 0 0      | 0 1    | 1   | 1    | 1 1    | 1    | 1    | 1 1  | 0     | 1     | 1   | 0   | 1   | 1   | 1   | 1   | 1   | 1   | 1   | 1   | 1   | 1   | 1   | 1   | 1   | 1   | 0    |     | 1   | 1   | 0   | 1   | 1   |    | 1   | 1   | 1     | 1   | 0   | 1   |               | 1   | 0   | 1   | 1   | 1   | 1       |
| MA  | 1   | 1   | 0 (    | 0        | 1 1    | 1   | 1    | 1 1    | 1    | 1    | 1 1  | 1     | 1     | 0   | 1   | 1   | 1   | 1   | 1   | 1   | 1   | 1   | 1   | 1   | 1   | 1   | 1   | 1   | 1   | 1    |     | 1   | 1   | 1   | 0   | 0   |    | 1   | 1   | 1     | 1   | 1   | 1   |               | 1   | 1   | 1   | 0   | 0   | 1       |
| NH  | 0   | 1   | 0 (    | 0 0      | 1 1    | 1   | 1    | 1 1    | 1    | 1    | 1 1  | 1     | 1     | 0   | 0   | 1   | 1   | 1   | 1   | 1   | 1   | 1   | 1   | 1   | 1   | 1   | 1   | 1   | 1   | 1    |     | 1   | 1   | 1   | 0   | 0   |    | 1   | 1   | 1     | 1   | 1   | 1   |               | 1   | 1   | 1   | 0   | 1   | 1       |
| RS  | 1   | 1   | 1 1    | 1 1      | 1 0    | 0   | 1    | 0 1    | 1    | 1    | 1 1  | 1     | 1     | 1   | 1   | 0   | 1   | 1   | 0   | 0   | 1   | 1   | 1   | 1   | 1   | 1   | 1   | 1   | 1   | 1    |     | 1   | 1   | 1   | 1   | 1   |    | 1   | 1   | 1     | 1   | 1   | 1   |               | 1   | 1   | 1   | 1   | 1   | 1       |
| AZL | 1   | 1   | 1 1    | 1 0      | 1 1    | 0   | 1    | 0 1    | 1    | 1    | 1 1  | 1     | 1     | 1   | 1   | 1   | 1   | 1   | 1   | 1   | 1   | 1   | 1   | 1   | 1   | 1   | 1   | 1   | 1   | 1    |     | 1   | 0   | 1   | 1   | 0   |    | 1   | 1   | 1     | 1   | 1   | 1   |               | 1   | 1   | 1   | 1   | 0   | 0       |
| RP  | 0   | 1   | 0      | 1 1      | 1 0    | 0   | 1    | 1 1    | 1    | 1    | 1 1  | 0     | 1     | 1   | 0   | 0   | 1   | 0   | 0   | 1   | 1   | 1   | 1   | 1   | 1   | 1   | 1   | 1   | 1   | 1    |     | 1   | 1   | 1   | 1   | 1   |    | 1   | 1   | 1     | 1   | 1   | 1   |               | 1   | 1   | 1   | 1   | 1   | 1       |
| Y   | 0   | 1   | 1 (    | ) 1      | 1 0    | 0   | 1    | 1 1    | 1    | 1    | 1 1  | 0     | 1     | 1   | 0   | 0   | 1   | 0   | 0   | 1   | 1   | 1   | 1   | 1   | 1   | 1   | 1   | 0   | 1   | 1    |     | 1   | 1   | 1   | 0   | 1   |    | 0   | 1   | 0     | 1   | 1   | 1   |               | 1   | 1   | 1   | 0   | 1   | 1       |
| RY  | 0   | 1   | 1 (    | ) 1      | 0 0    | 1   | 1    | 0 (    | )    | 1    | 0 0  | ) 0   | 0     | 1   | 0   | 0   | 0   | 0   | 0   | 0   | 0   | 0   | 0   | 0   | 1   | 1   | 1   | 1   | 1   | 1    |     | 1   | 1   | 1   | 1   | 1   |    | 1   | 1   | 1     | 1   | 1   | 1   |               | 1   | 1   | 1   | 1   | 1   | 1       |
| N   | 1   | 0   | 1      | 1 1      | 1 1    | 1   | 1    | 1 1    | 1    | 1    | 1 1  | 1     | 1     | 0   | 1   | 1   | 0   | 1   | 1   | 1   | 1   | 1   | 1   | 1   | 0   | 0   | 1   | 1   | 1   | 1    |     | 1   | 1   | 1   | 1   | 0   |    | 1   | 1   | 1     | 0   | 0   | 0   |               | 1   | 0   | 1   | 0   | 0   | 1       |
| AW  | 1   | 0   | 0      | 1 0      | 1 1    | 1   | 0    | 1 1    | 1    | 0    | 1 1  | 1     | 1     | 1   | 1   | 1   | 1   | 0   | 0   | 1   | 1   | 1   | 1   | 1   | 1   | 1   | 1   | 1   | 1   | 1    |     | 1   | 0   | 1   | 1   | 1   |    | 1   | 0   | 1     | 1   | 0   | 1   |               | 1   | 1   | 0   | 1   | 1   | 1       |
| RD  | 0   | 0   | 0      | 1 1      | 1 1    | 1   | 1    | 1 (    | )    | 1    | 1 0  | ) 1   | 0     | 1   | 0   | 1   | 1   | 0   | 0   | 1   | 1   | 0   | 1   | 1   | 1   | 1   | 1   | 1   | 1   | 0    |     | 1   | 1   | 0   | 1   | 1   |    | 1   | 1   | 1     | 1   | 0   | 1   |               | 1   | 1   | 1   | 1   | 0   | 1       |
| PD  | 1   | 0   | 0      | 1 1      | 1 1    | 1   | 1    | 0 1    | 1    | 1    | 1 1  | 1     | 1     | 0   | 1   | 1   | 0   | 1   | 1   | 1   | 1   | 1   | 1   | 0   | 1   | 0   | 1   | 1   | 0   | 1    |     | 1   | 1   | 1   | 0   | 0   |    | 1   | 1   | 1     | 0   | 0   | 0   |               | 1   | 0   | 1   | 1   | 1   | 1       |
| ZMS | 0   | 1   | 1 (    | ) 1      | 1 1    | 1   | 1    | 1 1    | 1    | 1    | 1 1  | 1     | 1     | 1   | 0   | 1   | 0   | 1   | 1   | 1   | 1   | 1   | 1   | 1   | 1   | 1   | 1   | 1   | 1   | 0    |     | 1   | 0   | 0   | 1   | 1   |    | 1   | 0   | 1     | 1   | 1   | 1   |               | 1   | 1   | 0   | 1   | 1   | 1       |
| HF  | 1   | 1   | 0      | 1 1      | 1 1    | 1   | 1    | 1 1    | 1    | 1    | 1 1  | 1     | 1     | 1   | 1   | 1   | 1   | 1   | 1   | 1   | 1   | 1   | 1   | 1   | 1   | 1   | 1   | 1   | 1   | 1    |     | 1   | 1   | 1   | 1   | 1   |    | 1   | 1   | 1     | 1   | 1   | 1   | $\Box$        | 1   | 1   | 1   | 1   | 1   | 1       |
| YN  | 1   | 1   | 1      | 1 1      | 1 1    | 1   | 1    | 1 1    | 1    | 1    | 1 1  | 1     | 1     |     | 1   | 1   | 1   | 1   | 1   | 1   | 1   | 1   | 1   | 1   | 0   | 1   | 0   | 1   | 1   | 1    |     | 0   | 1   | 1   | 1   | 0   |    | 1   | 1   | 1     | 1   | 1   | 1   |               | 1   | 1   | 1   | 0   | 1   | 1       |
| NN  | 1   | 1   | 1 (    | ) 1      | 1 1    | 1   | 1    | 1 (    | )    | 1    | 1 1  | 1     | 1     | 1   | 1   | 1   | 0   | 0   | 0   | 1   | 1   | 1   | 1   | 1   | 1   | 1   | 1   | 1   | 1   | 1    |     | 1   | 1   | 1   | 1   | 1   |    | 1   | 1   | 1     | 1   | 1   | 1   |               | 1   | 1   | 1   | 1   | 1   | 1       |
| AMP | 1   | 1   | 1      | 1 1      | 0 1    | 1   | 1    | 1 1    | 1    | 1    | 1 1  | 1     | 1     | 0   | 1   | 1   | 1   | 1   | 1   | 1   | 1   | 1   | 1   | 1   | 1   | 1   | 1   | 1   | 1   | 1    |     | 1   | 1   | 1   | 1   | 1   |    | 1   | 1   | 1     | 1   | 1   | 1   |               | 1   | 1   | 1   | 1   | 1   | 1       |
| MI  | 0   | 0   | 0 (    | 0 0      | 0 0    | 1   | 0    | 1 1    | 1    | 1    | 1 0  | ) 1   | 0     | 1   | 0   | 0   | 1   | 1   | 1   | 0   | 1   | 1   | 1   | 1   | 1   | 1   | 1   | 1   | 1   | 1    |     | 1   | 1   | 1   | 1   | 1   |    | 1   | 1   | 1     | 1   | 0   | 1   |               | 1   | 1   | 1   | 1   | 1   | 1       |
| KA  | 0   | 0   | 0 (    | ) 1      | 0 0    | 0   | 0    | 1 1    | 1    | 1    | 0 0  | 0     | 0     | 0   | 0   | 0   | 0   | 1   | 1   | 1   | 0   | 1   | 0   | 1   | 1   | 1   | 1   | 1   | 1   | 1    |     | 1   | 1   | 1   | 1   | 1   |    | 1   | 1   | 1     | 1   | 0   | 1   |               | 1   | 1   | 1   | 1   | 1   | 1       |
| JS  | 1   | 1   | 1      | 1 1      | 1 1    | 1   | 1    | 1 1    | 1    | 1    | 1 1  | 1     | 1     | 1   | 1   | 1   | 1   | 1   | 1   | 1   | 1   | 1   | 1   | 1   | 1   | 1   | 1   | 1   | 1   | 1    |     | 0   | 1   | 1   | 1   | 1   |    | 1   | 1   | 1     | 1   | 1   | 1   |               | 1   | 1   | 1   | 1   | 1   | 1       |
| NA  | 1   | 1   |        | 0 0      | 0 1    | 1   | 1    | 1 1    | 1    | 1    | 1 1  | 1     | 1     | 1   | 1   | 1   | 0   | 0   | 0   | 0   | 1   | 1   | 1   | 1   | 1   | 1   | 1   | 1   | 0   | 1    |     | 1   | 1   | 1   | 1   | 1   |    | 1   | 1   | 1     | 1   | 1   | 1   |               | 0   | 0   | 1   | 1   | 1   | 1       |
|     | 12  |     | 11 1   |          | 5 15   |     | 18   |        |      |      | 9 17 |       | 5 17  |     |     |     | 14  |     | 13  |     |     | 19  | 19  |     | 19  | 19  | 20  | 20  | 19  | 18   | 1   | 19  | 18  | 18  | 17  | 15  | 5  | 20  | 19  | 20    | 19  | 14  | 19  |               | 20  | 17  | 19  | 16  | 17  |         |
|     |     |     |        | .4 0.6 0 |        |     |      |        |      |      |      |       |       |     | 0.5 |     |     |     |     |     |     |     |     |     | 0.8 |     |     | 0.8 | 0.8 |      | 0   | ).8 | 0.7 | 0.7 | 0.7 | 0.0 | _  | 0.8 | 0.8 | 0.8   | 0.8 | 0.6 | 0.8 | į             | 0.8 | 0.7 | 0.8 | 0.6 | _   |         |
|     | 0.5 | 0.4 | 0.6 0. | .6 0.4 0 | .4 0.4 | 0.4 | 0.3  | 0.3 0. | .3 0 | 0.2  | .2 0 | 3 0.4 | 4 0.3 | 0.4 | 0.5 | 0.4 | 0.4 | 0.4 | 0.5 | 0.3 | 0.2 | 0.2 | 0.2 | 0.2 | 0.2 | 0.2 | 0.2 | 0.2 | 0.2 | 0.3  | 0   | ).2 | 0.3 | 0.3 | 0.3 | 0.4 | 4  | 0.2 | 0.2 | 0.2   | 1.0 | 0.4 | 0.2 | <u>:</u>      | 0.2 | 0.3 | 0.2 | 0.4 | 0.3 | 0.2     |
|     |     |     |        |          |        |     |      |        |      |      |      |       |       |     |     |     |     |     |     |     |     |     |     |     |     |     |     |     |     |      |     |     |     |     |     |     |    |     |     |       |     |     |     |               |     |     |     |     |     |         |
| 51  | 52  | 5.  | 3 54   | 55       | 56     | 57  | 58 5 | 59 (   | 60   | 61   | 62   | 63    | 64    | 6   | 15  | 66  | 67  | 68  | 69  | 70  | 7   | 1   | 72  | 73  | 74  | 75  | 1   | 6 7 | 7 7 | 8 79 | 80  | 81  | 82  | 83  | 84  | 85  | 86 | 87  | 88  | 89 90 | 91  | 92  | 93  | 94            | 95  | 96  | 98  | 99  | 100 | Xt Xt^2 |
| 1   | 1   | 1   | 1 1    | 1        | 0      | 1   | 1    | 0      | 1    | 1    | 0    | 0     | 0     |     | 1   | 1   | 1   | 1   | 1   | 1   | 1   |     | 1   | 1   | 1   | 1   |     | 1   | 1 1 | 1    | 0   | 1   | 1   | 1   | 1   | 1   | 1  | 1   | 1   | 1 1   | 1   | 1   | 1   | 1             | 1   | 1   | 1 1 | 1   | 1   | 83 6889 |
| 1   | 1   | 1   | 1 1    | 1        | 1      | 1   | 1    | 0      | 1    | 1    | 0    | 1     | 1     |     | 1   | 0   | 1   | 1   | 1   | 0   | 1   |     | 0   | 1   | 1   | 0   |     | 1   | 1 1 | 0    | 1   | 0   | 1   | 0   | 1   | 1   | 1  | 0   | 0   | 1 1   | 1   | 1   | 1   | 1             | 1   | 1   | 1 1 | 1   | 1   | 81 6561 |
| 1   | 1   | 1   | 1 1    | 1        | 1      | 1   | 1    | 0      | 1    | 1    | 0    | 1     | 1     |     | 1   | 1   | 1   | 1   | 1   | 0   | 1   |     | 0   | 1   | 1   | 1   |     | . 1 | 1 1 | 1    | 0   | 0   | 1   | 0   | 1   | 1   | 1  | 0   | 0   | 1 1   | 1   | 1   | 1   | 1             | 1   | 1   | 1 1 | 1   | 1   | 82 6724 |
| 1   | 1   | 1   | 1 1    | 1        | 1      | 1   | 1    | 1      | 1    | 1    | 1    | 1     | 1     |     | 1   | 1   | 1   | 1   | 1   | 1   | 1   |     | 1   | 1   | 1   | 1   |     | . 1 | 1 1 | 1    | 1   | 1   | 1   | 1   | 1   | 1   | 1  | 1   | 1   | 1 1   | 1   | 1   | 1   | 1             | 1   | 1   | 1 1 | 1   | 1   | 94 8836 |

| 51  | 52 53   | 3 5  | 54 5 | 5 56  | 57  | 58  | 59  | 60  | 61  | 62  | 63  | 64  | 65  | 66  | 67  | 68  | 69  | 70  | 71  | 72  | 73  | 74  | 75  | 76  | 77  | 78  | 79  | 80  | 81  | 82  | 83 8  | 4 85   | 86  | 5 87  | 88  | 89  | 90  | 91  | 92  | 93  | 94  | 95  | 96  | 97  | 98  | 99  | 100 | Xt Xt^2     |
|-----|---------|------|------|-------|-----|-----|-----|-----|-----|-----|-----|-----|-----|-----|-----|-----|-----|-----|-----|-----|-----|-----|-----|-----|-----|-----|-----|-----|-----|-----|-------|--------|-----|-------|-----|-----|-----|-----|-----|-----|-----|-----|-----|-----|-----|-----|-----|-------------|
| 1   | 1 1     | 1    | 1 1  | 0     | 1   | 1   | 0   | 1   | 1   | 0   | 0   | 0   | 1   | 1   | 1   | 1   | 1   | 1   | 1   | 1   | 1   | 1   | 1   | 1   | 1   | 1   | 1   | 0   | 1   | 1   | 1     | 1 1    | 1   | 1     | 1   | 1   | 1   | 1   | 1   | 1   | 1   | 1   | 1   | 1   | 1   | 1   | 1   | 83 6889     |
| 1   | 1 1     | 1    | 1 1  | 1     | 1   | 1   | 0   | 1   | 1   | 0   | 1   | 1   | 1   | 0   | 1   | 1   | 1   | 0   | 1   | 0   | 1   | 1   | 0   | 1   | 1   | 1   | 0   | 1   | 0   | 1   | 0     | 1 1    | 1   | 0     | 0   | 1   | 1   | 1   | 1   | 1   | 1   | 1   | 1   | 1   | 1   | 1   | 1   | 81 6561     |
| 1   | 1 1     | . 1  | 1 1  | 1     | 1   | 1   | 0   | 1   | 1   | 0   | 1   | 1   | 1   | 1   | 1   | 1   | 1   | 0   | 1   | 0   | 1   | 1   | 1   | 1   | 1   | 1   | 1   | 0   | 0   | 1   | 0     | 1 1    | 1   | 0     | 0   | 1   | 1   | 1   | 1   | 1   | 1   | 1   | 1   | 1   | 1   | 1   | 1   | 82 6724     |
| 1   | 1 1     | . 1  | 1 1  | 1     | 1   | 1   | 1   | 1   | 1   | 1   | 1   | 1   | 1   | 1   | 1   | 1   | 1   | 1   | 1   | 1   | 1   | 1   | 1   | 1   | 1   | 1   | 1   | 1   | 1   | 1   | 1     | 1 1    | 1   | 1     | 1   | 1   | 1   | 1   | 1   | 1   | 1   | 1   | 1   | 1   | 1   | 1   | 1   | 94 8836     |
| 1   | 1 1     | . 1  | 1 1  | 1     | 1   | 0   | 0   | 1   | 1   | 1   | 1   | 1   | 1   | 1   | 1   | 1   | 1   | 1   | 1   | 1   | 1   | 1   | 1   | 1   | 0   | 1   | 1   | 1   | 1   | 1   | 1     | 1 1    | 1   | 1     | 1   | 1   | 0   | 1   | 1   | 1   | 1   | 1   | 1   | 1   | 1   | 1   | 1   | 89 7921     |
| 1   | 1 1     | . 1  | 1 1  | 0     | 1   | 1   | 1   | 1   | 1   | 1   | 1   | 1   | 1   | 1   | 1   | 1   | 1   | 1   | 1   | 1   | 0   | 1   | 1   | 1   | 0   | 1   | 1   | 0   | 1   | 0   | 1     | 1 1    | 1   | 1     | 1   | 0   | 0   | 1   | 1   | 0   | 1   | 1   | 1   | 1   | 1   | 1   | 0   | 82 6724     |
| 1   | 1 1     | 1    | 1 1  | 0     | 1   | 1   | 1   | 1   | 1   | 1   | 1   | 1   | 1   | 1   | 1   | 1   | 1   | 1   | 1   | 1   | 1   | 1   | 1   | 1   | 0   | 1   | 1   | 0   | 1   | 1   | 1     | 1 1    | 1   | 1     | 1   | 1   | 1   | 1   | 1   | 1   | 1   | 1   | 1   | 1   | 1   | 1   | 0   | 82 6724     |
| 1   | 1 1     | 1    | 1 1  | 1     | 1   | 1   | 1   | 1   | 1   | 1   | 1   | 1   | 1   | 1   | 1   | 1   | 1   | 1   | 1   | 1   | 1   | 1   | 1   | 1   | 1   | 1   | 1   | 1   | 1   | 1   | 1     | 1 1    | 1   | 1     | 1   | 1   | 1   | 1   | 1   | 1   | 1   | 1   | 1   | 1   | 1   | 1   | 1   | 80 6400     |
| 1   | 0 1     | . 1  | 1 0  | 1     | 1   | 1   | 1   | 1   | 1   | 1   | 1   | 1   | 1   | 1   | 1   | 1   | 1   | 1   | 1   | 1   | 1   | 1   | 1   | 1   | 1   | 1   | 1   | 1   | 0   | 1   | 1 (   | ) 1    | 1   | 1     | 1   | 1   | 1   | 1   | 1   | 1   | 1   | 1   | 1   | 1   | 1   | 1   | 1   | 84 7056     |
| 1   | 1 0     | ) ]  | 1 1  | 0     | 1   | 0   | 1   | 1   | 1   | 1   | 1   | 1   | 1   | 1   | 1   | 1   | 0   | 1   | 0   | 1   | 0   | 1   | 1   | 1   | 1   | 1   | 1   | 1   | 1   | 1   | 1     | 1 1    | 1   | 1     | 1   | 1   | 1   | 1   | 1   | 1   | 1   | 1   | 0   | 1   | 1   | 1   | 1   | 82 6724     |
| 1   | 1 1     | . 1  | 1 1  | 1     | 1   | 1   | 1   | 1   | 1   | 0   | 1   | 1   | 1   | 1   | 1   | 1   | 0   | 0   | 0   | 0   | 1   | 1   | 1   | 0   | 1   | 0   | 1   | 0   | 1   | 1   | 0     | 1 1    | 1   | 1     | 1   | 1   | 1   | 1   | 1   | 1   | 1   | 1   | 1   | 1   | 1   | 1   | 1   | 77 5929     |
| 1   | 0 1     | . 1  | 1 1  | 1     | 1   | 1   | 1   | 1   | 1   | 1   | 1   | 1   | 1   | 0   | 0   | 0   | 1   | 1   | 1   | 1   | 1   | 1   | 1   | 1   | 1   | 1   | 1   | 1   | 1   | 1   | 1     | 1 1    | 1   | 1     | 1   | 1   | 1   | 1   | 1   | 1   | 1   | 0   | 1   | 1   | 1   | 1   | 1   | 81 6561     |
| 1   | 1 1     | . 1  | 1 1  | 1     | 0   | 1   | 1   | 1   | 0   | 1   | 1   | 1   | 1   | 1   | 0   | 0   | 1   | 1   | 1   | 1   | 1   | 0   | 1   | 0   | 1   | 1   | 1   | 0   | 0   | 1   | 1     | 1 1    | 1   | 1     | 1   | 1   | 1   | 1   | 1   | 1   | 1   | 1   | 1   | 1   | 1   | 1   | 1   | 83 6889     |
| 0   | 1 1     | . 1  | 1 1  | 0     | 1   | 1   | 1   | 1   | 1   | 1   | 1   | 1   | 1   | 1   | 1   | 1   | 1   | 0   | 1   | 0   | 1   | 1   | 1   | 1   | 1   | 1   | 1   | 1   | 0   | 1   | 0     | 1 1    | 1   | 1     | 0   | 1   | 1   | 1   | 0   | 1   | 1   | 1   | 1   | 1   | 1   | 1   | 1   | 91 8281     |
| 1   | 1 1     |      | 1 1  | 1     | 1   | 1   | 1   | 0   | 1   | 1   | 1   | 1   | 0   | 1   | 1   | 1   | 1   | 1   | 1   | 1   | 0   | 1   | 1   | 1   | 0   | 1   | 1   | 1   | 1   | 1   | 1     | 1 1    | 1   | 1     | 1   | 1   | 1   | 0   | 1   | 1   | 1   | 1   | 0   | 1   | 1   | 1   | 1   | 88 7744     |
| 1   | 1 1     |      | 1 1  | 1     | 1   | 1   | 1   | 1   | 1   | 1   | 1   | 1   | 1   | 1   | 1   | 1   | 1   | 1   | 1   | 1   | 1   | 1   | 1   | 1   | 1   | 1   | 1   | 1   | 1   | 1   | 1     | ) 1    | 1   | 0     | 1   | 1   | 1   | 1   | 1   | 1   | 1   | 1   | 1   | 1   | 1   | 1   | 1   | 93 8649     |
| 1   | 1 1     |      | 1 1  | 1     | 1   | 1   | 1   | 1   | 1   | 1   | 1   | 1   | 1   | 0   | 1   | 1   | 1   | 1   | 1   | 1   | 1   | 1   | 1   | 1   | 1   | 1   | 1   | 1   | 0   | 1   | 1     | 1 0    | 1   | 0     | 1   | 1   | 1   | 1   | 1   | 1   | 1   | 1   | 1   | 1   | 1   | 1   | 1   | 94 8836     |
| 1   | 1 1     |      | 1 1  | 1     | 1   | 1   | 1   | 1   | 1   | 1   | 1   | 1   | 1   | 1   | 1   | 1   | 0   | 1   | 0   | 1   | 1   | 1   | 1   | 1   | 1   | 1   | 1   | 0   | 1   | 1   | 1     | 1 1    | 1   | 1     | 1   | 1   | 1   | 1   | 1   | 1   | 1   | 1   | 1   | 1   | 1   | 1   | 1   | 83 6889     |
| 1   | 1 1     |      | 1 1  | 1     | 1   | 1   | 1   | 1   | 1   | 1   | 1   | 1   | 1   | 1   | 1   | 1   | 1   | 1   | 1   | 1   | 1   | 1   | 1   | 1   | 1   | 1   | 1   | 0   | 1   | 1   | 1     | 1 1    | 1   | 1     | 1   | 1   | 1   | 1   | 1   | 1   | 1   | 1   | 1   | 1   | 1   | 1   | 1   | 80 6400     |
| 1   | 1 1     | . 1  | 1 1  | 1     | 1   | 1   | 1   | 1   | 1   | 1   | 1   | 1   | 1   | 1   | 1   | 1   | 1   | 1   | 1   | 1   | 1   | 1   | 1   | 0   | 1   | 1   | 1   | 1   | 1   | 1   | 1     | 1 1    | 1   | 1     | 1   | 1   | 1   | 1   | 1   | 1   | 1   | 1   | 1   | 1   | 1   | 1   | 0   | 97 9409     |
| 1   | 1 1     | 1    | 1 1  | 0     | 0   | 1   | 1   | 1   | 0   | 1   | 1   | 1   | 1   | 0   | 1   | 1   | 0   | 1   | 1   | 1   | 1   | 1   | 1   | 1   | 1   | 1   | 1   | 1   | 1   | 1   | 1     | 1 1    | 1   | 1     | 1   | 1   | 1   | 1   | 1   | 1   | 0   | 1   | 1   | 1   | 1   | 0   | 1   | 82 6724     |
| 20  | 19 20   | 0 2  | 21 2 | ) 15  | 19  | 19  | 17  | 20  | 19  | 17  | 20  | 20  | 20  | 17  | 19  | 19  | 17  | 17  | 18  | 17  | 18  | 20  | 20  | 18  | 17  | 20  | 20  | 13  | 15  | 20  | 17 1  | 9 20   | 21  | 17    | 18  | 20  | 19  | 20  | 20  | 20  | 20  | 20  | 19  | 21  | 21  | 20  | 18  | 1788 152870 |
| 0.8 | 0.8 0.3 | 8 0. | 0.8  | 8 0.6 | 0.8 | 0.8 | 0.7 | 0.8 | 0.8 | 0.7 | 0.8 | 0.8 | 0.8 | 0.7 | 0.8 | 0.8 | 0.7 | 0.7 | 0.7 | 0.7 | 0.7 | 0.8 | 0.8 | 0.7 | 0.7 | 0.8 | 0.8 | 0.5 | 0.6 | 0.8 | 0.7 0 | .8 0.  | 0.8 | 3 0.7 | 0.7 | 0.8 | 0.8 | 0.8 | 0.8 | 0.8 | 0.8 | 0.8 | 0.8 | 0.8 | 0.8 | 0.8 | 0.7 | ∑Xt ∑Xt^2   |
| 0.2 | 0.2 0.5 | 2 0. | 0.2  | 2 0.4 | 0.2 | 0.2 | 0.3 | 0.2 | 0.2 | 0.3 | 0.2 | 0.2 | 0.2 | 0.3 | 0.2 | 0.2 | 0.3 | 0.3 | 0.3 | 0.3 | 0.3 | 0.2 | 0.2 | 0.3 | 0.3 | 0.2 | 0.2 | 0.5 | 0.4 | 0.2 | 0.3 0 | .2 0.: | 0.2 | 2 0.3 | 0.3 | 0.2 | 0.2 | 0.2 | 0.2 | 0.2 | 0.2 | 0.2 | 0.2 | 0.2 | 0.2 | 0.2 | 0.3 |             |

| 1    | 2     | 3        | 4      | 5      | 5 7    | 8     | 9       | 10    | 11    | 12   | 13     | 14    | 15   | 16    | 17    | 18   | 19   | 20    | 21    | 22   | 23    | 24    | 25    | 26       | 27    | 28           | 29    | 30   | 31   | 32     | 33     | 34    | 35      | 5              | 36     | 37     | 38   | 39             | 40    | 4              | 1            | 42   | 43     | 44     | 45           | 4             | 6       | 47   | 48     | 49     | 50      |
|------|-------|----------|--------|--------|--------|-------|---------|-------|-------|------|--------|-------|------|-------|-------|------|------|-------|-------|------|-------|-------|-------|----------|-------|--------------|-------|------|------|--------|--------|-------|---------|----------------|--------|--------|------|----------------|-------|----------------|--------------|------|--------|--------|--------------|---------------|---------|------|--------|--------|---------|
| 0    | 0     | 1        | 0      | 0      | ) 1    | 1     | 1       | 1     | 1     | 1    | 1      | 1     | 0    | 1     | 1     | 0    | 1    | 1     | 1     | 1    | 1     | 1     | 1     | 1        | 1     | 1            | 1     | 1    | 1    | 1      | 0      | 1     | 1       |                | 0      | 1      | 1    | 1              | 1     | 1              | 1            | 1    | 0      | 1      | 1            | (             | )       | 1    | 1      | 1      | 1       |
| 1    | 1     | 0        | 0      | 0      | 1      | 1     | 1       | 1     | 1     | 1    | 1      | 1     | 1    | 1     | 0     | 1    | 1    | 1     | 1     | 1    | 1     | 1     | 1     | 1        | 1     | 1            | 1     | 1    | 1    | 1      | 1      | 1     | 1       |                | 1      | 0      | 0    | 1              | 1     | 1              |              | 1    | 1      | 1      | 1            | 1             | 1       | 1    | 0      | 0      | 1       |
| 0    |       | 0        | _      | 0      | 1      | 1     | 1       | 1     | 1     | 1    | 1      | 1     | 1    | 1     | 0     | 0    | 1    | 1     | 1     | 1    | 1     | 1     | 1     | 1        | 1     | 1            | 1     | 1    | 1    | 1      | 1      | 1     | 1       |                | 1      | 0      | 0    | 1              | 1     | 1              |              | 1    | 1      | 1      | 1            | +             | 1       | 1    | 0      | 1      | 1       |
| 1    | _     | 1        | _      | 1      |        | 0     | 1       | 0     | 1     | 1    | 1      | 1     | 1    | 1     | 1     | 1    | 0    | 1     | 1     | 0    | 0     | 1     | 1     | 1        | 1     | 1            | 1     | 1    | 1    | 1      | 1      | 1     | 1       |                | 1      | 1      | 1    | 1              | 1     | 1              | <del>.</del> | 1    | 1      | 1      | 1            | +             | 1       | 1    | 1      | 1      | 1       |
| 1    | _     | 1        | -      | 0      | . ,    | -     |         | 0     | 1     | 1    | 1      | 1     | 1    | 1     | 1     | 1    | 1    | 1     | 1     | 1    | 1     | 1     | 1     | 1        | 1     | 1            | 1     | 1    | 1    | 1      | 1      | 1     | 0       |                | 1      | 1      | 0    | 1              | 1     | 1              |              | 1    | 1      | 1      | 1            | +             | 1       | 1    | 1      | 0      | 0       |
| 0    |       | 0        |        | 1      |        | 0     | _       | 1     | 1     | 1    | 1      | 1     | 0    | 1     | 1     | 0    | 0    | 1     | 0     | 0    | 1     | 1     | 1     | 1        | 1     | 1            | 1     | 1    | 1    | 1      | 1      | 1     | 1       |                | 1      | 1      | 1    | 1              | _     | 1              |              | 1    | 1      | 1      | 1            | ++            | 1       | 1    | 1      | 1      |         |
| 0    |       | 1        |        | 1      |        | _     | 1       | 1     | 1     | 1    | 1      | 1     | 0    | 1     | 1     | 0    | 0    | 1     | 0     | 0    | 1     | 1     | 1     | 1        | 1     | 1            | 1     | 1    | 0    | 1      | 1      | 1     | 1       |                | 1      | 0      | 1    | 0              |       | 0              | <u> </u>     | 1    | 1      | 1      | 1            | ++            | 1       | 1    | 0      | 1      | 1       |
| 0    |       | -        | 0      | 1 1    | ) (    | 1     | 1       | 0     | 0     | 1    | 0      | 0     | 0    | 0     | 1     | 0    | 0    | 0     | 0     | 0    | 0     | 0     | 0     | 0        | 0     | 1            | 1     | 1    | 1    | 1      | 1      | 1     | 1       |                | 1      | 1      | 1    | 1              | 1     | 1              | <del>'</del> | 1    | 1      | 1      | 1            | +-            | 1       | 1    | 1      | 1      | 1       |
|      |       | 1        | 1      | 1      | , (    | 1     | 1       | 1     | 1     | 1    | 1      | 1     | 1    | 1     | 0     | 1    | 1    | 0     | 1     | 1    | 1     | 1     | 1     | 1        | 1     | 0            | 0     | 1    | 1    | 1      | 1      | 1     | 1       | -              | 1      | 1      | 0    | 1              | 1     | 1 1            | -            | 0    | 0      | 1      | 1            | 0             | 1       | 1    | 0      | 0      | 1       |
|      |       | 0        | 1      | 0      | 1      | 1     | 0       | 1     | 1     | 0    | 1      | 1     | 1    | 1     | 1     | 1    | 1    | 1     | 0     | 1    | 1     | 1     | 1     | 1        | 1     | 1            | 1     | 1    | 1    | 1      | 1      | 1     | 0       |                | 1      | 1      | 1    | 1              | 0     | 1 1            | -            | 1    | 0      | 1      | 1            |               | ,       | 0    | 1      |        | 1       |
| 1    |       | -        | 1      | 0      | 1      | 1     | 0       | 1     | 1     | 0    | 1      | 1     | 1    | 1     | 1     | 1    | 1    | 1     | 0     | 0    | 1     | 1     | 1     | 1        | 1     | 1            | 1     | 1    | 1    | 1      | 1      | 1     | 0       | <u>'</u>       | 1      | 1      | 1    | 1              | 0     | 1 1            | -            | 1    | -      | 1      | 1            | <del></del> ! | 1       | 1    | 1      | 1      | 1       |
| 0    | -     | 0        | 1      | 1      |        | 1     | 1       | 1     | 1     | 1    | 1<br>1 | 1     | 1    | 0     | 1     | 0    | 1    | 1     | 1     | 1    | 1     | 1     | 1     | 1        | 1     | 1            | 1     | 1    | 1    | 1      | 0      | 1 1   | 1       | _              | 0      | 1      | 1    | 1 !            | 1 1   | <del>   </del> | -            | 1    | 0      | 1      | + 1          | +             | 1       | 1    | 1      | 0      | 1       |
| 1    |       | 0        | 1      | 1      | 1      | 1     | 1       | 0     | 1     | 1    | 1      | 1     | 1    | 1     | 0     | 1    | 1    | 0     | 1     | 1    | 1     | 1     | 1     | 1        | 0     | 1            | U     | 1    | 1    | 0      | 1      | 1 1   | 1       | _              | 1      | U      | 0    | <del>   </del> | 1     | <del>   </del> | <u> </u>     | 0    | 0      | 0      | 1            | 0             | ,       | 1    | 1      | 1      | 1       |
| 0    |       | 1        |        | 1      | 1      | 1     | 1       | I     | 1     | 1    | 1      | I     | I    | 1     | I     | 0    | 1    | 0     | 1     | 1    | 1     | 1     | I     | <u> </u> | l i   | <u> </u>     | 1     | 1    | 1    | 1      | 0      | 1 1   | 0       | <del>'  </del> | 0      | 1      | 1    | + !            | 0     | + !            | -            | 1    | I      | I      | + 1          | +             |         | 0    | 1      | 1      | 1       |
| 1    |       | 0        | 1      | 1      |        | 1     | 1       | 1     | 1     | 1    | 1      | 1     | 1    | 1     | 1     | 1    | 1    | 1     | 1     | 1    | 1     | 1     | 1     | 1        | 1     | <del>-</del> | 1     | 1    | I    | 1      | 1      | 1     | 1       |                | 1      | 1      | 1    | 1              |       | 1              | <u> </u>     | 1    | 1      | 1      | <del>1</del> | +             | 1       | 1    | 1      | 1      | 1       |
| 1    | _     | 1        | 1      | 1      |        | 1     | 1       | 1     | 1     | 1    | 1      | 1     | 1    | 1     | ١.    | 1    | 1    | 1     | 1     | 1    | 1     | 1     | 1     | 1        | 1     | 0            | 1     | 0    | 1    | 1      | 1      | 0     | 1       |                | 1      | 1      | 0    | 1              | 1     | 1              | <u> </u>     | 1    | 1      | 1      | 1            | $\perp$       | 1       | 1    | 0      | 1      | +       |
| 1    | 1     | 1        | 0      | 1      | 1      | 1     | 1       | 1     | 0     | 1    | 1      | 1     | 1    | 1     | 1     | 1    | 1    | 0     | 0     | 0    | 1     | 1     | 1     | 1        | 1     | 1            | 1     | 1    | 1    | 1      | 1      | 1     | 1       |                | 1      | 1      | 1    | 1              | 1     | 1              |              | 1    | 1      | 1      | 1            | <del> </del>  | l       | 1    | 1      | 1      | 1       |
| 1    | 1     | 1        | 1      | -      | ) 1    | 1     | 1       | 1     | 1     | 1    | 1      | 1     | 1    | 1     | 0     | 1    | 1    | 1     | 1     | 1    | 1     | 1     | 1     | 1        | 1     | 1            | 1     | 1    | 1    | 1      | 1      | 1     | 1       |                | 1      | 1      | 1    | 1              | 1     | 1              |              | 1    | 1      | 1      | 1            | 1             | 1       | 1    | 1      | 1      | 1       |
|      |       | _        | -      | -      | ) (    | 1     | 0       | 1     | 1     | 1    | 1      | 0     | 1    | 0     | 1     | 0    | 0    | 1     | 1     | 1    | 0     | 1     | 1     | 1        | 1     | 1            | 1     | 1    | 1    | 1      | 1      | 1     | 1       |                | 1      | 1      | 1    | 1              | 1     | 1              | 1            | 1    | 0      | 1      | 1            | 1             | 1       | 1    | 1      | 1      | 1       |
| 0    | -     | 0        | 0      | 1      | ) (    | 0     | 0       | 1     | 1     | 1    | 0      | 0     | 0    | 0     | 0     | 0    | 0    | 0     | 1     | 1    | 1     | 0     | 1     | 0        | 1     | 1            | 1     | 1    | 1    | 1      | 1      | 1     | 1       |                | 1      | 1      | 1    | 1              | 1     | 1              | 1            | 1    | 0      | 1      | 1            | 1             | 1       | 1    | 1      | 1      | 1       |
| 1    |       | 1        | 1      | 1      | 1      | 1     | 1       | 1     | 1     | 1    | 1      | 1     | 1    | 1     | 1     | 1    | 1    | 1     | 1     | 1    | 1     | 1     | 1     | 1        | 1     | 1            | 1     | 1    | 1    | 1      | 1      | 0     | 1       |                | 1      | 1      | 1    | 1              | 1     | 1              | 1            | 1    | 1      | 1      | 1            | 1             | 1       | 1    | 1      | 1      | 1       |
| 1    |       | 0        | _      | _      | ) 1    | 1     | 1       | 1     | 1     | 1    | 1      | 1     | 1    | 1     | 1     | 1    | 1    | 0     | 0     | 0    | 0     | 1     | 1     | 1        | 1     | 1            | 1     | 1    | 1    | 0      | 1      | 1     | 1       |                | 1      | 1      | 1    | 1              | 1     | 1              | 1            | 1    | 1      | 1      | 0            | (             | )       | 1    | 1      | 1      | 1       |
| 12   |       |          |        |        |        |       | 18      |       |       |      |        |       |      |       |       |      |      |       |       |      |       |       |       |          |       |              |       |      | 20   | 19     | 18     | 19    |         | 8              | 18     | 17     | 15   |                | 19    | 20             | 0            | 19   | 14     | 19     | 20           | 1             | 7       | 19   | 16     |        |         |
|      |       |          |        |        |        |       | 0.7     |       |       |      |        |       |      | 0.7   |       | 0.5  |      |       |       |      |       |       |       |          |       |              |       |      | 0.8  | 0.8    | 0.7    | 0.8   | 3 0.    | 7              | 0.7    | 0.7    | 0.6  | 0.8            | 0.8   | 0.             | .8           | 0.8  | 0.6    | 0.8    | 0.8          | 0.            | .7 (    | 0.8  | 0.6    | 0.7    | 0.8     |
| 0.5  |       |          |        |        |        |       |         |       |       |      |        |       |      |       |       |      |      |       |       |      |       |       |       |          |       |              |       |      |      | 0.2    | 0.3    |       |         |                | 0.3    | 0.3    |      |                |       |                |              | 1.0  | 0.4    | 0.2    | 0.2          | 0.            | .3 (    | 0.2  | 0.4    | 0.3    | 0.2     |
| 0.25 | 0.246 | .246 0.2 | 246 0. | 246 0. | 24 0.2 | 4 0.2 | 3 0.202 | 0.218 | 0.202 | 0.16 | 0.182  | 0.218 | 0.23 | 0.218 | 0.246 | 0.25 | 0.24 | 0.246 | 0.246 | 0.25 | 0.218 | 0.182 | 0.182 | 0.182    | 0.182 | 0.182        | 0.182 | 0.16 | 0.16 | 0.1824 | 0.2016 | 0.182 | 24 0.20 | 016 0          | 0.2016 | 0.2176 | 0.24 | 0.16           | 0.182 | 4 0.1          | 16           | 0.76 | 0.2464 | 0.1824 | 0.16         | 0.2           | 176 0.: | 1824 | 0.2304 | 0.2176 | 0.16    |
|      |       |          |        |        |        |       |         |       |       |      |        |       |      |       |       |      |      |       |       |      |       |       |       |          |       |              |       |      |      |        |        |       |         |                |        |        |      |                |       |                |              |      |        |        |              |               |         |      |        |        |         |
| 51   | 52    | 53       | 54     | 55     | 56     | 57    | 58      | 59    | 60    | 61   | 1 6    | 62    | 63   | 64    | 65    | 66   | 67   | 68    | 69    | 7    | 0 7   | 1     | 72    | 73       | 74    | 75           | 76    | 77   | 78   | 79     | 80     | 81    | 82      | 83             | 84     | 85     | 86   | 87             | 88 89 | 90             | 91           | 92   | 93     | 94     | 95           | 96            | 97      | 98   | 99 1   | 100    | Xt Xt^2 |
| 1    | 1     | 1        | 1      | 1      | 0      | 1     | 1       | 0     | 1     | 1    |        | 0     | 0    | 0     | 1     | 1    | 1    | 1     | 1     |      | 1     | 1     | 1     | 1        | 1     | 1            | 1     | 1    | 1    | 1      | 0      | 1     | 1       | 1              | 1      | 1      | 1    | 1              | 1 1   | 1              | 1            | 1    | 1      | 1      | 1            | 1             | 1       | 1    | 1      | 1      | 83 6889 |
| 1    | 1     | 1        | 1      | 1      | 1      | 1     | 1       | 0     | 1     | 1    |        | 0     | 1    | 1     | 1     | 0    | 1    | 1     | 1     | -    | )     | 1     | 0     | 1        | 1     | 0            | 1     | 1    | 1    | 0      | 1      | 0     | 1       | 0              | 1      | 1      | 1    | 0              | 0 1   | 1              | 1            | 1    | 1      | 1      | 1            | 1             | 1       | 1    | 1      | 1      | 31 6561 |
| 1    | 1     | 1        | 1      | 1      | 1      | 1     | 1       | 0     | 1     | 1    |        | 0     | 1    | 1     | 1     | 1    | 1    | 1     | 1     | -    | )     | 1     | 0     | 1        | 1     | 1            | 1     | 1    | 1    | 1      | 0      | 0     | 1       | 0              | 1      | 1      | 1    | 0              | 0 1   | 1              | 1            | 1    | 1      | 1      | 1            | 1             | 1       | 1    | 1      | 1      | 32 6724 |
| 1    | 1     | 1        | 1      | 1      | 1      | 1     | 1       | 1     | 1     | 1    |        | 1     | 1    | 1     | 1     | 1    | 1    | 1     | 1     |      | 1     | 1     | 1     | 1        | 1     | 1            | 1     | 1    | 1    | 1      | 1      | 1     | 1       | 1              | 1      | 1      | 1    | 1              | 1 1   | 1              | 1            | 1    | 1      | 1      | 1            | 1             | 1       | 1    | 1      | 1      | .4 8836 |
| 1    | 1     | 1        | 1      | 1      | 1      | 1     | 0       | 0     | 1     | 1    |        | 1     | 1    | 1     | 1     | 1    | 1    | 1     | 1     |      | 1     | 1     | 1     | 1        | 1     | 1            | 1     | 0    | 1    | 1      | 1      | 1     | 1       | 1              | 1      | 1      | 1    | 1              | 1 1   | 0              | 1            | 1    | 1      | 1      | 1            | 1             | 1       | 1    | 1      | 1      | .9 7921 |
| 1    | 1     | 1        | 1      | 1      | 0      | 1     | 1       | 1     | 1     | 1    |        | 1     | 1    | 1     | 1     | 1    | 1    | 1     | 1     |      | 1     | 1     | 1     | 0        | 1     | 1            | 1     | 0    | 1    | 1      | 0      | 1     | 0       | 1              | 1      | 1      | 1    | 1              | 1 0   | 0              | 1            | 1    | 0      | 1      | 1            | 1             | 1       | 1    | 1      | 0      | 32 6724 |
| 1    | 1     | 1        | 1      | 1      | 0      | 1     | 1       | 1     | 1     | 1    |        | 1     | 1    | 1     | 1     | 1    | 1    | 1     | 1     |      | 1     | 1     | 1     | 1        | 1     | 1            | 1     | 0    | 1    | 1      | 0      | 1     | 1       | 1              | 1      | 1      | 1    | 1              | 1 1   | 1              | 1            | 1    | 1      | 1      | 1            | 1             | 1       | 1    | 1      | 0      | .2 6724 |
| 1    | 1     | 1        | 1      | 1      | 1      | 1     | 1       | 1     | 1     | 1    |        | 1     | 1    | 1     | 1     | 1    | 1    | 1     | 1     |      |       | 1     | 1     | 1        | 1     | 1            | 1     | 1    | 1    | 1      | 1      | 1     | 1       | 1              | 1      | 1      | 1    | 1              | 1 1   | 1              | 1            | 1    | 1      | 1      | 1            | 1             | 1       | 1    | 1      | 1      | .0 6400 |
| 1    | 0     | 1        | 1      | 0      | 1      | 1     | 1       | 1     | 1     | 1    |        | 1     | 1    | 1     | 1     | 1    | 1    | 1     | 1     |      | 1     | 1     | 1     | 1        | 1     | 1            | 1     | 1    | 1    | 1      | 1      | 0     | 1       | 1              | 0      | 1      | 1    | 1              | 1 1   | 1              | 1            | 1    | 1      | 1      | 1            | 1             | 1       | 1    | 1      | 1      | 34 7056 |
| 1    | 1     | 0        | 1      | 1      | 0      | 1     | 0       | 1     | 1     | 1    |        | 1     | 1    | 1     | 1     | 1    | 1    | 1     | 0     |      | 1 (   | )     | 1     | 0        | 1     | 1            | 1     | 1    | 1    | 1      | 1      | 1     | 1       | 1              | 1      | 1      | 1    | 1              | 1 1   | 1              | 1            | 1    | 1      | 1      | 1            | 0             | 1       | 1    | 1      | 1      | 32 6724 |
| 1    | 1     | 1        | 1      | 1      | 1      | 1     | 1       | 1     | 1     | 1    |        | 0     | 1    | 1     | 1     | 1    | 1    | 1     | 0     | -    | ) (   | )     | 0     | 1        | 1     | 1            | 0     | 1    | 0    | 1      | 0      | 1     | 1       | 0              | 1      | 1      | 1    | 1              | 1 1   | 1              | 1            | 1    | 1      | 1      | 1            | 1             | 1       | 1    | 1      | 1      | 17 5929 |
| 1    | 0     | 1        | 1      | 1      | 1      | 1     | 1       | 1     | 1     | 1    |        | 1     | 1    | 1     | 1     | 0    | 0    | 0     | 1     |      | 1     | 1     | 1     | 1        | 1     | 1            | 1     | 1    | 1    | 1      | 1      | 1     | 1       | 1              | 1      | 1      | 1    | 1              | 1 1   | 1              | 1            | 1    | 1      | 1      | 0            | 1             | 1       | 1    | 1      | 1      | 81 6561 |
| 1    | 1     | 1        | 1      | 1      | 1      | 0     | 1       | 1     | 1     | 0    |        | 1     | 1    | 1     | 1     | 1    | 0    | 0     | 1     |      | 1     | 1     | 1     | 1        | 0     | 1            | 0     | 1    | 1    | 1      | 0      | 0     | 1       | 1              | 1      | 1      | 1    | 1              | 1 1   | 1              | 1            | 1    | 1      | 1      | 1            | 1             | 1       | 1    | 1      | 1      | 83 6889 |
| 0    | 1     | 1        | 1      | 1      | 0      | 1     | 1       | 1     | 1     | 1    |        | 1     | 1    | 1     | 1     | 1    | 1    | 1     | 1     |      | )     | 1     | 0     | 1        | 1     | 1            | 1     | 1    | 1    | 1      | 1      | 0     | 1       | 0              | 1      | 1      | 1    | 1              | 0 1   | 1              | 1            | 0    | 1      | 1      | 1            | 1             | 1       | 1    | 1      | 1      | 91 8281 |
| 1    | 1     | 1        | 1      | 1      | 1      | 1     | 1       | 1     | 0     | 1    |        | 1     | 1    | 1     | 0     | 1    | 1    | 1     | 1     |      |       | 1     | 1     | 0        | 1     | 1            | 1     | 0    | 1    | 1      | 1      | 1     | 1       | 1              | 1      | 1      | 1    | 1              | 1 1   | 1              | 0            | 1    | 1      | 1      | 1            | 0             | 1       | 1    | 1      | 1      | .8 7744 |
| 1    | 1     | 1        | 1      | 1      | 1      | 1     | 1       | 1     | 1     | 1    |        | 1     | 1    | 1     | 1     | 1    | 1    | 1     | 1     |      | 1     | 1     | 1     | 1        | 1     | 1            | 1     | 1    | 1    | 1      | 1      | 1     | 1       | 1              | 0      | 1      | 1    | 0              | 1 1   | 1              | 1            | 1    | 1      | 1      | 1            | 1             | 1       | 1    | 1      | 1      | 93 8649 |
| 1    | 1     | 1        | 1      | 1      | 1      | 1     | 1       | 1     | 1     | 1    |        | 1     | 1    | 1     | 1     | 0    | 1    | 1     | 1     |      | 1     | 1     | 1     | 1        | 1     | 1            | 1     | 1    | 1    | 1      | 1      | 0     | 1       | 1              | 1      | 0      | 1    | 0              | 1 1   | 1              | 1            | 1    | 1      | 1      | 1            | 1             | 1       | 1    | 1      | 1      | 94 8836 |
| 1    | 1     | 1        | 1      | 1      | 1      | 1     | 1       | 1     | 1     | 1    |        | 1     | 1    | 1     | 1     | 1    | 1    | 1     | 0     |      | 1 (   | )     | 1     | 1        | 1     | 1            | 1     | 1    | 1    | 1      | 0      | 1     | 1       | 1              | 1      | 1      | 1    | 1              | 1     |                |              |      |        |        |              |               |         |      |        |        |         |
|      |       |          |        |        |        |       |         | _     |       |      |        |       |      | _     |       | _    |      |       |       |      |       |       |       |          |       |              |       |      |      |        |        |       |         |                |        |        |      |                |       |                | _            | _    |        |        |              |               |         |      |        | -      | -       |

1 1 1 1 0 0 0 1 1 1 1 0 0 0 1 1 1 1 0 0 0 1 1 1 1 0 0 0 1 1 1 1 0 0 1 1 1 1 0 0 1 1 1 1 0 0 1 1 1 0 0 1 1 1 0 0 1 1 1 0 0 1 1 0 1 0 1

### **Calculation of Pre-Test**

1. Mean score from score total  $(M_t)$ 

$$M_{t} = \frac{\sum X_{t}}{N}$$

$$M_{t} = \frac{1839}{21} = 87.57$$

2. Standard Deviation (SD<sub>t</sub>)

$$\begin{split} SD_t &= \sqrt{\frac{\Sigma X_{t^2}}{N} - \left(\frac{\Sigma X_t}{N}\right)^2} \\ SD_t &= \sqrt{\frac{16135}{21} - \left(\frac{1839}{21}\right)^2} \\ SD_t &= \sqrt{7.682.6190 - 87.57}^2 \\ SD_t &= \sqrt{7.682.6190 - 7.668.5049} \\ SD_t &= \sqrt{0.014} = 0.12 \end{split}$$

### 3. Mean Score (M<sub>p</sub>)

### Item 1

$$\begin{split} M_{pl} = & \frac{totals core of students^{'} score that true item answer}{n1} \\ M_{pl} = & \frac{84+92+86+85+87+86+94+87+94+93+96+84}{12} \\ M_{pl} = & \frac{1068}{12} = 89 \end{split}$$

#### Item 2

$$\begin{split} M_{pl} &= \frac{totals core of students's core that true itemans wer}{n2} \\ M_{pl} &= \frac{84 + 86 + 92 + 86 + 84 + 86 + 94 + 87 + 94 + 93 + 96 + 84}{14} \\ M_{pl} &= \frac{1.237}{14} = 88.36 \end{split}$$

#### Item 3

$$\begin{split} M_{pl} = & \frac{totals core of students^{'}s core that true item answer}{n3} \\ M_{pl} = & \frac{85 + 92 + 86 + 86 + 84 + 85 + 86 + 87 + 94 + 93 + 96}{11} \\ M_{pl} = & \frac{974}{11} = 88.55 \end{split}$$

#### Item 4

$$\begin{split} M_{pl} &= \frac{totals core of students's core that true itemans wer}{n4} \\ M_{pl} &= \frac{92+86+85+85+87+84+86+94+87+93+96}{11} \\ M_{pl} &= \frac{975}{11} = 88.64 \end{split}$$

#### Item 5

$$\begin{split} M_{pl} &= \frac{totals core of students^{'} s core that true item answer}{n5} \\ M_{pl} &= \frac{92 + 85 + 86 + 84 + 85 + 84 + 86 + 86 + 94 + 87 + 94 + 93 + 86 + 96}{14} \\ M_{pl} &= \frac{1.238}{14} = 88.45 \end{split}$$

#### Item 6

$$\begin{split} M_{pl} = & \frac{totals core of students's core that true itemans wer}{n6} \\ M_{pl} = & \frac{84 + 86 + 92 + 86 + 85 + 86 + 85 + 87 + 84 + 86 + 94 + 87 + 94 + 96}{15} \\ M_{pl} = & \frac{1.318}{15} = 87.87 \end{split}$$

### Item 7

$$\begin{split} M_{pl} = & \frac{totals core of students's core that true item answer}{n7} \\ M_{pl} = & \frac{85 + 84 + 86 + 86 + 85 + 87 + 84 + 86 + 86 + 94 + 87 + 94 + 93 + 96 + 86}{15} \\ M_{pl} = & \frac{1.319}{15} = 87.93 \end{split}$$

#### Item 8

$$\begin{split} M_{pl} = & \frac{totals core of students's core that true itemans wer}{n8} \\ M_{pl} = & \frac{85 + 84 + 86 + 84 + 85 + 87 + 84 + 86 + 86 + 94 + 87 + 94 + 93 + 89 + 96 + 84}{16} \\ M_{pl} = & \frac{1.404}{16} = 87.75 \end{split}$$

### Item 9

$$\begin{split} M_{pl} &= \frac{totals core of students's core that true itemans wer}{n9} \\ M_{pl} &= \frac{85 + 84 + 86 + 92 + 86 + 85 + 86 + 84 + 85 + 84 + 86 + 94 + 87 = 94 + 93 + 96 + 84}{18} \\ M_{pl} &= \frac{1.577}{18} = 87.61 \end{split}$$

#### Item 10

$$\begin{split} M_{pl} = & \frac{totals core of students^{'} score that true item answer}{n10} \\ M_{pl} = & \frac{85 + 84 + 86 + 85 + 86 + 85 + 87 + 84 + 86 + 86 + 94 + 87 + 94 + 93 + 89 + 86 + 96 + 84}{17} \\ M_{pl} = & \frac{1.577}{17} = 92.76 \end{split}$$

### Item 11

$$\begin{split} M_{pl} = & \frac{totals core of students^{'}s core that true item answer}{n11} \\ M_{pl} = & \frac{85 + 84 + 86 + 92 + 86 + 85 + 86 + 87 + 86 + 86 + 94 + 87 + 93 + 89 + 86 + 96 + 84}{18} \\ M_{pl} = & \frac{1.577}{18} = 87.61 \end{split}$$

$$\begin{split} M_{pl} = & \frac{totals core of students's core that true ite mans wer}{n12} \\ M_{pl} = & \frac{85 + 84 + 86 + 92 + 86 + 85 + 86 + 84 + 85 + 84 + 86 + 94 + 87 + 94 + 93 + 89 + 86 + 90 + 84}{20} \\ M_{pl} = & \frac{1.752}{20} = 87.6 \end{split}$$

### Item 13

$$\begin{split} M_{pl} = & \frac{totals core of students 's core that true ite mans wer}{n13} \\ M_{pl} = & \frac{85 + 84 + 86 + 92 + 86 + 85 + 86 + 85 + 87 + 84 + 86 + 94 + 87 + 94 + 93 + 89 + 96 + 84}{19} \\ M_{pl} = & \frac{1.669}{19} = 87.84 \end{split}$$

### Item 14

$$\begin{split} M_{pl} = & \frac{totals core of students's core that true itemans wer}{n14} \\ M_{pl} = & \frac{85 + 84 + 86 + 92 + 86 + 85 + 86 + 85 + 86 + 86 + 94 + 87 + 94 + 93 + 96 + 84}{17} \\ M_{pl} = & \frac{1.496}{17} = 88 \end{split}$$

#### **Item 15**

$$\begin{split} M_{pl} = & \frac{totals core of students^{'} score that true item answer}{n15} \\ M_{pl} = & \frac{84+86+92+86+85+87+84+86+94+87+94+93+89+96+84}{16} \\ M_{pl} = & \frac{1.337}{16} = 83.56 \end{split}$$

### Item 16

$$\begin{split} M_{pl} = & \frac{totalscoreofstudents^{'}scorethattrueitemanswer}{n16} \\ M_{pl} = & \frac{85 + 84 + 86 + 92 + 86 + 85 + 86 + 85 + 86 + 86 + 94 + 87 + 94 + 93 + 96 + 84}{17} \\ M_{pl} = & \frac{1.496}{17} = 88 \end{split}$$

### **Item 17**

$$\begin{split} M_{pl} = & \frac{totals core of students's core that true itemans wer}{n17} \\ M_{pl} = & \frac{85+92+86+85+86+85+87+84+86+94+94+89+96+98}{14} \\ M_{pl} = & \frac{1.223}{14} = 87.35 \end{split}$$

$$M_{pl} = \frac{totals core of students's core that true item answer}{n 18}$$

$$\begin{split} M_{pl} = & \frac{84+92+86+85+87+86+94+87+94+93+96+84}{12} \\ M_{pl} = & \frac{1068}{12} = 89 \end{split}$$

$$\begin{split} M_{pl} = & \frac{totals core of students^{'}s core that true item answer}{n19} \\ M_{pl} = & \frac{85 + 84 + 86 + 86 + 85 + 87 + 84 + 86 + 86 + 94 + 87 + 94 + 93 + 96 + 86}{15} \\ M_{pl} = & \frac{1.3.19}{15} = 87.93 \end{split}$$

#### Item 20

$$\begin{split} M_{pl} = & \frac{totals core of students's core that true item answer}{n20} \\ M_{pl} = & \frac{85 + 84 + 86 + 86 + 85 + 86 + 87 + 84 + 94 + 87 + 93 + 89 + 96}{13} \\ M_{pl} = & \frac{1.132}{13} = 87.08 \end{split}$$

### Item 21

$$\begin{split} M_{pl} &= \frac{totals core of students^{'}s core that true ite mans wer}{n21} \\ M_{pl} &= \frac{85 + 84 + 86 + 86 + 94 + 86 + 86 + 94 + 87 + 93 + 89 + 86 + 96}{13} \\ M_{pl} &= \frac{1.152}{13} = 88.61 \end{split}$$

#### Item 22

$$\begin{split} M_{pl} = & \frac{totals core of students^{'}s core that true item answer}{n22} \\ M_{pl} = & \frac{85 + 84 + 86 + 86 + 94 + 86 + 86 + 94 + 87 + 93 + 89 + 86 + 96}{13} \\ M_{pl} = & \frac{1.152}{13} = 88.16 \end{split}$$

### Item 23

### Item 24

$$\begin{split} M_{pl} = & \frac{totals core of students's core that true itemans wer}{n24} \\ M_{pl} = & \frac{85 + 84 + 86 + 92 + 86 + 85 + 86 + 85 + 87 + 84 + 86 + 86 + 94 + 87 + 94 + 93 + 89 + 96 + 84}{19} \\ M_{pl} = & \frac{1.669}{19} = 87.84 \end{split}$$

$$\begin{split} M_{pl} = & \frac{totals core of students's core that true itemans wer}{n25} \\ M_{pl} = & \frac{85 + 84 + 86 + 92 + 86 + 85 + 86 + 85 + 87 + 86 + 86 + 94 + 87 + 94 + 93 + 89 + 86 + 96 + 84}{19} \\ M_{pl} = & \frac{1671}{19} = 87.94 \end{split}$$

$$\begin{split} M_{pl} = & \frac{totalscoreofstudents'scorethattrueitemanswer}{n26} \\ M_{pl} = & \frac{85+84+86+92+86+85+86+85+87+84+86+86+94+87+94+93+89+96+84}{19} \\ M_{pl} = & \frac{1.999}{19} = 87.84 \end{split}$$

### **Item 27**

$$\begin{split} M_{pl} = & \frac{totalscore of students^{'}score that true ite mans wer}{n27} \\ M_{pl} = & \frac{85 + 84 + 86 + 92 + 86 + 85 + 86 + 85 + 87 + 84 + 86 + 94 + 87 + 94 + 93 + 89 + 86 + 96 + 84}{19} \\ M_{pl} = & \frac{1669}{19} = 87.84 \end{split}$$

#### Item 28

$$\begin{split} M_{pl} = & \frac{totals core of students's core that true itemans wer}{n28} \\ M_{pl} = & \frac{85 + 84 + 86 + 92 + 86 + 85 + 86 + 84 + 87 + 84 + 86 + 94 + 94 + 93 + 89 + 86 + 96 + 84}{19} \\ M_{pl} = & \frac{1667}{19} = 87.73 \end{split}$$

### Item 29

$$\begin{split} M_{pl} = & \frac{totals core of students^{'}s core that true item answer}{n29} \\ M_{pl} = & \frac{85 + 84 + 86 + 92 + 86 + 85 + 86 + 84 + 87 + 84 + 86 + 94 + 87 + 94 + 93 + 89 + 86 + 96 + 84}{19} \\ M_{pl} = & \frac{1668}{19} = 87.78 \end{split}$$

### Item 30

$$\begin{split} M_{pl} = & \frac{totals core of students's core that true item answer}{n30} \\ M_{pl} = & \frac{85 + 84 + 86 + 92 + 86 + 85 + 86 + 84 + 85 + 87 + 84 + 86 + 94 + 94 + 93 + 89 + 86 + 96 + 84}{20} \\ M_{pl} = & \frac{1752}{20} = 87.6 \end{split}$$

$$\begin{split} M_{pl} &= \frac{totals core of students^{'}s core that true ite mans wer}{n31} \\ M_{pl} &= \frac{85 + 84 + 86 + 92 + 86 + 85 + 84 + 85 + 87 + 84 + 86 + 86 + 94 + 87 + 94 + 93 + 89 + 86 + 96 + 84}{20} \\ M_{pl} &= \frac{1753}{20} = 87.65 \end{split}$$

$$\begin{split} M_{pl} = & \frac{totals core of students's core that true item answer}{n32} \\ M_{pl} = & \frac{85 + 84 + 86 + 92 + 86 + 85 + 86 + 84 + 85 + 87 + 84 + 86 + 94 + 87 + 94 + 93 + 89 + 86 + 96}{19} \\ M_{pl} = & \frac{1669}{19} = 87.84 \end{split}$$

#### Item 33

$$\begin{split} M_{pl} = & \frac{totals core of students's core that true itemans wer}{n33} \\ M_{pl} = & \frac{84 + 86 + 92 + 86 + 86 + 86 + 84 + 85 + 87 + 86 + 94 + 87 + 94 + 93 + 89 + 86 + 96 + 84}{18} \\ M_{pl} = & \frac{1585}{18} = 88.0 \end{split}$$

### Item 34

$$\begin{split} M_{pl} = & \frac{totals core of students's core that true itemans wer}{n34} \\ M_{pl} = & \frac{85 + 84 + 86 + 92 + 86 + 85 + 86 + 84 + 8587 + 84 + 86 + 86 + 94 + 94 + 93 + 89 + 86 + 84}{19} \\ M_{pl} = & \frac{1656}{19} = 87.15 \end{split}$$

### Item 35

$$\begin{split} M_{pl} &= \frac{totals core of students's core that true itemans wer}{n35} \\ M_{pl} &= \frac{85 + 84 + 86 + 92 + 85 + 86 + 84 + 85 + 84 + 86 + 94 + 87 + 94 + 93 + 89 + 86 + 96 + 84}{18} \\ M_{pl} &= \frac{1580}{18} = 87.77 \end{split}$$

### Item 36

$$\begin{split} M_{pl} &= \frac{totals core of students's core that true itemans wer}{n30} \\ M_{pl} &= \frac{84 + 86 + 92 + 86 + 86 + 86 + 84 + 85 + 87 + 86 + 94 + 87 + 94 + 93 + 89 + 86 + 96 + 84}{18} \\ M_{pl} &= \frac{1585}{18} = 88.0 \end{split}$$

### Item 37

$$\begin{split} M_{pl} = & \frac{totals core of students's core that true item answer}{n37} \\ M_{pl} = & \frac{85 + 92 + 86 + 85 + 84 + 85 + 87 + 84 + 86 + 94 + 87 + 94 + 93 + 89 + 86 + 96 + 84}{17} \\ M_{pl} = & \frac{1497}{17} = 88.05 \end{split}$$

$$\begin{split} M_{pl} = & \frac{totalscoreofstudents'scorethattrueitemanswer}{n38} \\ M_{pl} = & \frac{85+92+85+86+84+87+84+86+94+87+94+93+89+86+96+84}{15} \\ M_{pl} = & \frac{1412}{15} = 94.13 \end{split}$$

$$\begin{split} M_{pl} = & \frac{totals core of students's core that true itemans wer}{n39} \\ M_{pl} = & \frac{85 + 84 + 86 + 92 + 86 + 85 + 84 + 85 + 87 + 84 + 86 + 86 + 94 + 87 + 94 + 93 + 89 + 86 + 96 + 84}{20} \\ M_{pl} = & \frac{1753}{20} = 87.65 \end{split}$$

### Item 40

$$\begin{split} M_{pl} &= \frac{totals core of students's core that true itemans wer}{n40} \\ M_{pl} &= \frac{84 + 86 + 92 + 86 + 85 + 86 + 84 + 87 + 84 + 86 + 94 + 87 + 94 + 93 + 89 + 86 + 96}{19} \\ M_{pl} &= \frac{1666}{19} = 87.68 \end{split}$$

### Item 41

$$\begin{split} M_{pl} = & \frac{totals core of students's core that true item answer}{n41} \\ M_{pl} = & \frac{85 + 84 + 86 + 92 + 86 + 85 + 84 + 85 + 87 + 84 + 86 + 86 + 94 + 87 + 94 + 93 + 89 + 86 + 96 + 84}{20} \\ M_{pl} = & \frac{1753}{20} = 87.65 \end{split}$$

#### Item 42

$$\begin{split} M_{pl} = & \frac{totalscoreofstudents'scorethattrueitemanswer}{n42} \\ M_{pl} = & \frac{85+84+86+92+86+85+86+84+87+84+86+94+87+94+93+89+86+96+84}{19} \\ M_{pl} = & \frac{1668}{19} = 87.78 \end{split}$$

#### Item 43

$$\begin{split} M_{pl} = & \frac{totals core of students's core that true itemans wer}{n43} \\ M_{pl} = & \frac{84 + 86 + 92 + 86 + 84 + 86 + 94 + 87 + 94 + 93 + 96 + 84}{14} \\ M_{pl} = & \frac{1237}{14} = 88.36 \end{split}$$

### Item 44

$$\begin{split} M_{pl} = & \frac{totals core of students^{'}s core that true ite mans wer}{n44} \\ M_{pl} = & \frac{85 + 84 + 86 + 92 + 86 + 85 + 86 + 84 + 87 + 84 + 86 + 94 + 87 + 94 + 93 + 89 + 86 + 96 + 84}{19} \\ M_{pl} = & \frac{1668}{19} = 87.78 \end{split}$$

$$M_{pl} = \frac{totals core of students^{'} score that true itemans wer}{n45}$$

$$\begin{split} M_{pl} = & \frac{85 + 84 + 86 + 92 + 86 + 85 + 86 + 84 + 85 + 87 + 84 + 86 + 86 + 94 + 87 + 94 + 93 + 89 + 86 + 96}{20} \\ M_{pl} = & \frac{1755}{20} = & 87.75 \end{split}$$

$$\begin{split} M_{pl} = & \frac{totals core of students's core that true item answer}{n46} \\ M_{pl} = & \frac{84 + 86 + 92 + 86 + 85 + 86 + 84 + 87 + 84 + 86 + 94 + 87 + 94 + 93 + 89 + 86 + 96}{17} \\ M_{pl} = & \frac{1499}{17} = 88.17 \end{split}$$

### **Item 47**

$$\begin{split} M_{pl} = & \frac{totals core of students's core that true item answer}{n47} \\ M_{pl} = & \frac{84 + 86 + 92 + 86 + 85 + 86 + 84 + 87 + 84 + 86 + 94 + 87 + 94 + 93 + 89 + 86 + 96}{19} \\ M_{pl} = & \frac{1666}{19} = 87.68 \end{split}$$

### Item 48

$$\begin{split} M_{pl} &= \frac{totals core of students's core that true itemans wer}{n48} \\ M_{pl} &= \frac{85 + 92 + 86 + 85 + 84 + 87 + 84 + 86 + 86 + 94 + 94 + 93 + 89 + 86 + 96 + 84}{16} \\ M_{pl} &= \frac{1411}{16} = 88.18 \end{split}$$

#### **Item 49**

$$\begin{split} M_{pl} = & \frac{totals core of students's core that true item answer}{n49} \\ M_{pl} = & \frac{85 + 84 + 86 + 92 + 86 + 85 + 84 + 85 + 87 + 84 + 86 + 94 + 87 + 94 + 93 + 89 + 86 + 96 + 84}{17} \\ M_{pl} = & \frac{1500}{17} = 88.23 \end{split}$$

### Item 50

$$\begin{split} M_{pl} = & \frac{totals core of students's core that true item answer}{n50} \\ M_{pl} = & \frac{85 + 84 + 86 + 92 + 85 + 86 + 84 + 85 + 87 + 84 + 86 + 94 + 87 + 94 + 93 + 89 + 86 + 96 + 84}{20} \\ M_{pl} = & \frac{1753}{20} = 87.65 \end{split}$$

### **Item 51**

$$\begin{split} M_{pl} = & \frac{totals core of students's core that true item answer}{n51} \\ M_{pl} = & \frac{85 + 84 + 86 + 92 + 86 + 85 + 86 + 84 + 85 + 87 + 84 + 86 + 86 + 87 + 94 + 93 + 89 + 86 + 96 + 84}{20} \\ M_{pl} = & \frac{1745}{20} = 87.25 \end{split}$$

$$\begin{split} M_{pl} = & \frac{totals core of students's core that true itemans wer}{n52} \\ M_{pl} = & \frac{85 + 84 + 86 + 92 + 86 + 85 + 86 + 84 + 87 + 84 + 86 + 94 + 87 + 94 + 93 + 89 + 86 + 96 + 84}{19} \\ M_{pl} = & \frac{1668}{19} = 87.78 \end{split}$$

$$\begin{split} M_{pl} = & \frac{totals core of students^{'}s core that true item answer}{n53} \\ M_{pl} = & \frac{85 + 84 + 86 + 92 + 86 + 85 + 86 + 84 + 85 + 84 + 86 + 94 + 87 + 94 + 93 + 89 + 86 + 96 + 84}{20} \\ M_{pl} = & \frac{1752}{20} = 87.6 \end{split}$$

### Item 54

$$\begin{split} M_{pl} = & \frac{totals core of students's core that true item answer}{n54} \\ M_{pl} = & \frac{85 + 84 + 86 + 92 + 86 + 85 + 86 + 84 + 85 + 87 + 84 + 86 + 86 + 94 + 87 + 94 + 93 + 89 + 86 + 96 + 84}{21} \\ M_{pl} = & \frac{1839}{21} = 87.57 \end{split}$$

### Item 55

$$\begin{split} M_{pl} = & \frac{totals core of students's core that true item answer}{n55} \\ M_{pl} = & \frac{85 + 84 + 86 + 92 + 86 + 85 + 86 + 84 + 87 + 84 + 86 + 94 + 87 + 94 + 93 + 89 + 86 + 96 + 84}{20} \\ M_{pl} = & \frac{1754}{20} = 87.7 \end{split}$$

### Item 56

$$\begin{split} M_{pl} &= \frac{totals core of students's core that true itemans wer}{n56} \\ M_{pl} &= \frac{84+86+92+86+84+85+84+86+8687+94+93+89+86+96}{15} \\ M_{pl} &= \frac{1318}{15} = 87.86 \end{split}$$

### **Item 57**

$$\begin{split} M_{pl} = & \frac{totals core of students's core that true ite mans wer}{n57} \\ M_{pl} = & \frac{85 + 84 + 86 + 92 + 86 + 85 + 86 + 84 + 85 + 87 + 84 + 86 + 94 + 87 + 94 + 93 + 89 + 86 + 96}{19} \\ M_{pl} = & \frac{1669}{19} = 87.84 \end{split}$$

$$\begin{split} M_{pl} = & \frac{totals core of students^{'}s core that true item answer}{n58} \\ M_{pl} = & \frac{85 + 84 + 86 + 92 + 85 + 86 + 84 + 85 + 84 + 86 + 94 + 87 + 94 + 93 + 89 + 86 + 96 + 84}{19} \\ M_{pl} = & \frac{1666}{19} = 87.68 \end{split}$$

$$\begin{split} M_{pl} &= \frac{totals core of students's core that true itemans wer}{n59} \\ M_{pl} &= \frac{92 + 85 + 86 + 84 + 85 + 87 + 84 + 86 + 94 + 87 + 94 + 93 + 89 + 86 + 96 + 84}{17} \\ M_{pl} &= \frac{1498}{17} = 88.11 \end{split}$$

#### Item 60

$$\begin{split} M_{pl} = & \frac{totals core of students's core that true item answer}{n60} \\ M_{pl} = & \frac{85 + 84 + 86 + 92 + 86 + 85 + 86 + 84 + 85 + 87 + 84 + 86 + 94 + 94 + 93 + 89 + 86 + 96 + 84}{20} \\ M_{pl} = & \frac{1752}{20} = 87.6 \end{split}$$

### Item 61

$$\begin{split} M_{pl} &= \frac{totals core of students's core that true ite mans wer}{n61} \\ M_{pl} &= \frac{85 + 84 + 86 + 92 + 86 + 85 + 86 + 84 + 85 + 87 + 84 + 86 + 94 + 87 + 94 + 93 + 89 + 86 + 96}{19} \\ M_{pl} &= \frac{1669}{19} = 87.84 \end{split}$$

### Item 62

$$\begin{split} M_{pl} = & \frac{totalscoreofstudents'scorethattrueitemanswer}{n62} \\ M_{pl} = & \frac{92+86+85+86+84+85+87+86+86+94+87+94+93+89+86+96+84}{17} \\ M_{pl} = & \frac{1500}{17} = 88.23 \end{split}$$

### Item 63

$$\begin{split} M_{pl} = & \frac{totals core of students's core that true itemans wer}{n63} \\ M_{pl} = & \frac{84+86+92+86+85+86+84+85+87+84+86+94+87+94+93+89+86+96+84}{20} \\ M_{pl} = & \frac{1754}{20} = 87.7 \end{split}$$

#### Item 64

$$\begin{split} M_{pl} = & \frac{totals core of students^{'}s core that true ite mans wer}{n64} \\ M_{pl} = & \frac{84 + 86 + 92 + 86 + 85 + 86 + 84 + 85 + 87 + 84 + 86 + 94 + 87 + 94 + 93 + 89 + 86 + 96 + 84}{20} \\ M_{pl} = & \frac{1754}{20} = 87.7 \end{split}$$

$$\begin{split} M_{pl} = & \frac{totals core of students's core that true itemans wer}{n65} \\ M_{pl} = & \frac{85 + 84 + 86 + 92 + 86 + 85 + 8684 + 85 + 87 + 84 + 86 + 94 + 94 + 93 + 89 + 86 + 96 + 84}{20} \\ M_{pl} = & \frac{1752}{20} = 87.6 \end{split}$$

$$\begin{split} M_{pl} &= \frac{totals core of students's core that true itemans wer}{n66} \\ M_{pl} &= \frac{85 + 86 + 92 + 86 + 85 + 86 + 84 + 85 + 87 + 84 + 86 + 94 + 87 + 94 + 89 + 86 + 96}{17} \\ M_{pl} &= \frac{1492}{17} = 87.76 \end{split}$$

### Item 67

$$\begin{split} M_{pl} = & \frac{totalscore of students^{'}score that true ite mans wer}{n67} \\ M_{pl} = & \frac{85 + 84 + 86 + 92 + 86 + 85 + 86 + 84 + 85 + 87 + 84 + 94 + 87 + 94 + 93 + 89 + 86 + 96 + 84}{19} \\ M_{pl} = & \frac{1667}{19} = 87.73 \end{split}$$

### Item 68

$$\begin{split} M_{pl} = & \frac{totals core of students's core that true ite mans wer}{n68} \\ M_{pl} = & \frac{85 + 84 + 86 + 92 + 86 + 85 + 86 + 84 + 85 + 87 + 84 + 94 + 87 + 94 + 93 + 89 + 86 + 96 + 84}{19} \\ M_{pl} = & \frac{1667}{19} = & 87.73 \end{split}$$

### Item 69

$$\begin{split} M_{pl} = & \frac{totals core of students's core that true item answer}{n69} \\ M_{pl} = & \frac{85 + 84 + 86 + 92 + 86 + 85 + 86 + 84 + 85 + 86 + 94 + 87 + 94 + 93 + 86 + 96}{17} \\ M_{pl} = & \frac{1495}{17} = 87.94 \end{split}$$

### Item 70

$$\begin{split} M_{pl} = & \frac{totals core of students^{'}s core that true item answer}{n70} \\ M_{pl} = & \frac{85+92+86+85+86+84+85+87+86+86+87+94+93+89+86+96+84}{17} \\ M_{pl} = & \frac{1491}{17} = 87.80 \end{split}$$

### **Item 71**

$$\begin{split} M_{pl} &= \frac{totals core of students^{'}s core that true ite mans wer}{n71} \\ M_{pl} &= \frac{85 + 84 + 86 + 92 + 86 + 85 + 86 + 84 + 85 + 86 + 86 + 94 + 87 + 94 + 93 + 86 + 96}{17} \\ M_{pl} &= \frac{1495}{17} = 87.94 \end{split}$$

$$M_{pl} = \frac{totals core of students's core that true item answer}{n72}$$

$$\begin{split} M_{pl} = & \frac{85 + 92 + 86 + 85 + 86 + 84 + 85 + 87 + 86 + 86 + 87 + 94 + 93 + 89 + 86 + 96 + 84}{17} \\ M_{pl} = & \frac{1491}{17} = 87.80 \end{split}$$

$$\begin{split} M_{pl} = & \frac{totals core of students's core that true itemans wer}{n73} \\ M_{pl} = & \frac{85 + 84 + 86 + 92 + 86 + 86 + 84 + 85 + 84 + 86 + 94 + 94 + 93 + 89 + 86 + 96 + 84}{18} \\ M_{pl} = & \frac{1580}{18} = 87.77 \end{split}$$

### Item 74

$$\begin{split} M_{pl} &= \frac{totals core of students's core that true ite mans wer}{n74} \\ M_{pl} &= \frac{85 + 84 + 86 + 92 + 86 + 85 + 86 + 84 + 85 + 87 + 84 + 86 + 94 + 87 + 94 + 93 + 89 + 86 + 96 + 84}{20} \\ M_{pl} &= \frac{1753}{20} = 87.65 \end{split}$$

#### **Item 75**

$$\begin{split} M_{pl} = & \frac{totals core of students's core that true ite mans wer}{n75} \\ M_{pl} = & \frac{85 + 86 + 92 + 86 + 85 + 86 + 84 + 85 + 87 + 84 + 86 + 86 + 94 + 87 + 94 + 93 + 89 + 86 + 96 + 84}{20} \\ M_{pl} = & \frac{1755}{20} = 87.75 \end{split}$$

#### **Item 76**

$$\begin{split} M_{pl} = & \frac{totals core of students's core that true ite mans wer}{n76} \\ M_{pl} = & \frac{85 + 84 + 86 + 92 + 86 + 85 + 86 + 84 + 85 + 87 + 86 + 94 + 87 + 94 + 93 + 89 + 86 + 84}{18} \\ M_{pl} = & \frac{1573}{18} = 87.38 \end{split}$$

### Item 77

$$\begin{split} M_{pl} = & \frac{totals core of students's core that true item answer}{n77} \\ M_{pl} = & \frac{85 + 84 + 86 + 92 + 84 + 85 + 87 + 84 + 86 + 94 + 94 + 93 + 89 + 86 + 96 + 84}{17} \\ M_{pl} = & \frac{1495}{17} = 87.94 \end{split}$$

### **Item 78**

$$\begin{split} M_{pl} = & \frac{totals core of students's core that true item answer}{n78} \\ M_{pl} = & \frac{85 + 86 + 92 + 86 + 85 + 86 + 84 + 85 + 87 + 84 + 86 + 86 + 94 + 87 + 94 + 93 + 89 + 86 + 96 + 84}{20} \\ M_{pl} = & \frac{1755}{20} = 87.75 \end{split}$$

$$\begin{split} M_{pl} = & \frac{totals core of students^{'}s core that true item answer}{n79} \\ M_{pl} = & \frac{85 + 86 + 92 + 86 + 85 + 86 + 84 + 85 + 87 + 84 + 86 + 86 + 94 + 87 + 94 + 93 + 89 + 86 + 96 + 84}{20} \\ M_{pl} = & \frac{1755}{20} = 87.75 \end{split}$$

$$\begin{split} M_{pl} = & \frac{totals core of students's core that true itemans wer}{n80} \\ M_{pl} = & \frac{84+92+86+85+87+86+94+87+94+93+96+84}{12} \\ M_{pl} = & \frac{11068}{12} = 89 \end{split}$$

### **Item 81**

$$\begin{split} M_{pl} = & \frac{totals core of students's core that true item answer}{n81} \\ M_{pl} = & \frac{85 + 92 + 86 + 85 + 86 + 84 + 87 + 84 + 86 + 87 + 94 + 89 + 86 + 96 + 84}{15} \\ M_{pl} = & \frac{1311}{15} = 87.4 \end{split}$$

### **Item 82**

$$\begin{split} M_{pl} &= \frac{totals core of students's core that true itemans wer}{n82} \\ M_{pl} &= \frac{85 + 84 + 86 + 92 + 86 + 86 + 84 + 85 + 87 + 84 + 86 + 86 + 94 + 87 + 94 + 93 + 89 + 86 + 96 + 84}{20} \\ M_{pl} &= \frac{1754}{20} = 87.7 \end{split}$$

### **Item 83**

$$\begin{split} M_{pl} = & \frac{totals core of students^{'}s core that true ite manswer}{n83} \\ M_{pl} = & \frac{85 + 92 + 86 + 85 + 86 + 84 + 85 + 87 + 86 + 86 + 87 + 94 + 93 + 89 + 86 + 96 + 84}{17} \\ M_{pl} = & \frac{1491}{17} = 87.80 \end{split}$$

## Item 84

$$\begin{split} M_{pl} = & \frac{totals core of students's core that true ite mans wer}{n84} \\ M_{pl} = & \frac{85 + 84 + 86 + 92 + 86 + 85 + 86 + 84 + 87 + 84 + 86 + 94 + 87 + 93 + 89 + 86 + 96 + 84}{19} \\ M_{pl} = & \frac{1660}{19} = 87.36 \end{split}$$

### **Item 85**

$$\begin{split} M_{pl} &= \frac{totals core of students 's core that true itemans wer}{n85} \\ M_{pl} &= \frac{85 + 84 + 86 + 92 + 86 + 85 + 86 + 84 + 85 + 87 + 84 + 86 + 86 + 94 + 87 + 94 + 89 + 86 + 96 + 84}{20} \\ M_{pl} &= \frac{1746}{20} = 87.3 \end{split}$$

$$\begin{split} M_{pl} = & \frac{totals core of students's core that true itemans wer}{n86} \\ M_{pl} = & \frac{85 + 84 + 86 + 92 + 86 + 85 + 86 + 84 + 85 + 87 + 86 + 86 + 94 + 87 + 94 + 89 + 86 + 96 + 84}{19} \\ M_{pl} = & \frac{1662}{19} = 87.47 \end{split}$$

$$\begin{split} M_{pl} &= \frac{totalscoreofstudents'scorethattrueitemanswer}{n87} \\ M_{pl} &= \frac{85+92+86+85+86+84+85+87+84+86+94+87+89+86+96+84}{17} \\ M_{pl} &= \frac{1482}{17} = 87.17 \end{split}$$

### **Item 88**

$$\begin{split} M_{pl} &= \frac{totalscoreofstudents'scorethattrueitemanswer}{n88} \\ M_{pl} &= \frac{85 + 84 + 86 + 92 + 86 + 85 + 86 + 84 + 87 + 84 + 86 + 86 + 94 + 87 + 93 + 89 + 86 + 96 + 84}{17} \\ M_{pl} &= \frac{1491}{17} = 87.80 \end{split}$$

### Item 89

$$\begin{split} M_{pl} = & \frac{totalscoreofstudents'scorethattrueitemanswer}{n89} \\ M_{pl} = & \frac{85 + 84 + 86 + 92 + 86 + 86 + 84 + 85 + 87 + 84 + 86 + 94 + 87 + 94 + 93 + 89 + 86 + 96 + 84}{19} \\ M_{pl} = & \frac{1668}{19} = 87.79 \end{split}$$

#### Item 90

$$\begin{split} M_{pl} = & \frac{totals core of students^{'}s core that true item answer}{n90} \\ M_{pl} = & \frac{85 + 84 + 86 + 92 + 86 + 84 + 85 + 87 + 84 + 86 + 86 + 94 + 87 + 94 + 93 + 89 + 86 + 96 + 84}{19} \\ M_{pl} = & \frac{1668}{19} = 87.79 \end{split}$$

### Item 91

$$\begin{split} M_{pl} &= \frac{totals core of students's core that true itemans wer}{n91} \\ M_{pl} &= \frac{85 + 84 + 86 + 92 + 86 + 85 + 86 + 84 + 85 + 87 + 84 + 86 + 94 + 94 + 93 + 89 + 86 + 96 + 84}{20} \\ M_{pl} &= \frac{1752}{20} = 87.6 \end{split}$$

$$\begin{split} M_{pl} = & \frac{totals core of students's core that true item answer}{n92} \\ M_{pl} = & \frac{85 + 84 + 86 + 92 + 86 + 85 + 86 + 84 + 85 + 87 + 84 + 86 + 86 + 87 + 94 + 93 + 89 + 86 + 96 + 84}{20} \\ M_{pl} = & \frac{1745}{20} = 87.25 \end{split}$$

$$\begin{split} M_{pl} = & \frac{totals core of students's core that true item answer}{n93} \\ M_{pl} = & \frac{85 + 84 + 86 + 92 + 86 + 86 + 84 + 85 + 87 + 84 + 86 + 86 + 94 + 87 + 94 + 93 + 89 + 86 + 96 + 84}{20} \\ M_{pl} = & \frac{1754}{20} = 87.7 \end{split}$$

### Item 94

$$\begin{split} M_{pl} = & \frac{totals core of students's core that true itemans wer}{n94} \\ M_{pl} = & \frac{85 + 84 + 86 + 92 + 85 + 86 + 84 + 85 + 87 + 84 + 86 + 94 + 87 + 94 + 93 + 89 + 86 + 96}{19} \\ M_{pl} = & \frac{1669}{19} = 87.84 \end{split}$$

### Item 95

$$\begin{split} M_{pl} = & \frac{totals core of students's core that true item answer}{n95} \\ M_{pl} = & \frac{85 + 84 + 86 + 92 + 86 + 84 + 85 + 87 + 84 + 86 + 94 + 87 + 94 + 93 + 89 + 86 + 96 + 84}{18} \\ M_{pl} = & \frac{1582}{18} = 87.88 \end{split}$$

### Item 96

$$\begin{split} M_{pl} = & \frac{totals core of students's core that true itemans wer}{n96} \\ M_{pl} = & \frac{85 + 84 + 86 + 92 + 86 + 86 + 84 + 85 + 84 + 86 + 94 + 94 + 93 + 89 + 86 + 96 + 84}{18} \\ M_{pl} = & \frac{1580}{18} = 87.77 \end{split}$$

### Item 97

$$\begin{split} M_{pl} &= \frac{totals core of students's core that true itemans wer}{n97} \\ M_{pl} &= \frac{85 + 84 + 86 + 92 + 86 + 85 + 86 + 84 + 85 + 87 + 84 + 86 + 86 + 94 + 94 + 93 + 89 + 86 + 96 + 84}{20} \\ M_{pl} &= \frac{1752}{20} = 87.6 \end{split}$$

### Item 98

$$\begin{split} M_{pl} = & \frac{totals core of students's core that true ite mans wer}{n98} \\ M_{pl} = & \frac{85 + 84 + 86 + 92 + 86 + 85 + 86 + 85 + 87 + 84 + 86 + 94 + 87 + 94 + 93 + 89 + 86 + 96 + 84}{19} \\ M_{pl} = & \frac{1669}{19} = 87.84 \end{split}$$

$$\begin{split} M_{pl} = & \frac{totals core of students's core that true itemans wer}{n99} \\ M_{pl} = & \frac{92+85+86+84+85+84+86+86+94+87+94+93+86+96}{14} \\ M_{pl} = & \frac{1238}{14} = 88.45 \end{split}$$

$$\begin{split} M_{pl} &= \frac{totals core of students's core that true itemans wer}{n100} \\ M_{pl} &= \frac{85 + 84 + 86 + 92 + 86 + 84 + 85 + 87 + 86 + 86 + 94 + 87 + 94 + 93 + 89 + 86 + 96 + 84}{17} \\ M_{pl} &= \frac{1584}{17} = 93.17 \end{split}$$

$$M_{\rm pl} = \frac{1584}{17} = 93.17$$

# Appendix 10

## Calculation of the formulation

$$\mathbf{r}_{\mathrm{pbi}} = \frac{M_{p-M_t}}{SD_t} \sqrt{\frac{p}{q}}$$

## Item 1

$$\begin{split} r_{pbi} &= \frac{M_{p-M_t}}{SD_t} \sqrt{\frac{p}{q}} \\ r_{pbi} &= \frac{89-87.57}{0.12} \sqrt{\frac{0.5}{0.5}} \\ r_{pbi} &= \frac{1.43}{0.12} \sqrt{1} \\ r_{pbi} &= 11.92 \text{x } 1 = 11.92 \end{split}$$

## Item 2

$$\begin{split} \mathbf{r}_{\mathrm{pbi}} &= \frac{M_{p-M_t}}{SD_t} \sqrt{\frac{p}{q}} \\ \mathbf{r}_{\mathrm{pbi}} &= \frac{88.36 - 87.57}{0.12} \sqrt{\frac{0.6}{0.4}} \\ \mathbf{r}_{\mathrm{pbi}} &= \frac{0.79}{0.12} \sqrt{1.5} \\ \mathbf{r}_{\mathrm{pbi}} &= 6.58 \text{ x } 1.22 = 8.03 \end{split}$$

### Item 3

$$\begin{split} r_{pbi} &= \frac{\textit{M}_{p-\textit{M}_{t}}}{\textit{SD}_{t}} \sqrt{\frac{p}{q}} \\ r_{pbi} &= \frac{88.55 - 87.57}{0.12} \sqrt{\frac{0.4}{0.6}} \\ r_{pbi} &= \frac{0.98}{0.12} \sqrt{\textit{O} . 81} \\ r_{pbi} &= 8.16 \times 0.9 = 7.34 \end{split}$$

## Item 4

$$\begin{split} r_{pbi} &= \frac{\textit{M}_{p-\textit{M}_{t}}}{\textit{SD}_{t}} \sqrt{\frac{p}{q}} \\ r_{pbi} &= \frac{88.64 - 87.57}{0.12} \sqrt{\frac{0.4}{0.6}} \\ r_{pbi} &= \frac{8.91}{0.12} \sqrt{0.81} \\ r_{pbi} &= 0.74 \text{ x } 0.9 = 0.66 \end{split}$$

$$\begin{split} r_{pbi} &= \frac{\textit{M}_{\textit{p-M}_{\textit{t}}}}{\textit{SD}_{\textit{t}}} \sqrt{\frac{\textit{p}}{\textit{q}}} \\ r_{pbi} &= \frac{88.45 - 87.57}{0.12} \sqrt{\frac{0.6}{0.4}} \end{split}$$

$$\begin{split} r_{pbi} &= \frac{0.58}{0.12} \sqrt{1.5} \\ r_{pbi} &= 4.83 \ x \ 1.22 = 5.89 \end{split}$$

$$\begin{split} \mathbf{r}_{\mathrm{pbi}} &= \frac{M_{p-M_t}}{SD_t} \sqrt{\frac{p}{q}} \\ \mathbf{r}_{\mathrm{pbi}} &= \frac{87.87 - 87.57}{0.12} \sqrt{\frac{0.6}{0.4}} \\ \mathbf{r}_{\mathrm{pbi}} &= \frac{0.3}{0.12} \sqrt{1.5} \\ \mathbf{r}_{\mathrm{pbi}} &= 0.02 \times 1.22 = 0.02 \end{split}$$

### Item 7

$$\begin{split} r_{pbi} &= \frac{M_{p-M_t}}{SD_t} \sqrt{\frac{p}{q}} \\ r_{pbi} &= \frac{87.93 - 87.57}{0.12} \sqrt{\frac{0.6}{0.4}} \\ r_{pbi} &= \frac{0.36}{0.12} \sqrt{1.5} \\ r_{pbi} &= 3 \times 1.22 = 3.66 \end{split}$$

### Item 8

$$\begin{split} r_{pbi} &= \frac{M_{p-M_t}}{SD_t} \sqrt{\frac{p}{q}} \\ r_{pbi} &= \frac{87.75 - 87.57}{0.12} \sqrt{\frac{0.6}{0.4}} \\ r_{pbi} &= \frac{0.18}{0.12} \sqrt{1.5} \\ r_{pbi} &= 1.5 \text{ x } 1.22 = 1.83 \end{split}$$

#### Item 9

$$\begin{split} r_{pbi} &= \frac{M_{p-M_t}}{SD_t} \sqrt{\frac{p}{q}} \\ r_{pbi} &= \frac{87.61 - 87.57}{0.12} \sqrt{\frac{0.7}{0.3}} \\ r_{pbi} &= \frac{0.04}{0.12} \sqrt{2.33} \\ r_{pbi} &= 0.33 \text{ x } 1.52 = 0.50 \end{split}$$

$$\begin{split} r_{pbi} &= \frac{M_{p-M_t}}{SD_t} \sqrt{\frac{p}{q}} \\ r_{pbi} &= \frac{92.76 - 87.57}{0.12} \sqrt{\frac{0.7}{0.3}} \\ r_{pbi} &= \frac{5.19}{0.12} \sqrt{2.33} \\ r_{pbi} &= 43.25 \text{ x } 1.52 = 64.74 \end{split}$$

$$\begin{split} r_{pbi} &= \frac{M_{p-M_t}}{SD_t} \sqrt{\frac{p}{q}} \\ r_{pbi} &= \frac{87.61 - 87.57}{0.12} \sqrt{\frac{0.7}{0.3}} \\ r_{pbi} &= \frac{0.04}{0.12} \sqrt{2.33} \\ r_{pbi} &= 0.33 \times 1.52 = 0.50 \end{split}$$

## Item 12

$$\begin{split} r_{pbi} &= \frac{M_{p-M_t}}{SD_t} \sqrt{\frac{p}{q}} \\ r_{pbi} &= \frac{87.6 - 87.57}{0.12} \sqrt{\frac{0.8}{0.2}} \\ r_{pbi} &= \frac{0.03}{0.12} \sqrt{4} \\ r_{pbi} &= 0.25 \text{ x } 2 = 0.5 \end{split}$$

### Item 13

$$\begin{split} r_{pbi} &= \frac{M_{p-M_t}}{sD_t} \sqrt{\frac{p}{q}} \\ r_{pbi} &= \frac{87.84 - 87.57}{0.12} \sqrt{\frac{0.8}{0.2}} \\ r_{pbi} &= \frac{0.27}{0.12} \sqrt{4} \\ r_{pbi} &= 1.8 \text{ x } 2 = 3.6 \end{split}$$

## Item 14

$$\begin{split} r_{pbi} &= \frac{M_{p-M_t}}{SD_t} \sqrt{\frac{p}{q}} \\ r_{pbi} &= \frac{88 - 87.57}{0.12} \sqrt{\frac{0.7}{0.3}} \\ r_{pbi} &= \frac{0.43}{0.12} \sqrt{2.33} \\ r_{pbi} &= 3.58 \text{ x } 1.52 = 5.44 \end{split}$$

$$\begin{split} r_{pbi} &= \frac{M_{p-M_t}}{SD_t} \sqrt{\frac{p}{q}} \\ r_{pbi} &= \frac{83.56 - 87.57}{0.12} \sqrt{\frac{0.6}{0.4}} \\ r_{pbi} &= \frac{-4.0}{0.12} \sqrt{1.5} \\ r_{pbi} &= -33.3 \text{ x } 1.52 = -50 \end{split}$$

$$\begin{split} r_{pbi} &= \frac{\textit{M}_{\textit{p-M}\textit{t}}}{\textit{SD}\textit{t}} \sqrt{\frac{\textit{p}}{\textit{q}}} \\ r_{pbi} &= \frac{88 - 87.57}{0.12} \sqrt{\frac{0.7}{0.3}} \\ r_{pbi} &= \frac{0.43}{0.12} \sqrt{2.33} \\ r_{pbi} &= 3.58 \text{ x } 1.52 = 5.44 \end{split}$$

## **Item 17**

$$\begin{split} r_{pbi} &= \frac{M_{p-M_t}}{SD_t} \sqrt{\frac{p}{q}} \\ r_{pbi} &= \frac{87.35 - 87.57}{0.12} \sqrt{\frac{0.6}{0.4}} \\ r_{pbi} &= \frac{-0.22}{0.12} \sqrt{1.5} \\ r_{pbi} &= -1.83 \text{ x } 1.22 = -2.23 \end{split}$$

### Item 18

$$\begin{split} r_{pbi} &= \frac{M_{p-M_t}}{SD_t} \sqrt{\frac{p}{q}} \\ r_{pbi} &= \frac{89 - 87.57}{0.12} \sqrt{\frac{0.5}{0.5}} \\ r_{pbi} &= \frac{1.43}{0.12} \sqrt{1} \\ r_{pbi} &= 11.92 \times 1 = 11.92 \end{split}$$

## Item 19

$$\begin{split} r_{pbi} &= \frac{M_{p-M_t}}{sD_t} \sqrt{\frac{p}{q}} \\ r_{pbi} &= \frac{87.93 - 87.57}{0.12} \sqrt{\frac{0.6}{0.4}} \\ r_{pbi} &= \frac{0.36}{0.12} \sqrt{2.33} \\ r_{pbi} &= 3 \times 1.52 = 4.56 \end{split}$$

$$r_{pbi} = \frac{M_{p-M_t}}{SD_t} \sqrt{\frac{p}{q}}$$

$$\begin{split} r_{pbi} &= \frac{87.08 - 87.57}{0.12} \, \sqrt{\frac{0.5}{0.5}} \\ r_{pbi} &= \frac{-0.49}{0.12} \, \sqrt{1} \\ r_{pbi} &= -4.08 \, x \, 1 = -4.08 \end{split}$$

$$\begin{split} \mathbf{r}_{\mathrm{pbi}} &= \frac{M_{p-M_t}}{SD_t} \sqrt{\frac{p}{q}} \\ \mathbf{r}_{\mathrm{pbi}} &= \frac{88.16 - 87.57}{0.12} \sqrt{\frac{0.5}{0.5}} \\ \mathbf{r}_{\mathrm{pbi}} &= \frac{0.59}{0.12} \sqrt{1} \\ \mathbf{r}_{\mathrm{pbi}} &= 4.91 \times 1 = 4.91 \end{split}$$

## Item 22

$$\begin{split} \mathbf{r}_{\mathrm{pbi}} &= \frac{M_{p-M_t}}{SD_t} \sqrt{\frac{p}{q}} \\ \mathbf{r}_{\mathrm{pbi}} &= \frac{88.16 - 87.57}{0.12} \sqrt{\frac{0.5}{0.5}} \\ \mathbf{r}_{\mathrm{pbi}} &= \frac{0.59}{0.12} \sqrt{1} \\ \mathbf{r}_{\mathrm{pbi}} &= 4.91 \times 1 = 4.91 \end{split}$$

### Item 23

$$\begin{split} r_{pbi} &= \frac{M_{p-M_t}}{SD_t} \sqrt{\frac{p}{q}} \\ r_{pbi} &= \frac{87.52 - 87.57}{0.12} \sqrt{\frac{0.7}{03}} \\ r_{pbi} &= \frac{-0.05}{0.12} \sqrt{2.33} \\ r_{pbi} &= -0.42 \text{ x } 1.52 = -1.89 \end{split}$$

## Item 24

$$\begin{split} r_{pbi} &= \frac{M_{p-M_t}}{SD_t} \sqrt{\frac{p}{q}} \\ r_{pbi} &= \frac{87.84 - 87.57}{0.12} \sqrt{\frac{0.7}{0.3}} \\ r_{pbi} &= \frac{0.27}{0.12} \sqrt{2.33} \\ r_{pbi} &= 2.25 \times 1.52 = 3.42 \end{split}$$

$$r_{\rm pbi} = \frac{M_{p-M_t}}{SD_t} \sqrt{\frac{p}{q}}$$

$$\begin{split} r_{pbi} &= \frac{87.94 - 87.57}{0.12} \sqrt{\frac{0.8}{0.2}} \\ r_{pbi} &= \frac{0.37}{0.12} \sqrt{4} \\ r_{pbi} &= 3.08 \ x \ 2 = 6.16 \end{split}$$

$$\begin{split} r_{pbi} &= \frac{M_{p-M_t}}{sD_t} \sqrt{\frac{p}{q}} \\ r_{pbi} &= \frac{87.84 - 87.57}{0.12} \sqrt{\frac{0.7}{0.3}} \\ r_{pbi} &= \frac{0.27}{0.12} \sqrt{2.33} \\ r_{pbi} &= 2.25 \text{ x } 1.52 = 3.42 \end{split}$$

## **Item 27**

$$\begin{split} r_{pbi} &= \frac{M_{p-M_t}}{SD_t} \sqrt{\frac{p}{q}} \\ r_{pbi} &= \frac{87.84 - 87.57}{0.12} \sqrt{\frac{0.8}{0.2}} \\ r_{pbi} &= = \frac{0.3}{0.12} \sqrt{4} \\ r_{pbi} &= 2.5 \text{ x } 2 = 5 \end{split}$$

## **Item 28**

$$\begin{split} \mathbf{r}_{\mathrm{pbi}} &= \frac{M_{p-M_t}}{SD_t} \sqrt{\frac{p}{q}} \\ \mathbf{r}_{\mathrm{pbi}} &= \frac{87.73 - 87.57}{0.12} \sqrt{\frac{0.8}{0.2}} \\ \mathbf{r}_{\mathrm{pbi}} &= \frac{0.16}{0.12} \sqrt{4} \\ \mathbf{r}_{\mathrm{pbi}} &= 1.33 \times 2 = 2.66 \end{split}$$

## **Item 29**

$$\begin{split} r_{pbi} &= \frac{M_{p-M_t}}{SD_t} \sqrt{\frac{p}{q}} \\ r_{pbi} &= \frac{87.78 - 87.57}{0.12} \sqrt{\frac{0.8}{0.2}} \\ r_{pbi} &= \frac{0.21}{0.12} \sqrt{4} \\ r_{pbi} &= 1.75 \text{ x } 2 = 3.5 \end{split}$$

$$\begin{split} r_{pbi} &= \frac{\textit{M}_{p-\textit{M}_{t}}}{\textit{SD}_{t}} \sqrt{\frac{p}{q}} \\ r_{pbi} &= \frac{87.6 - 87.57}{0.12} \sqrt{\frac{0.8}{0.2}} \end{split}$$

$$\begin{split} r_{pbi} &= \frac{0.03}{0.12} \sqrt{4} \\ r_{pbi} &= 0.25 \ x \ 2 = 0.5 \end{split}$$

$$\begin{split} r_{pbi} &= \frac{M_{p-M_t}}{SD_t} \sqrt{\frac{p}{q}} \\ r_{pbi} &= \frac{87.65 - 87.57}{0.12} \sqrt{\frac{0.8}{0.2}} \\ r_{pbi} &= \frac{0.08}{0.12} \sqrt{4} \\ r_{pbi} &= 0.66 \times 2 = 1.32 \end{split}$$

## Item 32

$$\begin{split} \mathbf{r}_{\mathrm{pbi}} &= \frac{M_{p-M_t}}{SD_t} \sqrt{\frac{p}{q}} \\ \mathbf{r}_{\mathrm{pbi}} &= \frac{87.84 - 87.57}{0.12} \sqrt{\frac{0.8}{0.2}} \\ \mathbf{r}_{\mathrm{pbi}} &= \frac{0.27}{0.12} \sqrt{4} \\ \mathbf{r}_{\mathrm{pbi}} &= 2.25 \times 2 = 4.5 \end{split}$$

## Item 33

$$\begin{split} r_{pbi} &= \frac{M_{p-M_t}}{SD_t} \sqrt{\frac{p}{q}} \\ r_{pbi} &= \frac{88.0 - 87.57}{0.12} \sqrt{\frac{0.7}{0.3}} \\ r_{pbi} &= \frac{0.43}{0.12} \sqrt{2.33} \\ r_{pbi} &= 3.58 \text{ x } 1.52 = 5.44 \end{split}$$

## Item 34

$$\begin{split} r_{pbi} &= \frac{M_{p-M_t}}{SD_t} \sqrt{\frac{p}{q}} \\ r_{pbi} &= \frac{87.15 - 87.57}{0.12} \sqrt{\frac{0.8}{0.2}} \\ r_{pbi} &= \frac{-0.42}{0.12} \sqrt{4} \\ r_{pbi} &= -3.5 \text{ x } 2 = -7 \end{split}$$

$$r_{\rm pbi} = \frac{M_{p-M_t}}{SD_t} \sqrt{\frac{p}{q}}$$

$$\begin{split} r_{pbi} &= \frac{87.77 - 87.57}{0.12} \sqrt{\frac{0.7}{0.3}} \\ r_{pbi} &= \frac{0.2}{0.12} \sqrt{2.33} \\ r_{pbi} &= 1.66 \text{ x } 1.52 = 2.52 \end{split}$$

$$\begin{split} r_{pbi} &= \frac{M_{p-M_t}}{SD_t} \sqrt{\frac{p}{q}} \\ r_{pbi} &= \frac{88.0 - 87.57}{0.12} \sqrt{\frac{0.7}{0.3}} \\ r_{pbi} &= \frac{0.43}{0.12} \sqrt{2.33} \\ r_{pbi} &= 3.58 \text{ x } 1.52 = 5.44 \end{split}$$

### **Item 37**

$$\begin{split} r_{pbi} &= \frac{\textit{M}_{p-\textit{M}_t}}{\textit{SD}_t} \sqrt{\frac{p}{q}} \\ r_{pbi} &= \frac{88.05 - 87.57}{0.12} \sqrt{\frac{0.7}{0.3}} \\ r_{pbi} &= \frac{0.48}{0.12} \sqrt{2.33} \\ r_{pbi} &= 4 \times 1.52 = 6.08 \end{split}$$

## **Item 38**

$$\begin{split} \mathbf{r}_{\mathrm{pbi}} &= \frac{M_{p-M_t}}{SD_t} \sqrt{\frac{p}{q}} \\ \mathbf{r}_{\mathrm{pbi}} &= \frac{94.13 - 87.57}{0.12} \sqrt{\frac{0.6}{0.4}} \\ \mathbf{r}_{\mathrm{pbi}} &= \frac{6.56}{0.12} \sqrt{1.5} \\ \mathbf{r}_{\mathrm{pbi}} &= 54.6 \text{ x } 1.22 = 66.6 \end{split}$$

$$\begin{split} r_{pbi} &= \frac{M_{p-M_t}}{SD_t} \sqrt{\frac{p}{q}} \\ r_{pbi} &= \frac{87.65 - 87.57}{0.12} \sqrt{\frac{0.8}{0.2}} \\ r_{pbi} &= \frac{0.08}{0.12} \sqrt{4} \\ r_{pbi} &= 0.66 \times 2 = 1.32 \end{split}$$

$$\begin{split} r_{pbi} &= \frac{M_{p-M_t}}{SD_t} \sqrt{\frac{p}{q}} \\ r_{pbi} &= \frac{87.68 - 87.57}{0.12} \sqrt{\frac{0.8}{0.2}} \\ r_{pbi} &= \frac{0.11}{0.12} \sqrt{4} \\ r_{pbi} &= 0.91 \text{ x } 2 = 1.82 \end{split}$$

## Item 41

$$\begin{split} r_{pbi} &= \frac{\textit{M}_{p-\textit{M}_{t}}}{\textit{SD}_{t}} \sqrt{\frac{p}{q}} \\ r_{pbi} &= \frac{87.65 - 87.57}{0.12} \sqrt{\frac{0.7}{0.3}} \\ r_{pbi} &= \frac{0.08}{0.12} \sqrt{2.33} \\ r_{pbi} &= 0.66 \text{ x } 1.52 = 1.003 \end{split}$$

### Item 42

$$\begin{split} \mathbf{r}_{\mathrm{pbi}} &= \frac{M_{p-M_t}}{SD_t} \sqrt{\frac{p}{q}} \\ \mathbf{r}_{\mathrm{pbi}} &= \frac{87.78 - 87.57}{0.12} \sqrt{\frac{0.8}{0.2}} \\ \mathbf{r}_{\mathrm{pbi}} &= \frac{0.21}{0.12} \sqrt{4} \\ \mathbf{r}_{\mathrm{pbi}} &= 1.75 \times 2 = 3.5 \end{split}$$

## Item 43

$$\begin{split} r_{pbi} &= \frac{M_{p-M_t}}{SD_t} \sqrt{\frac{p}{q}} \\ r_{pbi} &= \frac{88.36 - 87.57}{0.12} \sqrt{\frac{0.6}{0.4}} \\ r_{pbi} &= \frac{0.79}{0.12} \sqrt{1.5} \\ r_{pbi} &= 6.58 \text{ x} 1.22 = 8.03 \end{split}$$

$$\begin{split} r_{pbi} &= \frac{M_{p-M_t}}{SD_t} \sqrt{\frac{p}{q}} \\ r_{pbi} &= \frac{87.78 - 87.57}{0.12} \sqrt{\frac{0.8}{0.2}} \end{split}$$

$$\begin{split} r_{pbi} &= \frac{0.21}{0.12} \sqrt{4} \\ r_{pbi} &= 1.75 \ x \ 2 = 3.5 \end{split}$$

$$\begin{split} r_{pbi} &= \frac{M_{p-M_t}}{SD_t} \sqrt{\frac{p}{q}} \\ r_{pbi} &= \frac{87.75 - 87.57}{0.12} \sqrt{\frac{0.8}{0.2}} \\ r_{pbi} &= \frac{0.18}{0.12} \sqrt{4} \\ r_{pbi} &= 1.5 \text{ x } 2 = 3 \end{split}$$

## Item 46

$$\begin{split} r_{pbi} &= \frac{M_{p-M_t}}{SD_t} \sqrt{\frac{p}{q}} \\ r_{pbi} &= \frac{88.17 - 87.57}{0.12} \sqrt{\frac{0.7}{0.3}} \\ r_{pbi} &= \frac{0.6}{0.12} \sqrt{2.33} \\ r_{pbi} &= 5 \text{ x } 1.52 = 7.6 \end{split}$$

## **Item 47**

$$\begin{split} r_{pbi} &= \frac{M_{p-M_t}}{SD_t} \sqrt{\frac{p}{q}} \\ r_{pbi} &= \frac{87.68 - 87.57}{0.12} \sqrt{\frac{0.8}{0.2}} \\ r_{pbi} &= \frac{0.11}{0.12} \sqrt{4} \\ r_{pbi} &= 0.91 \text{ x } 2 = 1.82 \end{split}$$

# Item 48

$$\begin{split} \mathbf{r}_{\mathrm{pbi}} &= \frac{M_{p-M_t}}{SD_t} \sqrt{\frac{p}{q}} \\ \mathbf{r}_{\mathrm{pbi}} &= \frac{88.18 - 87.57}{0.12} \sqrt{\frac{0.6}{0.4}} \\ \mathbf{r}_{\mathrm{pbi}} &= \frac{0.61}{0.12} \sqrt{1.5} \\ \mathbf{r}_{\mathrm{pbi}} &= 5.08 \text{ x } 1.22 = 6.19 \end{split}$$

$$\begin{split} r_{pbi} &= \frac{M_{p-M_t}}{SD_t} \sqrt{\frac{p}{q}} \\ r_{pbi} &= \frac{88.23 - 87.57}{0.12} \sqrt{\frac{0.7}{0.3}} \\ r_{pbi} &= \frac{0.66}{0.12} \sqrt{2.33} \\ r_{pbi} &= 5.5 \text{ x } 1.52 = 8.36 \end{split}$$

$$\begin{split} r_{pbi} &= \frac{M_{p-M_t}}{SD_t} \sqrt{\frac{p}{q}} \\ r_{pbi} &= \frac{87.65 - 87.57}{0.12} \sqrt{\frac{0.8}{0.2}} \\ r_{pbi} &= \frac{0.08}{0.12} \sqrt{4} \\ r_{pbi} &= 0.66 \text{ x } 2 = 1.32 \end{split}$$

## Item 51

$$\begin{split} r_{pbi} &= \frac{\textit{M}_{p-\textit{M}_{t}}}{\textit{SD}_{t}} \sqrt{\frac{p}{q}} \\ r_{pbi} &= \frac{87.25 - 87.57}{0.12} \sqrt{\frac{0.8}{0.2}} \\ r_{pbi} &= \frac{-0.32}{0.12} \sqrt{4} \\ r_{pbi} &= -2.66 \text{ x } 2 = -5.32 \end{split}$$

## Item 52

$$\begin{split} r_{pbi} &= \frac{M_{p-M_t}}{SD_t} \sqrt{\frac{p}{q}} \\ r_{pbi} &= \frac{87.78 - 87.57}{0.12} \sqrt{\frac{0.8}{0.2}} \\ r_{pbi} &= \frac{0.21}{0.12} \sqrt{4} \\ r_{pbi} &= 1.75 \text{ x } 2 = 3.5 \end{split}$$

$$\begin{split} r_{pbi} &= \frac{M_{p-M_t}}{SD_t} \sqrt{\frac{p}{q}} \\ r_{pbi} &= \frac{87.6 - 87.57}{0.12} \sqrt{\frac{0.8}{0.2}} \\ r_{pbi} &= \frac{0.03}{0.12} \sqrt{4} \\ r_{pbi} &= 0.25 \text{ x } 2 = 0.5 \end{split}$$

$$r_{pbi} = \frac{M_{p-M_t}}{SD_t} \sqrt{\frac{p}{q}}$$

$$r_{pbi} = \frac{87.57 - 87.57}{0.12} \sqrt{\frac{0.8}{0.2}}$$

$$r_{pbi} = \frac{0}{0.12} \sqrt{4}$$

$$r_{pbi} = 0 \times 2 = 4$$

# Item 55

$$\begin{split} r_{pbi} &= \frac{M_{p-M_t}}{SD_t} \sqrt{\frac{p}{q}} \\ r_{pbi} &= \frac{87.7 - 87.57}{0.12} \sqrt{\frac{0.8}{0.2}} \\ r_{pbi} &= \frac{0.13}{0.12} \sqrt{4} \\ r_{pbi} &= 1.08 \text{ x } 2 = 2.16 \end{split}$$

### **Item 56**

$$\begin{split} r_{pbi} &= \frac{M_{p-M_t}}{SD_t} \sqrt{\frac{p}{q}} \\ r_{pbi} &= \frac{87.86 - 87.57}{0.12} \sqrt{\frac{0.6}{0.4}} \\ r_{pbi} &= \frac{0.29}{0.12} \sqrt{1.5} \\ r_{pbi} &= 2.41 \times 1.22 = 2.94 \end{split}$$

## **Item 57**

$$\begin{split} r_{pbi} &= \frac{M_{p-M_t}}{SD_t} \sqrt{\frac{p}{q}} \\ r_{pbi} &= \frac{87.84 - 87.57}{0.12} \sqrt{\frac{0.8}{0.2}} \\ r_{pbi} &= \frac{0.27}{0.12} \sqrt{4} \\ r_{pbi} &= 2.25 \text{ x } 2 = 4.5 \end{split}$$

$$r_{\rm pbi} = \frac{M_{p-M_t}}{SD_t} \sqrt{\frac{p}{q}}$$

$$\begin{split} r_{pbi} &= \frac{87.68 - 87.57}{0.12} \sqrt{\frac{0.8}{0.2}} \\ r_{pbi} &= \frac{0.11}{0.12} \sqrt{4} \\ r_{pbi} &= 0.19 \ x \ 2 = 1.82 \end{split}$$

$$\begin{split} r_{pbi} &= \frac{M_{p-M_t}}{SD_t} \sqrt{\frac{p}{q}} \\ r_{pbi} &= \frac{88.11-87.57}{0.12} \sqrt{\frac{0.7}{0.3}} \\ r_{pbi} &= \frac{0.54}{0.12} \sqrt{2.33} \\ r_{pbi} &= 4.5 \text{ x } 1.52 = 6.84 \end{split}$$

## Item 60

$$\begin{split} r_{pbi} &= \frac{M_{p-M_t}}{SD_t} \sqrt{\frac{p}{q}} \\ r_{pbi} &= \frac{87.6 - 87.57}{0.12} \sqrt{\frac{0.8}{0.2}} \\ r_{pbi} &= \frac{0.03}{0.12} \sqrt{4} \\ r_{pbi} &= 0.25 \text{ x } 2 = 0.5 \end{split}$$

### Item 61

$$\begin{split} r_{pbi} &= \frac{M_{p-M_t}}{SD_t} \sqrt{\frac{p}{q}} \\ r_{pbi} &= \frac{87.84 - 87.57}{0.12} \sqrt{\frac{0.8}{0.2}} \\ r_{pbi} &= \frac{0.27}{0.12} \sqrt{4} \\ r_{pbi} &= 2.25 \text{ x } 2 = 4.5 \end{split}$$

$$\begin{split} \mathbf{r}_{\mathrm{pbi}} &= \frac{M_{p-M_t}}{SD_t} \sqrt{\frac{p}{q}} \\ \mathbf{r}_{\mathrm{pbi}} &= \frac{88.23 - 87.57}{0.12} \sqrt{\frac{0.7}{0.3}} \\ \mathbf{r}_{\mathrm{pbi}} &= \frac{0.66}{0.12} \sqrt{2.33} \\ \mathbf{r}_{\mathrm{pbi}} &= 3.14 \times 1.52 = 4.77 \end{split}$$

$$\begin{split} r_{pbi} &= \frac{M_{p-M_t}}{SD_t} \sqrt{\frac{p}{q}} \\ r_{pbi} &= \frac{87.7 - 87.57}{0.12} \sqrt{\frac{0.8}{0.2}} \\ r_{pbi} &= \frac{0.13}{0.12} \sqrt{4} \\ r_{pbi} &= 1.08 \text{ x } 2 = 2.16 \end{split}$$

## Item 64

$$\begin{split} r_{pbi} &= \frac{M_{p-M_t}}{SD_t} \sqrt{\frac{p}{q}} \\ r_{pbi} &= \frac{87.7 - 87.57}{0.12} \sqrt{\frac{0.8}{0.2}} \\ r_{pbi} &= \frac{0.13}{0.12} \sqrt{4} \\ r_{pbi} &= 1.08 \text{ x } 2 = 2.16 \end{split}$$

## Item 65

$$\begin{split} r_{pbi} &= \frac{M_{p-M_t}}{SD_t} \sqrt{\frac{p}{q}} \\ r_{pbi} &= \frac{87.6 - 87.57}{0.12} \sqrt{\frac{0.8}{0.2}} \\ r_{pbi} &= \frac{0.03}{0.12} \sqrt{4} \\ r_{pbi} &= 0.25 \text{ x } 2 = 0.5 \end{split}$$

## Item 66

$$\begin{split} r_{pbi} &= \frac{M_{p-M_t}}{sD_t} \sqrt{\frac{p}{q}} \\ r_{pbi} &= \frac{87.76 - 87.57}{0.12} \sqrt{\frac{0.7}{0.3}} \\ r_{pbi} &= \frac{0.19}{0.12} \sqrt{2.33} \\ r_{pbi} &= 1.58 \text{ x } 1.52 = 2.4 \end{split}$$

$$\begin{split} r_{pbi} &= \frac{M_{p-M_t}}{SD_t} \sqrt{\frac{p}{q}} \\ r_{pbi} &= \frac{87.73 - 87.57}{0.12} \sqrt{\frac{0.8}{0.2}} \\ r_{pbi} &= \frac{0.16}{0.12} \sqrt{4} \\ r_{pbi} &= 1.33 \text{ x } 2 = 2.66 \end{split}$$

$$\begin{split} r_{pbi} &= \frac{M_{p-M_t}}{SD_t} \sqrt{\frac{p}{q}} \\ r_{pbi} &= \frac{87.73 - 87.57}{0.12} \sqrt{\frac{0.8}{0.2}} \\ r_{pbi} &= \frac{0.16}{0.12} \sqrt{4} \\ r_{pbi} &= 1.33 \text{ x } 2 = 2.66 \end{split}$$

## Item 69

$$\begin{split} \mathbf{r}_{\mathrm{pbi}} &= \frac{M_{p-M_t}}{SD_t} \sqrt{\frac{p}{q}} \\ \mathbf{r}_{\mathrm{pbi}} &= \frac{87.94 - 87.57}{0.12} \sqrt{\frac{0.8}{0.2}} \\ \mathbf{r}_{\mathrm{pbi}} &= \frac{0.37}{0.12} \sqrt{4} \\ \mathbf{r}_{\mathrm{pbi}} &= 3.08 \times 2 = 4.68 \end{split}$$

## Item 70

$$\begin{split} r_{pbi} &= \frac{M_{p-M_t}}{SD_t} \sqrt{\frac{p}{q}} \\ r_{pbi} &= \frac{87.80 - 87.57}{0.12} \sqrt{\frac{0.7}{0.3}} \\ r_{pbi} &= \frac{0.23}{0.12} \sqrt{2.33} \\ r_{pbi} &= 1.91 \text{ x } 1.52 = 2.90 \end{split}$$

# **Item 71**

$$\begin{split} r_{pbi} &= \frac{\textit{M}_{\textit{p-M}_{\textit{t}}}}{\textit{SD}_{\textit{t}}} \sqrt{\frac{\textit{p}}{\textit{q}}} \\ r_{pbi} &= \frac{87.94 - 87.57}{0.12} \sqrt{\frac{0.8}{0.2}} \\ r_{pbi} &= \frac{0.37}{0.12} \sqrt{4} \\ r_{pbi} &= 3.08 \text{ x } 2 = 4.68 \end{split}$$

$$r_{pbi} = \frac{M_{p-M_t}}{SD_t} \sqrt{\frac{p}{q}}$$

$$\begin{split} r_{pbi} &= \frac{87.80 - 87.57}{0.12} \sqrt{\frac{0.7}{0.3}} \\ r_{pbi} &= \frac{0.23}{0.12} \sqrt{2.33} \\ r_{pbi} &= 1.91 \ x \ 1.52 = 2.90 \end{split}$$

$$\begin{split} r_{pbi} &= \frac{M_{p-M_t}}{SD_t} \sqrt{\frac{p}{q}} \\ r_{pbi} &= \frac{87.77 - 87.57}{0.12} \sqrt{\frac{0.7}{0.3}} \\ r_{pbi} &= \frac{0.2}{0.12} \sqrt{2.33} \\ r_{pbi} &= 1.66 \text{ x } 1.52 = 2.52 \end{split}$$

## Item 74

$$\begin{split} r_{pbi} &= \frac{M_{p-M_t}}{SD_t} \sqrt{\frac{p}{q}} \\ r_{pbi} &= \frac{87.65 - 87.57}{0.12} \sqrt{\frac{0.8}{0.2}} \\ r_{pbi} &= \frac{0.08}{0.12} \sqrt{4} \\ r_{pbi} &= 0.66 \text{ x } 2 = 1.32 \end{split}$$

## **Item 75**

$$\begin{split} r_{pbi} &= \frac{M_{p-M_t}}{SD_t} \sqrt{\frac{p}{q}} \\ r_{pbi} &= \frac{87.75 - 87.57}{0.12} \sqrt{\frac{0.8}{0.2}} \\ r_{pbi} &= \frac{0.18}{0.12} \sqrt{4} \\ r_{pbi} &= 1.5 \text{ x } 2 = 3 \end{split}$$

$$\begin{split} r_{pbi} &= \frac{M_{p-M_t}}{SD_t} \sqrt{\frac{p}{q}} \\ r_{pbi} &= \frac{87.38 - 87.57}{0.12} \sqrt{\frac{0.7}{0.3}} \\ r_{pbi} &= \frac{-0.19}{0.12} \sqrt{2,33} \\ r_{pbi} &= -1.58 \times 1.52 = 2.40 \end{split}$$

$$\begin{split} r_{pbi} &= \frac{M_{p-M_t}}{SD_t} \sqrt{\frac{p}{q}} \\ r_{pbi} &= \frac{87.94 - 87.57}{0.12} \sqrt{\frac{0.7}{0.3}} \\ r_{pbi} &= \frac{0.57}{0.12} \sqrt{2.33} \\ r_{pbi} &= 3.08 \text{ x } 1.52 = 4.68 \end{split}$$

## **Item 78**

$$\begin{split} r_{pbi} &= \frac{M_{p-M_{t}}}{SD_{t}} \sqrt{\frac{p}{q}} \\ r_{pbi} &= \frac{87.75 - 87.57}{0.12} \sqrt{\frac{0.8}{0.2}} \\ r_{pbi} &= \frac{0.18}{0.12} \sqrt{4} \\ r_{pbi} &= 1.5 \text{ x } 2 = 3 \end{split}$$

## **Item 79**

$$\begin{split} r_{pbi} &= \frac{M_{p-M_t}}{SD_t} \sqrt{\frac{p}{q}} \\ r_{pbi} &= \frac{87.75 - 87.57}{0.12} \sqrt{\frac{0.8}{0.2}} \\ r_{pbi} &= \frac{0.18}{0.12} \sqrt{4} \\ r_{pbi} &= 1.5 \text{ x } 2 = 3 \end{split}$$

## **Item 80**

$$\begin{split} r_{pbi} &= \frac{M_{p-M_t}}{SD_t} \sqrt{\frac{p}{q}} \\ r_{pbi} &= \frac{89-87.57}{0.12} \sqrt{\frac{0.5}{0.5}} \\ r_{pbi} &= \frac{1.43}{0.12} \sqrt{1} \\ r_{pbi} &= 11.92 \text{ x } 1 = 11.92 \end{split}$$

$$\begin{split} r_{pbi} &= \frac{\textit{M}_{\textit{p-M}_{\textit{t}}}}{\textit{SD}_{\textit{t}}} \sqrt{\frac{\textit{p}}{\textit{q}}} \\ r_{pbi} &= \frac{87.4 - 87.57}{0.12} \sqrt{\frac{0.6}{0.4}} \\ r_{pbi} &= \frac{-0.17}{0.12} \sqrt{1.5} \end{split}$$

$$r_{pbi}$$
= -1.41 x 1.22 = -1.72

$$\begin{split} r_{pbi} &= \frac{M_{p-M_t}}{SD_t} \sqrt{\frac{p}{q}} \\ r_{pbi} &= \frac{87.7 - 87.57}{0.12} \sqrt{\frac{0.8}{0.2}} \\ r_{pbi} &= \frac{0.13}{0.12} \sqrt{4} \\ r_{pbi} &= 1.08 \text{ x } 2 = 2.16 \end{split}$$

## **Item 83**

$$\begin{split} \mathbf{r}_{\mathrm{pbi}} &= \frac{M_{p-M_t}}{SD_t} \sqrt{\frac{p}{q}} \\ \mathbf{r}_{\mathrm{pbi}} &= \frac{87.80 - 87.57}{0.12} \sqrt{\frac{0.7}{0.3}} \\ \mathbf{r}_{\mathrm{pbi}} &= \frac{0.23}{0.12} \sqrt{2.33} \\ \mathbf{r}_{\mathrm{pbi}} &= 1.91 \text{ x } 1.52 = 2.90 \end{split}$$

### **Item 84**

$$\begin{split} r_{pbi} &= \frac{M_{p-M_t}}{SD_t} \sqrt{\frac{p}{q}} \\ r_{pbi} &= \frac{87.36 - 87.57}{0.12} \sqrt{\frac{0.8}{0.2}} \\ r_{pbi} &= \frac{-0.21}{0.12} \sqrt{4} \\ r_{pbi} &= -1.75 \text{ x } 2 = -3.5 \end{split}$$

## **Item 85**

$$\begin{split} r_{pbi} &= \frac{M_{p-M_t}}{SD_t} \sqrt{\frac{p}{q}} \\ r_{pbi} &= \frac{87.3 - 87.57}{0.12} \sqrt{\frac{0.8}{0.2}} \\ r_{pbi} &= \frac{-0.27}{0.12} \sqrt{4} \\ r_{pbi} &= -0.03 \text{ x } 2 = -0.06 \end{split}$$

$$r_{pbi} = \frac{M_{p-M_t}}{SD_t} \sqrt{\frac{p}{q}}$$

$$\begin{split} r_{pbi} &= \frac{87.47 - 87.57}{0.12} \, \sqrt{\frac{0.8}{0.2}} \\ r_{pbi} &= \frac{-0.1}{0.12} \sqrt{4} \\ r_{pbi} &= -0.47 \, \, x \, \, 2 = -0.94 \end{split}$$

$$\begin{split} r_{pbi} &= \frac{M_{p-M_t}}{SD_t} \sqrt{\frac{p}{q}} \\ r_{pbi} &= \frac{87.17 - 87.57}{0.12} \sqrt{\frac{0.7}{0.3}} \\ r_{pbi} &= \frac{-0.4}{0.12} \sqrt{4} \\ r_{pbi} &= -3.33 \text{ x } 2 = -6.66 \end{split}$$

## **Item 88**

$$\begin{split} r_{pbi} &= \frac{M_{p-M_t}}{SD_t} \sqrt{\frac{p}{q}} \\ r_{pbi} &= \frac{87.80 - 87.57}{0.12} \sqrt{\frac{0.7}{0.3}} \\ r_{pbi} &= \frac{0.23}{0.12} \sqrt{2.33} \\ r_{pbi} &= 1.91 \text{ x } 1.52 = 2.90 \end{split}$$

## **Item 89**

$$\begin{split} r_{pbi} &= \frac{M_{p-M_t}}{sD_t} \sqrt{\frac{p}{q}} \\ r_{pbi} &= \frac{87.79 - 87.57}{0.12} \sqrt{\frac{0.8}{0.2}} \\ r_{pbi} &= \frac{0.22}{0.12} \sqrt{4} \\ r_{pbi} &= 1.83 \text{ x } 2 = 3.66 \end{split}$$

$$\begin{split} r_{pbi} &= \frac{M_{p-M_t}}{SD_t} \sqrt{\frac{p}{q}} \\ r_{pbi} &= \frac{87.79 - 87.57}{0.12} \sqrt{\frac{0.8}{0.2}} \\ r_{pbi} &= \frac{0.22}{0.12} \sqrt{4} \\ r_{pbi} &= 1.83 \text{ x } 2 = 3.66 \end{split}$$

$$\begin{split} r_{pbi} &= \frac{M_{p-M_t}}{SD_t} \sqrt{\frac{p}{q}} \\ r_{pbi} &= \frac{87.6 - 87.57}{0.12} \sqrt{\frac{0.8}{0.2}} \\ r_{pbi} &= \frac{0.03}{0.12} \sqrt{4} \\ r_{pbi} &= 0.25 \text{ x } 2 = 0.5 \end{split}$$

### Item 92

$$\begin{split} r_{pbi} &= \frac{M_{p-M_t}}{SD_t} \sqrt{\frac{p}{q}} \\ r_{pbi} &= \frac{87.25 - 87.57}{0.12} \sqrt{\frac{0.8}{0.2}} \\ r_{pbi} &= \frac{-0.32}{0.12} \sqrt{4} \\ r_{pbi} &= -2.66 \text{ x } 2 = -5.32 \end{split}$$

### Item 93

$$\begin{split} r_{pbi} &= \frac{\textit{M}_{p-\textit{M}_{t}}}{\textit{SD}_{t}} \sqrt{\frac{p}{q}} \\ r_{pbi} &= \frac{87.7 - 87.57}{0.12} \sqrt{\frac{0.8}{0.2}} \\ r_{pbi} &= \frac{0.13}{0.12} \sqrt{4} \\ r_{pbi} &= 1.08 \text{ x } 2 = 2.16 \end{split}$$

## Item 94

$$\begin{split} r_{pbi} &= \frac{M_{p-M_t}}{SD_t} \sqrt{\frac{p}{q}} \\ r_{pbi} &= \frac{87.84 - 87.57}{0.12} \sqrt{\frac{0.8}{0.2}} \\ r_{pbi} &= \frac{0.27}{0.12} \sqrt{4} \\ r_{pbi} &= 2.25 \text{ x } 2 = 4.5 \end{split}$$

$$\begin{split} r_{pbi} &= \frac{\textit{M}_{p-\textit{M}_{t}}}{\textit{SD}_{t}} \sqrt{\frac{p}{q}} \\ r_{pbi} &= \frac{87.88 - 87.57}{0.12} \sqrt{\frac{0.7}{0.3}} \\ r_{pbi} &= \frac{0.31}{0.12} \sqrt{2.33} \end{split}$$

$$r_{pbi}$$
= 2.58 x 1.52 = 3.92

$$\begin{split} r_{pbi} &= \frac{M_{p-M_t}}{sD_t} \sqrt{\frac{p}{q}} \\ r_{pbi} &= \frac{87.77 - 87.57}{0.12} \sqrt{\frac{0.7}{0.3}} \\ r_{pbi} &= \frac{0.2}{0.12} \sqrt{2.33} \\ r_{pbi} &= 1.66 \times 1.52 = 2.52 \end{split}$$

## **Item 97**

$$\begin{split} r_{pbi} &= \frac{M_{p-M_t}}{SD_t} \sqrt{\frac{p}{q}} \\ r_{pbi} &= \frac{87.6 - 87.57}{0.12} \sqrt{\frac{0.8}{0.2}} \\ r_{pbi} &= \frac{0.03}{0.12} \sqrt{4} \\ r_{pbi} &= 0.25 \text{ x } 2 = 0.5 \end{split}$$

# **Item 98**

$$\begin{split} \mathbf{r}_{\mathrm{pbi}} &= \frac{M_{p-M_t}}{SD_t} \sqrt{\frac{p}{q}} \\ \mathbf{r}_{\mathrm{pbi}} &= \frac{87.84 - 87.57}{0.12} \sqrt{\frac{0.8}{0.2}} \\ \mathbf{r}_{\mathrm{pbi}} &= \frac{0.27}{0.12} \sqrt{4} \\ \mathbf{r}_{\mathrm{pbi}} &= 2.25 \times 2 = 4.5 \end{split}$$

$$\begin{split} r_{pbi} &= \frac{M_{p-M_t}}{sD_t} \sqrt{\frac{p}{q}} \\ r_{pbi} &= \frac{878.45 - 87.57}{0.12} \sqrt{\frac{0.6}{0.4}} \\ r_{pbi} &= \frac{0.58}{0.12} \sqrt{1.5} \\ r_{pbi} &= 4.83 \text{ x } 1.22 = 5.89 \end{split}$$

$$\begin{split} r_{pbi} &= \frac{\textit{M}_{p-\textit{M}_{t}}}{\textit{SD}_{t}} \sqrt{\frac{\textit{p}}{\textit{q}}} \\ r_{pbi} &= \frac{93.17 - 87.57}{0.12} \sqrt{\frac{0.7}{0.3}} \\ r_{pbi} &= \frac{5.6}{0.12} \sqrt{2.33} \\ r_{pbi} &= 46.6 \text{ x } 1.52 = 70.83 \end{split}$$

### **HOMOGENEITY TEST (PRE-TEST)**

Calculation of parameter to get variant of the first class as experimental class sample and variant of the second class as control class sample are used homogeneity test by using formula:

$$S^{2} = \frac{n\Sigma xi^{2} - (\Sigma xi)}{n(n-1)}$$

Hypotheses:

 $H_0 : \delta_1^2 = \delta_2^2$ 

 $H_1 : \delta_1^2 \neq \delta_2^2$ 

A. Variant of the XI IPS 3 class is:

| NO    | Xi   | Xi <sup>2</sup> |
|-------|------|-----------------|
| 1.    | 82   | 6724            |
| 2.    | 80   | 6400            |
| 3.    | 81   | 6561            |
| 4.    | 92   | 8464            |
| 5.    | 87   | 7569            |
| 6.    | 80   | 6400            |
| 7.    | 81   | 6561            |
| 8.    | 78   | 6084            |
| 9.    | 84   | 7056            |
| 10.   | 81   | 6561            |
| 11.   | 74   | 5476            |
| 12.   | 81   | 6561            |
| 13.   | 81   | 6561            |
| 14.   | 91   | 8281            |
| 15.   | 87   | 7569            |
| 16.   | 93   | 8649            |
| 17.   | 93   | 8649            |
| 18.   | 82   | 6724            |
| 19.   | 80   | 6400            |
| 20.   | 97   | 9409            |
| 21.   | 81   | 6561            |
| Total | 1766 | 149220          |

n = 21  

$$\sum xi = 1766$$

$$\sum_{Xi} 2 = 149220$$
So:
$$S^{2} = \frac{n\sum xi^{2} - (\sum xi)}{n(n-1)}$$

$$= \frac{21(149220) - (1766)^{2}}{21(21-1)}$$

$$= \frac{3133620 - 3118756}{21(20)}$$

$$= \frac{14860}{420}$$

$$= 35.38$$

### B. Variant of the XI IPS 1 class is:

| NO  | Xi | Xi <sup>2</sup> |
|-----|----|-----------------|
| 1.  | 78 | 6084            |
| 2.  | 79 | 6241            |
| 3.  | 81 | 6561            |
| 4.  | 91 | 8281            |
| 5.  | 85 | 7225            |
| 6.  | 81 | 6561            |
| 7.  | 81 | 6561            |
| 8.  | 79 | 6241            |
| 9.  | 83 | 6889            |
| 10. | 80 | 6400            |
| 11. | 79 | 6241            |
| 12. | 80 | 6400            |
| 13. | 80 | 6400            |
| 14. | 91 | 8281            |
| 15. | 87 | 7569            |
| 16. | 92 | 8464            |
| 17. | 92 | 8464            |
| 18. | 79 | 6241            |
| 19. | 77 | 5929            |
| 20. | 92 | 8464            |
| 21. | 80 | 6400            |
| 22. | 76 | 5776            |

**Total** 1747 151673

$$N = 22$$
  
 $\sum xi = 1747$   
 $\sum_{xi} 2 = 151673$ 

So

$$S^{2} = \frac{n\Sigma xi^{2} - (\Sigma xi)}{n(n-1)}$$

$$= \frac{22 (151673) - (1747)^{2}}{22(22-1)}$$

$$= \frac{3336806 - 3052009}{22(21)}$$

$$= \frac{284797}{462}$$

$$= 616.44$$

The Formula was used to test the hypothesis was:

$$F = \frac{\textit{The Biggest Variant}}{\textit{The Smallest Variant}}$$

#### XI IPS 1 and XI IPS 3:

$$F = \frac{\textit{The Biggest Variant}}{\textit{The Smallest Variant}}$$

So:

$$F = \frac{616.40}{35.38}$$
$$= 17.42$$

After doing the calculation, researcher found that  $F_{count} = 17.42$ . It had been compared to  $F_{table}$  with  $\alpha$  5% and dk numerator and deminator were same ( $n_1$  and  $n_2 = 21$ ; dk = 21-1 = 20). From the distribution list F, researcher found that  $F_{table} = 2.59$ , so  $F_{count} > F_{table}$  (17.42 > 2.59). It could be concluded that there is no difference variant between the XI IPS 1 class and XI IPS 3 class. It means that the variant is homogenous.

#### Reliability of Vocabulary Pre Test

To get reliability of the test, the researcher uses formula KR-20:

$$\begin{split} R_{11} &= \left(\frac{n}{n-1}\right) \left(\frac{s_{t^2} - \sum pq}{s_{t^2}}\right) \\ N &= 21 \\ \sum Xt &= 1766 \\ \sum Xt^2 &= 14922 \\ \sum pq &= 0.576 \\ S_t^2 &= \sum Xt^2 - \left(\frac{\sum xt}{N}\right)^2 \\ &= 14922 - \left(\frac{1766}{21}\right)^2 = 14922 - 84.09523^2 = 149220 - 70720 = 78.500 \\ S_t^2 &= \frac{\sum xtz}{N} = \frac{78.500}{21} \\ S_t^2 &= 373.80 \\ R_{11} &= \left(\frac{n}{n-1}\right) \left(\frac{s_{t^2} - \sum pq}{s_{t^2}}\right) \end{split}$$

$$(n-1) ( 3t^{2} )$$

$$R_{11} = \left(\frac{21}{21-1}\right) \left(\frac{373.80 - 0.576}{373.80}\right) = \left(\frac{21}{20}\right) \left(\frac{373.224}{373.80}\right)$$

$$= (1.05) (0.99)$$

$$= 1.04 (r_{11} > 0.70 = reliable)$$

Test is reliable if  $r_{count} > r_{table}$ . Based on calculation above, the test have very high reliable.

#### RESULT OF NORMALITY TEST IN PRE TEST

#### RESULT OF THE NORMALITY TEST OF XI IPS 1 IN PRE-TEST

1. The score of XI IPS 3 class in pre test from low score to high score:

| 74 | 78 | 80 | 80 | 80 | 81 | 81 |
|----|----|----|----|----|----|----|
| 81 | 81 | 81 | 81 | 82 | 82 | 84 |
| 87 | 87 | 91 | 92 | 93 | 93 | 97 |

Range = High – Low = 
$$97 - 74$$

$$= 23$$

3. Total of Classes 
$$= 1 + 3.3 \log (n)$$

$$= 1 + 3.3 \log (21)$$

$$= 1 + 3,3 (0.30)$$

$$= 1 + 0.99$$

$$= 1.99$$

4. Length of Classes 
$$=\frac{range}{totalof class} = \frac{23}{2} = 11.5$$

#### 5. Mean

| Interval Class | F  | X  | X  | fx  | x <sup>2</sup> | fx <sup>2</sup> |
|----------------|----|----|----|-----|----------------|-----------------|
| 70-75          | 1  | 72 | +3 | 3   | 9              | 27              |
| 76-79          | 1  | 78 | +2 | 2   | 4              | 8               |
| 80-85          | 12 | 82 | +1 | 12  | 1              | 12              |
| 86-90          | 2  | 88 | 0  | 0   | 0              | 0               |
| 91-95          | 4  | 93 | -1 | -4  | 1              | 4               |
| 96-100         | 1  | 98 | -2 | -2  | 4              | 4               |
| i = 11.5       | 21 | -  | 3  | -11 | -              | 55              |

$$Mx = M^1 + i \frac{\sum fx^1}{N}$$

$$\mathrm{SD_t} = i\sqrt{\frac{\sum fx\prime^2}{n} - \left(\frac{\sum fx\prime}{n}\right)^2}$$

$$=88+11.5\;(\frac{-11}{21})$$

$$= 88 + 11.5 (-0.52)$$

$$= 88 + (-5,98)$$

$$SD_t = i\sqrt{\frac{\sum fx'^2}{n} - \left(\frac{\sum fx'}{n}\right)^2}$$

$$=11.5\sqrt{\frac{55}{21}-\left(\frac{-11}{21}\right)^2}$$

$$=11.5\sqrt{2.62-(-0.52)^2}$$

$$=11.5\sqrt{2,62-0.27}$$

Table of Normality Data Test with Chi Kuadrad Formula

| Interval of Score | Real<br>Upper<br>Limit | Z – Score | Limit of<br>Large of the<br>Area | Large of area | $f_h$ | $f_0$ | $\frac{(f_0-f_h)}{f_h}$ |
|-------------------|------------------------|-----------|----------------------------------|---------------|-------|-------|-------------------------|
| 90 - 95           | 100.5                  | 2.01      | 0.4821                           | 0.04          | 1.12  | 4     | 2.57                    |
| 85 - 89           | 95.5                   | 1.47      | 0.4292                           |               |       |       |                         |
| 80 - 84           | 80.5                   | 0.93      | 0.3238                           | 0.10          | 2.8   | 5     | 0.78                    |
| 75 - 79           | 85.5                   | 0.40      | 0.1554                           | 0.16          | 4.48  | 3     | -0.33                   |
|                   |                        |           |                                  | 0.10          | 2.8   | 6     | 1.14                    |
| 70 – 74           | 79.5                   | 0.13      | 0.0517                           | -0.19         | -5.32 | 5     | -1.93                   |
|                   |                        |           |                                  |               | 2.02  |       | -170                    |
|                   |                        |           |                                  |               |       | $X^2$ | 2.23                    |

Based on the table above, the reseracher found that  $x^2_{count} = 2.23$  while  $x^2_{table} = 11.070$ , cause  $x^2_{count} < x^2_{table}$  (2.23<11.070) with degree of freedom (dk) = 2-1 = 1 and significant level  $\alpha = 5\%$ . So distribution of XI IPS 1 class (pre-test) is normal.

#### 6. Median

| No | Interval | F  | Fk |
|----|----------|----|----|
| 1  | 70 - 75  | 1  | 1  |
| 2  | 76 - 79  | 1  | 2  |
| 3  | 80 - 85  | 2  | 4  |
| 4  | 86 - 90  | 12 | 16 |
| 5  | 91 – 95  | 4  | 20 |
| 6  | 96 – 100 | 1  | 21 |

Position of Me in the interval of classes is number 4, that:

Bb = 85.5 So:  
F = 4 Me = Bb + i 
$$\left(\frac{n/2 - F}{fm}\right)$$
  
Fm = 12 = 85.5 + 11.5 (0.58)

$$i = 11.5$$
  $= 85.5 + 11.5 (0.58)$   
 $n = 22$   $= 85.5 + 6.67$   
 $1/2n = 11$   $= 92.17$ 

#### 7. Modus

| No | Interval | F  | Fk |
|----|----------|----|----|
| 1  | 70 – 75  | 1  | 1  |
| 2  | 76 - 79  | 1  | 2  |
| 3  | 80 - 85  | 2  | 4  |
| 4  | 86 - 90  | 12 | 16 |
| 5  | 91 – 95  | 4  | 20 |
| 6  | 96 – 100 | 1  | 21 |

$$M_{o} = L + \frac{d_{1}}{d_{1} + d_{2}}i$$
 So,  
 $L = 85.5$   $M_{o} = 85.5 + \frac{10}{10 + 8} 11.5$   
 $d_{1} = 10$   $= 85.5 + 0.55 (11.5)$   
 $d_{2} = 8$   $= 85.5 + 6.34$   
 $i = 11.5$   $= 91.84$ 

#### RESULT OF THE NORMALITY TEST OF XI IPS 3 IN PRE-TEST

1. The score of XI IPS 1 class in pre test from low score to high score:

| 70 | 73 | 73 | 75 | 75 | 75 | 77 | 77 |
|----|----|----|----|----|----|----|----|
| 79 | 79 | 79 | 80 | 80 | 82 | 83 | 83 |
| 84 | 85 | 86 | 86 | 88 | 90 | 95 |    |

2. High = 95 3. Total of Classes = 
$$1 + 3.3 \log (n)$$
  
Low = 70 =  $1 + 3.3 \log (23)$   
Range = High – Low =  $1 + 3.3 (1.36)$   
=  $95 - 70$   
=  $25$  =  $1 + 4.49$   
=  $5.49 = 5$ 

4. Length of Classes 
$$=\frac{range}{totalof class} = \frac{25}{5.5} = 4.5$$

5. Mean

| Interval Class | F | X  | X  | fx | x <sup>2</sup> | fx <sup>2</sup> |
|----------------|---|----|----|----|----------------|-----------------|
| 70 - 74        | 3 | 72 | +2 | 6  | 4              | 12              |
| 75 – 79        | 8 | 77 | +1 | 8  | 1              | 8               |

| 80 - 84 | 6  | 82   | 0  | 0  | 0  | 0  |
|---------|----|------|----|----|----|----|
| 85 - 89 | 4  | 87   | -1 | -4 | 16 | 4  |
| 90 – 95 | 2  | 92.5 | -2 | -4 | 16 | 8  |
| i = 4.5 | 23 | -    | -  | 6  | -  | 32 |

$$Mx = M^{1} + i \frac{\Sigma f x^{1}}{N}$$

$$= 82 + 4.5 \left(\frac{6}{23}\right)$$

$$= 82 + 4.5 (0.26)$$

$$= 82 + 1.17$$

$$= 83.17$$

$$SD_{t} = i \sqrt{\frac{\Sigma f x^{2}}{n}} - \left(\frac{\Sigma f x^{2}}{n}\right)^{2}$$

$$= 4.5 \sqrt{\frac{32}{23}} - \left(\frac{6}{23}\right)^{2}$$

$$= 4.5 \sqrt{1.39 - (0.26)^{2}}$$

$$= 4.5 \sqrt{1.39 - 0.067}$$

$$= 4.5 \sqrt{1.323}$$

$$= 4.5 \times 1.150 = 5.175$$

Table of Normality Data Test with Chi Kuadrad Formula

| Interval | Real  |           | Limit of     | Large of |       |                | <u>(f<sub>0</sub>-f<sub>h</sub>)</u> |
|----------|-------|-----------|--------------|----------|-------|----------------|--------------------------------------|
| of Score | Upper | Z – Score | Large of the | area     | $f_h$ | $f_0$          | $f_h$                                |
| of Score | Limit |           | Area         | arca     |       |                | 1h                                   |
| 90 - 95  | 100.5 | 2.01      | 0.4821       |          |       |                |                                      |
|          |       |           |              | 0.04     | 1.12  | 4              | 2.57                                 |
| 85 - 89  | 95.5  | 1.47      | 0.4292       |          |       |                |                                      |
|          |       |           | 011-7-       | 0.10     | 2.8   | 5              | 0.78                                 |
| 80 - 84  | 80.5  | 0.93      | 0.3238       |          |       |                |                                      |
|          |       |           | 0.0200       | 0.16     | 4.48  | 3              | -0.33                                |
| 75 - 79  | 85.5  | 0.40      | 0.1554       |          |       |                |                                      |
|          |       |           | 0.122        | 0.10     | 2.8   | 6              | 1.14                                 |
| 70 - 74  | 79.5  | 0.13      | 0.0517       |          |       |                |                                      |
|          |       | 0.15      | 0.0217       | -0.19    | -5.32 | 5              | -1.93                                |
|          |       |           |              |          |       |                |                                      |
|          |       |           |              |          |       |                |                                      |
|          |       |           |              |          |       |                |                                      |
|          |       |           |              |          |       | $\mathbf{X}^2$ | -1.81                                |

Based on the table above, the reseracher found that  $x^2_{count} = -1.81$  while  $x^2_{table} =$ , cause  $x^2_{count} < x^2_{table}$  (2.23<11.070) with degree of freedom (dk) = 5.5-1 = 4.5 and significant level  $\alpha = 5\%$ . So distribution of XI IPS 3 class (pre-test) is normal.

#### 6. Median

| No | Interval | F | Fk |
|----|----------|---|----|
| 1  | 70 - 74  | 3 | 3  |
| 2  | 75 - 79  | 8 | 11 |
| 3  | 80 - 84  | 6 | 17 |
| 4  | 85 - 89  | 4 | 21 |
| 5  | 90 – 95  | 2 | 23 |

Position of Me in the interval of classes is number 4, that:

| Bb | = 79 | .5 |
|----|------|----|
|    |      |    |

Me = Bb + i 
$$\left(\frac{n/2 - F}{fm}\right)$$
  
= 79.5 + 4.5 $\left(\frac{11-11}{6}\right)$ 

$$fm = 6$$

$$= 79.5 + 4.5 \left(\frac{11-11}{6}\right)$$

$$i = 4.5$$

$$=79.5+4.5(0)$$

$$n = 23$$

$$= 79.5 + 0$$

$$1/2n = 11$$

### 7. Modus

| No | Interval | F  | Fk |
|----|----------|----|----|
| 1  | 70 - 74  | 1  | 1  |
| 2  | 75 - 79  | 1  | 2  |
| 3  | 80 - 84  | 2  | 4  |
| 4  | 85 - 89  | 12 | 16 |
| 5  | 90 – 95  | 4  | 20 |

$$\mathbf{M}_{\mathrm{o}} = L + \frac{d_1}{d_1 + d_2} \mathbf{i}$$

$$L = 79.5$$

$$M_o = 79.5 + \frac{_{14}}{_{10+8}} \ 4.5$$

$$d_1 = 14$$

$$=79.5 + 3.51 (4.5)$$

$$d_2 = 8$$

$$= 83.02$$

$$i = 4.5$$

### Score of Experimental Class and Control Class Pre Test

### a. Pre Test Score of Experimental Class

| NO. | The Name<br>Of Students (N) | Pre Test |
|-----|-----------------------------|----------|
| 1.  | AS                          | 78       |
| 2.  | PR                          | 79       |
| 3.  | SS                          | 81       |
| 4.  | RM                          | 91       |
| 5.  | SA                          | 85       |
| 6.  | AA                          | 81       |
| 7.  | AN                          | 81       |
| 8.  | RS                          | 79       |
| 9.  | PY                          | 83       |
| 10. | AU                          | 80       |
| 11. | REM                         | 79       |
| 12. | NA                          | 80       |
| 13. | Z                           | 80       |
| 14. | MH                          | 91       |
| 15. | HS                          | 87       |
| 16. | M                           | 92       |
| 17. | NP                          | 92       |
| 18. | PRN                         | 79       |
| 19. | HM                          | 77       |
| 20. | MR                          | 92       |
| 21. | SG                          | 80       |
| 22. | WA                          | 76       |
|     | Total                       | 1747     |

### b. Pre Test Score of Control Class

|      | T               |          |
|------|-----------------|----------|
| NO.  | The Name        | Pre Test |
| 110. | Of Students (N) | Tic Test |
| 1.   | RS              | 82       |
| 2.   | M               | 80       |
| 3.   | NH              | 81       |
| 4.   | RS              | 92       |
| 5.   | AZL             | 87       |
| 6.   | RP              | 80       |
| 7.   | Y               | 81       |
| 8.   | RY              | 78       |
| 9.   | N               | 84       |
| 10.  | AW              | 81       |
| 11.  | RD              | 74       |
| 12.  | PD              | 81       |
| 13.  | ZMS             | 81       |
| 14.  | HF              | 91       |
| 15.  | YN              | 87       |
| 16.  | NN              | 93       |
| 17.  | AMP             | 93       |
| 18.  | MI              | 82       |
| 19.  | KA              | 80       |
| 20.  | JS              | 97       |
| 21.  | NA              | 81       |
|      | Total           | 1766     |

| NO | $M_p$ | $\mathbf{M}_{t}$ | $SD_t$ | P   | Q   | $r_{pbi = \frac{M_{p-M_t}}{SD_t}}$ | $r_t$ on 5% significant | Interpretation |
|----|-------|------------------|--------|-----|-----|------------------------------------|-------------------------|----------------|
| 1. | 89    | 87.57            | 0.12   | 0.5 | 0.5 | 11.92                              | 0.433                   | Valid          |
| 2. | 88.36 | 87.57            | 0.12   | 0.6 | 0.4 | 8.03                               | 0.433                   | Valid          |
| 3. | 88.55 | 87.57            | 0.12   | 0.4 | 0.6 | 7.34                               | 0.433                   | Valid          |
| 4. | 88.64 | 87.57            | 0.12   | 0.4 | 0.6 | 0.66                               | 0.433                   | Valid          |
| 5. | 88.45 | 87.57            | 0.12   | 0.6 | 0.4 | 5.89                               | 0.433                   | Valid          |
| 6. | 87.87 | 87.57            | 0.12   | 0.6 | 0.4 | 0.02                               | 0.433                   | Invalid        |
| 7. | 87.93 | 87.57            | 0.12   | 0.6 | 0.4 | 3.66                               | 0.433                   | Valid          |
| 8. | 87.75 | 87.57            | 0.12   | 0.6 | 0.4 | 1.83                               | 0.433                   | Valid          |
| 9. | 87.61 | 87.57            | 0.12   | 0.7 | 0.3 | 0.50                               | 0.433                   | Valid          |
| 10 | 92.76 | 87.57            | 0.12   | 0.7 | 0.3 | 64.74                              | 0.433                   | Valid          |
| 11 | 87.61 | 87.57            | 0.12   | 0.7 | 0.3 | 0.50                               | 0.433                   | Valid          |
| 12 | 87.6  | 87.57            | 0.12   | 0.8 | 0.2 | 0.50                               | 0.433                   | Valid          |
| 13 | 87.84 | 87.57            | 0.12   | 0.8 | 0.2 | 3.6                                | 0.433                   | Valid          |
| 14 | 88    | 87.57            | 0.12   | 0.7 | 0.3 | 5.44                               | 0.433                   | Valid          |
| 15 | 83.56 | 87.57            | 0.12   | 0.6 | 0.4 | -50                                | 0.433                   | Invalid        |
| 16 | 88    | 87.57            | 0.12   | 0.7 | 0.3 | 5.44                               | 0.433                   | Valid          |
| 17 | 87.35 | 87.57            | 0.12   | 0.6 | 0.4 | -2.23                              | 0.433                   | Invalid        |
| 18 | 89    | 87.57            | 0.12   | 0.5 | 0.5 | 11.91                              | 0.433                   | Valid          |
| 19 | 87.93 | 87.57            | 0.12   | 0.6 | 0.4 | 4.56                               | 0.433                   | Valid          |
| 20 | 87.08 | 87.57            | 0.12   | 0.5 | 0.5 | -4.08                              | 0.433                   | Invalid        |
| 21 | 88.61 | 87.57            | 0.12   | 0.5 | 0.5 | 4.91                               | 0.433                   | Valid          |
| 22 | 88.16 | 87.57            | 0.12   | 0.5 | 0.5 | 4.91                               | 0.433                   | Valid          |
| 23 | 86.52 | 87.57            | 0.12   | 0.7 | 0.3 | -1.89                              | 0.433                   | Invalid        |
| 24 | 87.84 | 87.57            | 0.12   | 0.8 | 0.2 | 4.5                                | 0.433                   | Valid          |
| 25 | 87.94 | 87.57            | 0.12   | 0.8 | 0.2 | 6.16                               | 0.433                   | Valid          |
| 26 | 87.84 | 87.57            | 0.12   | 0.7 | 0.3 | 3.42                               | 0.433                   | Valid          |
| 27 | 87.84 | 87.57            | 0.12   | 0.8 | 0.2 | 5                                  | 0.433                   | Valid          |
| 28 | 87.73 | 87.57            | 0.12   | 0.8 | 0.2 | 2.66                               | 0.433                   | Valid          |
| 29 | 87.78 | 87.57            | 0.12   | 0.8 | 0.2 | 3.5                                | 0.433                   | Valid          |
| 30 | 87.6  | 87.57            | 0.12   | 0.8 | 0.2 | 0.5                                | 0.433                   | Valid          |
| 31 | 87.65 | 87.57            | 0.12   | 0.8 | 0.2 | 1.32                               | 0.433                   | Valid          |
| 32 | 87.84 | 87.57            | 0.12   | 0.8 | 0.2 | 4.5                                | 0.433                   | Valid          |
| 33 | 88.0  | 87.57            | 0.12   | 0.7 | 0.3 | 5.44                               | 0.433                   | Valid          |
| 34 | 87.15 | 87.57            | 0.12   | 0.8 | 0.2 | -7                                 | 0.433                   | Invalid        |
| 35 | 87.77 | 87.57            | 0.12   | 0.7 | 0.3 | 2.52                               | 0.433                   | Valid          |
| 36 | 88.0  | 87.57            | 0.12   | 0.7 | 0.3 | 5.44                               | 0.433                   | Valid          |
| 37 | 88.05 | 87.57            | 0.12   | 0.7 | 0.3 | 6.08                               | 0.433                   | Valid          |
| 38 | 94.13 | 87.57            | 0.12   | 0.6 | 0.4 | 66.6                               | 0.433                   | Valid          |
| 39 | 97.65 | 87.57            | 0.12   | 0.8 | 0.2 | 1.32                               | 0.433                   | Valid          |
| 40 | 87.68 | 87.57            | 0.12   | 0.8 | 0.2 | 1.82                               | 0.433                   | Valid          |
| 41 | 87.65 | 87.57            | 0.12   | 0.7 | 0.3 | 1.003                              | 0.433                   | Valid          |
| 42 | 87.78 | 87.57            | 0.12   | 0.8 | 0.2 | 3.5                                | 0.433                   | Valid          |
| 43 | 88.36 | 87.57            | 0.12   | 0.6 | 0.4 | 8.03                               | 0.433                   | Valid          |

| 44 | 87.78  | 87.57 | 0.12 | 0.8 | 0.2 | 3.5    | 0.433 | Valid          |
|----|--------|-------|------|-----|-----|--------|-------|----------------|
| 45 | 87.75  | 87.57 | 0.12 | 0.8 | 0.2 | 3.3    | 0.433 | Valid          |
| 46 | 88.17  | 87.57 | 0.12 | 0.8 | 0.2 | 7.6    | 0.433 | Valid          |
| 47 | 87.68  | 87.57 | 0.12 | 0.7 | 0.3 | 1.82   | 0.433 | Valid          |
| 48 | 88.18  | 87.57 | 0.12 | 0.6 | 0.2 | 6.19   | 0.433 | Valid          |
| 49 | 88.23  | 87.57 | 0.12 | 0.0 | 0.4 | 8.36   | 0.433 | Valid          |
| 50 | 87.65  | 87.57 | 0.12 | 0.7 | 0.3 | 1.32   | 0.433 | Valid          |
| 51 | 67.03  | 87.57 | 0.12 | 0.8 | 0.2 | 1.32   | 0.433 | Valid          |
| 52 | 87.78  | 87.57 | 0.12 | 0.8 | 0.2 | 3.5    | 0.433 | Valid          |
| 53 | 87.76  | 87.57 | 0.12 | 0.8 | 0.2 | 0.5    | 0.433 | Valid          |
| 54 | 87.57  | 87.57 | 0.12 | 0.8 | 0.2 | 4      | 0.433 | Valid          |
| 55 | 87.7   | 87.57 | 0.12 | 0.8 | 0.2 | 2.16   | 0.433 | Valid          |
| 56 | 87.86  | 87.57 |      |     |     | 2.10   | 0.433 |                |
| 57 | 87.84  | 87.57 | 0.12 | 0.6 | 0.4 | 4.5    | 0.433 | Valid<br>Valid |
|    |        |       |      |     |     |        |       |                |
| 58 | 87.68  | 87.57 | 0.12 | 0.8 | 0.2 | 1.82   | 0.433 | Valid          |
| 59 | 88.11  | 87.57 | 0.12 | 0.7 | 0.3 | 6.84   | 0.433 | Valid          |
| 60 | 87.6   | 87.57 | 0.12 | 0.8 | 0.2 | 0.5    | 0.433 | Valid          |
| 61 | 87.84  | 87.57 | 0.12 | 0.8 | 0.2 | 4.5    | 0.433 | Valid          |
| 62 | 88.23  | 87.57 | 0.12 | 0.7 | 0.3 | 4.77   | 0.433 | Valid          |
| 63 | 87.7   | 87.57 | 0.12 | 0.8 | 0.2 | 2.16   | 0.433 | Valid          |
| 64 | 87.7   | 87.57 | 0.12 | 0.8 | 0.2 | 2.16   | 0.433 | Valid          |
| 65 | 87.6   | 87.57 | 0.12 | 0.8 | 0.2 | 0.5    | 0.433 | Valid          |
| 66 | 87.76  | 87.57 | 0.12 | 0.7 | 0.3 | 2.4    | 0.433 | Valid          |
| 67 | 87.73  | 87.57 | 0.12 | 0.8 | 0.2 | 2.66   | 0.433 | Valid          |
| 68 | 87.73  | 87.57 | 0.12 | 0.8 | 0.2 | 2.66   | 0.433 | Valid          |
| 69 | 87.94  | 87.57 | 0.12 | 0.8 | 0.2 | 4.68   | 0.433 | Valid          |
| 70 | 87.80  | 87.57 | 0.12 | 0.7 | 0.3 | 2.90   | 0.433 | Valid          |
| 71 | 87.94  | 87.57 | 0.12 | 0.7 | 0.3 | 4.68   | 0.433 | Valid          |
| 72 | 87.80  | 87.57 | 0.12 | 0.7 | 0.3 | 2.90   | 0.433 | Valid          |
| 73 | 87.77  | 87.57 | 0.12 | 0.7 | 0.3 | 2.52   | 0.433 | Valid          |
| 74 | 87.65  | 87.57 | 0.12 | 0.8 | 0.2 | 1.32   | 0.433 | Valid          |
| 75 | 87.75  | 87.57 | 0.12 | 0.8 | 0.2 | 3      | 0.433 | Valid          |
| 76 | 87.38  | 87.57 | 0.12 | 0.7 | 0.3 | 2.40   | 0.433 | Valid          |
| 77 | 87.94  | 87.57 | 0.12 | 0.7 | 0.3 | 4.68   | 0.433 | Valid          |
| 78 | 87.75  | 87.57 | 0.12 | 0.8 | 0.2 | 3      | 0.433 | Valid          |
| 79 | 87.75  | 87.57 | 0.12 | 0.8 | 0.2 | 3      | 0.433 | Valid          |
| 80 | 89     | 87.57 | 0.12 | 0.5 | 0.5 | 11.92  | 0.433 | Valid          |
| 81 | 87.4   | 87.57 | 0.12 | 0.6 | 0.4 | -17.72 | 0.433 | Invalid        |
| 82 | 87.7   | 87.57 | 0.12 | 0.8 | 0.2 | 2.16   | 0.433 | Valid          |
| 83 | 87.80  | 87.57 | 0.12 | 0.7 | 0.3 | 2.90   | 0.433 | Valid          |
| 84 | 87.36  | 87.57 | 0.12 | 0.8 | 0.2 | -3.5   | 0.433 | Invalid        |
| 85 | 87.3   | 87.57 | 0.12 | 0.8 | 0.2 | -0.06  | 0.433 | Invalid        |
| 86 | 87.447 | 87.57 | 0.12 | 0.8 | 0.2 | -0.94  | 0.433 | Invalid        |
| 87 | 87.17  | 87.57 | 0.12 | 0.7 | 0.3 | -6.66  | 0.433 | Invalid        |
| 88 | 87.80  | 87.57 | 0.12 | 0.7 | 0.3 | 2.90   | 0.433 | Valid          |

| 89  | 87.79 | 87.57 | 0.12 | 0.8 | 0.2 | 3.66  | 0.433 | Valid   |
|-----|-------|-------|------|-----|-----|-------|-------|---------|
| 90  | 87.79 | 87.57 | 0.12 | 0.8 | 0.2 | 3.66  | 0.433 | Valid   |
| 91  | 87.6  | 87.57 | 0.12 | 0.8 | 0.2 | 0.5   | 0.433 | Valid   |
| 92  | 87.25 | 87.57 | 0.12 | 0.8 | 0.2 | -5.32 | 0.433 | Invalid |
| 93  | 87.7  | 87.57 | 0.12 | 0.8 | 0.2 | 2.26  | 0.433 | Valid   |
| 94  | 87.84 | 87.57 | 0.12 | 0.8 | 0.2 | 4.5   | 0.433 | Valid   |
| 95  | 87.88 | 87.57 | 0.12 | 0.7 | 0.3 | 3.92  | 0.433 | Valid   |
| 96  | 87.77 | 87.57 | 0.12 | 0.7 | 0.3 | 2.52  | 0.433 | Valid   |
| 97  | 87.6  | 87.57 | 0.12 | 0.8 | 0.2 | 0.5   | 0.433 | Valid   |
| 98  | 87.84 | 87.57 | 0.12 | 0.8 | 0.2 | 4.5   | 0.433 | Valid   |
| 99  | 88.45 | 87.57 | 0.12 | 0.6 | 0.4 | 5.89  | 0.433 | Valid   |
| 100 | 93.17 | 87.57 | 0.12 | 0.7 | 0.3 | 70.83 | 0.433 | Valid   |

From the table above, it can be seen that 12 items was invalid and 88 items was valid. So, the researcher took 88 items for vocabulary pretest.

#### T-test of the Both Averages in Pre-Test

The formula was used to analyse homogeneity test of the both averages was t-test, that:

$$Tt = \frac{X_1 - X_2}{\sqrt{\left(\frac{(n_1 - 1)s_1^2 + (n_2 - 1)s_2^2}{n_1 + n_2 - 2}\right)\left(\frac{1}{n_1} + \frac{1}{n_2}\right)}}$$

$$Tt = \frac{83.17 - 80.02}{\sqrt{\left(\frac{(21-1)35.38 + (21-1)616.44}{21 + 21 - 2}\right)\left(\frac{1}{21} + \frac{1}{21}\right)}}$$

$$Tt = \frac{3.15}{\sqrt{\left(\frac{20(35.38) + 20(616.44)}{40}\right)\left(\frac{2}{21}\right)}}$$

$$Tt = \frac{3.15}{\sqrt{\left(\frac{70760 + 1232880}{40}\right)(0.09)}}$$

$$Tt = \frac{3.15}{\sqrt{(32591)(0.09)}}$$

$$Tt = \frac{3.15}{\sqrt{2933}}$$

$$Tt = \frac{3.15}{54.15}$$

$$Tt = 0.058$$

Based on researcher calculation result of homogeneity test of the both averages, researcher found that  $t_{count}$ = 0.058 with opportunity (1- $\alpha$ ) = 1 – 5% = 95% and dk =  $n_1$  +  $n_2$  – 2 = 21 + 21 – 2 = 40,  $t_{table}$  = 1.67356. So,  $t_{count}$ </br>  $t_{table}$ (0.058 <1.67356) and  $t_{table}$ H<sub>0</sub> is accepted, it means no difference the average between the first class as experimental class and the second class as control class in this research.

### **HOMOGENEITY TEST (POST-TEST)**

Calculation of parameter to get variant of the first class as experimental class sample and variant of the second class as control class sample are used homogeneity test by using formula:

Hypotheses:

 $H_0 : \delta_1^2 = \delta_2^2$ 

 $H_1 : \delta_1^2 \neq \delta_2^2$ 

C. Variant of the XI IPS 3 class is:

| NO    | Xi   | Xi <sup>2</sup> |
|-------|------|-----------------|
| 22.   | 83   | 6899            |
| 23.   | 81   | 6561            |
| 24.   | 82   | 6724            |
| 25.   | 94   | 8836            |
| 26.   | 89   | 7921            |
| 27.   | 82   | 6724            |
| 28.   | 82   | 6724            |
| 29.   | 80   | 6400            |
| 30.   | 84   | 7056            |
| 31.   | 82   | 6724            |
| 32.   | 77   | 5929            |
| 33.   | 81   | 6561            |
| 34.   | 83   | 6889            |
| 35.   | 91   | 8281            |
| 36.   | 88   | 7744            |
| 37.   | 93   | 8649            |
| 38.   | 94   | 8836            |
| 39.   | 83   | 6889            |
| 40.   | 80   | 6400            |
| 41.   | 97   | 9409            |
| 42.   | 82   | 6724            |
| Total | 1788 | 152870          |

n = 21  

$$\sum xi = 1788$$
  
 $\sum_{Xi} 2 = 152870$ 

$$S^{2} = \frac{n\Sigma xi^{2} - (\Sigma xi)}{n(n-1)}$$

$$= \frac{21(152870) - (1788)^{2}}{21(21-1)}$$

$$= \frac{3210270 - 3.196.944}{21(20)}$$

$$= \frac{13.326}{420} = 31.27$$
Variant of the YLIBS 1 also

# D. Variant of the XI IPS 1 class is:

| NO    | Xi   | Xi <sup>2</sup> |  |
|-------|------|-----------------|--|
| 23.   | 78   | 6084            |  |
| 24.   | 79   | 6241            |  |
| 25.   | 81   | 6561            |  |
| 26.   | 93   | 8649            |  |
| 27.   | 86   | 7396            |  |
| 28.   | 83   | 6889            |  |
| 29.   | 83   | 6889            |  |
| 30.   | 80   | 6400            |  |
| 31.   | 84   | 7056            |  |
| 32.   | 81   | 6561            |  |
| 33.   | 82   | 6724            |  |
| 34.   | 84   | 7056            |  |
| 35.   | 84   | 7056            |  |
| 36.   | 93   | 8649            |  |
| 37.   | 88   | 7744            |  |
| 38.   | 93   | 8649            |  |
| 39.   | 94   | 8836            |  |
| 40.   | 81   | 6561            |  |
| 41.   | 80   | 6400            |  |
| 42.   | 93   | 8649            |  |
| 43.   | 83   | 6889            |  |
| Total | 1863 | 158339          |  |

$$N = 22$$
  
 $\sum xi = 1863$   
 $\sum_{xi} 2 = 158339$ 

$$S^{2} = \frac{n\Sigma xi^{2} - (\Sigma xi)}{n(n-1)}$$

$$= \frac{22 (1518339) - (1863)^{2}}{22(22-1)}$$

$$= \frac{33403678 - 3470769}{22(21)}$$

$$=\frac{29932909}{462}=64.80$$

The Formula was used to test the hypothesis was:

$$F = \frac{\textit{The Biggest Variant}}{\textit{The Smallest Variant}}$$

XI IPS 1 and XI IPS 3:

$$F = \frac{\textit{The Biggest Variant}}{\textit{The Smallest Variant}}$$

So:

$$F = \frac{6480}{3172}$$

= 2042

After doing the calculation, researcher found that  $F_{count} = 20.42$ . It had been compared to  $F_{table}$  with  $\alpha$  5% and dk numerator and deminator were same ( $n_1$  and  $n_2 = 22$ ; dk = 22-1 = 21). From the distribution list F, researcher found that  $F_{table} = 2.59$ , so  $F_{count} > F_{table}$  (20.42 > 2.59). It could be concluded that there is no difference variant between the XI IPS 1 class and XI IPS 3 class. It means that the variant is homogenous.

#### **Reliability of Vocabulary Post Test**

To get reliability of the test, the researcher uses formula KR-20:

$$R_{11} = \left(\frac{n}{n-1}\right) \left(\frac{S_{t^2} - \sum pq}{S_{t^2}}\right)$$

$$N = 21$$

$$\sum Xt = 1788$$

$$\sum Xt^2 = 152870$$

$$\sum pq = 5.3984$$

$$S_{t}^{2} = \sum Xt^{2} - \left(\frac{\sum xt}{N}\right)^{2}$$

$$= 152870 - \left(\frac{1788}{21}\right)^{2} = 152870 - 85.1428^{2} = 152870 - 72.49296 = 80.378$$

$$S_t^2 = \frac{\sum Xt2}{N} = \frac{80378}{21}$$

$$S_t^2 = 38.275$$

$$\mathbf{R}_{11} = \left(\frac{n}{n-1}\right) \left(\frac{S_{t^2} - \sum pq}{S_{t^2}}\right)$$

$$\begin{split} R_{11} &= \left(\frac{21}{21-1}\right) \left(\frac{38.275 - 5.398}{38.275}\right) = \left(\frac{21}{20}\right) \left(\frac{32.877}{38.275}\right) \\ &= (1.05) \; (0.85 \; ) \end{split}$$

$$= 0.89 (r_{11} > 0.70 = reliable)$$

Test is reliable if r<sub>count</sub>>r<sub>table</sub>. Based on calculation above, the test have very high reliable.

# RESULT OF NORMALITY TEST IN POST TEST RESULT OF THE NORMALITY TEST OF XI IPS 1 IN POST-TEST

1. The score of XI IPS 3 class in post test from low score to high score:

| 77 | 80 | 80 | 81 | 81 | 82 | 82 | 82 |
|----|----|----|----|----|----|----|----|
| 82 | 82 | 83 | 83 | 83 | 84 | 88 | 89 |
| 91 | 93 | 94 | 94 | 97 |    |    |    |

2. High 
$$= 97$$
 3. Total of Classes  $= 1 + 3,3 \log (n)$   
Low  $= 77$   $= 1 + 3,3 \log (21)$   
Range  $= \text{High} - \text{Low}$   $= 1 + 3,3 (1.32)$   
 $= 97 - 77$   $= 1 + 4.36$   
 $= 20$   $= 5.36 = 6$ 

4. Length of Classes = 
$$\frac{range}{totalof class} = \frac{20}{6} = 3.33 = 4$$

#### 5. Mean

| Interval Class | F  | X  | x , | fx | x <sup>2</sup> | fx <sup>2</sup> |
|----------------|----|----|-----|----|----------------|-----------------|
| 75 – 79        | 1  | 77 | +2  | 2  | 9              | 18              |
| 80 - 85        | 13 | 82 | +1  | 13 | 4              | 8               |
| 86 - 89        | 2  | 88 | 0   | 0  | 1              | 7               |
| 90 - 95        | 4  | 92 | -1  | -4 | 0              | 0               |
| 96 – 100       | 1  | 98 | -2  | -4 | 1              | 4               |
| i = 4          | 21 | -  | -   | 7  | -              | 37              |

$$Mx = M^{1} + i \frac{\Sigma f x^{1}}{N}$$

$$= 88 + 4 \left(\frac{7}{21}\right)$$

$$= 88 + 4 (0.33)$$

$$= 88 + 1.32$$

$$= 82.93$$

$$SD_{t} = i \sqrt{\frac{\Sigma f x^{2}}{n} - \left(\frac{\Sigma f x^{2}}{n}\right)^{2}}$$

$$= 4 \sqrt{\frac{37}{21} - \left(\frac{7}{21}\right)^{2}}$$

$$= 4 \sqrt{1.76 - (0.33)^{2}}$$

$$= 4 \sqrt{1.76 - 0.108}$$

$$= 4 \sqrt{1.66} = 4 \times 1.29 = 5.19$$

Table of Normality Data Test with Chi Kuadrad Formula

| Interval of Score | Real<br>Upper<br>Limit | Z – Score | Limit of<br>Large of the<br>Area | Large of area | $f_h$ | $\mathbf{f}_0$ | $\frac{(f_0-f_h)}{f_h}$ |
|-------------------|------------------------|-----------|----------------------------------|---------------|-------|----------------|-------------------------|
| 100 - 96          | 95.5                   | 1.69      | 0.4549                           | 0.11          | 3.08  | 5              | 0.62                    |
| 90 - 95           | 89.5                   | 0.98      | 0.3365                           |               |       |                |                         |
| 86 - 89           | 83.5                   | 0.28      | 0.1103                           | 0.22          | 6.16  | 4              | -0.35                   |
| 90 95             | 77.5                   | 0.42      |                                  | -0.05         | -1.4  | 8              | -6.71                   |
| 80 - 85           | 77.5                   | -0.42     | 0.1628                           | 0.10          | 2.8   | 7              | 1.5                     |
| 75 – 79           | 71.5                   | -1.12     | 0.3686                           | -0.20         | -5.6  | 2              | -1.37                   |
|                   |                        |           |                                  | 0.20          | 5.0   | 2              | 1.57                    |
|                   |                        |           |                                  |               |       |                |                         |
|                   |                        |           |                                  |               |       |                |                         |
|                   |                        |           |                                  |               |       | $X^2$          | -6.31                   |

Based on the table above, the reseracher found that  $x^2_{count} = -6.31$  while  $x^2_{table} = 11.070$ , cause  $x^2_{count} < x^2_{table}$  (-6.31<11.070) with degree of freedom (dk) = 2-1 = 1 and significant level  $\alpha = 5\%$ . So distribution of XI IPS 1 class (post-test) is normal.

#### 6. Median

| No | Interval | F | Fk |
|----|----------|---|----|
| 1  | 75 – 79  | 2 | 2  |
| 2  | 80 - 85  | 2 | 4  |
| 3  | 86 - 89  | 7 | 11 |
| 4  | 90 - 95  | 8 | 19 |
| 5  | 96 -100  | 4 | 23 |

Position of Me in the interval of classes is number 4, that:

Bb = 85.5

F = 4

fm = 7

i = 4

 $n \hspace{1cm} = 21$ 

1/2n = 11

So:

Me = Bb + i 
$$\left(\frac{n/2 - F}{fm}\right)$$

$$= 85.5 + 4\left(\frac{11-4}{7}\right)$$

$$= 85.5 + 4(1)$$

$$= 85.5 + 4$$

$$= 89.5$$

#### 7. Modus

| No | Interval | F | Fk |
|----|----------|---|----|
| 1  | 75 – 79  | 2 | 2  |
| 2  | 80 - 85  | 2 | 4  |
| 3  | 86 - 89  | 7 | 11 |
| 4  | 90 - 95  | 8 | 19 |
| 5  | 96 – 100 | 4 | 23 |

$$M_{o} = L + \frac{d_{1}}{d_{1} + d_{2}} i$$
 So,  $M_{o} = 85.5 + \frac{5}{1 + (-1)} 4$   
 $L = 85.5$   $= 85.5 + 0 (4)$   
 $d_{1} = 5$   $= 85.5 + 0$   
 $d_{2} = -1$   $= 85.5$ 

#### RESULT OF THE NORMALITY TEST OF XI IPS 3 IN POST-TEST

1. The score of XI IPS 1 class in post test from low score to high score:

|    |    |    |    | 77 |    |    |
|----|----|----|----|----|----|----|
| 79 | 80 | 80 | 81 | 81 | 83 | 84 |
| 86 | 86 | 87 | 88 | 90 | 93 | 94 |

2. High 
$$= 94$$
 3. Total of Classes  $= 1 + 3,3 \log (n)$   
Low  $= 74$   $= 1 + 3,3 \log (23)$   
Range  $= \text{High} - \text{Low}$   $= 1 + 3,3 (1.36)$   
 $= 94 - 74$   $= 1 + 4.90$   
 $= 20$   $= 5.90 = 6$ 

4. Length of Classes = 
$$\frac{range}{totalof class} = \frac{20}{6} = 3.33 = 3$$

#### 5. Mean

| Interval Class | F  | X  | X, | fx | x <sup>2</sup> | fx <sup>2</sup> |
|----------------|----|----|----|----|----------------|-----------------|
| 70 - 74        | 1  | 72 | +2 | 2  | 4              | 8               |
| 75 - 79        | 7  | 77 | +1 | 8  | 1              | 8               |
| 80 - 84        | 6  | 82 | 0  | 0  | 0              | 0               |
| 85 - 89        | 4  | 87 | -1 | -4 | 1              | 4               |
| 90 -94         | 3  | 92 | -2 | -6 | 2              | 12              |
| i = 3          | 21 | -  | -  | 0  | -              | 32              |

$$Mx = M^{1} + i \frac{\sum fx^{1}}{N}$$

$$= 82 + 3 \left(\frac{0}{23}\right)$$

$$= 82 + 3 (0)$$

$$= 82 + 3$$

$$= 85$$

$$SD_{t} = i \sqrt{\frac{\sum fx'^{2}}{n}} - \left(\frac{\sum fx'}{n}\right)^{2}$$

$$= 3\sqrt{\frac{32}{23}} - \left(\frac{0}{23}\right)^{2}$$

$$= 3\sqrt{1.91 - 0^{2}}$$

$$= 3\sqrt{1.91 - 0}$$

$$= 3\sqrt{1.91} = 3 \times 1.38 = 4.14$$

Table of Normality Data Test with Chi Kuadrad Formula

| Interval of Score     | Real<br>Upper<br>Limit | Z – Score | Limit of<br>Large of the<br>Area | Large of area | $f_{\rm h}$ | $f_0$          | $\frac{(f_0 - f_h)}{f_h}$ |
|-----------------------|------------------------|-----------|----------------------------------|---------------|-------------|----------------|---------------------------|
| 75 – 79               | 79.5                   | 2.05      | 0.4798                           |               |             |                |                           |
| <b>5</b> 0 <b>5</b> 4 |                        | 4.40      |                                  | 0.05          | 1.4         | 2              | 0.42                      |
| 70 – 74               | 74.5                   | 1.43      | 0.4236                           | 0.12          | 3.36        | 2              | -0.40                     |
| 65 – 69               | 69.5                   | 0.82      | 0.2939                           | 0.12          | 3.30        | 2              | -0.40                     |
| 05 07                 | 07.5                   | 0.02      | 0.2939                           | 0.21          | 5.88        | 5              | -0.14                     |
| 60 - 64               | 64.5                   | 0.20      | 0.0793                           |               |             |                |                           |
| 55 50                 | 50.5                   |           |                                  | -0.07         | -1.96       | 8              | -5.08                     |
| 55 – 59               | 59.5                   | -0.41     | 0.1591                           | -0.18         | -5.04       | 5              | -1.99                     |
|                       |                        |           |                                  |               |             |                |                           |
|                       |                        |           |                                  |               |             |                |                           |
|                       |                        |           |                                  |               |             |                |                           |
|                       |                        |           |                                  |               |             |                |                           |
|                       |                        | l         |                                  | l             | l           | $\mathbf{X}^2$ | -2.55                     |

Based on the table above, the reseracher found that  $x^2_{count} = -2.55$  while  $x^2_{table} = 11.070$ ,  $x^2_{count} < x^2_{table} < (-2.55 < 11.070)$  with degree of freedom (dk) = 2-1 = 1 and significant level  $\alpha = 5\%$ . So distribution of XI IPS 3 class (post-test) is normal.

6. Median

| No | Interval | F | Fk |
|----|----------|---|----|
| 1  | 70 - 74  |   |    |
| 2  | 75 - 79  |   |    |
| 3  | 80 - 84  |   |    |
| 4  | 85 - 89  |   |    |
| 5  | 90 – 94  |   |    |

Position of Me in the interval of classes is number 3, that:

Bb = 79.5

F =

fm =

i = 3

 $n \hspace{1cm} = 23$ 

1/2n = 11

So:

Me = Bb + i 
$$\left(\frac{n/2 - F}{fm}\right)$$
  
= 79.5 + 3 $\left(\frac{11-}{fm}\right)$ 

$$=79.5+3()$$

$$= 79.5 + 8$$

7. Modus

| No | Interval | F | Fk |
|----|----------|---|----|
| 1  | 45 – 49  | 3 | 3  |
| 2  | 50 – 54  | 3 | 6  |
| 3  | 55 – 59  | 5 | 11 |
| 4  | 60 – 64  | 8 | 19 |
| 5  | 65 – 69  | 5 | 24 |
| 6  | 70 – 74  | 2 | 26 |
| 7  | 75 – 79  | 2 | 28 |

$$\mathbf{M}_{\mathrm{o}} = L + \frac{d_1}{d_1 + d_2} i$$

$$L = 54.5$$

$$d_1 \hspace{1cm} = 3 \hspace{1cm}$$

$$d_2 \hspace{1cm} = 3 \hspace{1cm}$$

So,

$$M_o = 54.5 + \frac{3}{3+3} 5$$

$$= 54.5 + 0.5 (5)$$

$$= 54.5 + 2.5$$

= 57

### Score of Experimental Class and Control Class Post Test

### a. Pre Test Score of Experimental Class

| NO. | The Name<br>Of Students (N) | Post test |
|-----|-----------------------------|-----------|
| 1.  | AS                          | 83        |
| 2.  | PR                          | 81        |
| 3.  | SS                          | 82        |
| 4.  | RM                          | 94        |
| 5.  | SA                          | 89        |
| 6.  | AA                          | 82        |
| 7.  | AN                          | 82        |
| 8.  | RS                          | 80        |
| 9.  | PY                          | 84        |
| 10. | AU                          | 82        |
| 11. | REM                         | 77        |
| 12. | NA                          | 81        |
| 13. | Z                           | 83        |
| 14. | MH                          | 91        |
| 15. | HS                          | 88        |
| 16. | M                           | 93        |
| 17. | NP                          | 94        |
| 18. | PRN                         | 83        |
| 19. | HM                          | 80        |
| 20. | MR                          | 97        |
| 21. | SG                          | 82        |
|     | Total                       | 1788      |

### b. Pre Test Score of Control Class

| NO. | The Name<br>Of Students (N) | Post test |
|-----|-----------------------------|-----------|
| 1.  | RS                          | 78        |
| 2.  | M                           | 79        |
| 3.  | NH                          | 81        |
| 4.  | RS                          | 93        |
| 5.  | AZL                         | 86        |
| 6.  | RP                          | 83        |
| 7.  | Y                           | 83        |
| 8.  | RY                          | 80        |
| 9.  | N                           | 84        |
| 10. | AW                          | 81        |
| 11. | RD                          | 82        |
| 12. | PD                          | 84        |
| 13. | ZMS                         | 84        |
| 14. | HF                          | 93        |
| 15. | YN                          | 88        |
| 16. | NN                          | 93        |
| 17. | AMP                         | 94        |
| 18. | MI                          | 81        |
| 19. | KA                          | 80        |
| 20. | JS                          | 93        |
| 21. | NA                          | 83        |
|     | Total                       | 1783      |

#### T-test of the Both Averages in Post-Test

The formula was used to analyse homogeneity test of the both averages was t-test, that:

$$Tt = \frac{X_1 - X_2}{\sqrt{\left(\frac{(n_1 - 1)s_1^2 + (n_2 - 1)s_2^2}{n_1 + n_2 - 2}\right)\left(\frac{1}{n_1} + \frac{1}{n_2}\right)}}$$

$$Tt = \frac{82.93 - 85}{\sqrt{\left(\frac{(21-1)31.27 + (21-1)64.80}{21 + 21 - 2}\right)\left(\frac{1}{21} + \frac{1}{21}\right)}}$$

$$Tt = \frac{-2.07}{\sqrt{\frac{20(31.27) + 21(64.80)}{40}(\frac{2}{21})}}$$

$$Tt = \frac{-2.07}{\sqrt{\left(\frac{6254 + 136080}{40}\right)(0.09)}}$$

$$Tt = \frac{-2.07}{\sqrt{(35.58)(0.09)}}$$

$$Tt = \frac{-2.07}{\sqrt{3.20}}$$

$$Tt = \frac{-2.07}{17.89}$$

$$Tt = -0.115$$

Based on researcher calculation result of homogeneity test of the both averages, researcher found that  $t_{count} = -0.115$  with opportunity  $(1-\alpha) = 1-5\% = 95\%$  and  $dk = n_1 + n_2 - 2 = 21 + 21 - 2 = 40$ ,  $t_{table} = 1.67356$ . So,  $t_{count} > t_{table} = 0.115 > 1.67356$ ) and  $H_a$  is rejected, it means there was no the difference average between the first class as experimental class and the second class as control class in this research.

# **Chi-Square Table**

| dk |        |        | Significan | t level |        |        |
|----|--------|--------|------------|---------|--------|--------|
| -  | 50%    | 30%    | 20%        | 10%     | 5%     | 1%     |
| 1  | 0,455  | 1,074  | 1,642      | 2,706   | 3,841  | 6,635  |
| 2  | 1,386  | 2,408  | 3,219      | 4,605   | 5,991  | 9,210  |
| 3  | 2,366  | 3,665  | 4,642      | 6,251   | 7,815  | 11,341 |
| 4  | 3,357  | 4,878  | 5,989      | 7,779   | 9,488  | 13,277 |
| 5  | 4,351  | 6,064  | 7,289      | 9,236   | 11,070 | 15,086 |
| 6  | 5,348  | 7,231  | 8,558      | 10,645  | 12,592 | 16,812 |
| 7  | 6,346  | 8,383  | 9,803      | 12,017  | 14,067 | 18,475 |
| 8  | 7,344  | 9,524  | 11,030     | 13,362  | 15,507 | 20,090 |
| 9  | 8,343  | 10,656 | 12,242     | 14,684  | 16,919 | 21,666 |
| 10 | 9,342  | 11,781 | 13,442     | 15,987  | 18,307 | 23,209 |
| 11 | 10,341 | 12,899 | 14,631     | 17,275  | 19,675 | 24,725 |
| 12 | 11,340 | 14,011 | 15,812     | 18,549  | 21,026 | 26,217 |
| 13 | 12,340 | 15,119 | 16,985     | 19,812  | 22,362 | 27,688 |
| 14 | 13,339 | 16,222 | 18,151     | 21,064  | 23,685 | 29,141 |
| 15 | 14,339 | 17,222 | 19,311     | 22,307  | 24,996 | 30,578 |
| 16 | 15,338 | 18,418 | 20,465     | 23,542  | 26,296 | 32,000 |
| 17 | 16,338 | 19,511 | 21,615     | 24,769  | 27,587 | 33,409 |
| 18 | 17,338 | 20,601 | 22,760     | 25,989  | 28,869 | 34,805 |
| 19 | 18,338 | 21,689 | 23,900     | 27,204  | 30,144 | 36,191 |
| 20 | 19,337 | 22,775 | 25,038     | 28,412  | 31,410 | 37,566 |
| 21 | 20,337 | 23,858 | 26,171     | 29,615  | 32,671 | 38,932 |
| 22 | 21,337 | 24,939 | 27,301     | 30,813  | 33,924 | 40,289 |
| 23 | 22,337 | 26.018 | 28,429     | 32,007  | 35,172 | 41,638 |
| 24 | 23,337 | 27,096 | 29,553     | 33,196  | 35,415 | 42,980 |
| 25 | 24,337 | 28,172 | 30,675     | 34,382  | 37,652 | 44,314 |
| 26 | 25,336 | 29,246 | 31,795     | 35,563  | 38,885 | 45,642 |
| 27 | 26,336 | 30,319 | 32,912     | 36,741  | 40,113 | 46,963 |
| 28 | 27,336 | 31,391 | 34,027     | 37,916  | 41,337 | 48,278 |
| 29 | 28,336 | 32,461 | 35,139     | 39,087  | 42,557 | 49,588 |
| 30 | 29,336 | 33,530 | 36,250     | 40,256  | 43,773 | 50,892 |

### **Z-Table**

| Z   | 0.00   | 0.01   | 0.02   | 0.03   | 0.04   | 0.05   | 0.06   | 0.07   | 0.08   | 0.09   |
|-----|--------|--------|--------|--------|--------|--------|--------|--------|--------|--------|
| 0.0 | 0.0000 | 0.0040 | 0.0080 | 0.0120 | 0.0160 | 0.0199 | 0.0239 | 0.0279 | 0.0319 | 0.0359 |
| 0.1 | 0.0398 | 0.0438 | 0.0478 | 0.0517 | 0.0557 | 0.0596 | 0.0636 | 0.0675 | 0.0714 | 0.0753 |
| 0.2 | 0.0793 | 0.0832 | 0.0871 | 0.0910 | 0.0948 | 0.0987 | 0.1026 | 0.1064 | 0.1103 | 0.1141 |
| 0.3 | 0.1179 | 0.1217 | 0.1255 | 0.1293 | 0.1331 | 0.1368 | 0.1406 | 0.1443 | 0.1480 | 0.1517 |
| 0.4 | 0.1554 | 0.1591 | 0.1628 | 0.1664 | 0.1700 | 0.1736 | 0.1772 | 0.1808 | 0.1844 | 0.1879 |
| 0.5 | 0.1915 | 0.1950 | 0.1985 | 0.2019 | 0.2054 | 0.2088 | 0.2123 | 0.2157 | 0.2190 | 0.2224 |
| 0.6 | 0.2257 | 0.2291 | 0.2324 | 0.2357 | 0.2389 | 0.2422 | 0.2454 | 0.2486 | 0.2517 | 0.2549 |
| 0.7 | 0.2580 | 0.2611 | 0.2642 | 0.2673 | 0.2704 | 0.2734 | 0.2764 | 0.2794 | 0.2823 | 0.2852 |
| 0.8 | 0.2881 | 0.2910 | 0.2939 | 0.2967 | 0.2995 | 0.3023 | 0.3051 | 0.3078 | 0.3106 | 0.3133 |
| 0.9 | 0.3159 | 0.3186 | 0.3212 | 0.3238 | 0.3264 | 0.3289 | 0.3315 | 0.3340 | 0.3365 | 0.3389 |
| 1.0 | 0.3413 | 0.3438 | 0.3461 | 0.3485 | 0.3508 | 0.3531 | 0.3554 | 0.3577 | 0.3599 | 0.3621 |
| 1.1 | 0.3643 | 0.3665 | 0.3686 | 0.3708 | 0.3729 | 0.3749 | 0.3770 | 0.3790 | 0.3810 | 0.3830 |
| 1.2 | 0.3849 | 0.3869 | 0.3888 | 0.3907 | 0.3925 | 0.3944 | 0.3962 | 0.3980 | 0.3997 | 0.4015 |
| 1.3 | 0.4032 | 0.4049 | 0.4066 | 0.4082 | 0.4099 | 0.4115 | 0.4131 | 0.4147 | 0.4162 | 0.4177 |
| 1.4 | 0.4192 | 0.4207 | 0.4222 | 0.4236 | 0.4251 | 0.4265 | 0.4279 | 0.4292 | 0.4306 | 0.4319 |
| 1.5 | 0.4332 | 0.4345 | 0.4357 | 0.4370 | 0.4382 | 0.4394 | 0.4406 | 0.4418 | 0.4429 | 0.4441 |
| 1.6 | 0.4452 | 0.4463 | 0.4474 | 0.4484 | 0.4495 | 0.4505 | 0.4515 | 0.4525 | 0.4535 | 0.4545 |
| 1.7 | 0.4554 | 0.4564 | 0.4573 | 0.4582 | 0.4591 | 0.4599 | 0.4608 | 0.4616 | 0.4625 | 0.4633 |
| 1.8 | 0.4641 | 0.4649 | 0.4656 | 0.4664 | 0.4671 | 0.4678 | 0.4686 | 0.4693 | 0.4699 | 0.4706 |
| 1.9 | 0.4713 | 0.4719 | 0.4726 | 0.4732 | 0.4738 | 0.4744 | 0.4750 | 0.4756 | 0.4761 | 0.4767 |
| 2.0 | 0.4772 | 0.4778 | 0.4783 | 0.4788 | 0.4793 | 0.4798 | 0.4803 | 0.4808 | 0.4812 | 0.4817 |
| 2.1 | 0.4821 | 0.4826 | 0.4830 | 0.4834 | 0.4838 | 0.4842 | 0.4846 | 0.4850 | 0.4854 | 0.4857 |
| 2.2 | 0.4861 | 0.4864 | 0.4868 | 0.4871 | 0.4875 | 0.4878 | 0.4881 | 0.4884 | 0.4887 | 0.4890 |
| 2.3 | 0.4893 | 0.4896 | 0.4898 | 0.4901 | 0.4904 | 0.4906 | 0.4909 | 0.4911 | 0.4913 | 0.4916 |
| 2.4 | 0.4918 | 0.4920 | 0.4922 | 0.4925 | 0.4927 | 0.4929 | 0.4931 | 0.4932 | 0.4934 | 0.4936 |
| 2.5 | 0.4938 | 0.4940 | 0.4941 | 0.4943 | 0.4945 | 0.4946 | 0.4948 | 0.4949 | 0.4951 | 0.4952 |
| 2.6 | 0.4953 | 0.4955 | 0.4956 | 0.4957 | 0.4959 | 0.4960 | 0.4961 | 0.4962 | 0.4963 | 0.4964 |

| 2.7 | 0.4965 | 0.4966 | 0.4967 | 0.4968 | 0.4969 | 0.4970 | 0.4971 | 0.4972 | 0.4973 | 0.4974 |
|-----|--------|--------|--------|--------|--------|--------|--------|--------|--------|--------|
| 2.8 | 0.4974 | 0.4975 | 0.4976 | 0.4977 | 0.4977 | 0.4978 | 0.4979 | 0.4979 | 0.4980 | 0.4981 |
| 2.9 | 0.4981 | 0.4982 | 0.4982 | 0.4983 | 0.4984 | 0.4984 | 0.4985 | 0.4985 | 0.4986 | 0.4986 |
| 3.0 | 0.4987 | 0.4987 | 0.4987 | 0.4988 | 0.4988 | 0.4989 | 0.4989 | 0.4989 | 0.4990 | 0.4990 |
| 3,1 | 0,4990 | 0,4991 | 0,4991 | 0.4991 | 0,4992 | 0,4992 | 0,4992 | 0,4992 | 0,4993 | 0,4993 |
| 3,2 | 0,4993 | 0,4993 | 0,4994 | 0,4994 | 0,4994 | 0,4994 | 0,4994 | 0,4995 | 0,4995 | 0,4995 |
| 3,3 | 0,4995 | 0,4995 | 0,4995 | 0,4996 | 0,4996 | 0,4996 | 0,4996 | 0,4996 | 0,4997 | 0,4997 |
| 3,4 | 0,4997 | 0,4997 | 0,4997 | 0,4997 | 0,4997 | 0,4997 | 0,4997 | 0,4997 | 0,4997 | 0,4998 |
| 3,5 | 0,4998 | 0,4998 | 0,4998 | 0,4998 | 0,4998 | 0,4998 | 0,4998 | 0,4998 | 0,4998 | 0,4998 |
| 3,6 | 0,4998 | 0,4998 | 0,4999 | 0,4999 | 0,4999 | 0,4999 | 0,4999 | 0,4999 | 0,4999 | 0,4999 |
| 3,7 | 0,4999 | 0,4999 | 0,4999 | 0,4999 | 0,4999 | 0,4999 | 0,4999 | 0,4999 | 0,4999 | 0,4999 |
| 3,8 | 0,4999 | 0,4999 | 0,4999 | 0,4999 | 0,4999 | 0,4999 | 0,4999 | 0,4999 | 0,4999 | 0,4999 |
| 3,9 | 0,5000 | 0,5000 | 0,5000 | 0,5000 | 0,5000 | 0,5000 | 0,5000 | 0,5000 | 0,5000 | 0,5000 |

### **Percentage Points of the t Distribution**

| Pr | 0.25    | 0.10    | 0.05    | 0.025    | 0.01     | 0.005    | 0.001     |
|----|---------|---------|---------|----------|----------|----------|-----------|
| df | 0.50    | 0.20    | 0.10    | 0.050    | 0.02     | 0.010    | 0.002     |
| 1  | 1.00000 | 3.07768 | 6.31375 | 12.70620 | 31.82052 | 63.65674 | 318.30884 |
| 2  | 0.81650 | 1.88562 | 2.91999 | 4.30265  | 6.96456  | 9.92484  | 22.32712  |
| 3  | 0.76489 | 1.63774 | 2.35336 | 3.18245  | 4.54070  | 5.84091  | 10.21453  |
| 4  | 0.74070 | 1.53321 | 2.13185 | 2.77645  | 3.74695  | 4.60409  | 7.17318   |
| 5  | 0.72669 | 1.47588 | 2.01505 | 2.57058  | 3.36493  | 4.03214  | 5.89343   |
| 6  | 0.71756 | 1.43976 | 1.94318 | 2.44691  | 3.14267  | 3.70743  | 5.20763   |
| 7  | 0.71114 | 1.41492 | 1.89458 | 2.36462  | 2.99795  | 3.49948  | 4.78529   |
| 8  | 0.70639 | 1.39682 | 1.85955 | 2.30600  | 2.89646  | 3.35539  | 4.50079   |
| 9  | 0.70272 | 1.38303 | 1.83311 | 2.26216  | 2.82144  | 3.24984  | 4.29681   |
| 10 | 0.69981 | 1.37218 | 1.81246 | 2.22814  | 2.76377  | 3.16927  | 4.14370   |
| 11 | 0.69745 | 1.36343 | 1.79588 | 2.20099  | 2.71808  | 3.10581  | 4.02470   |
| 12 | 0.69548 | 1.35622 | 1.78229 | 2.17881  | 2.68100  | 3.05454  | 3.92963   |
| 13 | 0.69383 | 1.35017 | 1.77093 | 2.16037  | 2.65031  | 3.01228  | 3.85198   |
| 14 | 0.69242 | 1.34503 | 1.76131 | 2.14479  | 2.62449  | 2.97684  | 3.78739   |
| 15 | 0.69120 | 1.34061 | 1.75305 | 2.13145  | 2.60248  | 2.94671  | 3.73283   |
| 16 | 0.69013 | 1.33676 | 1.74588 | 2.11991  | 2.58349  | 2.92078  | 3.68615   |
| 17 | 0.68920 | 1.33338 | 1.73961 | 2.10982  | 2.56693  | 2.89823  | 3.64577   |
| 18 | 0.68836 | 1.33039 | 1.73406 | 2.10092  | 2.55238  | 2.87844  | 3.61048   |
| 19 | 0.68762 | 1.32773 | 1.72913 | 2.09302  | 2.53948  | 2.86093  | 3.57940   |
| 20 | 0.68695 | 1.32534 | 1.72472 | 2.08596  | 2.52798  | 2.84534  | 3.55181   |
| 21 | 0.68635 | 1.32319 | 1.72074 | 2.07961  | 2.51765  | 2.83136  | 3.52715   |
| 22 | 0.68581 | 1.32124 | 1.71714 | 2.07387  | 2.50832  | 2.81876  | 3.50499   |
| 23 | 0.68531 | 1.31946 | 1.71387 | 2.06866  | 2.49987  | 2.80734  | 3.48496   |
| 24 | 0.68485 | 1.31784 | 1.71088 | 2.06390  | 2.49216  | 2.79694  | 3.46678   |
| 25 | 0.68443 | 1.31635 | 1.70814 | 2.05954  | 2.48511  | 2.78744  | 3.45019   |
| 26 | 0.68404 | 1.31497 | 1.70562 | 2.05553  | 2.47863  | 2.77871  | 3.43500   |
| 27 | 0.68368 | 1.31370 | 1.70329 | 2.05183  | 2.47266  | 2.77068  | 3.42103   |
| 28 | 0.68335 | 1.31253 | 1.70113 | 2.04841  | 2.46714  | 2.76326  | 3.40816   |
| 29 | 0.68304 | 1.31143 | 1.69913 | 2.04523  | 2.46202  | 2.75639  | 3.39624   |
| 30 | 0.68276 | 1.31042 | 1.69726 | 2.04227  | 2.45726  | 2.75000  | 3.38518   |
| 31 | 0.68249 | 1.30946 | 1.69552 | 2.03951  | 2.45282  | 2.74404  | 3.37490   |
| 32 | 0.68223 | 1.30857 | 1.69389 | 2.03693  | 2.44868  | 2.73848  | 3.36531   |
| 33 | 0.68200 | 1.30774 | 1.69236 | 2.03452  | 2.44479  | 2.73328  | 3.35634   |
| 34 | 0.68177 | 1.30695 | 1.69092 | 2.03224  | 2.44115  | 2.72839  | 3.34793   |
| 35 | 0.68156 | 1.30621 | 1.68957 | 2.03011  | 2.43772  | 2.72381  | 3.34005   |
| 36 | 0.68137 | 1.30551 | 1.68830 | 2.02809  | 2.43449  | 2.71948  | 3.33262   |
| 37 | 0.68118 | 1.30485 | 1.68709 | 2.02619  | 2.43145  | 2.71541  | 3.32563   |
| 38 | 0.68100 | 1.30423 | 1.68595 | 2.02439  | 2.42857  | 2.71156  | 3.31903   |
| 39 | 0.68083 | 1.30364 | 1.68488 | 2.02269  | 2.42584  | 2.70791  | 3.31279   |

| 40 | 0.68067 | 1.30308 | 1.68385 | 2.02108 | 2.42326 | 2.70446 | 3.30688 |
|----|---------|---------|---------|---------|---------|---------|---------|
| 41 | 0.68052 | 1.30254 | 1.68288 | 2.01954 | 2.42080 | 2.70118 | 3.30127 |
| 42 | 0.68038 | 1.30204 | 1.68195 | 2.01808 | 2.41847 | 2.69807 | 3.29595 |
| 43 | 0.68024 | 1.30155 | 1.68107 | 2.01669 | 2.41625 | 2.69510 | 3.29089 |
| 44 | 0.68011 | 1.30109 | 1.68023 | 2.01537 | 2.41413 | 2.69228 | 3.28607 |
| 45 | 0.67998 | 1.30065 | 1.67943 | 2.01410 | 2.41212 | 2.68959 | 3.28148 |
| 46 | 0.67986 | 1.30023 | 1.67866 | 2.01290 | 2.41019 | 2.68701 | 3.27710 |
| 47 | 0.67975 | 1.29982 | 1.67793 | 2.01174 | 2.40835 | 2.68456 | 3.27291 |
| 48 | 0.67964 | 1.29944 | 1.67722 | 2.01063 | 2.40658 | 2.68220 | 3.26891 |
| 49 | 0.67953 | 1.29907 | 1.67655 | 2.00958 | 2.40489 | 2.67995 | 3.26508 |
| 50 | 0.67943 | 1.29871 | 1.67591 | 2.00856 | 2.40327 | 2.67779 | 3.26141 |
| 51 | 0.67933 | 1.29837 | 1.67528 | 2.00758 | 2.40172 | 2.67572 | 3.25789 |
| 52 | 0.67924 | 1.29805 | 1.67469 | 2.00665 | 2.40022 | 2.67373 | 3.25451 |
| 53 | 0.67915 | 1.29773 | 1.67412 | 2.00575 | 2.39879 | 2.67182 | 3.25127 |
| 54 | 0.67906 | 1.29743 | 1.67356 | 2.00488 | 2.39741 | 2.66998 | 3.24815 |
| 55 | 0.67898 | 1.29713 | 1.67303 | 2.00404 | 2.39608 | 2.66822 | 3.24515 |
| 56 | 0.67890 | 1.29685 | 1.67252 | 2.00324 | 2.39480 | 2.66651 | 3.24226 |
| 57 | 0.67882 | 1.29658 | 1.67203 | 2.00247 | 2.39357 | 2.66487 | 3.23948 |
| 58 | 0.67874 | 1.29632 | 1.67155 | 2.00172 | 2.39238 | 2.66329 | 3.23680 |
| 59 | 0.67867 | 1.29607 | 1.67109 | 2.00100 | 2.39123 | 2.66176 | 3.23421 |
| 60 | 0.67860 | 1.29582 | 1.67065 | 2.00030 | 2.39012 | 2.66028 | 3.23171 |

### RESEARCH DOCUMENTATION

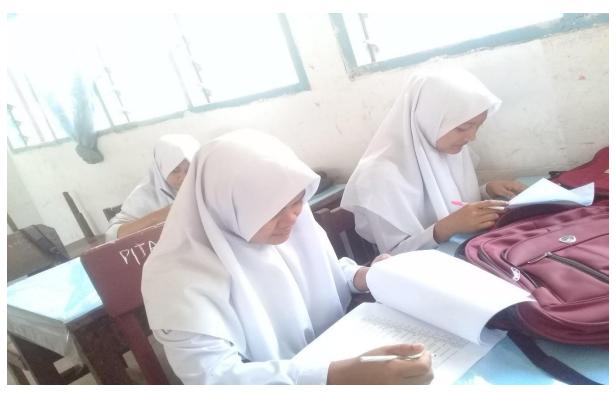

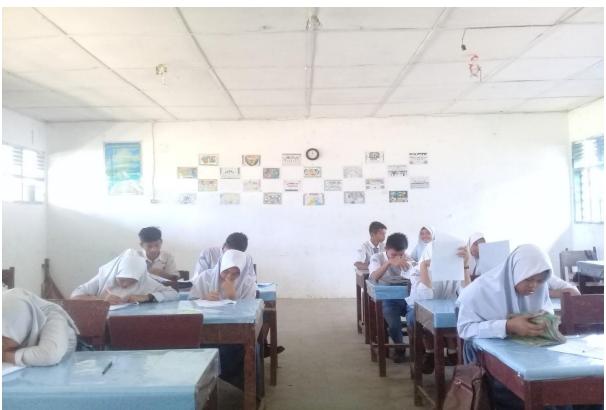

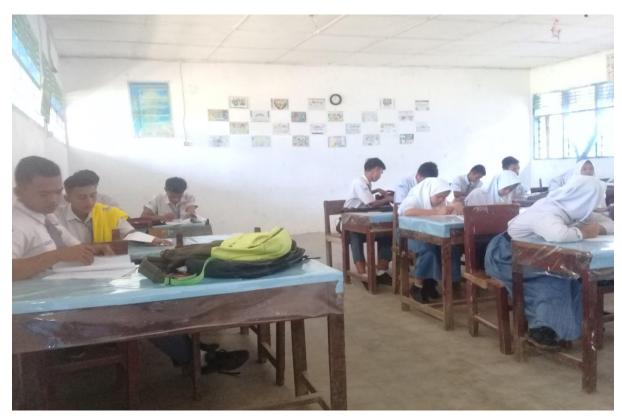

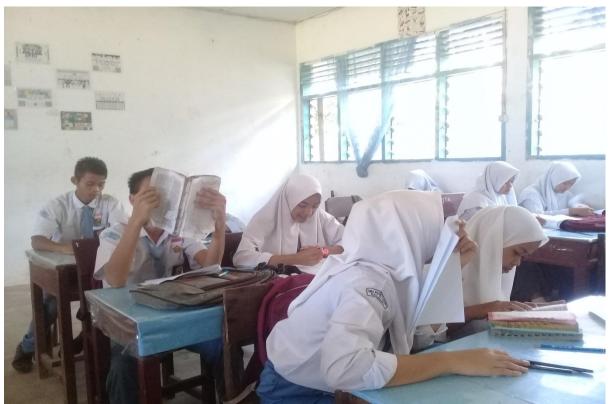

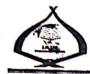

# KEMENTERIAN AGAMA REPUBLIK INDONESIA INSTITUT AGAMA ISLAM NEGERI PADANGSIDIMPUAN

FAKULTAS TARBIYAH DAN ILMU KEGURUAN Jalan T. Rizal Nurdin Km. 4,5 Sihitang 22733 Telepon (0634) 22080 Faximile (0634) 24022

Nomor: B - 216

/In.14/E.1/TL.00/02/2020 : Izin Penelitian

Penyelesaian Skripsi.

Febuari 2020

Yth. Kepala SMA Negeri 1 Siabu Kabupaten Mandailing Natal

Dengan hormat, bersama ini kami sampaikan bahwa :

Nama

: Nur Khofifah Rizky Ridwan

NIM

: 1520300083

Program Studi

: Tadris/Pendidikan Bahasa Inggris

Fakultas

: Tarbiyah dan Ilmu Keguruan

adalah Mahasiswa Fakultas Tarbiyah dan Ilmu Keguruan IAIN Padangsidimpuan yang sedang menyelesaikan Skripsi dengan Judul "The Effect of Using Animation Videos to Vocabulary Learning Interest at Grade XI Students of SMA Negeri 1 Siabu".

Sehubungan dengan itu, kami mohon bantuan Bapak/Ibu untuk memberikan izin penelitian sesuai dengan maksud judul diatas.

Demikian disampaikan, atas kerja sama yang baik diucapkan terimakasih.

a.n.Dekan

Wakil Dekan Bidang Akademik

umat Nizar Rangkuti, S.Si., M.Pd.

NIP 19800413 200604 1 002

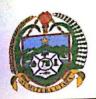

### PEMERINTAH PROVINSI SUMATERA UTARA DINAS PENDIDIKAN SMA NEGERI 1 SIABU

Jalan. Aek Milas No. 1 Siabu Kode Pos 22976 Kec.Siabu, Kab. Mandailing Natal Telp ( 0636 ) 7324073, Email : sma\_siabu@yahoo.com

### SURAT KETERANGAN MELAKUKAN PENELITIAN

Nomor: 421.3/ 95 / SMA/ 2020

g bertanda tangan di bawah ini :

Nama : MASDEWARNI, S.Pd, MM

NIP : 19621022 198501 2 002 PANGKAT/ GOL : Pembina Tingkat 1, IV/ b JABATAN : Kepala SMA Negeri 1 Siabu

ngan ini menerangkan bahwa:

Nama : Nur Khofifah Rizky Ridwan

NIM : 1520300083

Program Studi : Tadris/Pendidikan Bahasa Inggris Fakultas : Tarbiyah dan Ilmu Keguruan

nar telah melaksanakan penelitian di SMA Negeri 1 Siabu dengan nomor surat : B-216 / In.14 / E.1 [L.00 / 02 / 2020, dengan judul Skripsi :

The Effect of Using Animation Videos to Vocabulary Learning Interest at Grade XI Students of MA Negeri 1 Siabu".

<sup>)</sup>emikian surat keterangan ini dibuat dengan sesungguhnya, untuk dapat dipergunakan sebagaimana lestinya.

> Siabu, 09 Maret 2020 Kepala SMA Negeri 1 Siabu

MASDEWALNI, S.Pd, MM NIP. 19621022 198501 2 002